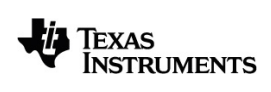

# **TI-Nspire™ CX CAS Guida di riferimento**

Per sapere di più sulle tecnologie TI, consultare la guida online all'indirizzo [education.ti.com/eguide](https://education.ti.com/eguide).

# *Informazioni importanti*

Salvo per quanto dichiarato espressamente nella licenza che accompagna un programma, Texas Instruments non rilascia alcuna garanzia, esplicita o implicita, incluse fra le altre le garanzie implicite di commerciabilità e di idoneità ad uno scopo particolare, per quanto riguarda programmi o materiali cartacei e rende disponibili tali materiali esclusivamente su base "tal quale." In nessun caso Texas Instruments è responsabile verso chicchessia di danni speciali, collaterali, incidentali o consequenziali in relazione con o derivanti dall'acquisto o dall'uso di questi materiali, e la sola ed esclusiva responsabilità di Texas Instruments, indipendentemente dalla forma dell'azione, non supera l'importo indicato nella licenza per il programma. Inoltre Texas Instruments non è responsabile di rivendicazioni di alcun genere contro l'uso di questi materiali da parte di chiunque.

#### © 2021 Texas Instruments Incorporated

I prodotti reali possono differire leggermente dalle immagini pubblicate.

# *Sommario*

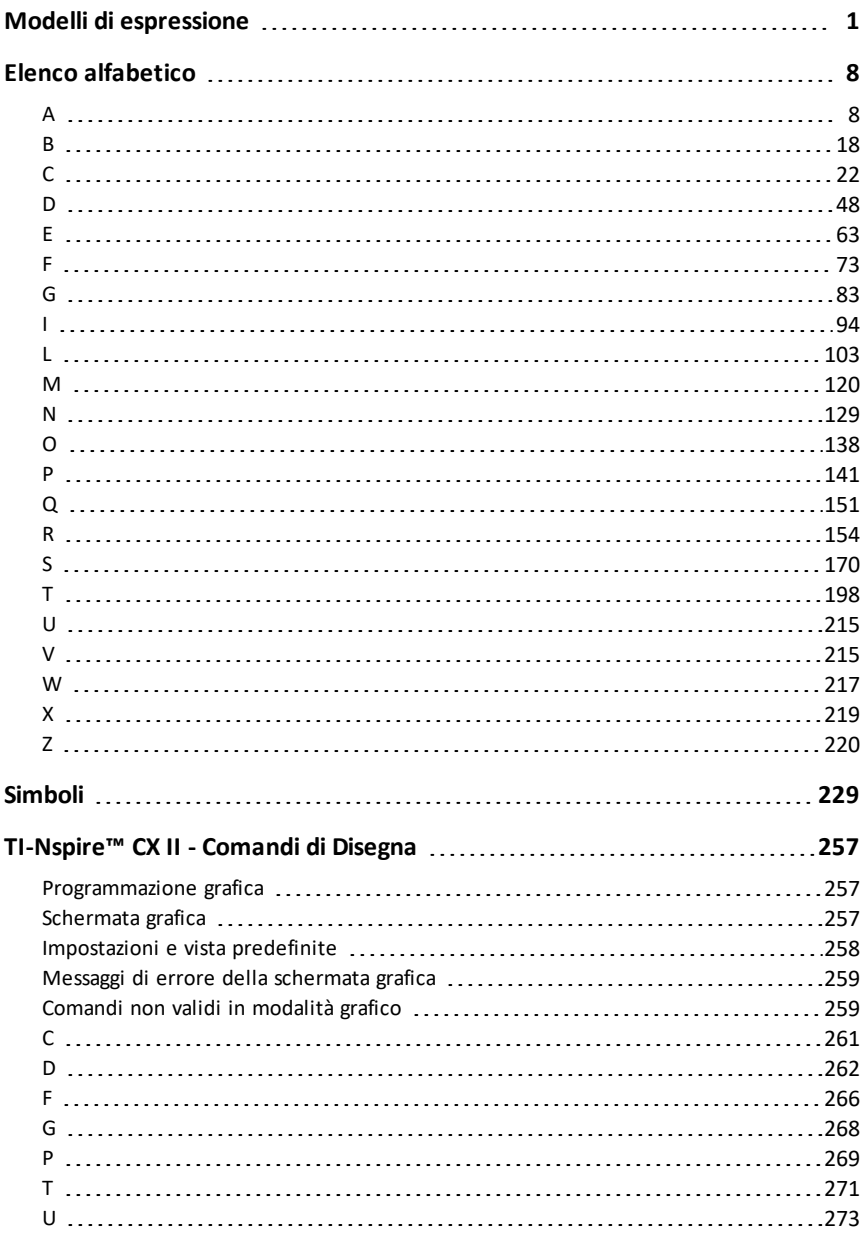

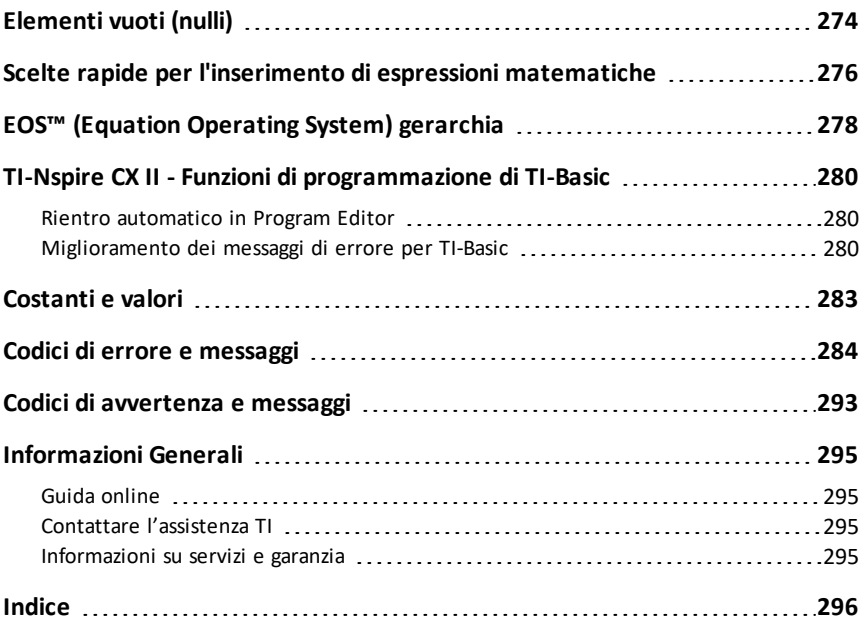

# <span id="page-4-0"></span>**Modelli di espressione**

I modelli di espressione rappresentano un metodo veloce per introdurre espressioni matematiche in notazione matematica standard. Un modello, quando inserito, viene visualizzato nella riga di introduzione come tanti quadratini al posto degli elementi che si possono inserire. Un cursore indica quale elemento si può inserire.

Utilizzare i tasti freccia o premere  $\left[\begin{smallmatrix} 1 & b \\ 0 & b \end{smallmatrix}\right]$  per spostare il cursore su ciascun elemento e digitare un valore o un'espressione per esso. Premere  $\sqrt{\frac{c}{m}}$  o  $\sqrt{\frac{c}{m}}$  enter per calcolare l'espressione.

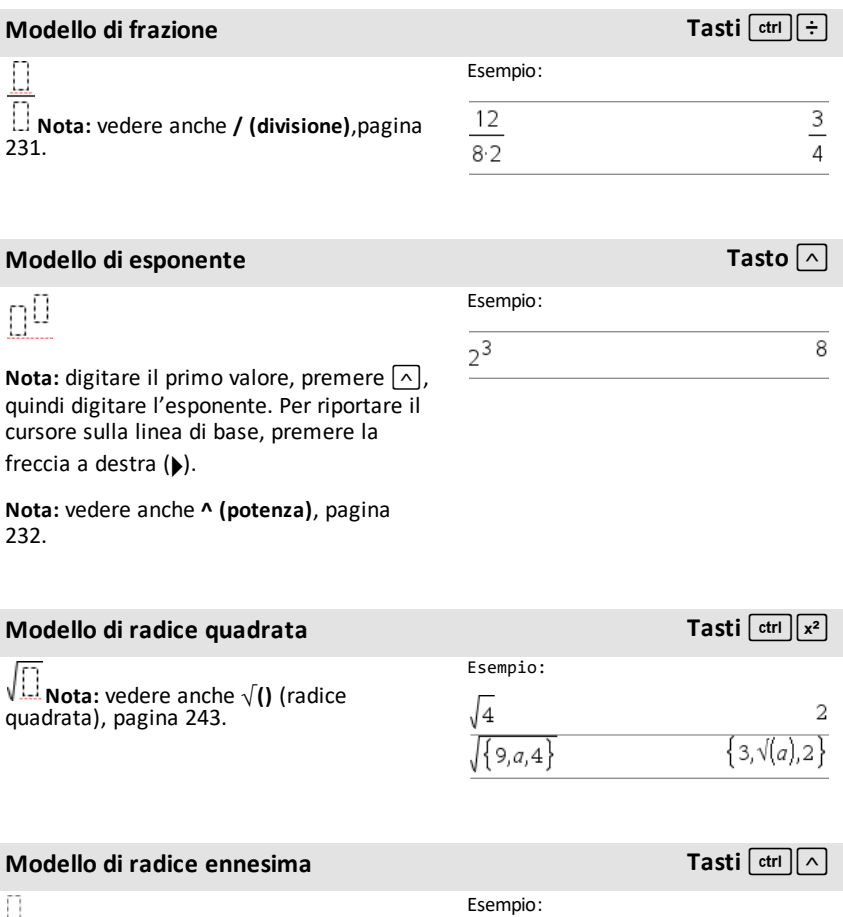

**Nota:** vedere anche **root()**, [pagina](#page-169-0) 166.

# **Modello di** radice ennesima<br>
Tasti  $\overline{[}^{\text{ctrl}}$

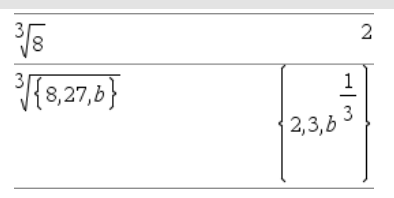

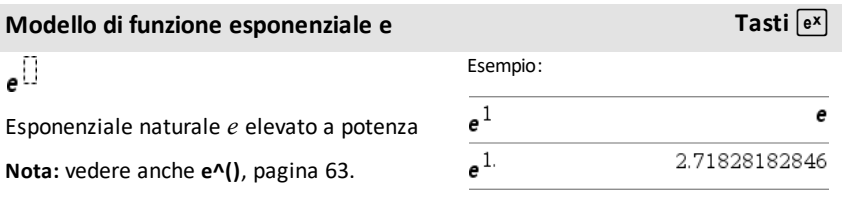

log $_{\lceil \rceil}(\pmb{\mathbb{\Omega}})$ 

Calcola il logaritmo nella base specificata. Per la base 10 predefinita, omettere la base.

**Nota:** vedere anche **log()**, [pagina](#page-119-0) 116.

# **Modello di funzione piecewise a 2**

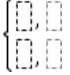

Consente di creare espressioni e condizioni per funzioni definite a due-tratti. Per aggiungere un tratto, fare clic sul modello e ripeterlo.

**Nota:** vedere anche **piecewise()**, [pagina](#page-146-0) [143](#page-146-0).

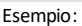

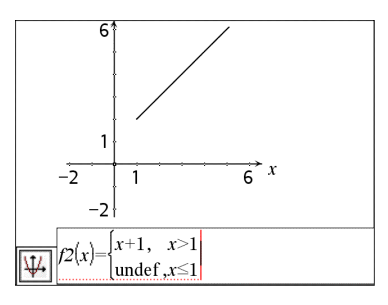

**tratti Catalogo >**

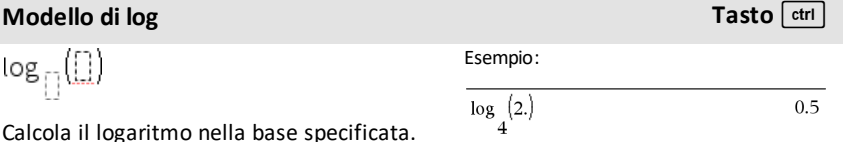

Consente di creare espressioni e condizioni per una funzione definita a N-tratti. Richiede l'introduzione di *N*.

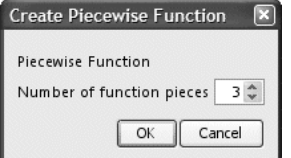

**Nota:** vedere anche **piecewise()**, [pagina](#page-146-0) 143.

**Modello di sistema di 2 equazioni Catalogo >**

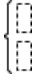

Crea un sistema di due equazioni . Per aggiungere una riga a un sistema esistente, fare clic sul modello e ripeterlo.

**Nota:** vedere anche **system()**, [pagina](#page-200-0) 197.

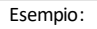

vedere l'esempio del Modello di funzione piecewise a 2 tratti.

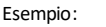

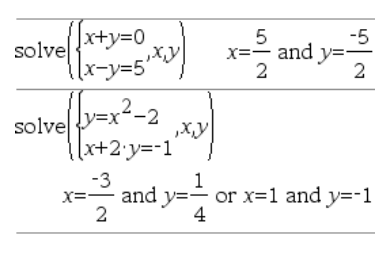

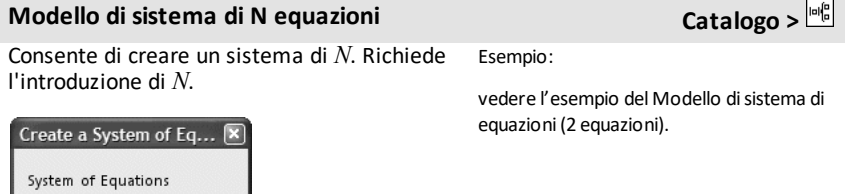

**Nota:** vedere anche **system()**, [pagina](#page-200-0) 197.

 $3<sup>*</sup>$ 

Cancel

# <span id="page-6-0"></span>**Modello di valore assoluto Catalogo >**

Number of equations

 $\alpha$ 

Esempio:

**Nota:** vedere anche **abs()**, [pagina](#page-11-2) 8.

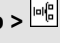

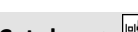

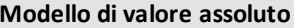

 $\frac{\text{Catalog} > \frac{|\text{in} \mid_0^{\text{in}}}{\text{in} \cdot \text{in}^{\text{in}}}}{\{2, 3, 4, 64\}}$ 

 $\left\{\left.2,-3,4,-4\right.^3\right\}$ 

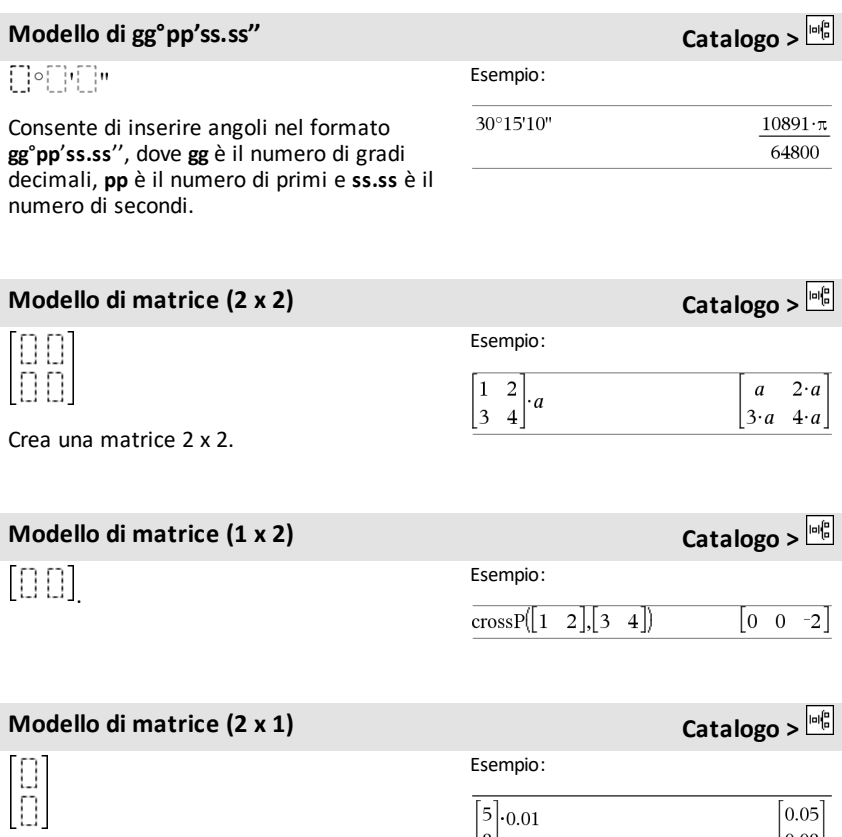

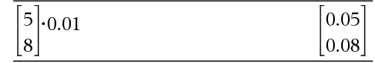

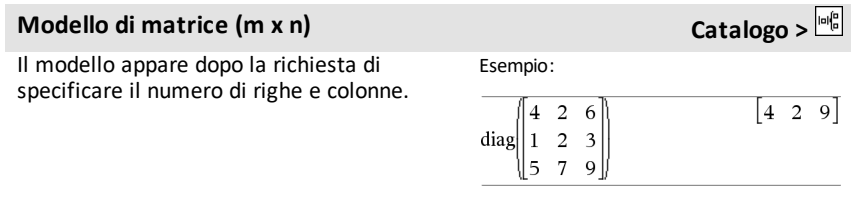

# **Modello di matrice (m x n) Catalogo >**

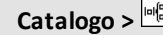

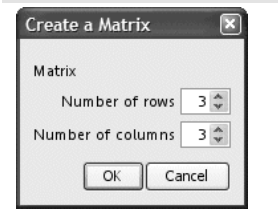

**Nota:** se si crea una matrice con un numero elevato di righe e colonne, è possibile che la visualizzazione richieda un po' di tempo.

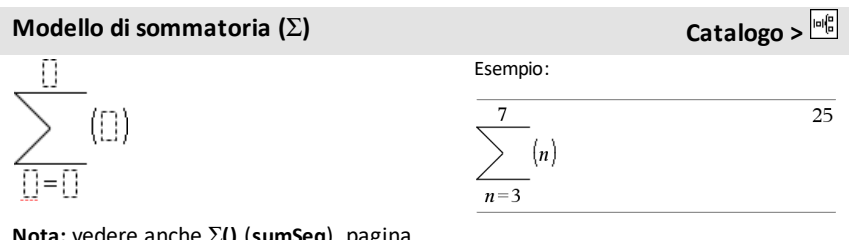

**Nota:** vedere anche G**()** (**sumSeq**), [pagina](#page-247-0) [244](#page-247-0).

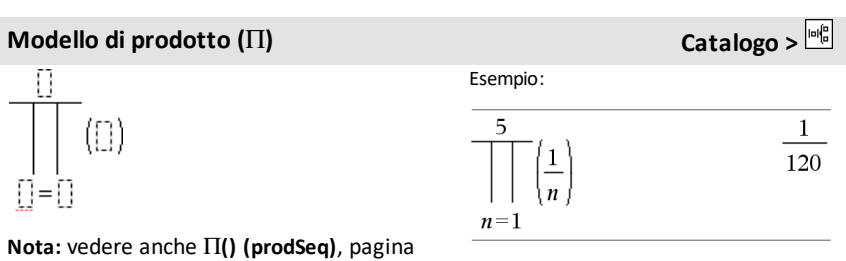

[243](#page-246-1).

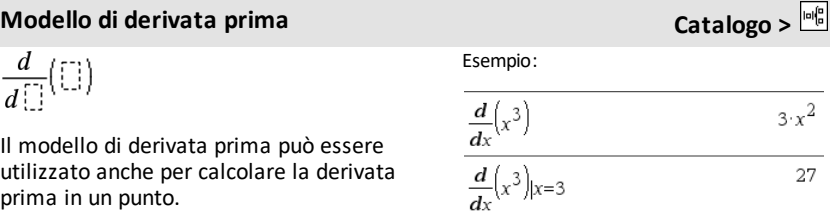

# **Modello di derivata prima Catalogo >**

**Nota:** vedere anche **d() (derivata)**, [pagina](#page-243-0) [240](#page-243-0).

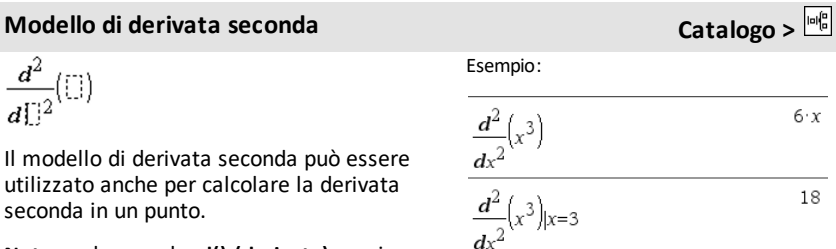

**Nota:** vedere anche **d() (derivata)**, [pagina](#page-243-0) [240](#page-243-0).

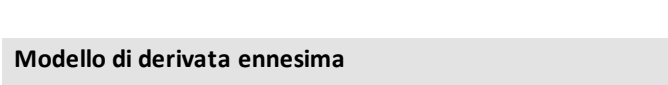

 $\frac{d^{1,1}}{d^{1,1}}(\Box)$ 

Il modello di derivata *n*esima può essere utilizzato per calcolare la derivata *n*-esima.

**Nota:** vedere anche **d() (derivata)**, [pagina](#page-243-0) [240](#page-243-0).

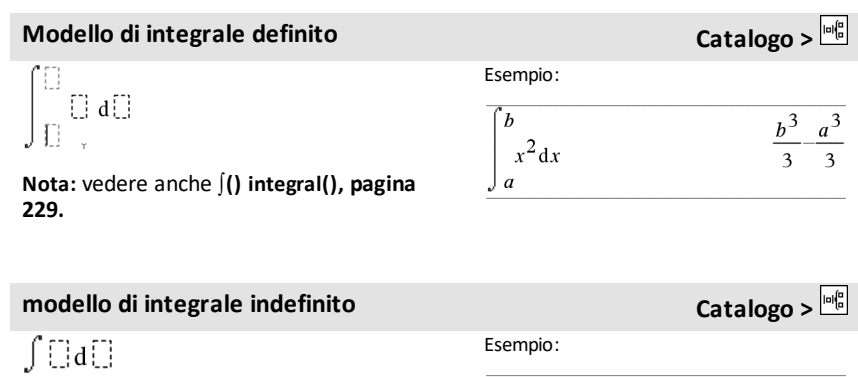

**Nota:** vedere anche **∫**() integral(), [pagina](#page-232-0) [229](#page-232-0).

**Catalogo** >

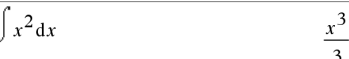

$$
\quad \ \ \text{Esempio:}
$$

$$
\frac{d^3}{dx^3}(x^3)_{|x=3}
$$

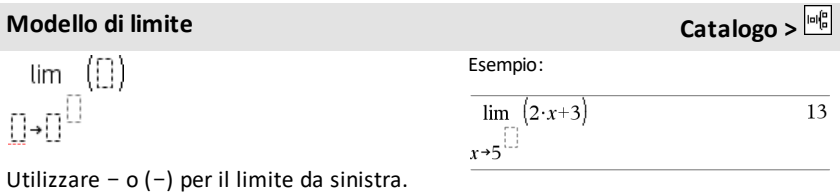

Utilizzare + per il limite da destra.

**Nota:** vedere anche **limit()**, [pagina](#page-108-0) 105.

# <span id="page-11-0"></span>**Elenco alfabetico**

Gli elementi i cui nomi sono composti da caratteri non alfabetici (come ad esempio +, !, >) sono elencati alla fine della presente sezione, [pagina](#page-232-0) 229. Se non diversamente specificato, tutti gli esempi della presente sezione sono stati eseguiti in modalità reset predefinita e tutte le variabili sono intese come non definite.

# <span id="page-11-1"></span>*A*

### <span id="page-11-2"></span>**abs() (Valore assoluto) Catalogo >**

**abs(***Espr1***)**⇒*espressione*

**abs(***Lista1***)**⇒*lista*

**abs(***Matrice1***)**⇒*matrice*

Restituisce il valore assoluto dell'argomento.

**Nota:** vedere anche **Modello di valore assoluto**, [pagina](#page-6-0) 3.

Se l'argomento è un numero complesso, restituisce il modulo del numero.

**Nota:** tutte le variabili non definite vengono considerate come variabili reali.

<span id="page-11-3"></span>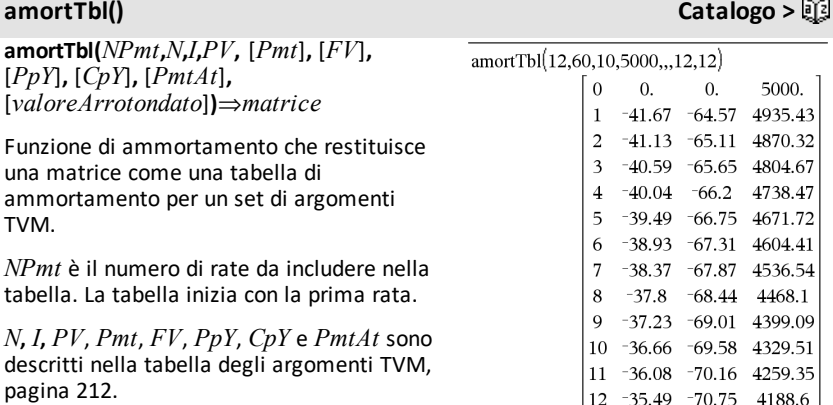

- Se si omette *Pmt*, viene utilizzata l'impostazione predefinita *Pmt*=**tvmPmt (***N*,*I*,*PV*,*FV*,*PpY*,*CpY*,*PmtAt***)**.
- Se si omette *FV*, viene utilizzata

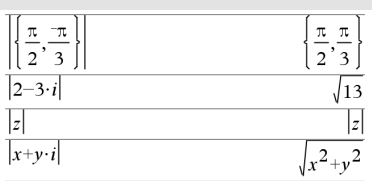

*8 Elenco alfabetico*

l'impostazione predefinita *FV*=0.

• Le impostazioni predefinite di *PpY*, *CpY* e *PmtAt* sono le stesse delle funzioni TVM.

*valoreArrotondato* specifica il numero di cifre decimali di arrotondamento. Impostazione predefinita=2.

Le colonne nella matrice risultante appaiono nel seguente ordine: numero di rate, interesse pagato, capitale versato e saldo.

Il saldo visualizzato nella riga *n* è il saldo dopo la rata *n*.

È possibile utilizzare la matrice di output come input per le altre funzioni di ammortamento G**Int()** e G**Prn()**, [pagina](#page-247-1) 244, e **bal()**, [pagina](#page-21-1) 18.

### **and Catalogo >**

*Espressione booleana1* **and** *Espressione booleana2* ⇒*Espressione booleana*

*Lista booleana1* **and** *Lista booleana2*⇒*Lista booleana*

*Matrice booleana1* **and** *Matrice booleana2*⇒*Matrice booleana*

Restituisce vero o falso o una forma semplificata dell'espressione immessa originariamente.

#### *Intero1***and***Intero2*⇒*intero*

Confronta due interi reali bit per bit utilizzando un'operazione **and**. Internamente, entrambi gli interi vengono convertiti in numeri binari a 64 bit con segno. Quando vengono confrontati bit corrispondenti, il risultato sarà 1 se entrambi sono uguali a 1; in caso contrario il risultato sarà 0. Il valore restituito rappresenta il risultato dei bit e viene visualizzato nella modalità base che è stata impostata.

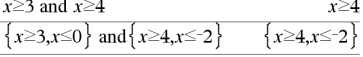

Inmodalità base Esadecimale:

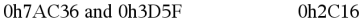

Importante: è zero, non la lettera O.

Inmodalità base Bin:

0b100101 and 0b100 0b100

Inmodalità base Dec:

### **and Catalogo >**

È possibile inserire gli interi in qualsiasi base numerica. Se si tratta di un numero binario o esadecimale, utilizzare rispettivamente il prefisso 0b o 0h. Senza prefisso, gli interi vengono considerati decimali (base 10).

Se viene indicato un intero decimale troppo grande per una forma binaria con segno a 64 bit, verrà utilizzata un'operazione a modulo simmetrico per portare il valore nell'intervallo appropriato.

 $\overline{\mathbf{A}}$ 

**Nota:** un numero binario può contenere fino a 64 cifre (oltre al prefisso 0b). Un numero esadecimale può contenere fino ad 16 cifre.

# **angle() (Angolo) Catalogo >**

**angle(***Espr1***)**⇒*espressione*

Restituisce l'angolo dell'argomento, interpretando l'argomento come numero complesso.

**Nota:** tutte le variabili non definite vengono considerate come variabili reali.

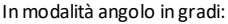

angle $(0+2-i)$ 90

Inmodalità angolo in gradianti (gradi centesimali):

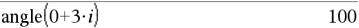

#### Inmodalità angolo in radianti:

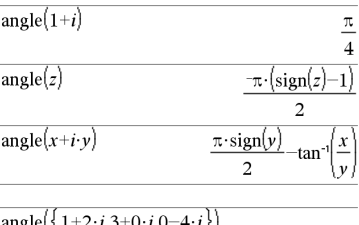

$$
\left\{\frac{\pi}{2} - \tan^{-1}\left(\frac{1}{2}\right), 0, \frac{\pi}{2}\right\}
$$

**angle(***Lista1***)**⇒*lista*

**angle(***Matrice1***)**⇒*matrice*

# **angle() (Angolo) Catalogo >**

Restituisce una lista o una matrice di angoli degli elementi contenuti in *Lista1* o *Matrice1*, interpretando ciascun elemento come un numero complesso che rappresenta un punto di coordinate rettangolari bidimensionali.

### **ANOVA (Analisi della varianza) Catalogo >**

**ANOVA** *Lista1***,***Lista2*[**,***Lista3***,**...**,***Lista20*] [**,***Flag*]

Esegue l'analisi della varianza a una dimensione per confrontare le medie di un numero di popolazioni compreso tra due e venti. Il riepilogo dei risultati è memorizzato nella variabile *stat.results*. ([pagina](#page-195-0) 192).

*Flag*=0 per Dati, *Flag*=1 per Statistiche

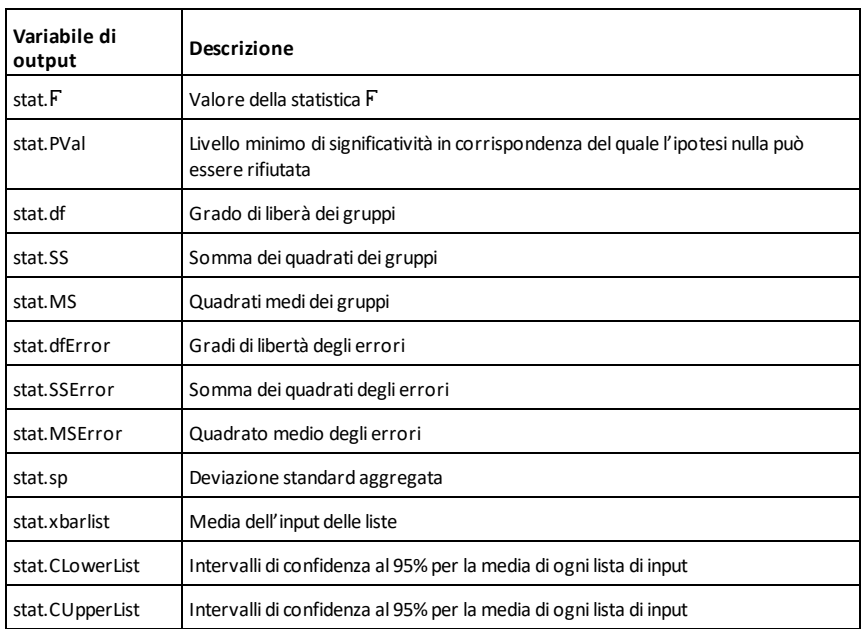

**ANOVA2way** *Lista1***,***Lista2* **[***,Lista3***,**…**,***Lista10*][,*RigaLiv*]

Esegue l'analisi a due dimensioni della varianza per confrontare le medie di un numero di popolazioni compreso tra due e dieci. Il riepilogo dei risultati è memorizzato nella variabile *stat.results*. ([pagina](#page-195-0) 192).

*LevRow*=0 per Blocco

*LevRow*=2,3,...,*Len*-1, per Due Fattori, dove *Len*=lunghezza(*Lista1*)=lunghezza(*Lista2*) = … = lunghezza(*Lista10*) e *Len* / *LevRow* ∈€  ${2,3,...}$ 

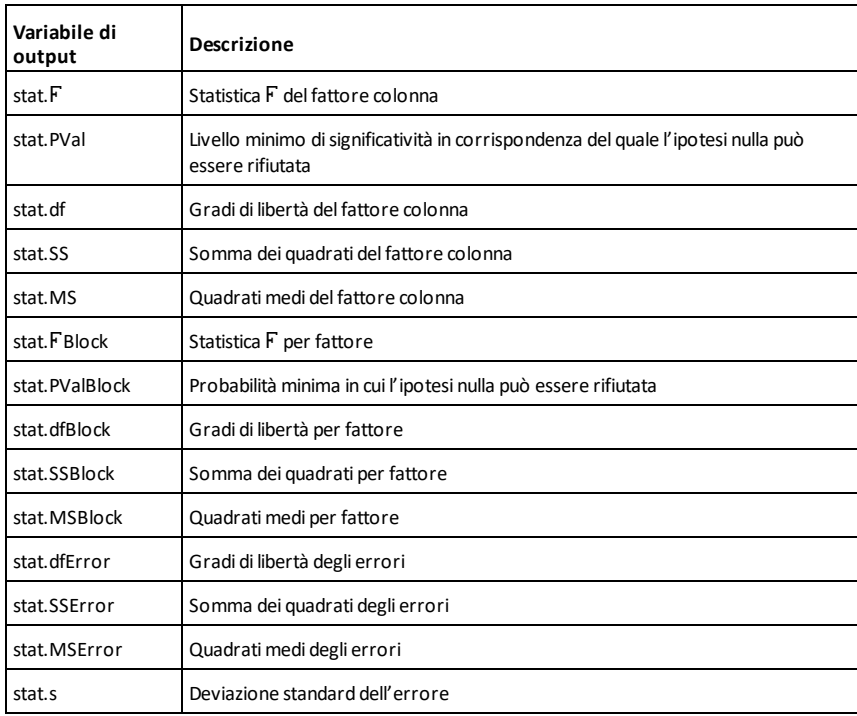

Output: design blocco

Output FATTORE COLONNA

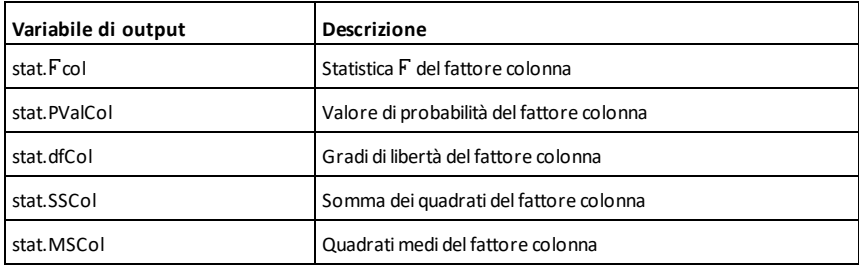

# Output FATTORE RIGA

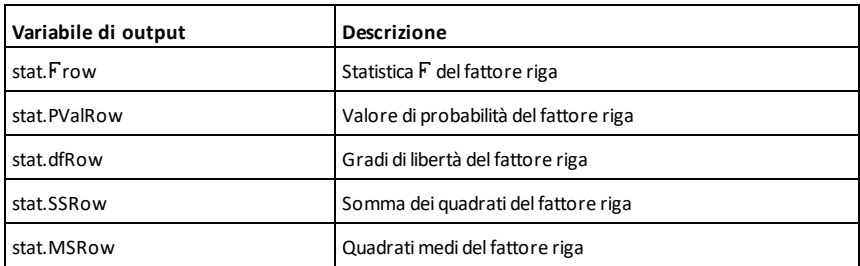

# Output di INTERAZIONE

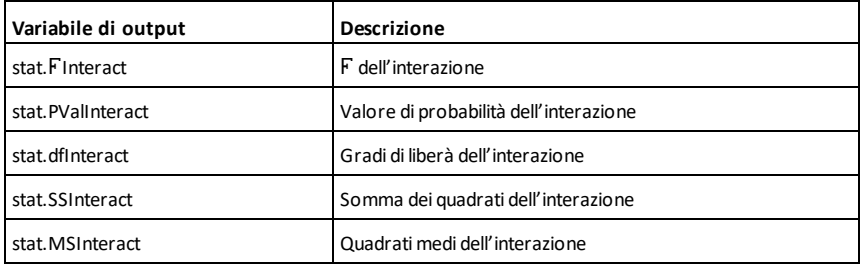

# Output di ERRORE

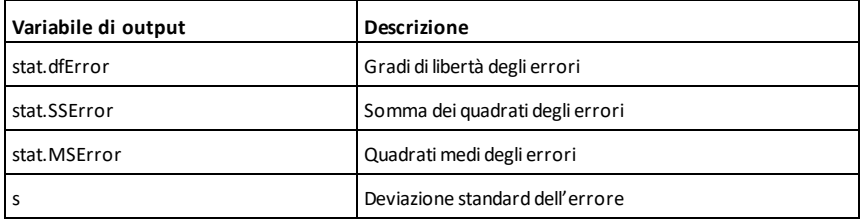

### **Ans (Ultimo risultato) Tasti**  $\frac{1}{(n+1)(n+1)}$

**Ans**⇒*valore*

Restituisce il risultato dell'ultima espressione calcolata.

*14 Elenco alfabetico*

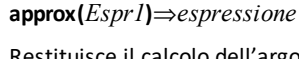

Restituisce il calcolo dell'argomento come espressione contenente valori decimali, ove possibile, indipendentemente dalla modalità corrente **Auto o Approssimato**.

Equivale a inserire l'argomento e a premere  $ctr1$  enter.

**approx(***Lista1***)**⇒*lista*

**approx(***Matrice1***)**⇒*matrice*

Restituisce una lista o una *matrice* nella quale ciascun elemento è stato calcolato con valori decimali, ove possibile.

**Nota:** è possibile inserire questa funzione dalla tastiera del computer digitando **@>approxFraction(**...**)**.

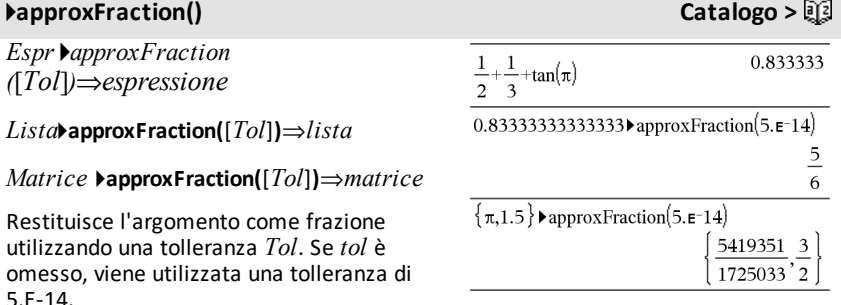

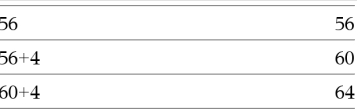

### **approx() Approssima Catalogo >**

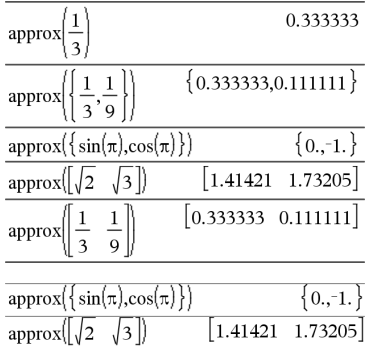

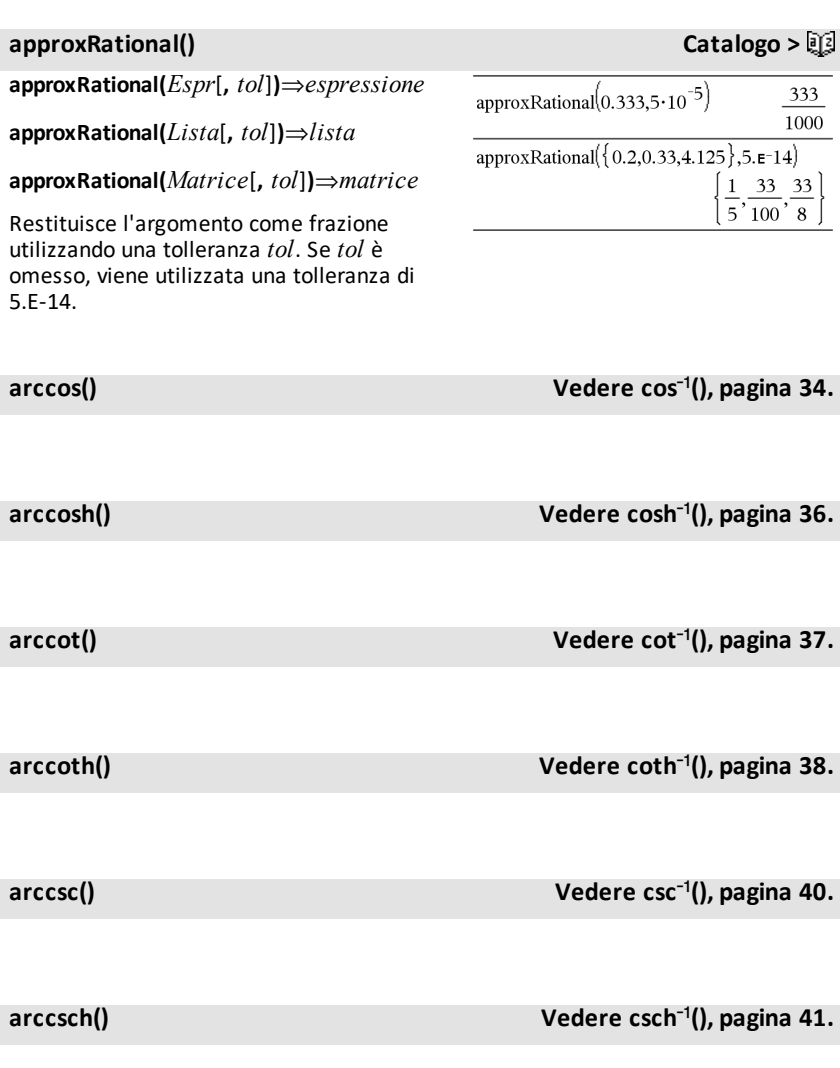

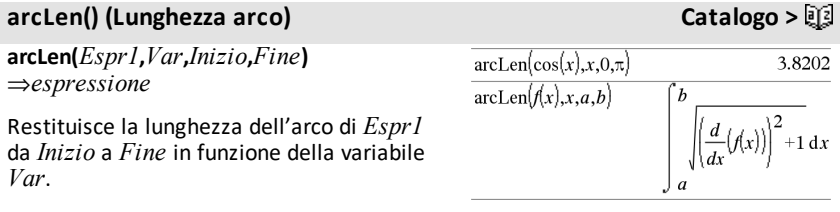

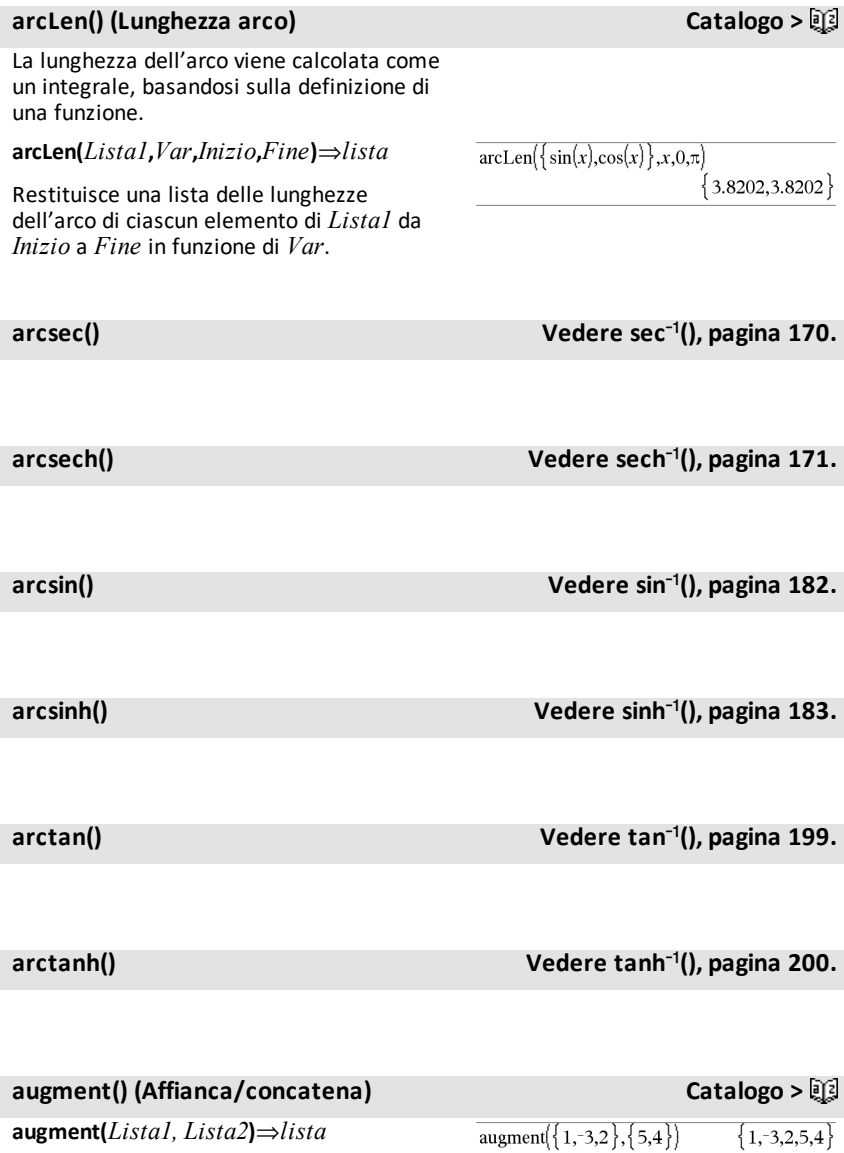

Restituisce una nuova lista in cui *Lista2* viene aggiunta (accostata) alla fine di *Lista1*.

# **augment() (Affianca/concatena) Catalogo >**

# **augment(***Matrice1***,** *Matrice2***)**⇒*matrice*

Restituisce una nuova matrice in cui *Matrice2* viene aggiunta alla fine di *Matrice1*. Se si usa il carattere "," le matrici devono avere uguale numero di righe; *Matrice2* viene aggiunta a *Matrice1* come nuove colonne. Non modifica *Matrice1* o *Matrice2*.

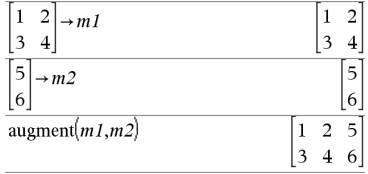

### **avgRC() (Tasso di variazione media) Catalogo >**

**avgRC(***Espr1***,** *Var* [*=Valore*] [**,** *Incr*]**)**⇒*espressione*

**avgRC(***Espr1***,** *Var* [*=Valore*] [**,** *Lista1*]**)**⇒*lista*

**avgRC(***Lista1***,** *Var* [*=Valore*] [**,** *Incr*]**)**⇒*lista*

**avgRC(***Matrice1***,** *Var* [*=Valore*] [**,** *Incr*]**)**⇒*matrice*

Restituisce il rapporto incrementale (tasso di variazione media).

*Espr1* può essere un nome di funzione definito dall'utente (vedere **Func**).

Se il *Valore* è specificato, lo stesso sostituisce qualsiasi assegnazione di variabile precedente o qualsiasi sovrapposizione corrente "|" della variabile.

*Incr* è il valore di incremento. Se *Incr* è omesso, viene impostato per default su 0.001.

Si noti che la funzione simile **centralDiff()** utilizza la formula del rapporto incrementale bilaterale.

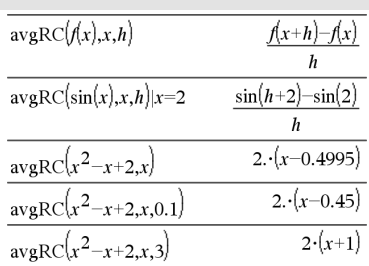

## <span id="page-21-1"></span>**bal() Catalogo >**

**bal(***NPmt***,***N***,***I***,***PV***,**[*Pmt*]**,** [*FV*]**,** [*PpY*]**,** [*CpY*]**,** [*PmtAt*]**,** [*valoreArrotondato*]**)**⇒*valore*

#### **bal(***NPmt***,***tabellaAmmortamento***)**⇒*valore*

Funzione di ammortamento che calcola il saldo del piano di rientro dopo una rata specificata.

*N***,** *I***,** *PV*, *Pmt*, *FV*, *PpY*, *CpY* e *PmtAt* sono descritti nella tabella degli argomenti TVM, [pagina](#page-215-0) 212.

*NPmt* specifica il numero della rata a partire dalla quale deve essere calcolato il saldo.

*N***,** *I***,** *PV*, *Pmt*, *FV*, *PpY*, *CpY* e *PmtAt* sono descritti nella tabella degli argomenti TVM, [pagina](#page-215-0) 212.

- Se si omette *Pmt*, viene utilizzata l'impostazione predefinita *Pmt*=**tvmPmt (***N*,*I*,*PV*,*FV*,*PpY*,*CpY*,*PmtAt***)**.
- Se si omette *FV*, viene utilizzata l'impostazione predefinita *FV*=0.
- Le impostazioni predefinite di *PpY*, *CpY* e *PmtAt* sono le stesse delle funzioni TVM.

*valoreArrotondato* specifica il numero di cifre decimali di arrotondamento. Impostazione predefinita=2.

**bal(***NPmt*,*tabellaAmmortamento***)** calcola il saldo dopo la rata numero *NPmt* sulla base della tabella di ammortamento *tabellaAmmortamento*. L'argomento *tabellaAmmortamento* deve essere una matrice avente la forma descritta in **amortTbl()**, [pagina](#page-11-3) 8.

**Nota:** vedere anche G**Int()** e G**Prn()**, [pagina](#page-247-1) [244](#page-247-1)

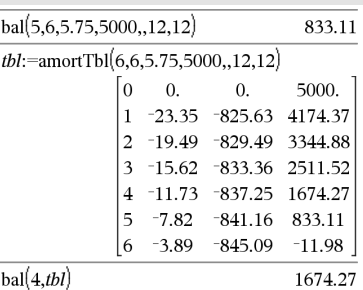

<span id="page-21-0"></span>*B*

### <span id="page-22-0"></span>4**Base2 Catalogo >**

### *Intero1* 4**Base2**⇒*intero*

**Nota:** è possibile inserire questo operatore dalla tastiera del computer digitando **@>Base2**.

Converte *Intero1* in un numero binario. I numeri binari o esadecimali hanno sempre, rispettivamente, il prefisso 0b o 0h. Zero, non la lettera O, seguito da b o h.

#### 0b *numeroBinario*

#### 0h *numeroEsadecimale*

Un numero binario può contenere fino a 64 cifre. Un numero esadecimale può contenere fino ad 16 cifre.

Senza prefisso, *Intero1* viene considerato decimale (base 10). Il risultato viene visualizzato in modalità binaria, indipendentemente dalla modalità Base impostata.

I numeri negativi sono visualizzati nella forma "a complemento di due". Ad esempio,

#### $-1$  è visualizzato come

0hFFFFFFFFFFFFFFFF in modalità base Esadecimale 0b111...111 (la cifra 1 ripetuta 64 volte) in modalità base Binaria

 $-263$  è visualizzato come 0h8000000000000000 in modalità base Esadecimale e 0b100...000 (63 zeri) in modalità base Binaria

Se viene indicato un intero decimale esterno alla gamma di una forma binaria con segno a 64 bit, verrà utilizzata un'operazione a modulo simmetrico per portare il valore nell'intervallo appropriato. Considerare i seguenti esempi di valori esterni alla gamma.

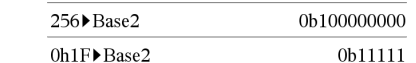

263 diventa -263 ed è visualizzato come 0h8000000000000000 in modalità base Esadecimale e 0b100...000 (63 zeri) in modalità base Binaria

264 diventa 0 ed è visualizzato come 0h0 in modalità base Esadecimale e 0b0 in modalità base Binaria

 $-263 - 1$  diventa 263 - 1 ed è visualizzato come 0h7FFFFFFFFFFFFFFF in modalità base Esadecimale e 0b111...111 (64 1) in modalità base Binaria

#### 4**Base10 Catalogo >**

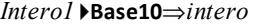

**Nota:** è possibile inserire questo operatore dalla tastiera del computer digitando **@>Base10**.

Converte *Intero1* in numero decimale (base 10). Le voci binarie o esadecimali devono sempre avere, rispettivamente, il prefisso 0b o 0h.

0b *numeroBinario*

0h *numeroEsadecimale*

Zero, non la lettera O, seguito da b o h.

Un numero binario può contenere fino a 64 cifre. Un numero esadecimale può contenere fino ad 8 cifre.

Senza prefisso, *Intero1* viene considerato decimale (base10). Il risultato viene visualizzato in modalità decimale, indipendentemente dalla modalità Base impostata.

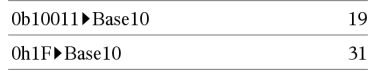

## 4**Base16 Catalogo >**

#### *Intero1* 4**Base16**⇒*intero*

**Nota:** è possibile inserire questo operatore dalla tastiera del computer digitando **@>Base16**.

Converte *Intero1* in un numero esadecimale. I numeri binari o esadecimali hanno sempre, rispettivamente, il prefisso 0b o 0h.

0b *numeroBinario*

0h *numeroEsadecimale*

Zero, non la lettera O, seguito da b o h.

Un numero binario può contenere fino a 64 cifre. Un numero esadecimale può contenere fino ad 16 cifre.

Senza prefisso, *Intero1* viene considerato decimale (base 10). Il risultato viene visualizzato in modalità esadecimale, indipendentemente dalla modalità Base impostata.

Se viene indicato un intero decimale troppo grande per una forma binaria con segno a 64 bit, verrà utilizzata un'operazione a modulo simmetrico per portare il valore nell'intervallo appropriato. Per ulteriori informazioni, vedere 4**Base2**, [pagina](#page-22-0) 19.

#### **binomCdf() (Funzione della probabilità cumulativa per la distribuzione binomiale) Catalogo >**

**binomCdf(***n***,***p***)**⇒*lista*

**binomCdf(***n***,***p***,***valoreInferiore***,** *valoreSuperiore***)** ⇒ *numero* se *valoreInferiore* e *valoreSuperiore* sono numeri, *lista* se *valoreInferiore* e *valoreSuperiore* sono liste

**binomCdf(***n*,*p*,*valoreSuperiore*)per P(0≤X {*valoreSuperiore*)⇒*numero* se *valoreSuperiore* è un numero, *lista* se *valoreSuperiore* è una lista

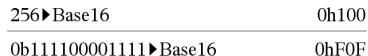

<span id="page-25-0"></span>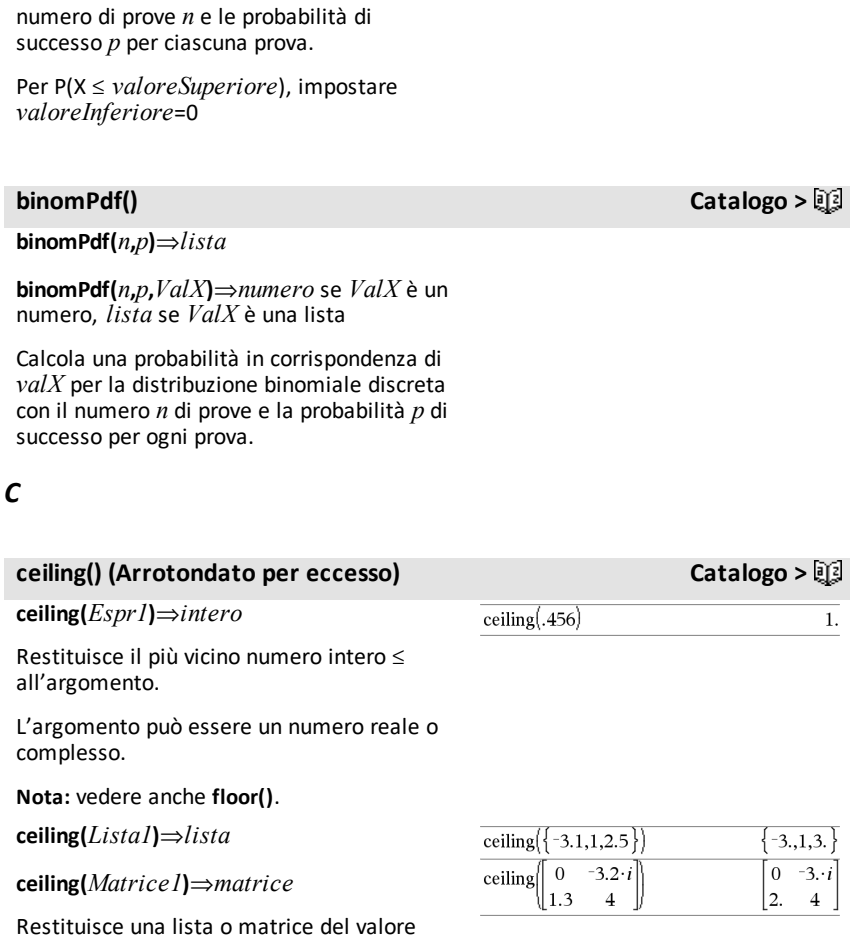

**binomiale) Catalogo >**

# **binomCdf() (Funzione della probabilità cumulativa per la distribuzione**

Calcola la probabilità cumulativa per la distribuzione binomiale discreta con il

elemento.

arrotondato per eccesso di ciascun

### **centralDiff() Catalogo >**

**centralDiff(***Espr1***,***Var* [*=Valore*] [**,***Incr*]**)**⇒*espressione*

**centralDiff(***Espr1***,***Var* [**,***Incr*]**)|***Var=Valore*⇒*espressione*

**centralDiff(***Espr1***,***Var* [*=Valore*] [**,***Lista*]**)**⇒*lista*

**centralDiff(***Lista1***,***Var* [*=Valore*] [**,***Incr*]**)**⇒*lista*

**centralDiff(***Matrice1***,***Var* [*=Valore*] [**,***Incr*]**)**⇒*matrice*

Restituisce la derivata numerica utilizzando la formula del rapporto incrementale bilaterale.

Se il *Valore* è specificato, lo stesso sostituisce qualsiasi assegnazione di variabile precedente o qualsiasi sovrapposizione corrente "|" della variabile.

*Incr* è il valore di incremento. Se *Incr* è omesso, viene impostato per default su 0.001.

Se si utilizza *Lista1* o *Matrice1*, l'operazione viene mappata sui valori della lista o sugli elementi della matrice.

**Nota:** vedere anche e **d()**.

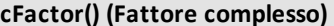

**cFactor(***Espr1*[**,***Var*]**)**⇒*espressione*

**cFactor(***Lista1*[**,***Var*]**)**⇒*lista*

**cFactor(***Matrice1*[**,***Var*]**)**⇒*matrice*

**cFactor(***Espr1***)** restituisce la scomposizione in fattori di *Espr1* rispetto a tutte le variabili con un denominatore comune.

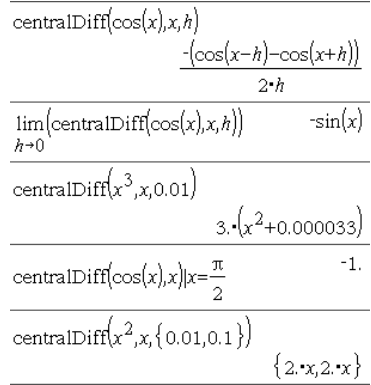

#### **cFactor() (Fattore complesso) Catalogo >**

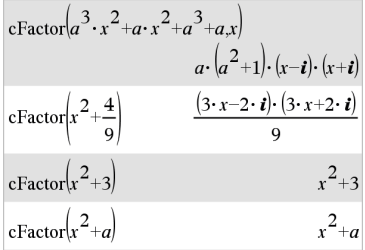

### **cFactor() (Fattore complesso) Catalogo >**

*Espr1* viene scomposto, per quanto possibile, in fattori razionali lineari, anche se ciò introduce nuovi numeri non reali. Questa procedura è utile qualora si desideri ottenere una scomposizione in fattori relativamente a più di una variabile.

**cFactor(***Espr1*,*Var***)** restituisce *Espr1* scomposto in fattori relativamente alla variabile *Var*.

*Espr1* viene scomposto, per quanto possibile, in fattori lineari in *Var*, pur con costanti non reali, anche se vengono introdotte costanti irrazionali o sottoespressioni che sono irrazionali in altre variabili.

I fattori ed i rispettivi termini vengono ordinati con *Var* come variabile principale. Le potenze simili di *Var* sono ridotte in ciascun fattore. Includere *Var* se si desidera che la scomposizione in fattori tenga conto solo di tale variabile e che le espressioni irrazionali siano incluse in qualsiasi altra variabile per aumentare la scomposizione in fattori relativamente a *Var*. Si può verificare una scomposizione in fattori incidentale relativamente ad altre variabili.

Nell'impostazione Auto della modalità **Auto/Approssimato**, l'inclusione di *Var* permette inoltre l'approssimazione con coefficienti a virgola mobile nel caso in cui i coefficienti irrazionali non possano essere esplicitamente espressi in termini concisi con le funzioni incorporate. Anche qualora vi sia una sola variabile, se si include *Var* la scomposizione in fattori può risultare più completa.

**Nota:** vedere anche **factor()**.

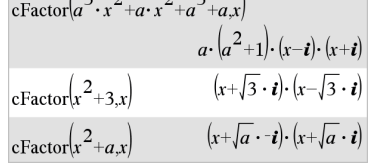

 $\begin{pmatrix} 2 & 2 & 2 \end{pmatrix}$ 

$$
\frac{x^5+4\cdot x^4+5\cdot x^3-6\cdot x-3}{x^5+4\cdot x^4+5\cdot x^3-6\cdot x-3}
$$
\n
$$
\frac{x^5+4\cdot x^4+5\cdot x^3-6\cdot x-3}{(x-0.964673)\cdot(x+0.611649)\cdot(x+2.12543)\cdot(x+1.611649)}
$$

Per vedere l'intero risultato, premere  $\blacktriangle$ , quindi utilizzare < e ▶ per spostare il cursore.

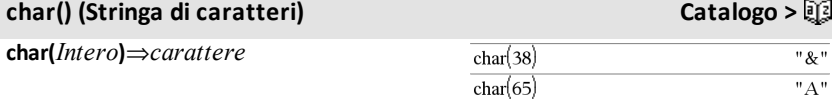

### **char() (Stringa di caratteri) Catalogo >**

Restituisce un carattere stringa corrispondente al numero *Intero* del set di caratteri del palmare. L'intervallo valido per intero *Intero* è compreso tra 0 e 65535.

### **charPoly() (Polinomio caratteristico) Catalog >**

#### **charPoly**

**(***matriceQuadrata,Var***)**⇒*espressione polinomiale*

#### **charPoly**

**(***matriceQuadrata,Espr***)**⇒*espressione polinomiale*

#### **charPoly**

**(** *matriceQuadrata1,Matrice2* **)**⇒*espressione polinomiale*

Restituisce il polinomio caratteristico di *matriceQuadrata*. Il polinomio caratteristico di *n*×*n* matrice *A*, indicato da  $p_{\mathbf{\Delta}}(\lambda)$ , è il polinomio definito da

 $p_{\mathbf{\Delta}}(\lambda) = \det(\lambda \cdot I - A)$ 

dove *I* indica la matrice identica *n*×*n*.

*matriceQuadrata1* e *matriceQuadrata2* devono avere le stesse dimensioni.

c**22way** *MatriceOss*

#### **chi22way** *MatriceOss*

Esegue una verifica c2 per l'associazione di numeri nella tabella a due variabili nella matrice osservata *MatriceOss*. Il riepilogo dei risultati è memorizzato nella variabile *stat.results*. ([pagina](#page-195-0) 192).

Per informazioni sull'effetto di elementi vuoti in una matrice, vedere "Elementi vuoti (nulli)", [pagina](#page-277-0) 274.

#### 3  $\circ$  $\mathbf{1}$  $\mathbf 0$ 3  $m:$  $2 - 1 0$  $\overline{a}$  $-1$  $\circ$ 5 -2  $\overline{a}$  $-2$ 2 5 charPoly $(m, x)$  $-x^3+5x^2+7x-35$ charPoly $(m, x^2+1)$  $-x^6$ +2. $x^4$ +14. $x^2$ -24 charPoly $(m, m)$  $\circ$

# <sup>c</sup>**22way Catalogo <sup>&</sup>gt;**

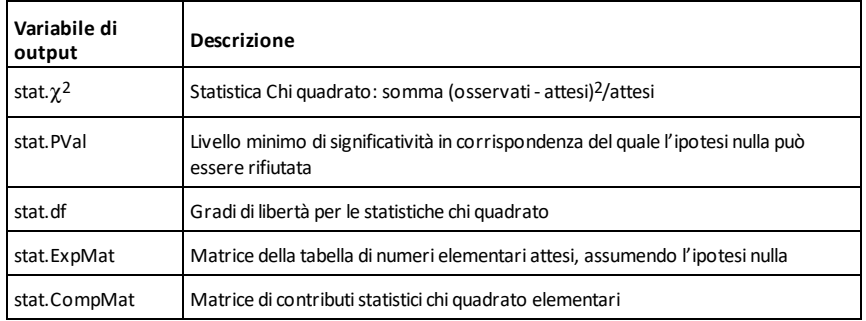

# <sup>c</sup>**2Cdf() Catalogo <sup>&</sup>gt;**

 $\chi^2$ **Cdf (**

*valoreInferiore* **,***valoreSuperiore***,***gl***)**⇒*numero* se *valoreInferiore* e *valoreSuperiore* sono numeri, *lista* se *valoreInferiore* e *valoreSuperiore* sono liste

# **chi2Cdf**

**(**

*valoreInferiore* **,***valoreSuperiore***,***gl***)**⇒*numero* se *valoreInferiore* e *valoreSuperiore* sono numeri, *list* se *valoreInferiore* e *valoreSuperiore* sono liste

Calcola la probabilità della distribuzione  $\gamma^2$ tra il *valoreInferiore* e il *valoreSuperiore* per i gradi di libertà *gl* specificati.

Per  $P(X \leq valueSuperiore)$ , impostare *valoreInferiore*= 0.

Per informazioni sull'effetto di elementi vuoti in una lista, vedere "Elementi vuoti (nulli)", [pagina](#page-277-0) 274.

c**2GOF** *listaOss***,***listaAtt***,***gl*

**chi2GOF** *listaOss***,***listaAtt***,***gl*

<sup>c</sup>**2GOF Catalogo <sup>&</sup>gt;**

Esegue una verifica per confermare che i dati del campione appartengono a una popolazione conforme a una data distribuzione. *listaOss* è una lista di conteggi e deve contenere numeri interi. Il riepilogo dei risultati è memorizzato nella variabile *stat.results*. ([pagina](#page-195-0) 192).

Per informazioni sull'effetto di elementi vuoti in una lista, vedere "Elementi vuoti (nulli)", [pagina](#page-277-0) 274.

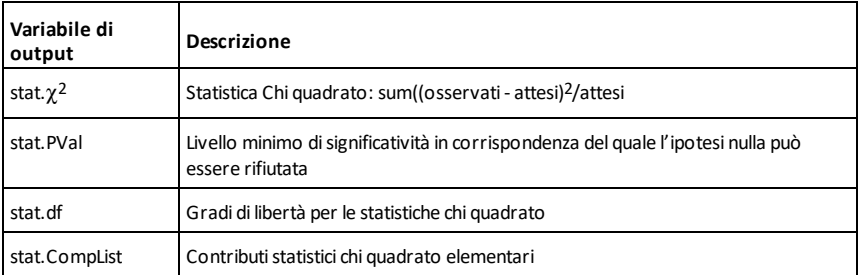

c**2Pdf(***ValX***,***gl***)**⇒*numero* se *ValX* è un numero, *lista* se *ValX* è una lista

**chi2Pdf(***ValX***,***gl***)**⇒*numero* se *ValX* è un numero, *lista* se *ValX* è una lista

Calcola la funzione della densità di probabilità (pdf) per la distribuzione  $\gamma^2$  a un dato valore *ValX* per i gradi di libertà *gl* specificati.

Per informazioni sull'effetto di elementi vuoti in una lista, vedere "Elementi vuoti (nulli)", [pagina](#page-277-0) 274.

### **ClearAZ (Cancella AZ) Catalogo >**

#### **ClearAZ**

Cancella tutte le variabili con il nome di un solo carattere nello spazio attività corrente.

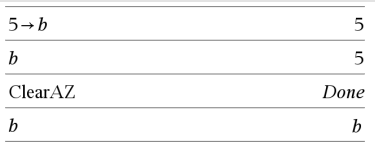

<sup>c</sup>**2Pdf() Catalogo <sup>&</sup>gt;**

### **ClearAZ (Cancella AZ) Catalogo >**

Se una o più variabili sono bloccate, questo comando visualizza un messaggio di errore ed elimina solo le variabili sbloccate. Vedere **unLock, [pagina](#page-218-2) 215.**

### **ClrErr Catalogo >**

#### **ClrErr**

Cancella lo stato di errore e imposta la variabile di sistema *errCode* su zero.

L'istruzione **Else** del blocco **Try...Else...EndTry** dovrebbe utilizzare **ClrErr** o **PassErr**. Se l'errore deve essere elaborato o ignorato, utilizzare **ClrErr**. Se non si sa quale azione applicare all'errore, utilizzare **PassErr** per inviarlo al successivo blocco di gestione degli errori. Se non ci sono ulteriori blocchi di gestione degli errori **Try...Else...EndTry** in attesa di applicazione, la finestra di dialogo dell'errore viene visualizzata come normale.

**Nota:** vedere anche **PassErr**, [pagina](#page-145-0) 142 e **Try**, [pagina](#page-211-0) 208.

**Nota per l'inserimento dell'esempio:** per istruzioni sull'inserimento di definizioni di programmi e funzioni costituite da più righe, consultare la sezione Calcolatrice del manuale del prodotto.

#### **colAugment() (Affianca colonna) Catalogo >**

**colAugment(***Matrice1***,** *Matrice2***)**⇒*matrice*

Restituisce una nuova matrice in cui *Matrice2* viene aggiunta alla fine di *Matrice1*. Le matrici devono avere uguale numero di colonne; *Matrice2* viene aggiunta a *Matrice1* come nuove colonne. Non modifica *Matrice1* o *Matrice2*.

Per un esempio di **ClrErr**, vedere l'esempio 2 del comando **Try**, [pagina](#page-211-1) 208.

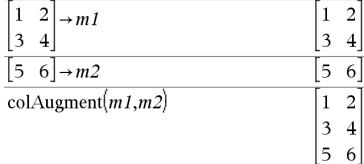

**colDim(***Matrice***)**⇒*espressione*

Restituisce il numero delle colonne contenute in *Matrice*.

**Nota:** vedere anche **rowDim()**.

# **colNorm() (Norma colonna) Catalogo >**

**colNorm(***Matrice***)**⇒*espressione*

Restituisce il massimo delle somme dei valori assoluti degli elementi nelle colonne di *Matrice*.

**Nota:** non sono ammessi elementi non definiti di una matrice. Vedere anche **rowNorm()**.

# **comDenom() (Denominatore comune) Catalogo >**

**comDenom(***Espr1*[**,***Var*]**)**⇒*espressione*

**comDenom(***Lista1*[**,***Var*]**)**⇒*lista*

**comDenom(***Matrice1*[**,***Var*]**)**⇒*matrice*

**comDenom(***Espr1***)** restituisce una frazione ridotta con numeratore e denominatore completamente espansi.

**comDenom(***Espr1*,*Var***)** restituisce una frazione ridotta con numeratore e denominatore espansi rispetto a *Var*. I termini ed i rispettivi fattori sono ordinati considerando *Var* la variabile principale. Le potenze simili di *Var* sono ridotte. Si può verificare una scomposizione in fattori incidentale dei coefficienti ridotti. Questo procedimento, rispetto all'omissione di *Var*, permette di risparmiare tempo, memoria e spazio sullo schermo, rendendo inoltre l'espressione più comprensibile. Le successive operazioni eseguite sul risultato sono più veloci e non rischiano di esaurire la memoria.

# comDenom  $\frac{y^2+y}{(x+1)^2}+y^2+y^2$  $x^2 \cdot y^2 + x^2 \cdot y + 2 \cdot x \cdot y^2 + 2 \cdot x \cdot y + 2 \cdot y^2 + 2 \cdot y$  $x^2+2x+1$

**Ca**taalogo** > 
$$
\begin{bmatrix} 1 & -2 & 3 \\ 4 & 5 & -6 \end{bmatrix}
$$
   
\n**coINorm**(*mat*)**

$$
D(1) \left( \frac{D}{D} \right)
$$

$$
\frac{\text{Dim}\left(\left[\begin{array}{cc} 0 & 1 & 2 \\ 3 & 4 & 5 \end{array}\right]\right)}{}
$$

 $\overline{\mathbf{a}}$ 

comDenom
$$
\left(\frac{y^2+y}{(x+1)^2}+y^2+y,x\right)
$$
\n
$$
\frac{x^2 \cdot y \cdot (y+1)+2 \cdot x \cdot y \cdot (y+1)+2 \cdot y \cdot (y+1)}{x^2+2 \cdot x+1}
$$
\n
$$
comDenom
$$
\left(\frac{y^2+y}{(x+1)^2}+y^2+y,y\right)
$$
\n
$$
\frac{y^2 \cdot (x^2+2 \cdot x+2)+y \cdot (x^2+2 \cdot x+2)}{x^2+2 \cdot x+1}
$$
$$

#### $\sqrt{a}$  $\sqrt{ }$ col

### **comDenom() (Denominatore comune) Catalogo >**

Se *Var* non compare in *Espr1*, **comDenom (***Espr1,Var***)** restituisce una frazione ridotta con numeratore e denominatore non espansi. Tali risultati permettono di solito di risparmiare ulteriore tempo, memoria e spazio sullo schermo. Le successive operazioni eseguite sul risultato sono più veloci e non rischiano di esaurire la memoria, grazie a tali risultati, parzialmente scomposti in fattori.

Anche qualora non vi sia nessun denominatore, la funzione **comden** è spesso un modo veloce per ottenere una scomposizione in fattori parziale, se **factor ()** è troppo lento oppure se si rischia di esaurire la memoria.

**Suggerimento:** inserire questa definizione della funzione **comden()** e utilizzarla regolarmente come alternativa a **comDenom()** e **factor()**.

#### Define *comden*(*exprn*)=comDenom(*exprn,abc*) Done

$$
\overline{conden\left(\frac{y^2+y}{(x+1)^2}+y^2+y\right)} \quad \frac{\left(x^2+2\cdot x+2\right)\cdot y\cdot (y+1)}{(x+1)^2}
$$

$$
\overline{comden(1234 \cdot x^2 \cdot (y^3 - y) + 2468 \cdot x \cdot (y^2 - 1))}
$$
  
1234 \cdot x \cdot (x \cdot y + 2) \cdot (y^2 - 1)

# **completeSquare () Catalogo >**

**completeSquare(***EsprOEq***,** *Var***)**⇒*espressione o equazione*

**completeSquare(***EsprOEq***,** *Var^Potenza***)**⇒*espressione o equazione*

**completeSquare(***EsprOEq***,** *Var1, Var2 [,...]***)**⇒*espressione o equazione*

**completeSquare(***EsprOEq***,** {*Var1, Var2 [,...]*}**)**⇒*espressione o equazione*

Converte un'espressione polinomiale quadratica dalla forma a·x2+b·x+c nella forma  $a \cdot (x-h)^2 + k$ 

Oppure

Converte un'equazione quadratica dalla forma a·x2+b·x+c=d nella forma a·(x-h)2=k

Il primo argomento deve essere un'espressione o un'equazione quadratica nella forma standard rispetto al secondo argomento.

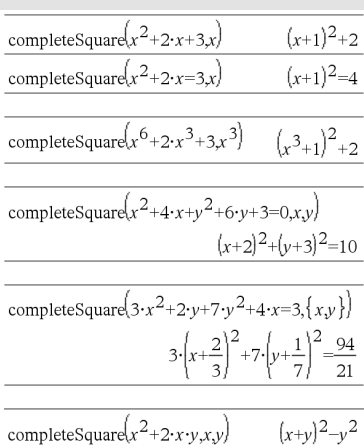

### **completeSquare** () **Catalogo >** $\Box$

 $1 - 2 \cdot i$ 

Il secondo argomento deve essere un singolo termine a una variabile o un singolo termine a una variabile elevato a una potenza razionale, per esempio x,  $y^2$  oppure  $z(1/3)$ .

La terza e la quarta sintassi tentano di completare il quadrato rispetto alle variabili *Var1*, *Var2* [,… ]).

# **conj() (Coniugato) Catalogo >**

**conj(***Espr1***)**⇒*espressione*

**conj(***Lista1***)**⇒*lista*

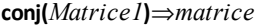

Restituisce il complesso coniugato dell'argomento.

**Nota:** tutte le variabili non definite vengono considerate come variabili reali.

### **constructMat() (Costruisci matrice) Catalog >**

#### **constructMat**

**,** *Var1* **,***Var2***,***numRighe***,***numColonne***)**⇒*matrice*

Restituisce una matrice sulla base degli argomenti.

*Espr* è un'espressione nelle variabili *Var1* e *Var2*. Gli elementi nella matrice risultante sono formati calcolando *Espr* per ciascun valore incrementato di *Var1* e *Var2*.

*Var1* è incrementato automaticamente da **1** a *numRighe*. All'interno di ciascuna riga, *Var2* è incrementato da **1** a *numColonne.*

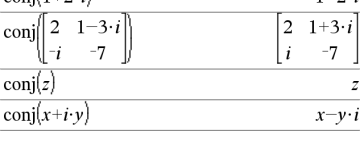

 $\overline{\text{conl}(1+2,i)}$ 

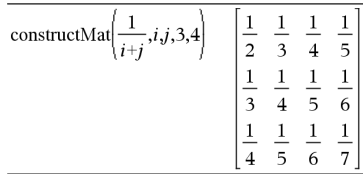

### **CopyVar (Copia variabile) Catalog >**

**CopyVar** *Var1***,** *Var2*

**CopyVar** *Var1***.,** *Var2***.**

**CopyVar** *Var1*, *Var2* copia il valore della variabile *Var1* nella variabile *Var2*, creando *Var2* se necessario. La variabile *Var1* deve contenere un valore.

Se *Var1* è il nome di una funzione esistente definita dall'utente, copia la definizione di quella funzione nella funzione *Var2*. La funzione *Var1* deve essere definita.

*Var1* deve soddisfare i requisiti validi per i nomi di variabile oppure deve essere un'espressione indiretta che viene semplificata in un nome di variabile che soddisfa i suddetti requisiti.

**CopyVar** *Var1*.**,** *Var2*. copia tutti i membri del gruppo di variabili *Var1*. nel gruppo *Var2*., creando *Var2*. se necessario.

*Var1*. deve essere il nome di un gruppo di variabili esistente, come ad esempio i risultati statistici *stat*.*nn* o le variabili create utilizzando la funzione **LibShortcut()**. Se *Var2*. esiste già, questo comando sostituisce tutti i termini che sono comuni a entrambi i gruppi e aggiunge i termini che non esistono ancora. Se uno o più termini di *Var2*. sono bloccati, tutti i termini di *Var2*. vengono lasciati invariati

#### **corrMat() (Matrice di correlazione) Catalogo >**

**corrMat(***Lista1***,***Lista2*[**,**…[**,***Lista20*]]**)**

Calcola la matrice di correlazione per la matrice affiancata [*Lista1 Lista2* . . . *Lista20*].

#### 4**cos (Coseno) Catalog >**

*Espr* ▶ **cos** 

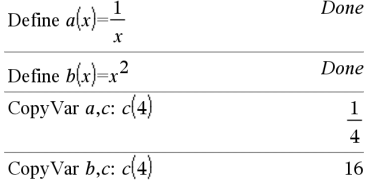

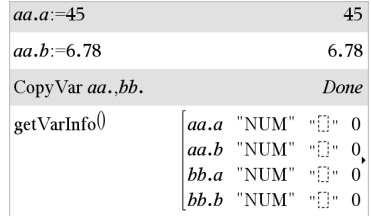

 $\sin(x)/2$   $\cos$ 

 $1-\frac{1}{\cos(x)}$
# 4**cos (Coseno) Catalog >**

**Nota:** è possibile inserire questo operatore dalla tastiera del computer digitando **@>cos**.

Rappresenta *Espr* rispetto al coseno. È un operatore di conversione della visualizzazione. Può essere utilizzato solo alla fine della riga di introduzione.

4**cos** riduce tutte le potenze di sin(...) modulo  $1-cos(...)^2$  in modo che qualsiasi potenza rimanente di cos(...) abbia esponenti compresi nell'intervallo (0, 2). Pertanto, il risultato non conterrà sin(...) se e solo se sin(...) si presenta nell'espressione data solamente con esponenti pari.

**Nota:** questo operatore di conversione non è supportato nelle modalità di misurazione degli angoli in Gradi o Gradianti (gradi centesimali). Prima di utilizzarlo, accertarsi che la modalità angolare sia impostata su Radianti e che *Espr* non contenga riferimenti espliciti ad angoli in gradi o gradianti.

# **cos() (Coseno) Tasto**  $\frac{trig}{2}$

**cos(***Espr1***)**⇒*espressione*

**cos(***Lista1***)**⇒*lista*

**cos(***Espr1***)** restituisce sotto forma di espressione il coseno dell'argomento.

**cos(***Lista1***)** restituisce una lista dei coseni di tutti gli elementi di *Lista1*.

**Nota:** conformemente alla modalità di misurazione degli angoli impostata, l'argomento viene interpretato come angolo in gradi, gradianti o radianti. È possibile utilizzare  $\degree$ , G o  $\degree$  per escludere provvisoriamente la modalità d'angolo selezionata.

Inmodalità angolo in gradi:

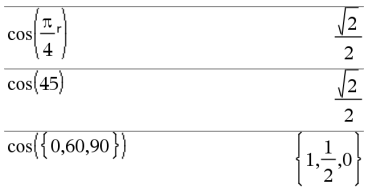

Inmodalità angolo in gradianti (gradi centesimali):

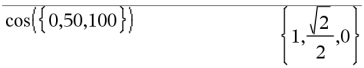

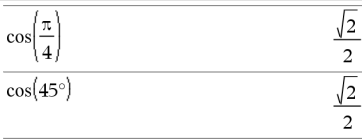

### **cos (***matriceQuadrata1***)**⇒*matriceQuadrata*

Restituisce il coseno della matrice di *matriceQuadrata1*. Ciò non equivale a calcolare il coseno di ogni elemento.

Quando una funzione scalare f(A) opera su *matriceQuadarata1* (A), il risultato viene calcolato dall'algoritmo:

Calcola gli autovalori (λ<sub>i</sub>) e gli autovettori (V*i* ) di A.

*matriceQuadrata1* deve essere diagonalizzabile. Inoltre, non può avere variabili simboliche alle quali non sia stato assegnato un valore.

Forma le matrici:

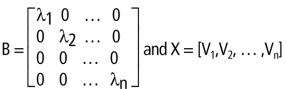

Quindi A = X B  $X^{-1}$ e f(A) = X f(B)  $X^{-1}$ . Ad esempio,  $cos(A) = X cos(B) X^{-1}$  dove:

 $cos(B) =$ 

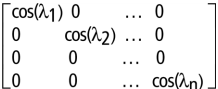

Tutti i calcoli vengono eseguiti in virgola mobile.

# **cos<sup>-1</sup>() (Arcocoseno) <b>Tasto**  $\frac{trig}{2}$

**cos**/**(***Espr1***)**⇒*espressione*

Inmodalità angolo in gradi:

**cos**/**(***Lista1***)**⇒*lista*

 $\cos^{-1}(1)$ 

 $\Omega$ 

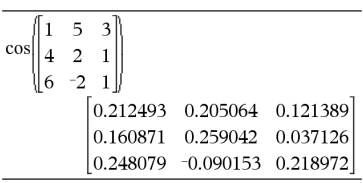

# **cos<sup>-1</sup>() (Arcocoseno) Tasto**  $\frac{trig}{2}$

**cos**/*Espr1***)** restituisce sotto forma di espressione l'angolo il cui coseno è *Espr1***.**

**cos**/**(***Lista1***)** restituisce la lista dell'inversa dei coseni di ciascun elemento di *Lista1*.

**Nota:** conformemente alla modalità di misurazione degli angoli impostata, il risultato è in gradi, gradianti o radianti.

**Nota:** è possibile inserire questa funzione dalla tastiera del computer digitando **arccos(**...**)**.

### $\cos^{-1}$

**(***matriceQuadrata1***)**⇒*matriceQuadrata*

Restituisce il coseno inverso della matrice di *matriceQuadrata1*. Ciò non equivale a calcolare il coseno inverso di ogni elemento. Per informazioni sul metodo di calcolo, vedere **cos()**.

*matriceQuadrata1* deve essere diagonalizzabile. Il risultato contiene sempre numeri a virgola mobile.

Inmodalità angolo in gradianti (gradi centesimali):

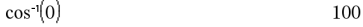

Inmodalità angolo in radianti:

$$
\cos^{-1}(\{0,0.2,0.5\}) \qquad \left\{\frac{\pi}{2}, 1.36944, 1.0472\right\}
$$

Inmodalità angolo in radianti e inmodalità formato rettangolare complesso:

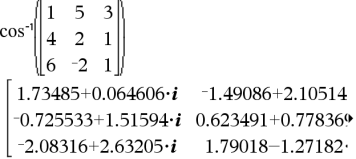

Per vedere l'intero risultato, premere . quindi utilizzare < e > per spostare il cursore.

# **cosh() (Coseno iperbolico) Catalogo >**

**cosh(***Espr1***)**⇒*espressione*

**cosh(***Lista1***)**⇒*lista*

**cosh(***Espr1***)** restituisce sotto forma di espressione il coseno iperbolico dell'argomento.

**cosh**(*Lista1*) restituisce una lista dei coseni iperbolici di ciascun elemento di *Lista1*.

### **cosh**

**(***matriceQuadrata1***)**⇒*matriceQuadrata*

Restituisce il coseno iperbolico della matrice di *matriceQuadrata1*. Ciò non equivale a calcolare il coseno iperbolico di ogni elemento. Per informazioni sul metodo di calcolo, vedere **cos()**.

Inmodalità angolo in gradi:

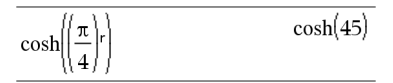

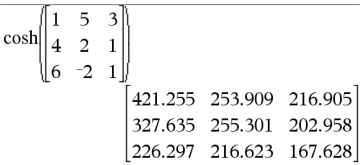

# **cosh() (Coseno iperbolico) Catalogo >**

*matriceQuadrata1* deve essere diagonalizzabile. Il risultato contiene sempre numeri a virgola mobile.

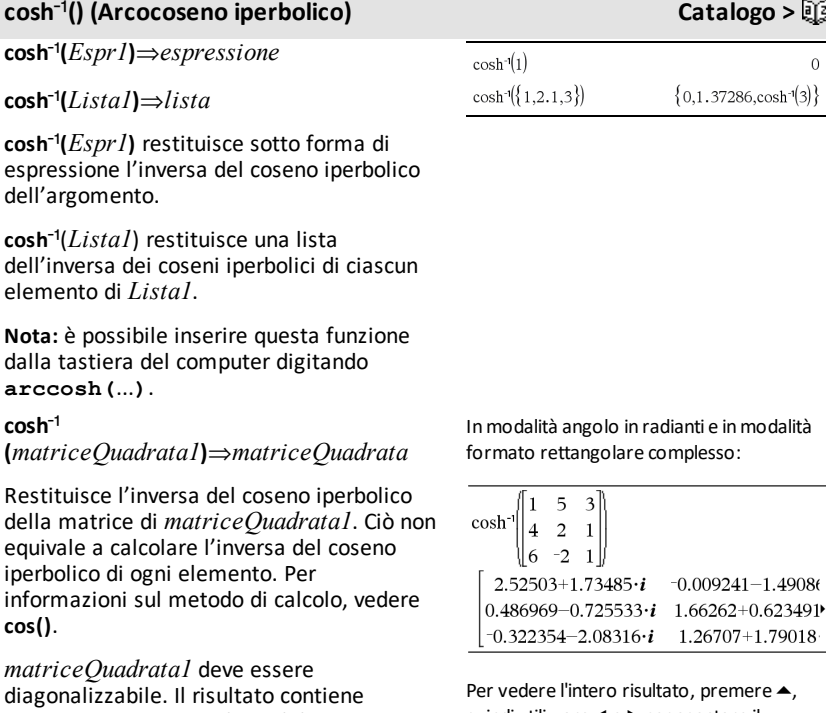

sempre numeri a virgola mobile.

quindi utilizzare  $\blacktriangleleft$  e  $\blacktriangleright$  per spostare il cursore.

# **cot() (Cotangente) Tasto**  $[\text{trig}]$

 $\text{cot}(Espr1) \Rightarrow \text{expressione}$ 

**cot(***Lista1***)** ⇒ *lista*

Restituisce la cotangente dell'*espressione1* oppure restituisce una lista delle cotangenti di tutti gli elementi di *lista1*.

 $cot(50)$ 

 $\mathbf{1}$ 

 $\mathbf{1}$ 

Inmodalità angolo in gradi:

 $cot(45)$ 

 $\overline{0}$  $3)$ 

# **cot() (Cotangente) Tasto**  $\frac{trig}{2}$

**cot**/**(***Espr1***)**⇒*espressione*

ciascun elemento di *Lista1*.

misurazione degli angoli impostata, il risultato è in gradi, gradianti o radianti. **Nota:** è possibile inserire questa funzione dalla tastiera del computer digitando

**cot**/**(***Lista1***)**⇒*lista*

**Nota:** conformemente alla modalità di misurazione degli angoli impostata, l'argomento viene interpretato come angolo in gradi, gradianti o radianti. È possibile utilizzare °, G o rper escludere provvisoriamente la modalità d'angolo selezionata.

# Inmodalità angolo in radianti:  $cot({1,2.1,3})$  $\frac{1}{\tan(1)}$ , -0.584848,

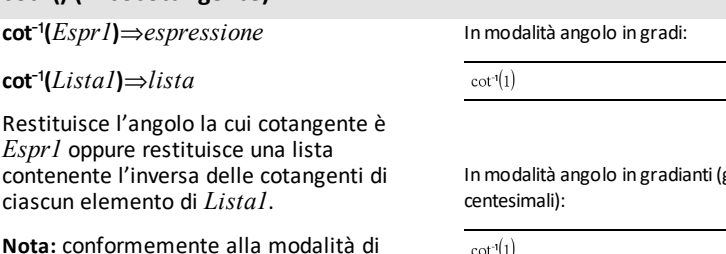

Inmodalità angolo in radianti:

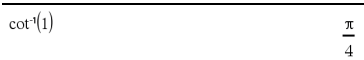

# **coth() (Cotangente iperbolica) Catalogo >**

**coth(***Espr1***)**⇒*espressione*

**coth(***Lista1***)**⇒*lista*

**arccot(**...**)**.

Restituisce la cotangente iperbolica di *Espr1* o restituisce una lista delle cotangenti iperboliche di tutti gli elementi di *Lista1*.

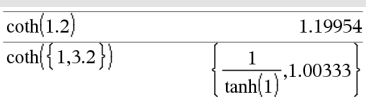

# **cot<sup>-1</sup>()</sub> (Arcocotangente) Tasto**  $\frac{trig}{2}$

 $tan(3)$ 

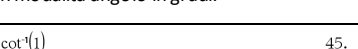

Inmodalità angolo in gradianti (gradi

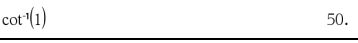

# **coth<sup>-1</sup>()</sub> Arcocotangente iperbolica <b>Catalogo** >  $\Theta$

**coth**/**(***Espr1***)**⇒*espressione*

**coth**/**(***Lista1***)**⇒*lista*

Restituisce la cotangente iperbolica inversa di *Espr1* oppure restituisce una lista contenente l'inversa delle cotangenti iperboliche di ciascun elemento di *Lista1*.

**Nota:** è possibile inserire questa funzione dalla tastiera del computer digitando **arccoth(**...**)**.

**count(***Valore1oLista1* [,*Valore2oLista2* [,...]]**)**⇒*valore*

Restituisce il totale accumulato di tutti gli elementi negli argomenti che danno come risultato valori numerici.

Gli argomenti possono essere

un'espressione, un valore, una lista o una matrice. È possibile mischiare tipi di dati e utilizzare argomenti di varie dimensioni.

Per una lista, una matrice o un intervallo di celle, viene calcolato ciascun elemento per determinare se dovrebbe essere incluso nel conteggio.

In Foglio elettronico, è possibile utilizzare un intervallo di celle al posto di qualsiasi argomento.

Gli elementi vuoti (nulli) vengono ignorati. Per ulteriori informazioni sugli elementi vuoti, vedere, [pagina](#page-277-0) 274.

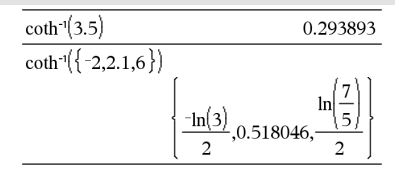

# **count() Catalogo >**

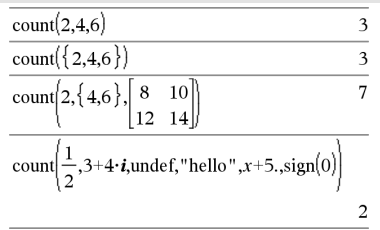

Nell'ultimo esempio, sono contatisolo 1/2 e 3+4\**i*. I restanti argomenti, presupponendo che *x* sia indefinito, non danno come risultato valori numerici.

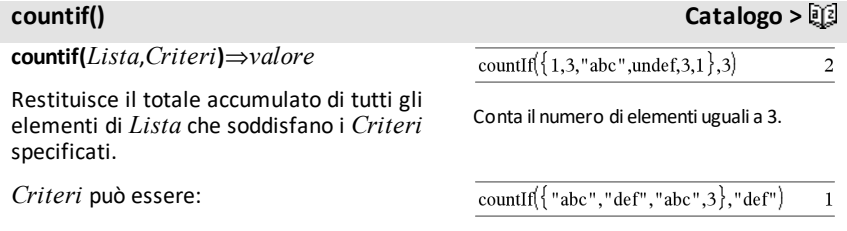

- Un valore, un'espressione o una stringa. Ad esempio, **3** conta solo quegli elementi di *Lista* che sono semplificati nel numero 3.
- Un'espressione booleana contenente il simbolo **?** come segnaposto di ciascun elemento. Ad esempio, **?<5** conta solo quegli elementi di *Lista* che sono minori di 5.

In Foglio elettronico, è possibile utilizzare un intervallo di celle al posto di *Lista*.

Gli elementi vuoti (nulli) della lista vengono ignorati. Per ulteriori informazioni sugli elementi vuoti, vedere, [pagina](#page-277-0) 274.

**Nota:** vedere anche **sumIf()**, [pagina](#page-199-0) 196 e **frequency()**, [pagina](#page-84-0) 81.

Conta il numero di elementi uguali a "def".

countIf 
$$
\left\{ \left\{ x^{-2}, x^{-1}, 1, x, x^2 \right\}, x \right\}
$$
 1

Conta il numero di elementi uguali a *x*; questo esempio presuppone che la variabile *x* sia indefinita.

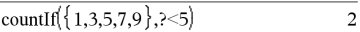

Conta 1 e 3.

countif( $\{1,3,5,7,9\}$ , 2<?<8) 3

Conta 3, 5 e 7.

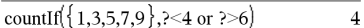

Conta 1, 3, 7 e 9.

**cPolyRoots(***Poli***,***Var***)**⇒*lista*

**cPolyRoots(***ListaDiCoeff***)**⇒*lista*

La prima sintassi, **cPolyRoots(***Poli***,***Var***)**, restituisce una lista di radici complesse del polinomio *Poli* in funzione della variabile specificata *Var*.

*Poli deve essere un polinomio in una variabile.*

La seconda sintassi, **cPolyRoots (***ListaDiCoeff***)**, restituisce una lista di radici complesse per i coefficienti di *ListaDiCoeff.*

**Nota:** vedere anche **polyRoots()**, [pagina](#page-150-0) 147.

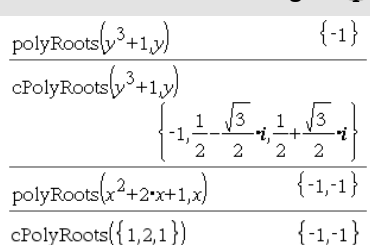

# **cPolyRoots() Catalogo >**

# **crossP() (Prodotto vettoriale) Catalogo >**

**crossP(***Lista1***,** *Lista2***)**⇒*lista*

Restituisce sotto forma di lista il prodotto vettoriale di *Lista1* e *Lista2*.

*Lista1* e *Lista2* devono essere uguali, 2 o 3.

**crossP(***Vettore1***,** *Vettore2***)**⇒*vettore*

Restituisce un vettore riga o colonna (a seconda degli argomenti) corrispondente al prodotto vettoriale di *Vettore1* per *Vettore2*.

*Vettore1* e *Vettore2* devono essere entrambi vettori riga o vettori colonna. Le dimensioni di entrambi devono essere uguali, 2 o 3.

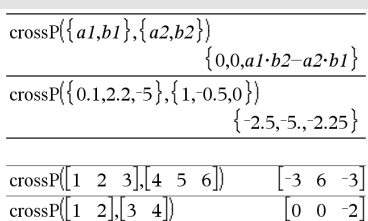

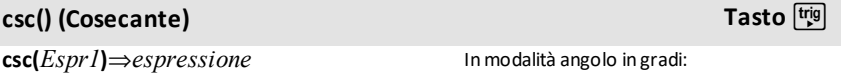

**csc(***Lista1***)**⇒*lista*

Restituisce la cosecante di *Espr1* oppure restituisce una lista contenente le cosecanti di tutti gli elementi in *Lista1*.

$$
\csc(45) \qquad \qquad \sqrt{2}
$$

Inmodalità angolo in gradianti (gradi centesimali):

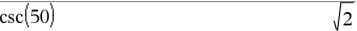

$$
\csc\left(\left\{1,\frac{\pi}{2},\frac{\pi}{3}\right\}\right) \qquad \qquad \left\{\frac{1}{\sin(1)},1,\frac{2\cdot\sqrt{3}}{3}\right\}
$$

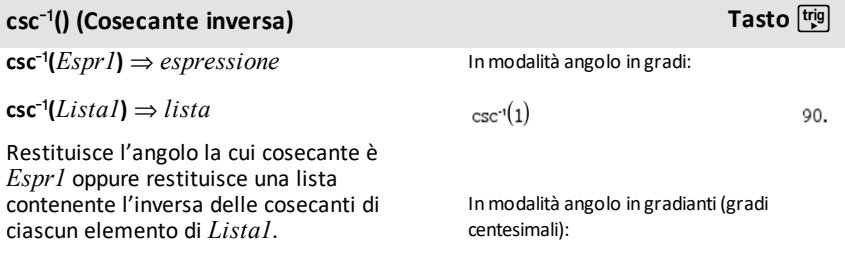

# **csc<sup>-1</sup>() (Cosecante inversa) <b>Tasto Tasto Tasto T**

**Nota:** conformemente alla modalità di misurazione degli angoli impostata, il risultato è in gradi, gradianti o radianti.

**Nota:** è possibile inserire questa funzione dalla tastiera del computer digitando **arccsc(**...**)**.

 $csch(3)$ 

 $\cosh({1,2.1,4})$ 

 $\overline{\text{csolve}}(x^3=1,x)$ 

Inmodalità angolo in radianti:

$$
\csc^{-1}\left(\left\{1,4,6\right\}\right) \qquad \qquad \left\{\frac{\pi}{2},\sin^{-1}\left(\frac{1}{4}\right),\sin^{-1}\left(\frac{1}{6}\right)\right\}
$$

# **csech (Cosecante iperbolica) Catalogo >**

 $\mathsf{csch}(Espr1) \Rightarrow \mathsf{expressione}$ 

### **csch(***Lista1***)** ⇒ *lista*

Restituisce la cosecante iperbolica di *Espr1* oppure restituisce una lista di cosecanti iperboliche di tutti gli elementi di *Lista1*.

### **csch<sup>-1</sup>() (Cosecante iperbolica inversa)**

 $\mathsf{csch}^1(\mathsf{Espr1}) \Rightarrow \mathsf{expressione}$ 

 $\mathsf{csch}^{\mathsf{-1}}(Listal) \Rightarrow \mathsf{lista}$ 

Restituisce la cosecante iperbolica inversa di *Espr1* oppure restituisce una lista contenente le cosecanti iperboliche inverse di ciascun elemento di *Lista1*.

**Nota:** è possibile inserire questa funzione dalla tastiera del computer digitando **arccsch(**...**)**.

# **cSolve() (Risolvi in campo complesso) Catalogo >**

**cSolve(***Equazione***,** *Var***)**⇒*espressione booleana*

**cSolve(***Equazione***,** *Var=Campione***)**⇒*espressione booleana*

**cSolve(***Disequazione***,** *Var***)**⇒*espressione booleana*

$$
\frac{x = \frac{1}{2} + \frac{\sqrt{3}}{2} i \text{ or } x = \frac{1}{2} - \frac{\sqrt{3}}{2} i \text{ or } x = -1}{\text{solve}(x^3 = -1, x)} \frac{x = -1}{x = -1}
$$

 $\sqrt{2}$ 

 $\sqrt{2}$ 

Catalogo > 
$$
\mathbb{E}
$$

sinhl

 $sinh(3)$ 

$$
\frac{\text{csch}^{\cdot 1}(1)}{\text{csch}^{\cdot 1}(\{1,2.1,3\})}\n \left\{\n \begin{array}{l}\n \sinh^{\cdot 1}(1) \\
 \sinh^{\cdot 1}(1), 0.459815, \sinh^{\cdot 1}(\frac{1}{3})\n \end{array}\n \right\}
$$

1

sinh∫1

.0.248641

100.

# **cSolve() (Risolvi in campo complesso) Catalogo >**

Restituisce possibili soluzioni complesse di un'equazione o di una disequazione rispetto a *Var*. Il fine è quello di produrre tutte le possibili soluzioni reali e non reali. Anche se *Equazione* è reale, **cSolve()** ammette risultati non reali nel modo reale.

**cSolve()** imposta temporaneamente il dominio complesso durante la soluzione, sebbene il dominio corrente sia reale. Nel dominio complesso, le potenze frazionarie con denominatori dispari utilizzano l'ambito principale invece di quello reale. Pertanto le soluzioni ottenute con **solve()** per le equazioni contenenti tali potenze frazionarie non sono necessariamente un sottoinsieme di quelle ottenute con **cSolve ()**.

**cSolve()** inizia con metodi simbolici esatti. Con l'eccezione della modalità **Esatto**, **cSolve()** utilizza eventualmente anche la scomposizione in fattori complessa approssimata iterativa di polinomi.

**Nota:** vedere anche **cZeros()**, **solve()** e **zeros ()**.

**cSolve(***Eqn1***and***Eqn2* [**and…**]**,***VarOCampione1***,** *VarOCampione2*

[**, …**]**)** ⇒*espressione booleana*

**cSolve(***SistemaDiEquazioni***,** *VarOCampione1***,***VarOCampione2* [**, …**]**)** ⇒*espressione booleana*

Restituisce possibili soluzioni complesse ai sistemi di equazioni algebriche, dove ogni *varOCampione* specifica una variabile in base alla quale risolvere l'equazione.

In alternativa è possibile specificare un valore campione iniziale per la variabile. Ogni *varOCampione* deve avere la forma:

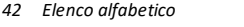

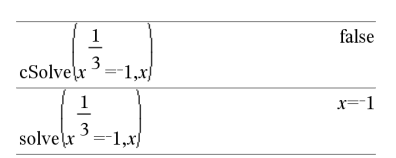

Inmodalità Mostra cifre impostata su Fissa 2:

$$
\frac{\text{exact}(\text{cSolve}\left(x^5+4\cdot x^4+5\cdot x^3-6\cdot x-3=0,x\right))}{x\cdot \left(x^4+4\cdot x^3+5\cdot x^2-6\right)=3}
$$
  
\n
$$
\frac{\text{cSolve}\left(\text{Ans},x\right)}{x=1.11+1.07\cdot i \text{ or } x=1.11-1.07\cdot i \text{ or } x=-2.19}
$$

Per vedere l'intero risultato, premere  $\blacktriangle$ , quindi utilizzare < e ▶ per spostare il cursore.

### **cSolve() (Risolvi in campo complesso) Catalogo >**

*variabile*

– oppure –

*variabile* = *numero reale o non reale*

Ad esempio, x è valido come pure x=3+*i*.

Se tutte le equazioni sono polinomiali e NON si indica alcun valore campione iniziale, **cSolve()** utilizza il metodo di eliminazione lessicale di Gröbner/Buchberger per tentare di determinare **tutte** le soluzioni complesse.

Le soluzioni complesse comprendono soluzioni reali e non reali, come nell'esempio a destra.

I sistemi di equazioni polinomiali possono avere variabili aggiuntive senza valori, ma rappresentano valori numerici dati che potrebbero essere sostituiti successivamente.

È inoltre possibile includere variabili risolutorie che non compaiono nelle equazioni. Queste soluzioni mostrano come le famiglie di soluzioni possano contenere costanti arbitrarie della forma *c*k, dove *k* è un suffisso intero compreso tra 1 e 255.

Per i sistemi polinomiali, i tempi di calcolo o l'insufficienza di memoria possono dipendere in gran parte dall'ordine in cui sono elencate le variabili risolutorie. Se la scelta iniziale esaurisce la memoria (o la pazienza), provare a ridisporre le variabili all'interno delle equazioni e/o della lista *varOCampione*.

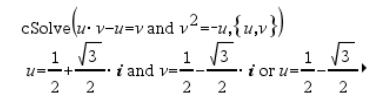

Per vedere l'intero risultato, premere  $\blacktriangle$ , quindi utilizzare < e ▶ per spostare il cursore.

cSolve 
$$
\left\{u \cdot v - u = c \cdot v
$$
 and  $v^2 = -u, \{u, v\}\right\}$   

$$
u = \frac{-\left(\sqrt{4 \cdot c - 1} \cdot i + 1\right)^2}{4}
$$
 and  $v = \frac{\sqrt{4 \cdot c - 1} \cdot i + 1}{2}$  o'

cSolve 
$$
(u \cdot v - u = v
$$
 and  $v^2 = -u$ ,  $\{u,v,w\}$ )  
\n $u = \frac{1}{2} + \frac{\sqrt{3}}{2} \cdot i$  and  $v = \frac{1}{2} - \frac{\sqrt{3}}{2} \cdot i$  and  $w = c43$  or

# **cSolve() (Risolvi in campo complesso) Catalogo >**

Se non viene indicato alcun valore campione e se anche una sola equazione è non polinomiale per una qualsiasi variabile, ma tutte le equazioni sono lineari per tutte le variabili risolutorie **cSolve()** utilizza l'eliminazione gaussiana per tentare di determinare tutte le soluzioni.

Se un sistema non è né polinomiale per tutte le sue variabili né lineare per le variabili risolutorie, **cSolve()** determina al più una soluzione utilizzando un metodo di approssimazione iterativa. A tale scopo, il numero di variabili risolutorie deve essere uguale al numero di equazioni e tutte le altre variabili delle equazioni devono poter essere semplificate in numeri.

Spesso si rende necessario utilizzare un valore campione non reale per determinare una soluzione non reale. Per ottenere una convergenza, può essere necessario che il valore campione debba essere abbastanza prossimo alla soluzione.

### **CubicReg (Regressione cubica) Catalogo >**

**CubicReg** *X***,** *Y*[**,** [*Freq*] [**,** *Categoria***,** *Includi*]]

Calcola la regressione polinomiale cubicay = a**·**x3+b**·** x2+c**·**x+dsulle liste *X* e *Y* con frequenza *Freq*. Il riepilogo dei risultati è memorizzato nella variabile *stat.results*. ([pagina](#page-195-0) 192).

Tutte le liste devono avere le stesse dimensioni, ad eccezione di *Includi*.

*X* e *Y* sono liste di variabili indipendenti e dipendenti.

*Freq* è una lista opzionale di valori di frequenza. Ciascun elemento di *Freq* specifica la frequenza di occorrenza di ogni dato corrispondente di *X* e *Y*. Il valore predefinito è 1. Tutti gli elementi devono essere numeri interi  $> 0$ .

$$
\text{cSolve}\left(\!u\!+\!\nu\!\!=\!\!e^{\mathcal{W}}\text{ and }u\!-\!\nu\!\!=\!\!\!i,\left\{u,\!\nu\right\}\!\right)\\ \!u\!=\!\frac{e^{\mathcal{W}}\!+\!i}{2}\text{ and }\nu\!\!=\!\frac{e^{\mathcal{W}}\!-\!i}{2}
$$

cSolve
$$
(e^z = w
$$
 and  $w=z^2, \{w,z\})$   
 $w=0.494866$  and  $z=0.703467$ 

 $|\csc|e^{z} = w$  and  $w = z^{2}$ ,  $\{wz=1+i\}$  $w=0.149606+4.8919 \cdot i$  and  $z=1.58805+1.5402$ .

Per vedere l'intero risultato, premere  $\blacktriangle$ , quindi utilizzare  $\blacktriangleleft$  e  $\blacktriangleright$  per spostare il cursore.

# **CubicReg (Regressione cubica) Catalogo >**

*Categoria* è una lista di categoria dei dati corrispondenti *X* e *Y*.

*Includi* è una lista di uno o più codici di categoria. Solo quei dati il cui codice di categoria è inserito in questa lista vengono inclusi nel calcolo.

Per informazioni sull'effetto di elementi vuoti in una lista, vedere "Elementi vuoti (nulli)", [pagina](#page-277-0) 274.

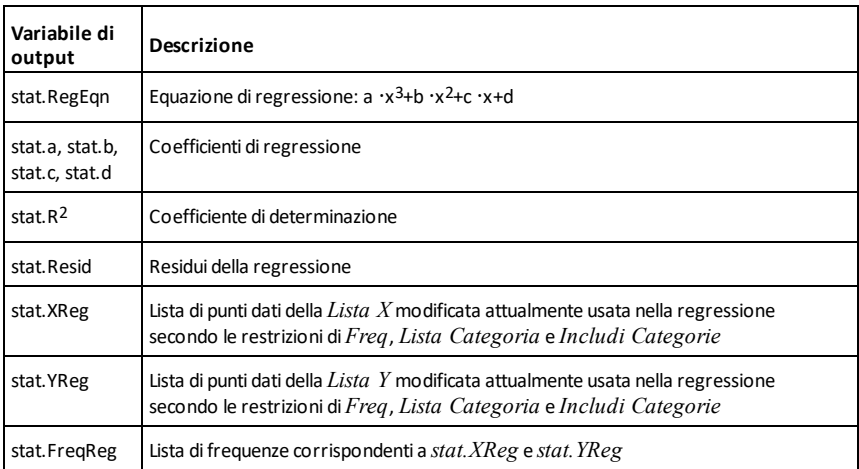

### **cumulativeSum() Catalogo >**

**cumulativeSum(***Lista1***)**⇒*lista*

Restituisce una lista delle somme cumulative degli elementi in *Lista1*, incominciando dall'elemento 1.

### **cumulativeSum(***Matrice1***)**⇒*matrice*

Restituisce una matrice delle somme cumulative degli elementi di *Matrice1*. Ciascun elemento è la somma cumulativa della colonna, dall'alto al basso.

Un elemento vuoto (nullo) in *Lista1* o *Matrice1* produce un elemento vuoto nella lista o matrice risultante. Per ulteriori informazioni sugli elementi vuoti, vedere, [pagina](#page-277-0) 274.

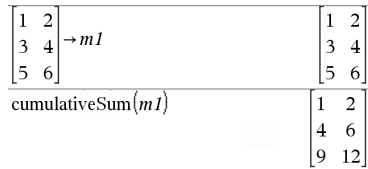

cumulative Sum $(\{1,2,3,4\})$ 

 $\{1,3,6,10\}$ 

# **Ripeti**

Trasferisce il controllo della funzione alla iterazione immediatamente successiva del ciclo corrente (**For**, **While** o **Loop**).

**Cycle** non è ammesso al di fuori delle tre strutture di ciclo (**For**, **While** o **Loop**).

**Nota per l'inserimento dell'esempio:** per istruzioni sull'inserimento di definizioni di programmi e funzioni costituite da più righe, consultare la sezione Calcolatrice del manuale del prodotto.

Funzione che elenca le somme degli interi da 1 a 100 saltando 50.

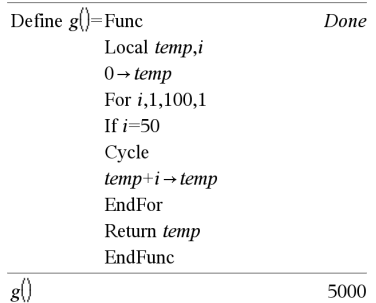

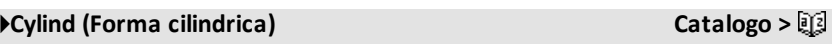

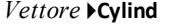

**Nota:** è possibile inserire questo operatore dalla tastiera del computer digitando **@>Cylind**.

Visualizza il vettore riga o colonna nella forma cilindrica  $[r,\angle\theta, z]$ .

*Vettore* deve avere esattamente tre elementi. Può essere una riga o una colonna.

# **cZeros() (Zeri complessi) Catalogo >**

**cZeros(***Espr***,** *Var***)**⇒*lista*

Restituisce una lista di possibili valori reali e non reali per *Var* per i quali *Espr*=0. **cZeros()** calcola **exp**4**list(cSolve (***Espr*=0,*Var***)**,*Var***)**. Per il resto, **cZeros()** è simile a **zeros()**.

**Nota:** vedere anche **cSolve()**, **solve()** e **zeros ()**.

**cZeros({***Espr1***,** *Espr2* [**,** … ] **}, {***VarOCampione1***,***VarOCampione2* [**,** … ] **})**⇒*matrice*

Inmodalità Mostra cifre impostata su Fissa 3:

cZeros $\left(x^5+4 \cdot x^4+5 \cdot x^3-6 \cdot x-3 \cdot x\right)$  $\{-1.114+1.073\cdot i,-1.114-1.073\cdot i,-2.125,-0.612,0.$ 

Per vedere l'intero risultato, premere . quindi utilizzare  $\blacktriangleleft$  e  $\blacktriangleright$  per spostare il cursore.

 $\begin{bmatrix} 2 & 2 & 3 \end{bmatrix}$  Cylind

 $2\cdot\sqrt{2}$   $\angle \frac{\pi}{4}$ 

# **cZeros() (Zeri complessi) Catalogo >**

Restituisce le possibili posizioni in cui le espressioni sono simultaneamente zero. Ogni *VarOCampione* specifica un'incognita il cui valore si desidera calcolare.

In alternativa è possibile specificare un valore campione iniziale per la variabile. Ogni *varOCampione* deve avere la forma:

*variabile*

– oppure –

*variabile = numero reale o non reale*

Ad esempio, x è valido come pure x=3+*i*.

Se tutte le equazioni sono polinomiali e NON si indica alcun valore campione iniziale, **cZeros()** utilizza il metodo di eliminazione lessicale di Gröbner/Buchberger per tentare di determinare **tutti** gli zeri complessi.

Gli zeri complessi comprendono zeri reali e non reali, come nell'esempio a destra.

Ciascuna riga della matrice risultante rappresenta uno zero alternativo, con i componenti ordinati come nella lista *VarOCampione*. Per estrarre una riga, indicizzare la matrice per [*riga*].

Le espressioni polinomiali simultanee possono avere variabili aggiuntive senza valori, ma rappresentano valori numerici dati che potrebbero essere sostituiti successivamente.

È inoltre possibile includere variabili incognite che non compaiono nelle espressioni. Questi zeri mostrano come le famiglie di zeri possano contenere costanti arbitrarie della forma *c*k, dove k è un suffisso intero compreso tra 1 e 255.

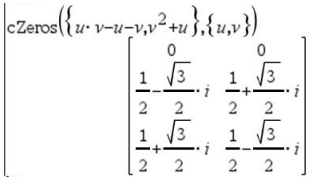

Estrarre la riga 2:

$$
Ans[2]
$$

$$
\frac{1}{2} - \frac{\sqrt{3}}{2} \cdot i
$$

13

$$
c\text{Zeros}\left(\{u\cdot v-u-c\cdot v^2,v^2+u\},\{u,v\}\right)\\\begin{bmatrix}0&0\\0&0\\-(c-1)^2&-(c-1)\end{bmatrix}
$$

$$
cZeros({\{u \cdot v - u - v, v^{2} + u\}}, {\{u, v, w\}})\n
$$
cZero({\{u \cdot (v - 1) - v, u + v^{2}\}}, {\{u, v, w\}})\n\frac{1}{2} \cdot \frac{\sqrt{3}}{2} \cdot i \frac{1}{2} + \frac{\sqrt{3}}{2} \cdot i \quad c4\n\frac{1}{2} \cdot \frac{\sqrt{3}}{2} \cdot i \frac{1}{2} - \frac{\sqrt{3}}{2} \cdot i \quad c4
$$
$$

# **cZeros() (Zeri complessi) Catalogo >**

Per i sistemi polinomiali, i tempi di calcolo o l'insufficienza di memoria possono dipendere in gran parte dall'ordine in cui sono elencate le incognite. Se la scelta iniziale esaurisce la memoria (o la pazienza), provare a ridisporre le variabili all'interno delle espressioni e/o della lista *VarOCampione*.

Se non viene indicato alcun valore campione e se anche una sola espressione è non polinomiale per una qualsiasi variabile ma tutte le espressioni sono lineari per tutte le incognite, **cZeros()** utilizza l'eliminazione gaussiana per tentare di determinare tutti gli zeri.

Se un sistema non è né polinomiale per tutte le sue variabili né lineare per le incognite, **cZeros()** determina al più uno zero utilizzando un metodo di approssimazione iterativa. A tale scopo, il numero di incognite deve essere uguale al numero di espressioni e tutte le altre variabili delle espressioni devono poter essere semplificate in numeri.

Spesso si rende necessario utilizzare un valore campione non reale per determinare uno zero non reale. Per ottenere una convergenza, può essere necessario che il valore campione debba essere abbastanza prossimo allo zero.

# *D*

# **dbd() Catalogo >**

**dbd(***data1,data2***)**⇒*valore*

Restituisce il numero di giorni tra la *data1* e la *data2* usando il metodo di conteggio dei giorni effettivi.

*data1* e *data2* possono essere numeri o liste di numeri all'interno di un intervallo di date del calendario normale. Se sia *data1* che *data2* sono liste, esse devono contenere lo stesso numero di elementi.

$$
c_{\text{Zeros}}(\{e_{2-w,w-z}^{2}\}, \{w_{z=1+i}\})
$$

$$
\begin{bmatrix} \text{czeros}(\{u+v-e^w,u-v-i\},\{u,v\}) \\ \begin{bmatrix} \frac{e^w+i}{2} & \frac{e^w-i}{2} \end{bmatrix} \end{bmatrix}
$$

$$
\begin{pmatrix} \{z & 2\} & 1 \end{pmatrix}
$$

$$
\Big| c2 \exp \Bigl( \Bigl\{ e^z - w, w - z^2 \Bigr\}, \Bigl\{ w, z \Bigr\} \Bigr) \Big| \Bigl( 0.494866 - 0.703467 \Bigr)
$$

$$
\sin condeta'
$$

### **dbd() Catalogo >**

*data1* e *data2* devono essere comprese tra gli anni 1950 e 2049.

È possibile inserire le date in uno dei due formati, che differiscono esclusivamente per la posizione del punto decimale.

MM.GGAA (formata usato generalmente negli Stati Uniti)

GGMM.AA (formato usato generalmente in Europa)

# 4**DD (Visualizza angolo decimale) Catalogo >**

*Valore1* 4**DD**⇒*valore*

*Lista1* 4**DD**⇒*lista*

*Matrice1* 4**DD**⇒*matrice*

**Nota:** è possibile inserire questo operatore dalla tastiera del computer digitando **@>DD**.

Restituisce l'equivalente decimale dell'argomento espresso in gradi. L'argomento è un numero, una lista o una matrice interpretata in gradianti, radianti o gradi dall'impostazione della modalità Angolo.

### Inmodalità angolo in gradi:

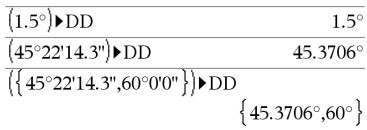

Inmodalità angolo in gradianti (gradi centesimali):

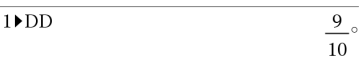

Inmodalità angolo in radianti:

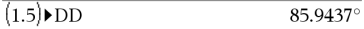

### 4**Decimal (Decimale) Catalogo >**

*Espr1* 4*Decimal*⇒*espressione*

*Lista1* 4**Decimal**⇒*espressione*

*Matrice1* 4**Decimal**⇒*espressione*

**Nota:** è possibile inserire questo operatore dalla tastiera del computer digitando **@>Decimal**.

 $\frac{1}{2}$  Decimal  $\overline{\mathbf{3}}$ 

# 4**Decimal (Decimale) Catalogo >**

Visualizza l'argomento nella forma decimale. Questo operatore può essere utilizzato solo alla fine della riga di introduzione.

# <span id="page-53-0"></span>**Define (Definisci) Catalogo >**

**Define** *Var* **=** *Espressione*

**Define** *Funzione***(***Param1***,** *Param2***,** ...**) =** *Espressione*

Definisce la variabile *Var* o la funzione *Funzione* definita dall'utente.

Parametri, quali *Param1*, sono segnaposto per il passaggio di argomenti alla funzione. Quando si chiama una funzione definita dall'utente, occorre fornire argomenti (ad esempio, valori o variabili) corrispondenti ai parametri. Una volta chiamata, la funzione calcola *Espressione* utilizzando gli argomenti forniti.

*Var* e *Funzione* non possono essere il nome di una variabile di sistema né una funzione o un comando predefiniti.

**Nota:** questa forma di **Define** equivale all'esecuzione dell'espressione:  $espressione \rightarrow Functione$ (*Param1,Param2*).

**Define** *Funzione***(***Param1***,** *Param2***,** ...**) = Func** *Blocco* **EndFunc**

**Define** *Programma***(***Param1***,** *Param2***,** ...**) = Prgm** *Blocco* **EndPrgm**

In questa forma, il programma o la funzione definita dall'utente può eseguire un blocco di istruzioni multiple.

### Define  $g(x,y)=2\cdot x-3\cdot y$ Done  $g(1,2)$  $-4$  $1 \rightarrow a: 2 \rightarrow b: g(a,b)$  $-4$ Define  $h(x)$ =when $(x<2,2\cdot x-3, -2\cdot x+3)$ Done  $h(-3)$  $-Q$  $h(4)$  $-5$

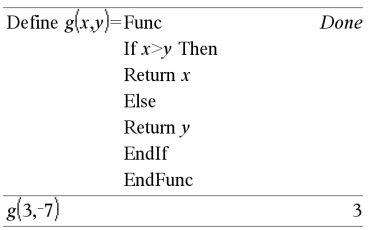

# **Define (Definisci) Catalogo >**

*Blocco* può essere una singola istruzione o una serie di istruzioni su righe separate. *Inoltre Blocco* può includere espressioni e istruzioni (quali **If**, **Then**, **Else** e **For**).

**Nota per l'inserimento dell'esempio:** per istruzioni sull'inserimento di definizioni di programmi e funzioni costituite da più righe, consultare la sezione Calcolatrice del manuale del prodotto.

**Nota:** vedere anche **Define LibPriv**, [pagina](#page-54-0) [51](#page-54-0) e **Define LibPub**, [pagina](#page-54-1) 51.

# Define  $g(x,y)$ =Prgm If  $x > v$  Then Disp  $x$ ," greater than " $, y$ Else Disp  $x$ ," not greater than ", $y$ EndIf EndPrgm Done  $g(3, -7)$ 3 greater than -7

Done

# <span id="page-54-0"></span>**Define LibPriv (Definisci libreria privata) Catalogo >**

**Define LibPriv** *Var* **=** *Espressione*

**Define LibPriv** *Funzione***(***Param1***,** *Param2***,** ...**) =** *Espressione*

**Define LibPriv** *Funzione***(***Param1***,** *Param2***,** ...**) = Func**  *Blocco* **EndFunc**

**Define LibPriv** *Programma***(***Param1***,** *Param2***,** ...**) = Prgm**  *Blocco* **EndPrgm**

Funziona come **Define**, eccetto che definisce una variabile, una funzione o un programma libreria privata. Funzioni e programmi privati non sono elencati nel Catalogo.

**Nota:** vedere anche **Define**, [pagina](#page-53-0) 50 e **Define LibPub**, [pagina](#page-54-1) 51.

<span id="page-54-1"></span>**Define LibPub (Definisci libreria pubblica) Catalogo >**

**Define LibPub** *Var* **=** *Espressione*

**Define LibPub** *Funzione***(***Param1***,** *Param2***,** ...**) =** *Espressione*

**Define LibPub** *Funzione***(***Param1***,** *Param2***,**

...**) = Func** *Blocco* **EndFunc**

**Define LibPub** *Programma***(***Param1***,** *Param2***,** ...**) = Prgm** *Blocco* **EndPrgm**

Funziona come **Define**, eccetto che definisce una variabile, una funzione o un programma libreria pubblica. Funzioni e programmi pubblici vengono elencati nel Catalogo dopo che la libreria è stata salvata e aggiornata.

**Nota:** vedere anche **Define**, [pagina](#page-53-0) 50 e **Define LibPriv**, [pagina](#page-54-0) 51.

**deltaList() Vedere** @**List(), [pagina](#page-115-0) 112.**

### **deltaTmpCnv() Vedere** @**tmpCnv(), [pagina](#page-209-0) 206.**

### **DelVar Catalog >**

**DelVar** *Var1*[**,** *Var2*] [**,** *Var3*] ...

**DelVar** *Var***.**

Elimina dalla memoria la variabile o il gruppo di variabili specificato.

Se una o più variabili sono bloccate, questo comando visualizza un messaggio di errore ed elimina solo le variabili sbloccate. Vedere **unLock, [pagina](#page-218-0) 215.**

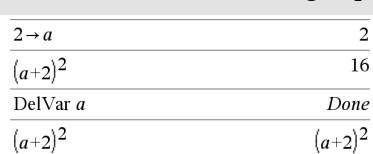

# **DelVar Catalog >**

**DelVar** *Var*. elimina tutti i membri del gruppo di variabili *Var*. (come ad esempio i risultati statistici *stat*.*nn* o le variabili create utilizzando la funzione **LibShortcut()**)*.* Il punto (.) in questa forma del comando **DelVar** ne limiti l'applicabilità all'eliminazione di un gruppo di variabili; non può essere applicato alla variabile semplice *Var*.

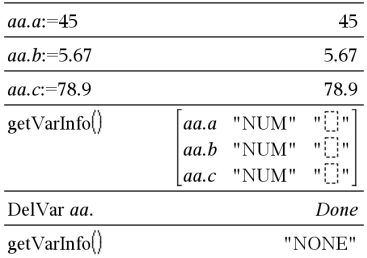

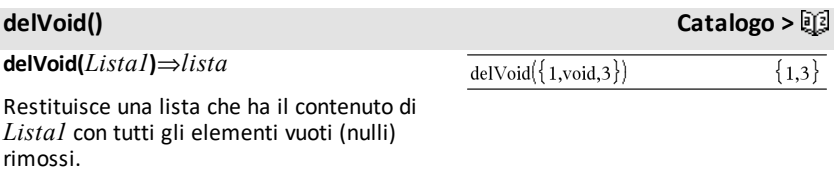

Per ulteriori informazioni sugli elementi vuoti, vedere, [pagina](#page-277-0) 274.

**derivative() Vedere** *d***(), [pagina](#page-243-0) 240.**

### **deSolve() Soluzione di equazioni differenziali Catalogo >**

**deSolve(***ODE1°O2°Ordine***,** *Var***,** *varDipendente***)**⇒*soluzione generale*

Restituisce un'equazione che specifica in modo esplicito o implicito una soluzione generale per l'equazione differenziale ordinaria (ODE) di 1° o 2° ordine. Nell'ODE:

- Usare il simbolo di primo (premere  $\boxed{?}$ ) per indicare la derivata prima della variabile dipendente rispetto alla variabile indipendente.
- Usare due simboli di primo per indicare la derivata seconda corrispondente.

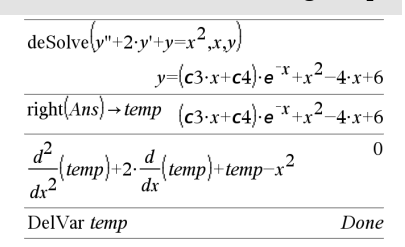

### **deSolve() Soluzione di equazioni differenziali Catalogo >**

Il simbolo di primo viene utilizzato solo per le derivate all'interno di deSolve(). Negli altri casi utilizzare **d()**.

La soluzione generale di un'equazione di primo ordine contiene una costante arbitraria della forma *c*k, dove k è un suffisso intero compreso tra 1 e 255. La soluzione di un'equazione di secondo ordine contiene due costanti di questo tipo.

Applicare **solve()** ad una soluzione implicita per tentare di convertirla in una o più soluzioni esplicite equivalenti.

Quando si confrontano i risultati ottenuti con le soluzioni date dal libro di testo o dal manuale, tenere presente che metodi diversi introducono constanti arbitrarie in punti diversi dei calcoli, il che può dare soluzioni generali diverse.

### **deSolve**

**(***ODE1°Ordine***and***condizioneIniziale***,** *Var***,** *varDipendente***)** ⇒*soluzione particolare*

Restituisce una soluzione particolare che soddisfa *ODE1°Ordine* e *condizioneIniziale*. Di solito ciò risulta più semplice che non determinare una soluzione generale, sostituire i valori iniziali, calcolare la soluzione in base ad una costante arbitraria e quindi sostituire il valore nella soluzione generale.

*condizioneIniziale* è un'equazione della forma:

*varDipendente* (*valoreInizialeDipendente*) = *valoreInizialeDipendente*

*valoreInizialeIndipendente* e *valorInizialeDipendente* possono essere variabili come x0 e y0 che non contengono alcun valore. Una differenziazione implicita può servire a verificare le soluzioni implicite.

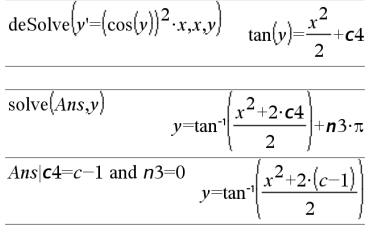

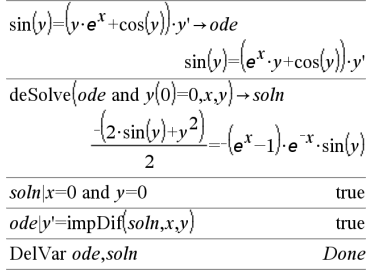

### **deSolve() Soluzione di equazioni differenziali Catalogo >**

# **deSolve**

**(** *ODE2°Ordine* **and***condIniziale1***and***condIniziale2***,** *Var***,** *varDipendente***)**⇒*soluzione particolare*

Restituisce una soluzione particolare che soddisfa *ODE2°ordine* e che ha un valore specifico della variabile dipendente e la derivata prima nello stesso punto.

Per *condIniziale1*, utilizzare la forma:

*varDipendente* (*valoreInizialeDipendente*) = *valoreInizialeDipendente*

Per *condIniziale2*, utilizzare la forma:

*depVar* (*valoreInizialeIndipendente*) = *valore1°DerivataIniziale*

### **deSolve**

**(** *ODE2°Ordine* **and***condLimite1***and***condLimite2***,** *Var***,** *varDipendente***)**⇒*soluzione particolare*

Restituisce una soluzione particolare che soddisfa *ODE2°Ordine* e che ha valori specificati in due punti diversi.

$$
\begin{aligned}\n\text{desolve}\left(w'' - \frac{2 \cdot w'}{x} + \left(9 + \frac{2}{x^2}\right) \cdot w = x \cdot e^x \text{ and } w\left(\frac{\pi}{6}\right) = 0 \text{ and } w\left(\frac{\pi}{3}\right) = 0, x, w\right) \\
w & = \frac{x \cdot e^x}{\left(\ln(e)\right)^2 + 9} + \frac{\frac{\pi}{e^3} \cdot x \cdot \cos(3 \cdot x)}{\left(\ln(e)\right)^2 + 9} - \frac{\frac{\pi}{e^6} \cdot x \cdot \sin(3 \cdot x)}{\left(\ln(e)\right)^2 + 9}\n\end{aligned}
$$

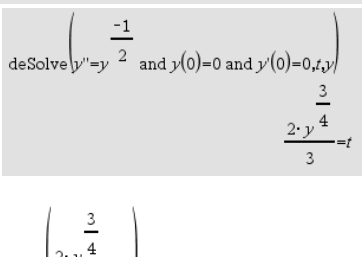

solve 
$$
\left| \frac{2 \cdot y^{\frac{4}{4}}}{3} = t \cdot y \right|
$$
  
 $y = \frac{3 \cdot 3^{\frac{3}{3}} \cdot 2^{\frac{2}{3}} \cdot t^{\frac{4}{3}}}{4}$  and t≥0

$$
ext{desolve}(y''=x \text{ and } y(0)=1 \text{ and } y'(2)=3, x, y)
$$
\n
$$
y = \frac{x^3}{6} + x + 1
$$
\n
$$
= \text{desolve}(y''=2 \cdot y' \text{ and } y(3)=1 \text{ and } y'(4)=2, x, y)
$$
\n
$$
y = e^{2 \cdot x - 8} - e^{-2} + 1
$$

# **det() (Determinante) Catalogo >**

**det(***matriceQuadrata*[**,** *Tolleranza*]**)**⇒*espressione*

Restituisce il determinante di *matriceQuadrata*.

In alternativa, un elemento qualsiasi della matrice viene considerato zero se il suo valore assoluto è minore di *Tolleranza*. Tale tolleranza viene utilizzata solo se la matrice contiene elementi a virgola mobile e non contiene variabili simboliche alle quali non sia stato assegnato un valore. In caso contrario, *Tolleranza* viene ignorato.

- Se si usa  $\boxed{\text{ctrl}}$  enter oppure se si imposta la modalità **Auto o Approssimato** su Approssimato, i calcoli verranno eseguiti in virgola mobile.
- Se *Tolleranza* viene omesso o non è utilizzato, la tolleranza predefinita viene calcolata come: 5EM14 **·max(dim (***matriceQuadrata***))·rowNorm (***matriceQuadrata***)**

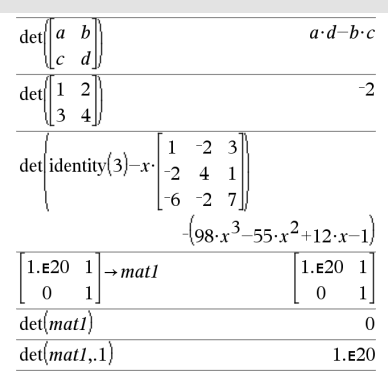

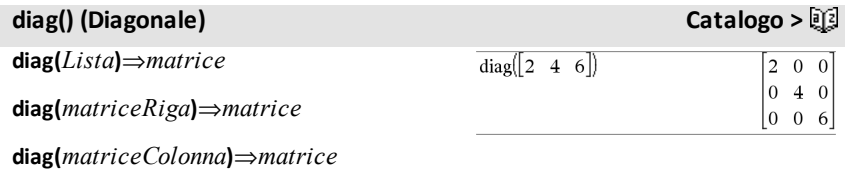

Restituisce una matrice avente i valori dell'argomento lista o matrice nella diagonale principale.

**diag(***matriceQuadrata***)**⇒*matriceRiga*

Restituisce una matrice riga contenente gli elementi della diagonale principale di *matriceQuadrata*.

*matriceQuadrata* deve essere quadrata.

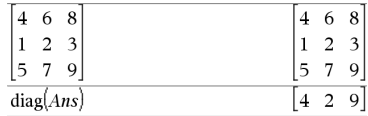

# **dim() (Dimensione) Catalogo >**

### **dim(***Lista***)**⇒*intero*

Restituisce le dimensioni di *Lista*.

### **dim(***Matrice***)**⇒*lista*

Restituisce le dimensioni di Matrice nella forma di una lista a due elementi {righe, colonne}.

### **dim(***Stringa***)**⇒*intero*

Restituisce il numero di caratteri contenuti nella stringa *Stringa*.

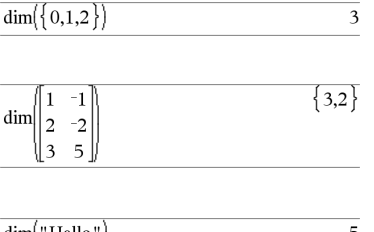

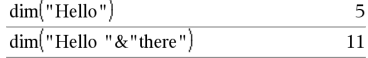

### **Disp Catalogo >**

**Disp** *esprOrString1* [**,** *esprOrString2*] ...

Visualizza gli argomenti nella cronologia di *Calculator*. Gli argomenti possono essere visualizzati in successione, separati da sottili spazi.

Questo comando è utile soprattutto in programmi e funzioni per assicurare la visualizzazione dei calcoli intermedi.

**Nota per l'inserimento dell'esempio:** per istruzioni sull'inserimento di definizioni di programmi e funzioni costituite da più righe, consultare la sezione Calcolatrice del manuale del prodotto.

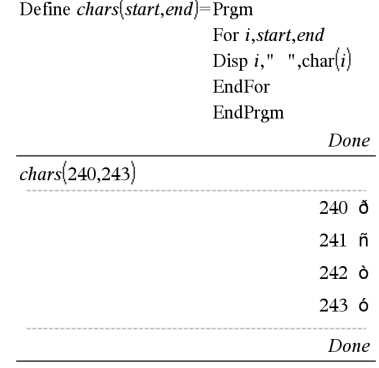

### **DispAt Catalogo >**

**DispAt** *int*,*expr1* [*,expr2 ...*] ...

**DispAt** consente di specificare la linea in cui l'espressione o la stringa specificata verrà visualizzata sullo schermo.

Il numero della linea può essere specificato sotto forma di espressione.

Si tenga presente che il numero della linea non è per lo schermo intero, bensì per l'area immediatamente dopo il comando/programma.

### DispAt

### **Esempio**

Questo comando consente un output di tipo dashboard da programmi in cui il valore di un'espressione o da una lettura del sensore viene aggiornato sulla stessa linea.

**DispAte Disp** possono essere utilizzati nello stesso programma.

**Nota:** il numero massimo è impostato su 8, perché corrisponde a uno schermo - pieno di linee sullo schermo del palmare - se le linee non hanno espressioni matematiche bidimensionali. Il numero esatto di linee dipende dal contenuto delle informazioni visualizzate.

# **DispAt Catalogo >**

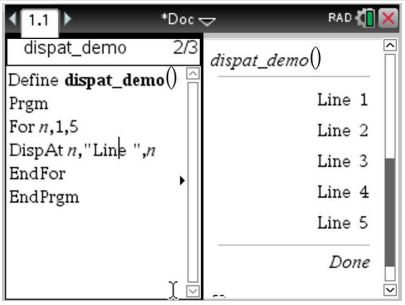

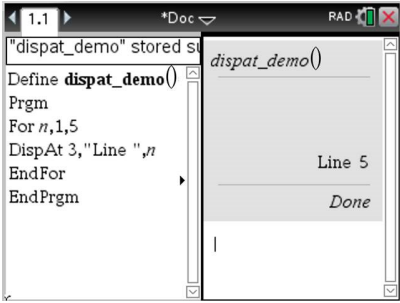

### **Esempi indicativi:**

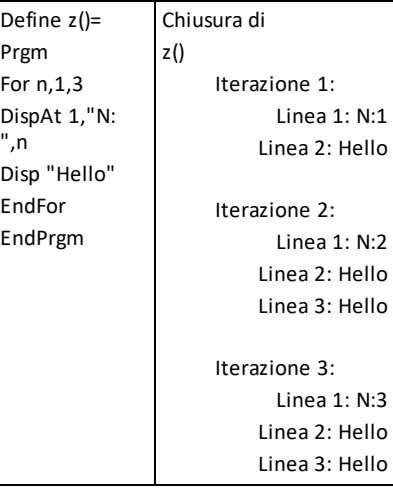

# **DispAt Catalogo >**

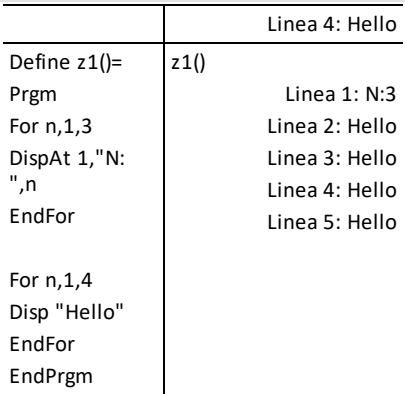

### **Condizioni di errore:**

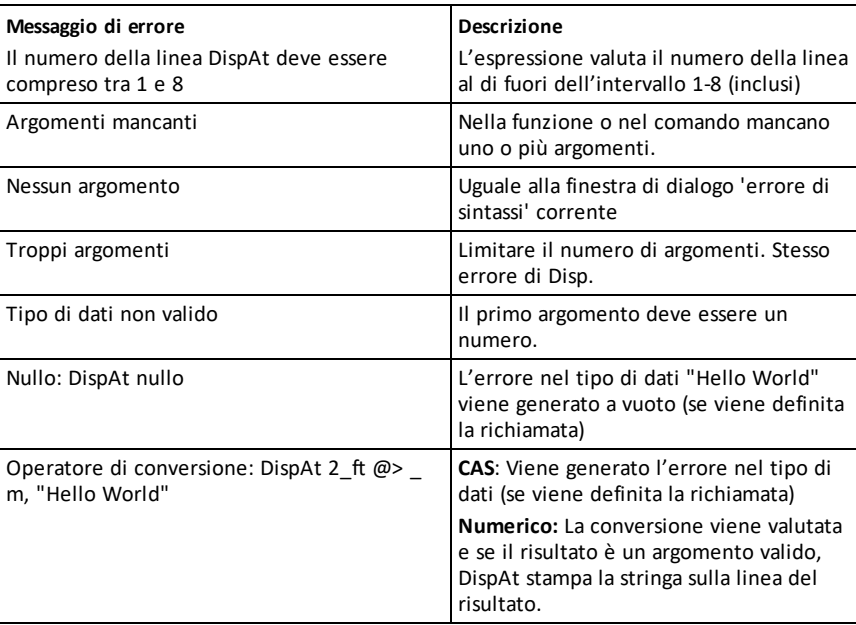

# 4**DMS (Gradi/primi/secondi) Catalogo >**

*Espr* 4*DMS*

Inmodalità angolo in gradi:

*Lista* 4**DMS**

# 4**DMS (Gradi/primi/secondi) Catalogo >**

### *Matrice* 4**DMS**

**Nota:** è possibile inserire questo operatore dalla tastiera del computer digitando **@>DMS**.

Interpreta l'argomento come un angolo e visualizza il numero DMS equivalente (GGGGGG¡PP'SS.ss''). Per ulteriori informazioni sul formato DMS (gradi, primi, secondi) vedere °, ', " [pagina](#page-252-0) 249.

**Nota:**  $\sqrt{q}$ quando DMS viene utilizzato in modalità angolo in radianti, converte i radianti in gradi. Se i dati inseriti sono seguiti dal simbolo dei gradi<sup>o</sup>, non verrà eseguita alcuna conversione. 4**DMS** può essere utilizzato solo alla fine di una riga di introduzione.

### **domain(***Espr1***,** *Var***)**⇒*espressione*

Restituisce il dominio di *Espr1* rispetto alla *Var*.

**domain()** può essere utilizzato per esaminare i domini delle funzioni. È limitato al dominio reale e finito.

Questa funzionalità ha dei limiti dovuti alle lacune della semplificazione della computer algebra e degli algoritmi del risolutore.

Ci sono funzioni che non possono essere utilizzate come argomenti per **domain()**, indipendentemente dal fatto se appaiono esplicitamente oppure nell'ambito di variabili e funzioni definite dall'utente. Nell'esempio che segue, l'espressione non può essere semplificata dal momento che f () è una funzione non consentita.

$$
\text{domain}\left(\begin{bmatrix} x \\ \frac{1}{t} & \text{d}t \end{bmatrix} \star \text{domain}\left(\begin{bmatrix} x \\ \frac{1}{t} & \text{d}t \end{bmatrix} x\right)\right)
$$

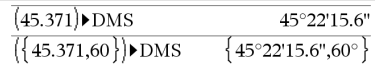

### **domain() Catalogo >**

### -∞<y<-x or -x<y<∞ domain  $x \neq -2$  and  $x \neq 0$ domain  $x^2+2 \cdot x$  $0 \leq x < \infty$ domain $((\sqrt{x}))^2$  $-\infty < y < -x$  or  $-x < y < \infty$ domain

# **dominantTerm() (Termine dominante) Catalogo >**

**dominantTerm(***Espr1***,** *Var* [**,** *Punto*]**)**⇒*espressione*

**dominantTerm(***Espr1***,** *Var* [**,** *Punto*]**) |** *Var***>***Punto*€⇒*espressione*

**dominantTerm(***Espr1***,** *Var* [**,** *Punto*]**) |** *Var***<***Punto* ⇒*espressione*

Restituisce il termine dominante di una rappresentazione di serie di potenze di *Espr1* sviluppate intorno a *Punto*. Il termine dominante è quello la cui grandezza cresce più rapidamente in prossimità di *Var* = *Punto*. La potenza risultante di (*Var - Punto*) può avere esponente negativo e/o frazionario. Il coefficiente di questa potenza può includere logaritmi di (*Var - Punto*) e altre funzioni di *Var* che sono dominate da tutte le potenze di (*Var - Punto*) aventi lo stesso segno esponenziale.

*Il valore predefinito di Punto* è 0. *Punto* può essere  $\infty$  o  $-\infty$ , in questi casi il termine dominante sarà quello avente l'esponente più grande di *Var* anziché l'esponente più piccolo di *Var*.

**dominantTerm(…)** restituisce

"**dominantTerm(…)**" se non è in grado di determinare una tale rappresentazione, come ad esempio per singolarità essenziali quali  $\sin(1/z)$  in  $z=0$ ,  $e^{-1/z}$  in corrispondenza di z=0 o ez in z =  $\infty$  o  $-\infty$ .

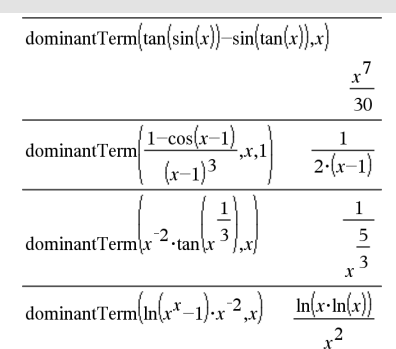

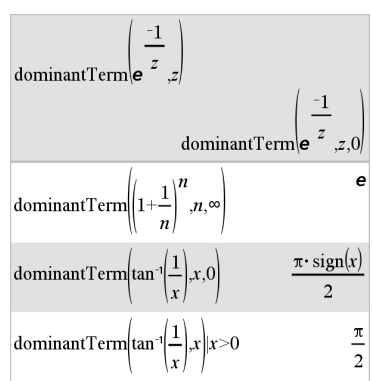

# **dominantTerm() (Termine dominante) Catalogo >**

Se la serie o una delle suoe derivate presenta una discontinuità in corrispondenza del *Punto*, il risultato potrebbe contenere sottoespressioni della forma sign(…) o abs(…) per una variabile di sviluppo reale o della forma (-1)floor(…angle (…)…) per una variabile di sviluppo complessa, che termina con " ". Se si pensa di utilizzare il termine dominante solo per i valori da una sola parte di *Punto*, aggiungere a **dominantTerm(**...**)** quello appropriato tra "| *Var* > *Punto*", "| *Var* < *Punto*", "| "*Var*  $\geq$  *Punto*" o "*Var*  $\leq$  *Punto*" per ottenere un risultato più semplice.

**dominantTerm()** si distribuisce su liste e matrici indicate come primo argomento.

**dominantTerm()** è utile per conoscere l'espressione più semplice possibile che sia asintotica rispetto a un'altra espressione come  $Var \rightarrow P$ *unto*. **dominantTerm()** è utile inoltre quando non è ovvio quale sarà il grado del primo termine diverso da zero di una serie e non si desidera procedere per ipotesi iterative, sia interattivamente che per mezzo di un loop di programma.

**Nota:** vedere anche **series()**, [pagina](#page-177-0) 174.

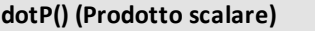

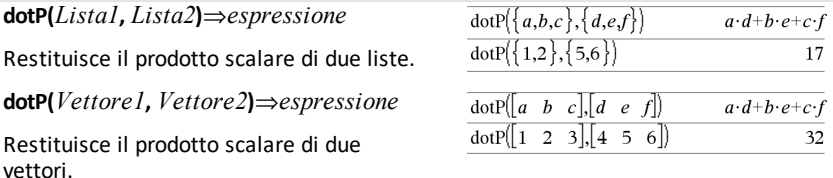

Entrambi devono essere vettori riga o colonna.

**Catalogo >** 

# **e^() (Funzione esponenziale) Tasto**u

### **e^(***Espr1***)**⇒*espressione*

Restituisce **e** elevato alla potenza di *Espr1*.

**Nota:** vedere anche **e modello di funzione esponenziale**, [pagina](#page-5-0) 2.

**Nota:** premere  $e^x$  per visualizzare e<sup> $\wedge$ </sup>( è diverso da accedere al carattere  $E$  dalla tastiera.

Un numero complesso può essere inserito nella forma polare rei $\theta$ . Usare questa forma solo nella modalità di misurazione degli angoli in radianti; nella modalità in gradi o gradianti causa un errore del dominio.

### **e^(***Lista1***)**⇒*lista*

anno.

Restituisce **e** elevato alla potenza di ciascun elemento di *Lista1*.

### **e^(***matriceQuadrata1***)**⇒*matriceQuadrata*

Restituisce l'esponenziale della matrice di *matriceQuadrata1*. Ciò non equivale a calcolare e elevato alla potenza di ciascun elemento. Per informazioni sul metodo di calcolo, vedere **cos()**.

*matriceQuadrata1* deve essere diagonalizzabile. Il risultato contiene sempre numeri a virgola mobile.

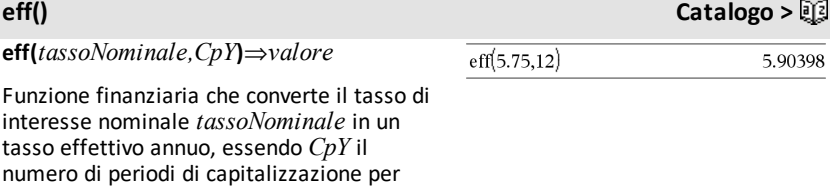

### *tassoNominale* deve essere un numero reale e *CpY* deve essere un numero reale > 0.

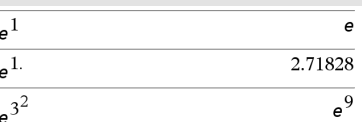

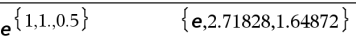

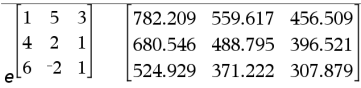

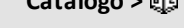

**Nota:** vedere anche **nom()**, [pagina](#page-136-0) 133.

# **eigVc() (Autovettore) Catalogo >**

**eigVc(***matriceQuadrata***)**⇒*matrice*

Restituisce una matrice contenente gli autovettori per una *matriceQuadrata* reale o complessa, in cui ogni colonna del risultato corrisponde ad un autovalore. Tenere presente che un autovettore non è univoco; esso infatti può essere scalato per qualsiasi fattore costante. Gli autovettori vengono normalizzati, cioè se  $V = [x_1, x_2, ...,$ x<sub>n</sub>], allora:

 $x_1^2 + x_2^2 + ... + x_n^2 = 1$ 

*matriceQuadrata* viene dapprima equilibrata con similitudini fino a quando le norme di riga e colonna sono il più vicino possibili allo stesso valore. *matriceQuadrata* viene quindi ridotta nella

forma superiore di Hessenberg mentre gli autovettori vengono calcolati con una scomposizione in fattori di Schur.

# **eigVl() (Autovalore) Catalogo >**

**eigVl(***matriceQuadrata***)**⇒*lista*

Restituisce la lista degli autovalori di una *matriceQuadrata* reale o complessa.

*matriceQuadrata* viene dapprima equilibrata con similitudini fino a quando le norme di riga e colonna sono il più vicino possibili allo stesso valore.

*matriceQuadrata* viene quindi ridotta nella forma superiore di Hessenberg mentre gli autovalori vengono calcolati dalla matrice superiore di Hessenberg.

Inmodalità formato rettangolare complesso:

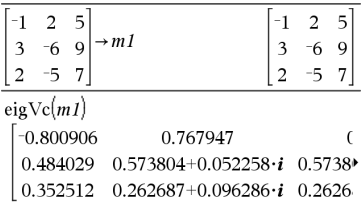

Per vedere l'intero risultato, premere  $\blacktriangle$ , quindi utilizzare  $\blacktriangleleft$  e  $\blacktriangleright$  per spostare il cursore.

In modalità formato rettangolare complesso:

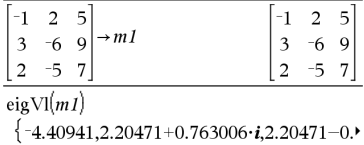

Per vedere l'intero risultato, premere  $\blacktriangle$ , quindi utilizzare  $\blacktriangleleft$  e  $\blacktriangleright$  per spostare il cursore.

**Else Vedere If, [pagina](#page-97-0) 94.**

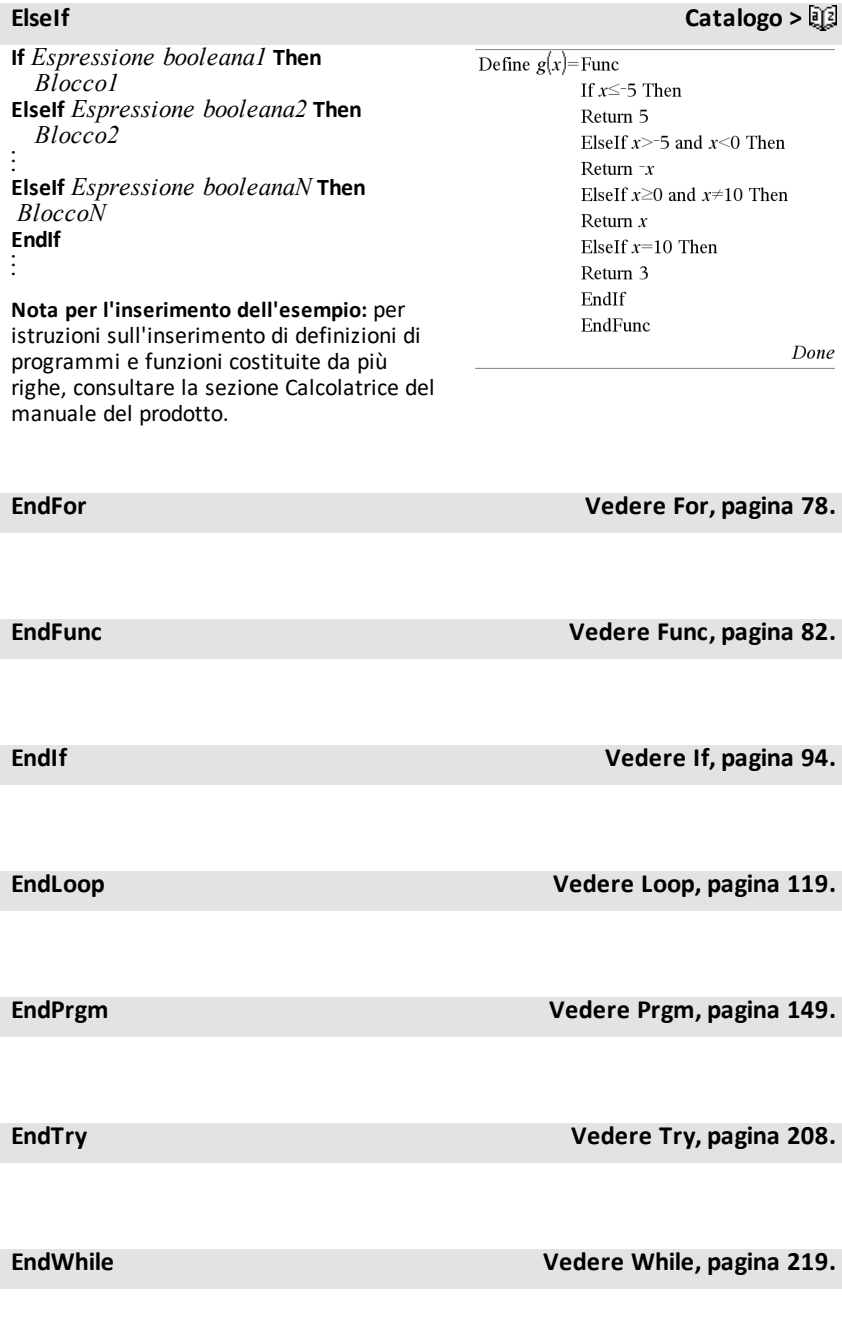

**euler(***Espr***,** *Var***,** *varDipendente***,** {*Var0, VarMax*}**,** *varDipendente0***,** *incrVar* [**,** *incrEulero*]**)** ⇒*matrice*

**euler(***SistemaDiEspr***,** *Var***,** *ListaDiVarDipendenti***,** {*Var0***,** *VarMax*}**,**  *ListaDiVarDipendenti0***,** *incrVar* [**,** *incrEulero*]**)** ⇒*matrice*

**euler(***ListaDiEspr***,** *Var***,** *ListaDiVarDipendenti***,** {*Var0***,** *VarMax*}**,** *ListaDiVarDipendenti0***,** *incrVar* [**,** *incrEulero*]**)** ⇒*matrice*

Utilizza il metodo di Eulero per risolvere il sistema

 $\frac{d \text{ depVar}}{d \text{Var}} = Expr(Var, depVar)$ 

# con *varDipendente*

(*Var0*)=*varDipendente0* nell'intervallo [*Var0*,*VarMax*]. Restituisce una matrice la cui prima riga definisce i valori ottenuti di *Var* e la cui seconda riga definisce il valore del primo componente della soluzione per i valori di *Var* corrispondenti, e così via.

*Espr* è il secondo membro che definisce l'equazione differenziale ordinaria (ODE).

*SistemaDiEspr* è il sistema di secondi membri che definiscono il sistema di ODE (corrisponde all'ordine di variabili dipendenti in *ListaDiVarDipendenti*).

*ListaDiEspr* è una lista di secondi membri che definisce il sistema di ODE (corrisponde all'ordine di variabili dipendenti in *ListaDiVarDipendenti*).

*Var* è la variabile indipendente.

*ListaDiVarDipendenti* è una lista di variabili dipendenti.

{*Var0*, *VarMax*} è una lista a due elementi che indica la funzione di integrare da *Var0* a *VarMax*.

Equazione differenziale:

y'=0.001\*y\*(100-y) e y(0)=10

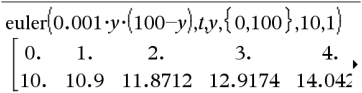

Per vedere l'intero risultato, premere  $\blacktriangle$ , quindi utilizzare  $\blacktriangleleft$  e  $\blacktriangleright$  per spostare il cursore.

Confrontare il precedente risultato con la soluzione esatta del CAS ottenuta utilizzando deSolve() e seqGen() :

$$
\text{deSolve} \{y=0.001 \cdot y \cdot (100-y) \text{ and } y(0)=10 \cdot x \cdot y\}
$$

$$
y = \frac{100 \cdot (1.10517)^t}{(1.10517)^t + 9}.
$$

$$
seqGen\left(\frac{100. \cdot (1.10517)^{t}}{(1.10517)^{t}+9}, t, y, \{0, 100\}\right) \n{10., 10.9367, 11.9494, 13.0423, 14.2189}
$$

Sistema di equazioni

$$
\begin{cases} yI = -yI + 0.1 \cdot yI \cdot y2 \\ y2 = 3 \cdot y2 - yI \cdot y2 \end{cases}
$$

con *y1*(0)=2 e *y2*(0)=5

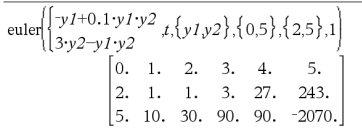

*ListaDiVarDipendenti0* è una lista di valori iniziali di variabili dipendenti.

*incrVar* è un numero diverso da zero tale che  $sign(incrVar) = sign(VarMax-Var0)$  e sono restituite soluzioni a *Var0*+i·*incrVar* per tutti i valori di i=0,1,2,… tali che *Var0*+i·*incrVar* sia in [*var0*,*VarMax*] (potrebbe non esserci un valore di soluzione a *VarMax*).

*incrEulero* è un numero intero positivo (predefinito a 1) che definisce il numero di incrementi di Eulero tra i valori ottenuti. La dimensione effettiva dell'incremento utilizzato dal metodo di Eulero è *incrVar*à*incrEulero*.

**eval(***Espr***)** ⇒*stringa*

**eval()** è valido solo in TI-Innovator™ Hub Argomento del comando delle istruzioni di programmazione **Get**, **GetStr** e **Send**. Il software calcola l'espressione *Espr* e sostituisce l'istruzione **eval()** con il risultato come stringa di caratteri.

L'argomento *Espr* deve essere semplificato in un numero reale.

Impostare l'elemento blu del LEDRGB su metà intensità.

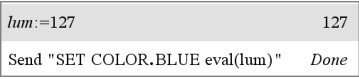

Reimpostare l'elemento blu su OFF.

Send "SET COLOR.BLUE OFF" Done

L'argomento eval() deve essere semplificato in un numero reale.

Send "SET LED eval("4") TO ON" "Error: Invalid data type"

Programmare per aumentare gradualmente l'elemento rosso

 $Define$  fadein $()=$ Prgm For i.0.255.10 Send "SET COLOR.RED eval(i)" Wait 0.1 EndFor Send "SET COLOR, RED OFF" EndPrgm

### **eval () Menu Hub**

Eseguire il programma.

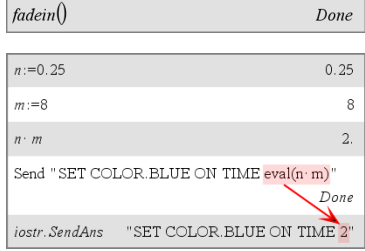

Anche se **eval()** non mostra il suo risultato, è possibile visualizzare la stringa del comando Hub risultante dopo l'esecuzione del comando controllando ciascuna delle seguenti variabili speciali.

*iostr.SendAns iostr.GetAns iostr.GetStrAns*

**Nota:** vedere anche **Get** [\(pagina](#page-87-0) 84), **GetStr**  ([pagina](#page-94-0) 91) e **Send** [\(pagina](#page-174-0) 171).

# **exact() (Esatto) Catalogo >**

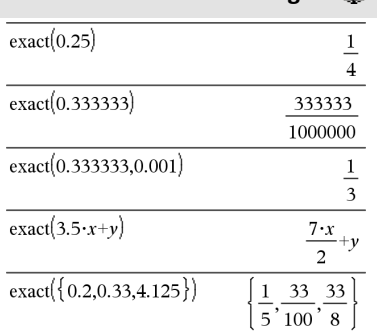

**exact(***Espr1* [**,** *Tolleranza*]**)**⇒*espressione* **exact(***Lista1* [**,** *Tolleranza*]**)**⇒*lista*

**exact(***Matrice1* [**,** *Tolleranza*]**)**⇒*matrice*

Utilizza l'aritmetica della modalità Esatto per restituire, se possibile, l'equivalente razionale dell'argomento.

*Tolleranza* specifica la tolleranza per la conversione; l'impostazione predefinita è 0 (zero).

### **Exit**

Permette di uscire dal blocco corrente **For**, **While** o **Loop**.

**Exit** non è ammesso al di fuori delle tre strutture iterative (**For**, **While** o **Loop**).

**Nota per l'inserimento dell'esempio:** per istruzioni sull'inserimento di definizioni di programmi e funzioni costituite da più righe, consultare la sezione Calcolatrice del manuale del prodotto.

# **Exit (Esci) Catalogo >**

### Descrizione della funzione:

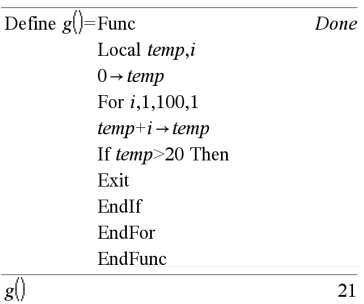
## 4**exp (Espressione) Catalog >**

### *Espr* ▶ **exp**

Rappresenta *Espr* rispetto all'esponente naturale *e*. È un operatore di conversione della visualizzazione. Può essere utilizzato solo alla fine della riga di introduzione.

**Nota:** è possibile inserire questo operatore dalla tastiera del computer digitando **@>exp**.

## **exp() (e alla potenza) Tasto**u

**exp(***Espr1***)**⇒*espressione*

Restituisce **e** elevato alla potenza di *Espr1*.

Restituisce **e** elevato alla potenza di *Valore1*.

**Nota:** vedere anche **e** modello di funzione esponenziale, [pagina](#page-5-0) 2.

Un numero complesso può essere inserito nella forma polare rei θ. Usare questa forma solo nella modalità di misurazione degli angoli in radianti; nella modalità in gradi o gradianti causa un errore del dominio.

### **exp(***Lista1***)**⇒*lista*

Restituisce **e** elevato alla potenza di ciascun elemento di *Lista1*.

### **exp**

**(***matriceQuadrata1***)**⇒*matriceQuadrata*

Restituisce l'esponenziale della matrice di *matriceQuadrata1*. Ciò non equivale a calcolare **e** elevato alla potenza di ciascun elemento. Per informazioni sul metodo di calcolo, vedere **cos()**.

*matriceQuadrata1* deve essere diagonalizzabile. Il risultato contiene sempre numeri a virgola mobile.

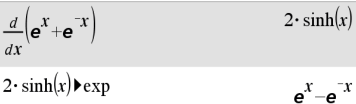

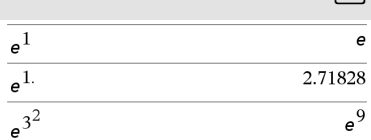

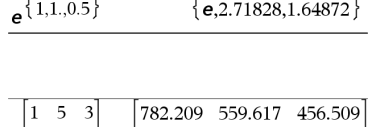

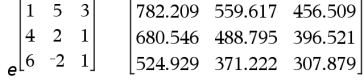

## **exp**4**list(***Espr***,***Var***)**⇒*lista*

Ricerca in *Espr* le equazioni separate dalla parola "or" e restituisce una lista contenente la parte destra delle equazioni nella forma *Var=Espr*. In questo modo viene semplificato il compito di estrarre alcuni valori delle soluzioni inclusi nei risultati delle funzioni **solve()**, **cSolve()**, **fMin ()** e **fMax()**.

**Nota: exp**4**list()** non è necessario con le funzioni **zeros** e **cZeros()** in quanto queste restituiscono direttamente una lista contenente i valori delle soluzioni.

è possibile inserire questa funzione dalla tastiera del computer digitando **exp@>list(**...**)**.

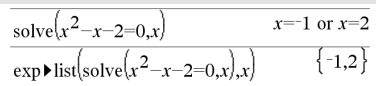

## **expand() (Espandi) Catalogo >**

**expand(***Espr1* [**,** *Var*]**)**⇒*espressione*

**expand(***Lista1* [**,***Var*]**)**⇒*lista*

**expand(***Matrice1* [**,***Var*]**)**⇒*matrice*

**expand(***Espr1***)** restituisce l'espansione di *Espr1* relativamente a tutte le sue variabili. Si tratta di un'espansione polinomiale per i polinomi e di una parziale espansione di frazioni per le espressioni razionali.

La funzione **expand()** permette di trasformare *Espr1* in una somma e/o differenza di termini semplici. Al contrario, **factor()** permette di trasformare *Espr1* in un prodotto e/o in un quoziente di fattore semplici.

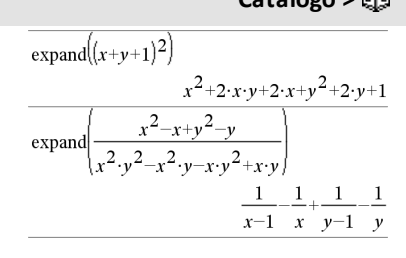

## **exp**4**list() Catalogo >**

## **expand() (Espandi) Catalogo >**

**expand(***Espr1*,*Var***)** restituisce l'espansione di *Espr1* relativamente a *Var*. Le potenze simili di *Var* sono ridotte. I termini ed i rispettivi fattori sono ordinati considerando *Var* la variabile principale. Si può verificare accidentalmente la scomposizione in fattori o l'espansione dei coefficienti ridotti. Questo procedimento, rispetto all'omissione di *Var*, permette di risparmiare tempo, memoria e spazio sullo schermo, rendendo inoltre l'espressione più comprensibile.

Anche in presenza di una sola variabile, *Var* permette di rendere più completa la scomposizione in fattori del denominatore utilizzata per la parziale espansione di frazioni.

Suggerimento: per le espressioni razionali, **propFrac()** costituisce un'alternativa più veloce ma meno completa di **espand()**.

**Nota:** vedere anche **comDenom()** per l'espansione di un numeratore di una frazione con denominatore espanso.

**expand(***Espr1*,[*Var*]**)** distribuisce inoltre logaritmi e potenze frazionarie indipendentemente da *Var*. Per una maggiore distribuzione dei logaritmi e delle potenze frazionarie, possono essere richieste condizioni per garantire che alcuni fattori siano non negativi.

**expand(***Espr1*,[*Var*]**)** distribuisce inoltre valori assoluti, **sign()** e gli esponenziali, indipendentemente da *Var*.

**Nota:** vedere anche **tExpand()** per l'espansione di funzioni trigonometriche con angoli somma e multipli di angoli.

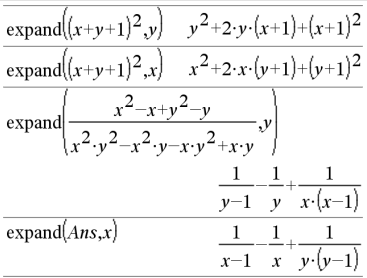

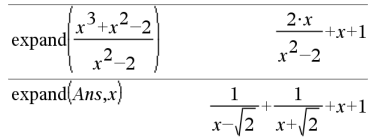

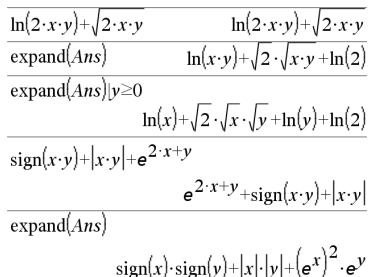

## **expr() (Da stringa a espressione) Catalogo >**

### **expr(***Stringa***)**⇒*espressione*

Restituisce la stringa di caratteri contenuta in *Stringa* come espressione e la esegue subito.

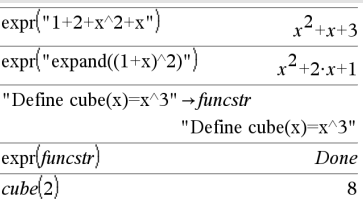

## **ExpReg (Regressione esponenziale) Catalogo >**

**ExpReg** *X, Y* [*,* [*Freq*][*, Categoria, Includi*]]

Calcola la regressione esponenzialey = a**·** (b)xsulle liste *X* e *Y* con frequenza *Freq*. Il riepilogo dei risultati è memorizzato nella variabile *stat.results*. ([pagina](#page-195-0) 192).

Tutte le liste devono avere le stesse dimensioni, ad eccezione di *Includi*.

*X* e *Y* sono liste di variabili indipendenti e dipendenti.

*Freq* è una lista opzionale di valori di frequenza. Ciascun elemento di *Freq* specifica la frequenza di occorrenza di ogni dato corrispondente di *X* e *Y*. Il valore predefinito è 1. Tutti gli elementi devono essere numeri interi  $\geq 0$ .

*Categoria* è una lista di categoria dei dati corrispondenti *X* e *Y*.

*Includi* è una lista di uno o più codici di categoria. Solo quei dati il cui codice di categoria è inserito in questa lista vengono inclusi nel calcolo.

Per informazioni sull'effetto di elementi vuoti in una lista, vedere "Elementi vuoti (nulli)", [pagina](#page-277-0) 274.

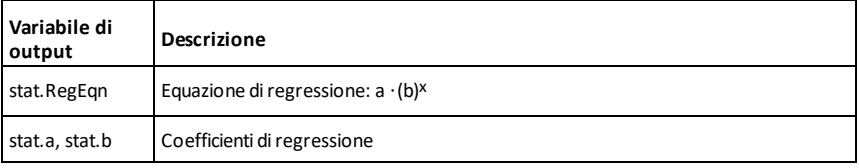

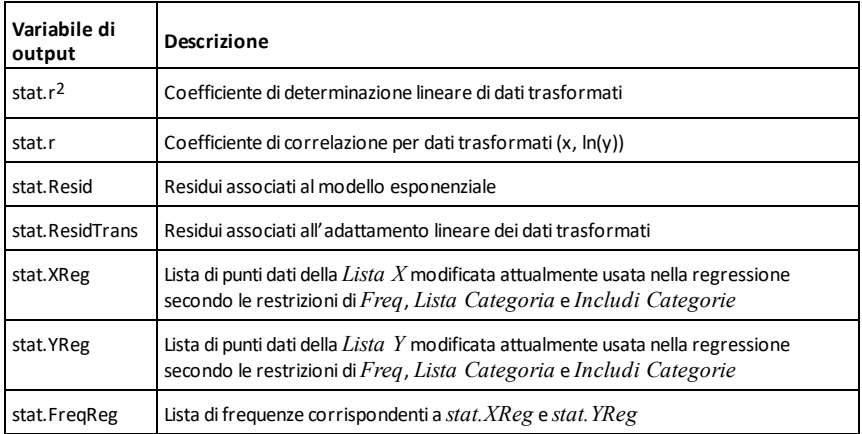

*F*

## **factor() (Fattorizza) Catalogo >**

**factor(***Espr1*[**,** *Var*]**)**⇒*espressione*

**factor(***Lista1*[**,***Var*]**)**⇒*lista*

**factor(***Matrice1*[**,***Var*]**)**⇒*matrice*

factor(*Espr1*) restituisce la scomposizione in fattori di *Espr1* per tutte le sue variabili con denominatore comune.

*Espr1* viene scomposto in fattori razionali lineari (per quanto possibile) senza introdurre nuove sottoespressioni non reali. Questa procedura è utile qualora si desideri ottenere una scomposizione in fattori relativamente a più di una variabile.

factor(*Espr*,*Var***)** restituisce la scomposizione in fattori di *Espr1* relativamente alla variabile *Var*.

*Espr1* viene scomposto (per quanto possibile) in fattori reali che sono lineari in *Var*, anche se introduce costanti irrazionali o sottoespressioni irrazionali in altre variabili.

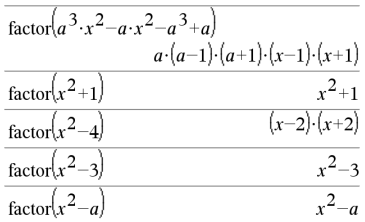

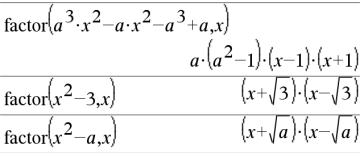

## **factor() (Fattorizza) Catalogo >**

I fattori ed i rispettivi termini vengono ordinati con *Var* come variabile principale. Le potenze simili di *Var* sono ridotte in ciascun fattore. Includere *Var* se si desidera che la scomposizione in fattori tenga conto solo di tale variabile e che le espressioni irrazionali siano incluse in qualsiasi altra variabile per aumentare la scomposizione in fattori relativamente a *Var*. Si può verificare una scomposizione in fattori incidentale relativamente ad altre variabili.

Nell'impostazione Auto della modalità **Auto/Approssimato**, l'inclusione di *Var* permette inoltre l'approssimazione con coefficienti a virgola mobile nel caso in cui i coefficienti irrazionali non possano essere esplicitamente espressi in termini concisi con le funzioni incorporate. Anche qualora vi sia una sola variabile, se si include *Var* la scomposizione in fattori può risultare più completa.

**Nota:** vedere anche **comDenom()** per ottenere una veloce scomposizione in fattori parziale quando **factor()** non è sufficientemente veloce o la memoria è esaurita.

**Nota:** vedere anche **cFactor()** per una scomposizione completa dei coefficienti complessi nel tentativo di ottenere fattori lineari.

**factor(***numeroRazionale***)** restituisce il numero razionale scomposto in fattori primi. Per i numeri composti, il tempo di elaborazione cresce in modo esponenziale secondo il numero di cifre del secondo fattore più grande. Ad esempio, la scomposizione in fattori di un intero di 30 cifre può richiedere più di un giorno, mentre la scomposizione di un numero di 100 cifre può richiedere più di un secolo.

Per arrestare manualmente un calcolo:

**Palmare:** Tenere premuto il tasto

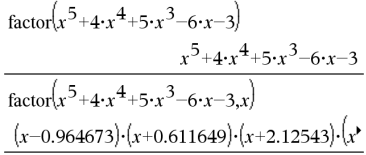

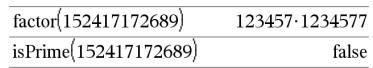

## **factor() (Fattorizza) Catalogo >**

e premere enter più volte.

- **Windows®:** Tenere premuto il tasto **F12** e premere **Invio** più volte.
- **Macintosh®:** Tenere premuto il tasto **F5** e premere **Invio** più volte.
- **iPad®:** L'app mostra un prompt. È possibile continuare ad attendere o annullare.

Se si desidera soltanto determinare se un numero è primo, utilizzare **isPrime()**. Ciò risulta molto più veloce, in particolare se *numeroRazionale* non è primo e se il secondo fattore più grande ha più di cinque cifre.

## F**Cdf() (Probabilità di distribuzione F) Catalogo >**

### F**Cdf (**

*estremoInf* **,***estremoSup***,***glNumer***,***glDenom***)**⇒*numero* se *estremoInf* e *estremoSup* sono numeri, *lista* se *estremoInf* e *estremoSup* sono liste

## **FCdf**

**(** *estremoInf* **,***estremoSup***,***glNumer***,***glDenom***)**⇒*numero* se *estremoInf* e *estremoSup* sono numeri, *lista* se *estremoInf* e *estremoSup* sono liste

Calcola la probabilità di distribuzione F tra *lowBound* e *upBound* per il *dfNumero specificato* (gradi di libertà) e *dfDenom*.

Per  $P(X \leq upBound)$ , impostare *lowBound* = 0.

### **Fill (Riempi) Catalogo >**

**Fill** *Espr, varMatrice*⇒*matrice*

Sostituisce ciascun elemento della variabile *varMatrice* con *Espr*.

*varMatrice* deve esistere già.

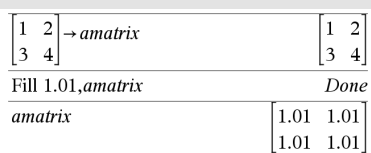

**Fill** *Espr, varLista*⇒*lista*

Sostituisce ciascun elemento della variabile *varLista* con *Espr*.

*varLista* deve esistere già.

### **FiveNumSummary Catalog >**

**FiveNumSummary** *X*[**,**[*Freq*] [**,***Categoria***,***Includi*]]

Fornisce una versione abbreviata delle statistiche a 1 variabile nella lista *X*. Il riepilogo dei risultati è memorizzato nella variabile *stat.results*. ([pagina](#page-195-0) 192).

 $X$  rappresenta una lista contenente i dati.

*Freq* è una lista opzionale di valori di frequenza. Ciascun elemento di *Freq* specifica la frequenza di occorrenza di ogni dato corrispondente di *X*. Il valore predefinito è 1. Tutti gli elementi devono essere numeri interi  $\geq 0$ .

*Categoria* è una lista di codici numerici di categoria dei dati corrispondenti di *X*.

*Includi* è una lista di uno o più codici di categoria. Solo quei dati il cui codice di categoria è inserito in questa lista vengono inclusi nel calcolo.

Un elemento vuoto (nullo) in qualsiasi lista *X*, *Freq* o *Categoria* produce un elemento vuoto corrispondente in tutte queste liste. Per ulteriori informazioni sugli elementi vuoti, vedere [pagina](#page-277-0) 274

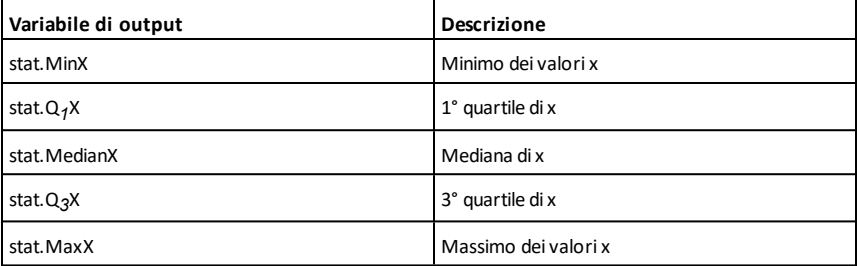

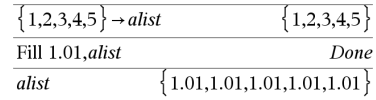

## **Fill (Riempi) Catalogo >**

# **floor() (Arrotondato per difetto) Catalogo >**

## **floor(***Espr1***)**⇒*intero*

Restituisce il numero intero più grande che  $\dot{\mathsf{e}} \le$  all'argomento. Questa funzione è identica a **int()**.

L'argomento può essere un numero reale o complesso.

**floor(***Lista1***)**⇒*lista*

**floor(***Matrice1***)**⇒*matrice*

Restituisce una lista o matrice del valore arrotondato per difetto di ciascun elemento.

**Nota:** vedere anche **ceiling()** e **int()**.

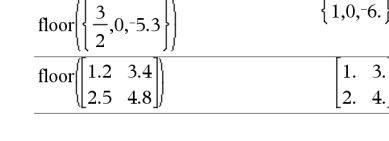

## **fMax() (Massimo funzione) Catalogo >**

**fMax(***Espr, Var***)**⇒*Espressione booleana*

**fMax(***Espr***,** *Var***,***estremoInferiore***)**

**fMax(***Espr***,**

*Var***,***estremoInferiore***,***estremoSuperiore***)**

**fMax(***Espr*, *Var*) | *estremoInferiore* $\leq$ *Var* {*estremoSuperiore*

Restituisce un'espressione booleana che specifica i possibili valori di *Var* che massimizzano *Espr* o che individuano il suo estremo superiore.

È possibile utilizzare l'operatore ("|") di vincolo che limita l'intervallo di soluzione e/o specifica altri vincoli.

Quando la modalità **Auto o Approssimato** è impostata su Approssimato, **fMax()** ricerca ripetutamente un massimo locale approssimato. Questo procedimento è generalmente più veloce, soprattutto se si utilizza l'operatore "|" per limitare la ricerca ad un intervallo relativamente piccolo che contiene esattamente un massimo locale.

**Nota:** vedere anche **fMin()** e **max()**.

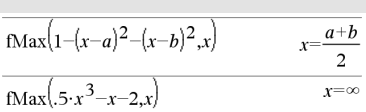

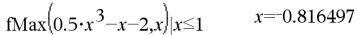

## *Elenco alfabetico 77*

floor $(-2.14)$ 

carattere ":".

## **fMin() (Minimo funzione) Catalogo >**

**fMin(***Espr, Var***)**⇒*Espressione booleana*

**fMin(***Espr***,** *Var***,***estremoInferiore***)**

**fMin(***Espr***,** *Var***,***estremoInferiore***,***estremoSuperiore***)**

**fMin(***Espr***,** *Var***) |** *estremoInferiore*{*Var* {*estremoSuperiore*

Restituisce un'espressione booleana che specifica i possibili valori di *Var* che minimizzano *Espr* o che individuano il suo estremo inferiore.

È possibile utilizzare l'operatore ("|") di vincolo che limita l'intervallo di soluzione e/o specifica altri vincoli.

Quando la modalità **Auto o Approssimato** è impostata su Approssimato, **fMin()** ricerca ripetutamente un minimo locale approssimato. Questo procedimento è generalmente più veloce, soprattutto se si utilizza l'operatore "|" per limitare la ricerca ad un intervallo relativamente piccolo che contiene esattamente un minimo locale.

**Nota:** vedere anche **fMax()** e **min()**.

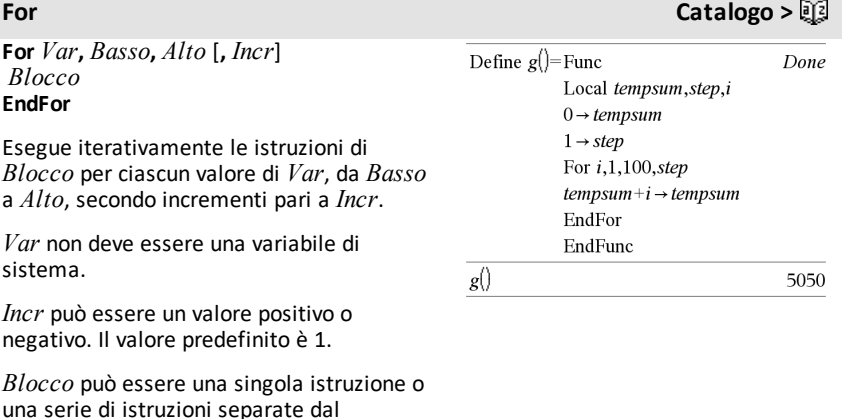

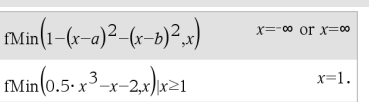

**Nota per l'inserimento dell'esempio:** per istruzioni sull'inserimento di definizioni di programmi e funzioni costituite da più righe, consultare la sezione Calcolatrice del manuale del prodotto.

## **format() (Formato) Catalogo >**

**format(***Espr*[*, stringaFormato*]**)**⇒*stringa*

Restituisce *Espr* come stringa di caratteri basata sul modello di formato.

*Espr* deve poter essere semplificata in un numero.

*stringaFormato* è una stringa e deve essere espressa nella forma: "F[n]", "S[n]", "E[n]", "G[n][c]", dove le porzioni racchiuse tra parentesi [ ] sono facoltative.

F[n]: formato fisso. n rappresenta il numero di cifre da visualizzare dopo la virgola decimale.

S[n]: formato scientifico. n rappresenta il numero di cifre da visualizzare dopo la virgola decimale.

E[n]: formato tecnico. n rappresenta il numero di cifre dopo la prima cifra significativa. L'esponente è modificato secondo multipli di tre e la virgola decimale viene spostata verso destra di zero, una o due cifre.

G[n][c]: analogo al formato fisso, separa inoltre le cifre a sinistra del separatore decimale in gruppi di tre. c specifica il carattere separatore dei gruppi; il valore predefinito è la virgola. Se c è un punto, il separatore decimale viene visualizzato come virgola.

[Rc]: tutti gli indicatori precedenti possono essere seguiti dal suffisso di radice Rc, dove c è un singolo carattere che specifica che cosa sostituire al punto della radice.

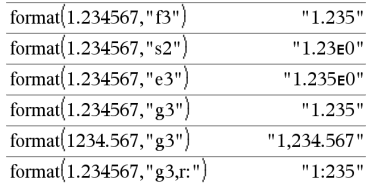

## **fPart() Funzione parte frazionaria Catalogo >**

**fPart(***Espr1***)**⇒*espressione*

**fPart(***Lista1***)**⇒*lista*

**fPart(***Matrice1***)**⇒*matrice*

Restituisce la parte frazionaria dell'argomento.

Per una lista o una matrice, restituisce le parti frazionarie degli elementi.

L'argomento può essere un numero reale o complesso.

## F**Pdf() (Probabilità di distribuzione F) Catalogo >**

F**Pdf(***valX***,***glNumer***,***glDenom***)**⇒*numero* se *ValX* è un numero, *lista* se *ValX* è una lista

**FPdf(***valX***,***glNumer***,***glDenom***)**⇒*numero* se *ValX* è un numero, *lista* se *ValX* è una lista

Calcola la probabilità di distribuzione F in *valX* per il *glNumer* (gradi di libertà) e *glDenom* specificati.

## **freqTable**4**list() Catalog >**

**freqTable**4**list(***Lista1***,***Lista ListaInteriFreq***)**⇒*lista*

Restituisce una lista contenente gli elementi di *Lista1* espansi secondo le frequenze in *ListaInteriFreq*. Questa funzione può essere utilizzata per costruire una tabella di frequenze per l'applicazione Dati e statistiche.

*Lista1* può essere qualsiasi lista valida.

*ListaInteriFreq* deve avere la stessa dimensione di *Lista1* e deve contenere solo elementi interi non negativi. Ciascun elemento specifica il numero di volte che l'elemento corrispondente di *Lista1* verrà ripetuto nella lista dei risultati. Un valore zero esclude l'elemento corrispondente di *Lista1*.

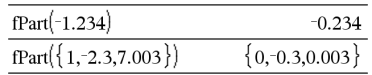

## freqTable list( $\{1,2,3,4\}$ ,  $\{1,4,3,1\}$ )  ${1,2,2,2,2,3,3,3,4}$ freqTable list( $\{1,2,3,4\}$ ,  $\{1,4,0,1\}$ )  ${1,2,2,2,2,4}$

## **freqTable**4**list() Catalog >**

**Nota:** è possibile inserire questa funzione dalla tastiera del computer digitando **freqTable@>list(**...**)**.

Gli elementi vuoti (nulli) vengono ignorati. Per ulteriori informazioni sugli elementi vuoti, vedere a [pagina](#page-277-0) 274.

## **frequency() Catalogo >**

### **frequency(***Lista1,listaContenitori***)**⇒*lista*

Restituisce una lista contenente i conteggi degli elementi di *Lista1*. I conteggi sono basati su intervalli (contenitori) definiti nell'argomento *listaContenitori*.

Se *listaContenitori* è {b(1), b(2), …, b(n)}, gli intervalli specificati sono {**?**{b(1), b(1)<**?** {b(2),…,b(n-1)<**?**{b(n), b(n)>**?**}. La lista risultante è un elemento più lungo di *listaContenitori*.

Ciascun elemento del risultato corrisponde al numero di elementi di *Lista1* che rientrano nell'intervallo di quel contenitore. Espresso nei termini della funzione **countIf ()**, il risultato è { countif(list,  $? \leq b(1)$ ), countIf(list, b(1)<**?**{b(2)), …, countIf(list, b (n-1)<**?**{b(n)), countIf(list, b(n)>**?**)}.

Gli elementi di *Lista1* che non possono essere "inseriti in un contenitore" vengono ignorati. Gli elementi vuoti (nulli) vengono ugualmente ignorati. Per ulteriori informazioni sugli elementi vuoti, vedere a [pagina](#page-277-0) 274.

In Foglio elettronico, è possibile utilizzare un intervallo di celle al posto di entrambi gli argomenti.

**Nota:** vedere anche **countIf()**, [pagina](#page-41-0) 38.

## F**Test\_2Samp (Verifica F su due campioni) Catalogo >**

F**Test\_2Samp** *Lista1***,***Lista2*[**,***Freq1*[**,***Freq2* [**,***Ipotesi*]]]

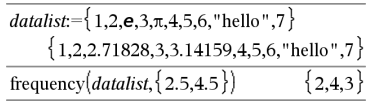

Spiegazione del risultato:

**2** elementi di*Datalist*sono {2.5

**4** elementi di*Datalist*sono> 2.5 e {4.5

**3** elementi di*Datalist*sono >4.5

L'elemento "hello" è una stringa e non può essere collocata in alcun contenitore definito.

## F**Test\_2Samp (Verifica F su due campioni) Catalogo >**

**FTest\_2Samp** *Lista1***,***Lista2*[**,***Freq1*[**,***Freq2* [**,***Ipotesi*]]]

(Input lista dati)

F**Test\_2Samp** *sx1***,***n1***,***sx2***,***n2*[**,***Ipotesi*]

**FTest\_2Samp** *sx1***,***n1***,***sx2***,***n2*[**,***Ipotesi*]

(Input statistiche riepilogo)

Consente di eseguire una verifica F su due campioni. Il riepilogo dei risultati è memorizzato nella variabile *stat.results*. ([pagina](#page-195-0) 192).

Per H<sub>a</sub>: σ1 > σ2, impostare *Ipotesi* > 0

Per H<sub>a</sub>: σ1 ≠ σ2 (default), impostare *Ipotesi*  $=0$ 

Per H<sub>a</sub>: σ1 < σ2, impostare *Ipotesi*<0

Per informazioni sull'effetto di elementi vuoti in una lista, vedere "Elementi vuoti (nulli)", [pagina](#page-277-0) 274.

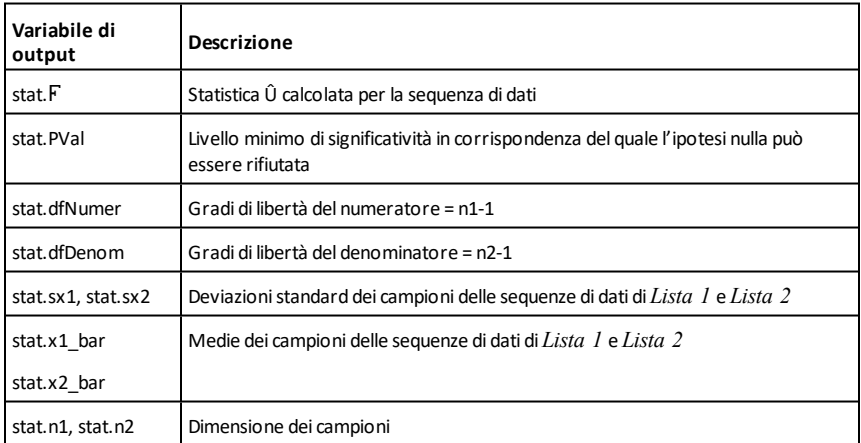

**Func**  *Blocco*

**Func Catalogo >**

Definizione di una funzione Piecewise (definita a tratti):

## **EndFunc**

Modello per la creazione di una funzione definita dall'utente.

*Blocco* può essere una singola istruzione, una serie di istruzioni separate dal carattere ":" o una serie di istruzioni su righe separate. La funzione può utilizzare l'istruzione **Return** per restituire un dato risultato.

**Nota per l'inserimento dell'esempio:** per istruzioni sull'inserimento di definizioni di programmi e funzioni costituite da più righe, consultare la sezione Calcolatrice del manuale del prodotto.

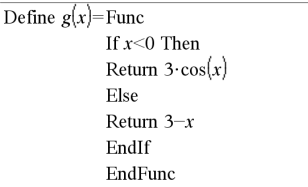

Risultato della rappresentazione grafica g(x)

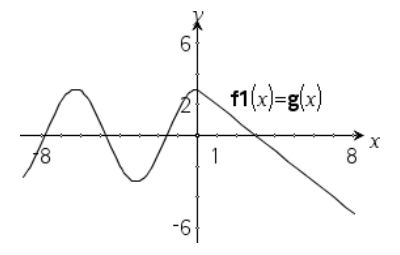

*G*

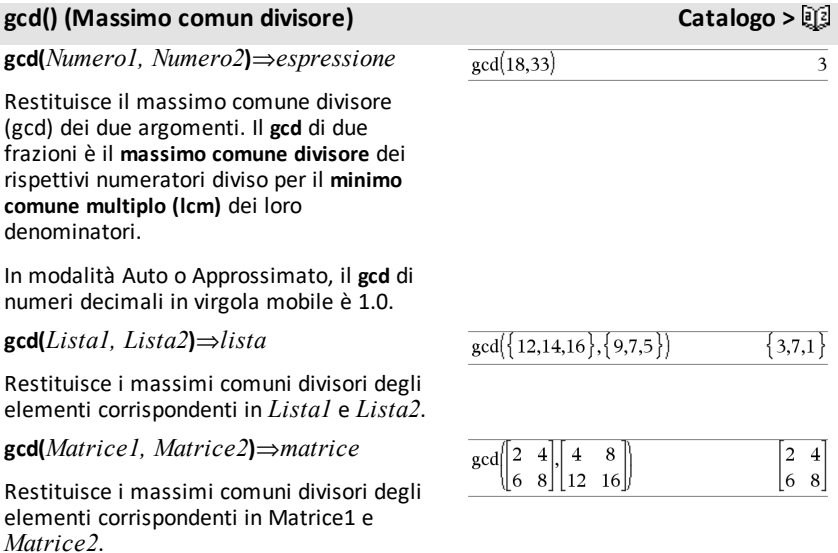

## **Func Catalogo >**

Done

## **geomCdf() (Probabilità geometrica cumulata) Catalogo >**

### **geomCdf**

**(**

*p*

**,** *valoreInferiore***,***valoreSuperiore***)**⇒*numero* se *valoreInferiore* e *valoreSuperiore* sono numeri, *lista* se *valoreInferiore* e *valoreSuperiore* sono liste

**geomCdf(***p***,***valoreSuperiore***)**per P(1{X {*valoreSuperiore*) ⇒*numero* se *valoreSuperiore* è un numero, *lista* se *valoreSuperiore* è una lista

Calcola una probabilità geometrica cumulata da *valoreInferiore* a *valoreSuperiore* con la probabilità di esiti favorevoli *p* specificata.

Per P(X ≤ *valoreSuperiore*), impostare *valoreSuperiore* = 1.

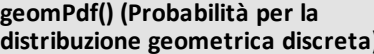

**geomPdf(***p***,***valX***)**⇒*numero* se *ValX* è un numero, *lista* se *ValX* è una lista

Calcola una probabilità in corrispondenza di *ValX*, il numero della prova in cui si è verificato il primo caso favorevole, per la distribuzione geometrica discreta con la probabilità di esiti favorevoli p specificata.

### <span id="page-87-0"></span>**Get Menu Hub**

**Get**[*promptString***,**]*var*[**,** *statusVar*]

**Get**[*promptString***,**] *funz***(***arg1***,** *...argn***)** [**,** *statusVar*]

Istruzione di programmazione: recupera un valore da uno collegato TI-Innovator™ Hub e assegna il valore alla variabile *var*.

Il valore deve essere obbligatorio:

• In anticipo, attraverso un comando **Send "LEGGI ..."** .

Esempio: richiedere il valore attuale del sensore di livello luminosità integrato dell'hub. Utilizzare **Get** per recuperare il valore e assegnarlo alla variabile *lightval*.

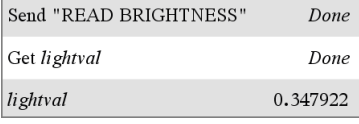

**distribute c discreta c eq** 

- - $-$  oppure  $-$
- Incorporando una richiesta **"LEGGI ..."** come argomento *promptString* opzionale. Questo metodo consente di utilizzare un solo comando per richiedere il valore e recuperarlo.

Avviene una semplificazione implicita. Per esempio, una stringa ricevuta di "123" viene interpretata come valore numerico. Per preservare la stringa, utilizzare **GetStr** invece di **Get**.

Se si include l'argomento opzionale *statusVar*, viene assegnato un valore basato sul successo dell'operazione. Un valore di zero significa che non è stato ricevuto nessun dato.

Nella seconda sintassi, l'argomento *funz*() consente a un programma di memorizzare la stringa ricevuta come definizione di una funzione. Questa sintassi opera come se il programma avesse eseguito il comando:

 Definire *funz*(*arg1*, ...*argn*) = *stringa ricevuta*

Il programma può quindi usare la funzione definita *funz*().

**Nota:** è possibile utilizzare il comando **Get** all'interno di un programma definito dall'utente, ma non di una funzione.

**Nota:** vedere anche **GetStr**, [pagina](#page-94-0) 91 e **Send**, [pagina](#page-174-0) 171.

### **getDenom() (Ottieni/restituisci denominatore) Catalogo >**

**getDenom(***Espr1***)**⇒*espressione*

Trasforma l'argomento in un'espressione con denominatore comune ridotto e successivamente restituisce il denominatore.

Incorporare la richiesta LEGGI all'interno del comando **Get**.

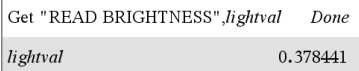

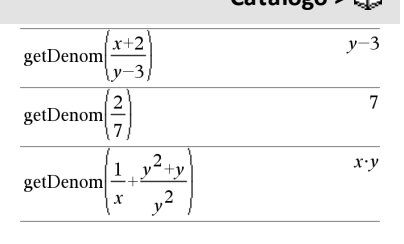

## **getKey([0|1])** ⇒ **returnString**

**Descrizione:getKey()** - consente al programma TI-Basic di ottenere l'input della tastiera - palmare, desktop ed emulatore su desktop.

### **Esempio:**

- keypressed := **getKey()** restituirà un codice o una stringa vuota, se non è stato premuto alcun tasto. Questa chiamata verrà restituita immediatamente.
- keypressed := **getKey(1)** attenderà finché non verrà premuto un tasto. Questa chiamata metterà in pausa l'esecuzione del programma finché non verrà premuto un tasto.

### $getKey()$

### **Esempio:**

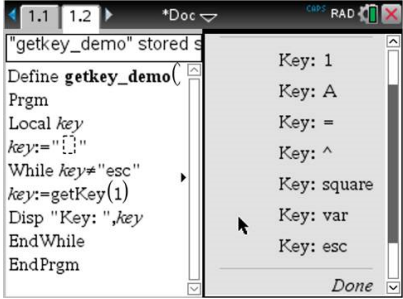

## **Gestione delle battute di tasto:**

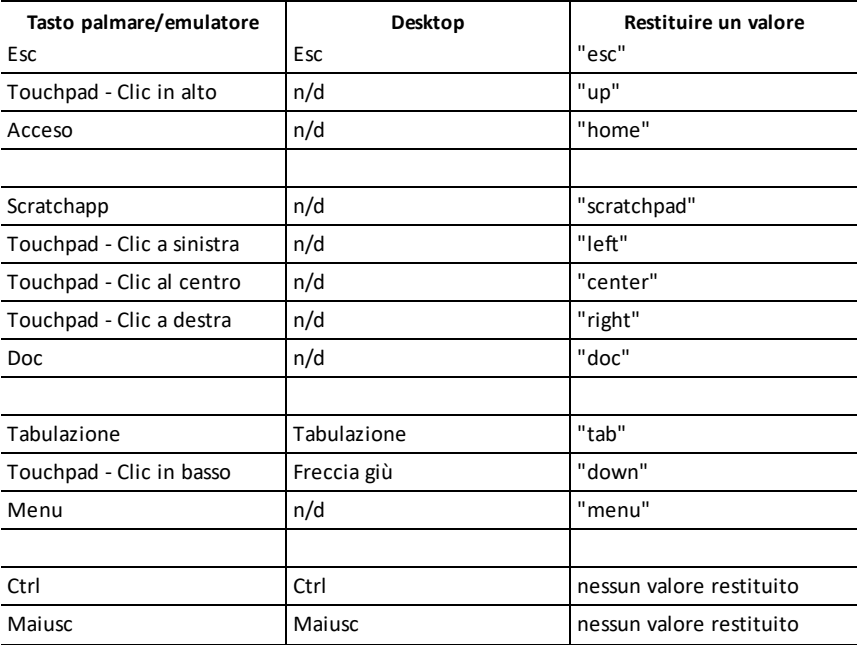

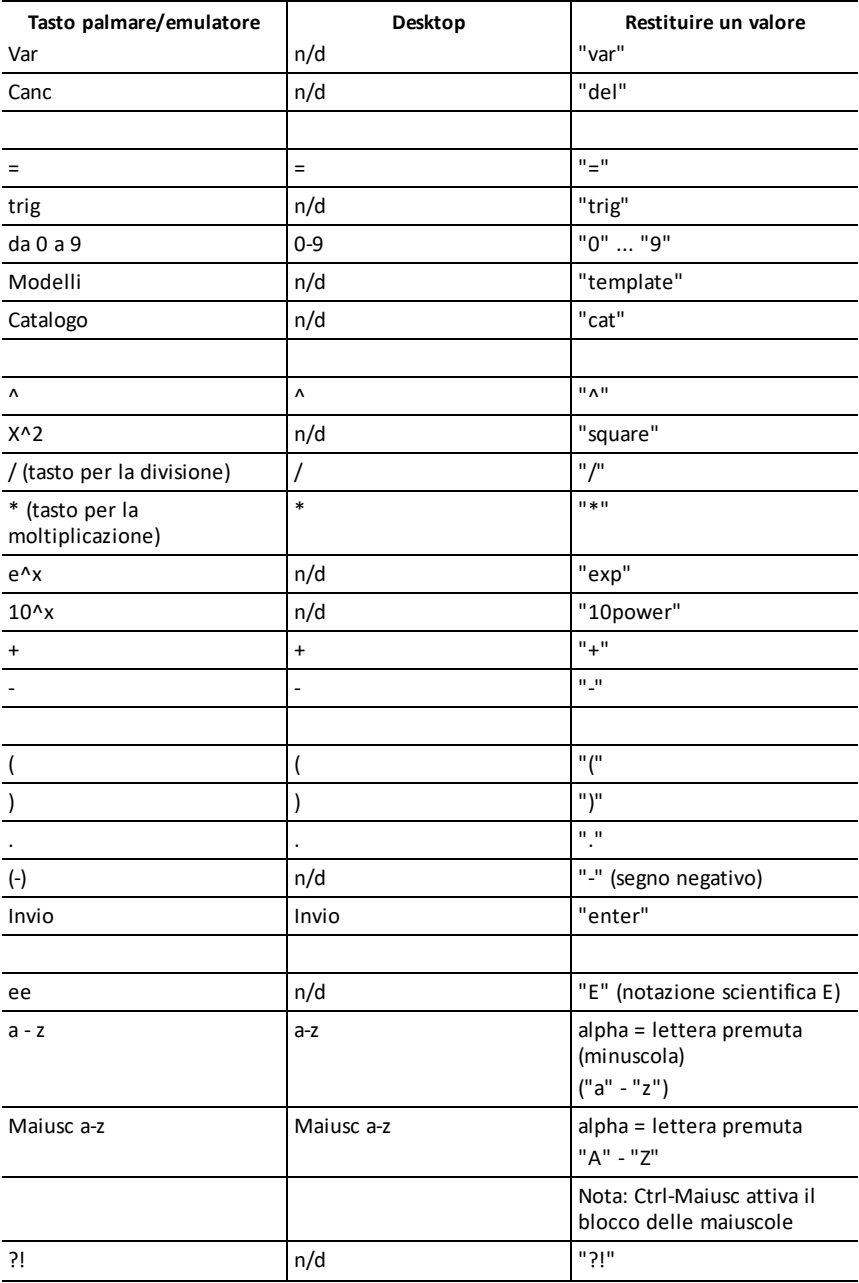

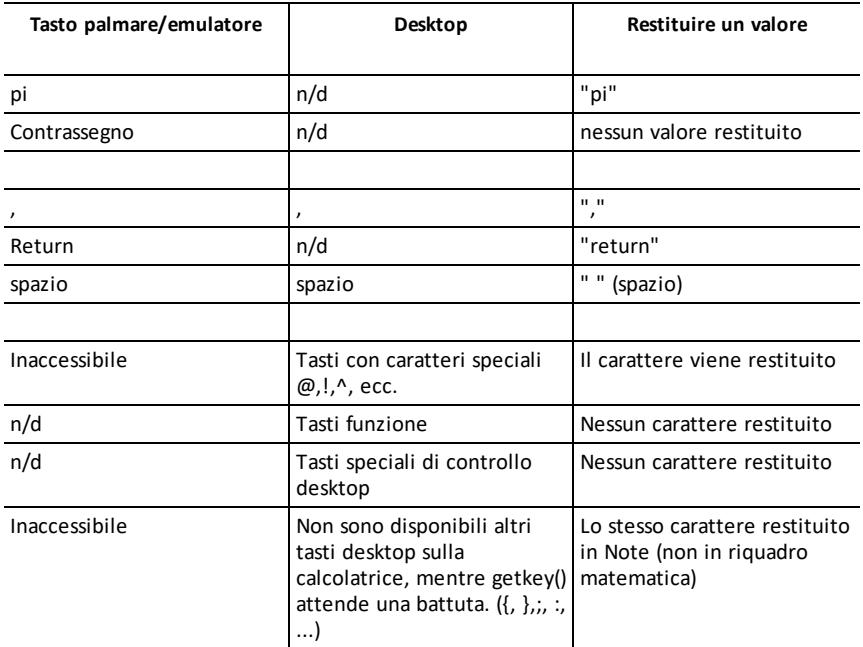

**Nota:** è importante notare che la presenza di **getKey()** in un programma cambia il modo in cui certi eventi vengono gestiti dal sistema. Alcuni di questi sono descritti qui di seguito.

**Terminare il programma e l'evento Handle** - Proprio come se l'utente dovesse uscire dal programma premendo il tasto **ON**

"**Support**" qui sotto significa - il sistema funziona come previsto - l'esecuzione del programma continua.

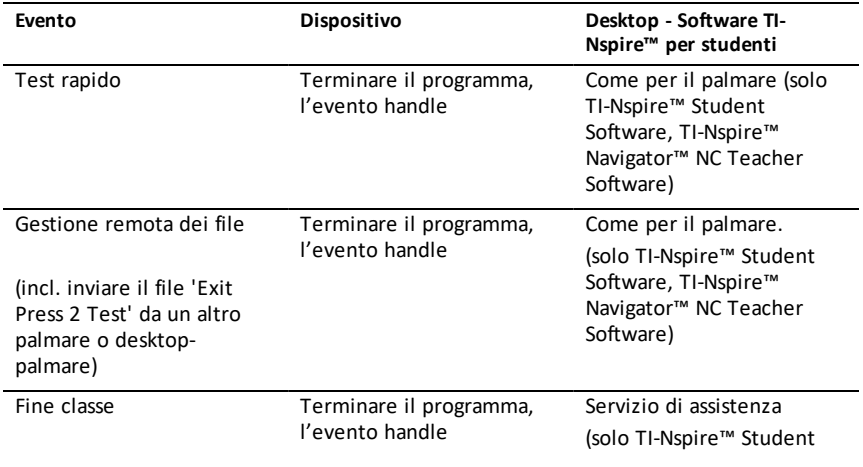

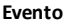

### **Evento Dispositivo Desktop - Software TI-Nspire™ per studenti**

Software, TI-Nspire™ Navigator™ NC Teacher Software)

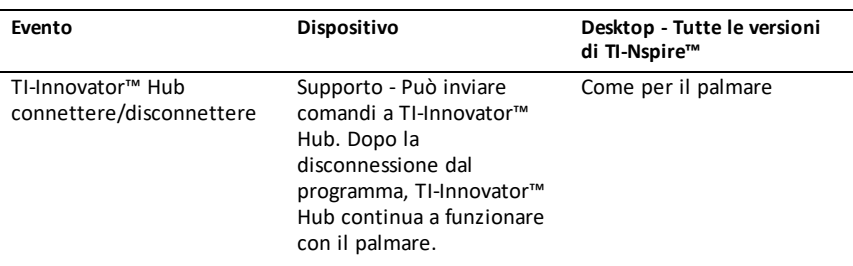

getLangInfo()

## **getLangInfo() (Ottieni informazioni sulla lingua) Catalog >**

 $"en"$ 

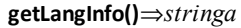

Restituisce una stringa che corrisponde all'abbreviazione della lingua attiva corrente. Può essere utilizzato, ad esempio, in un programma o in una funzione per determinare la lingua corrente.

Inglese = "en"

Danese = "da"

 $Tedesco = "de"$ 

Finlandese = "fi"

Francese = "fr"

Italiano = "it"

Olandese = "nl"

Olandese - Belgio = "nl\_BE"

Norvegese = "no"

Portoghese = "pt"

Spagnolo = "es"

Svedese = "sv"

### **getLockInfo**(*Var*)⇒*valore*

Restituisce lo stato bloccato/sbloccato corrente della variabile *Var*.

*valore* =**0**: *Var* è sbloccata o non esiste.

*valore* =**1**: *Var* è bloccata e non può essere modificata o eliminata.

Vedere **Lock**, [pagina](#page-118-0) 115 e **unLock**, [pagina](#page-218-0) [215](#page-218-0).

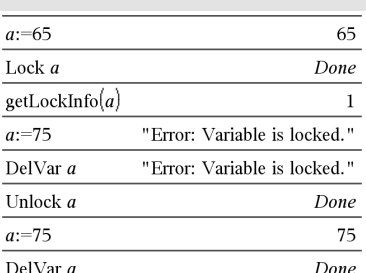

## **getMode() Catalogo >**

**getMode(***interoNomeModo***)**⇒*valore*

**getMode(0)**⇒*lista*

**getMode(***interoNomeModo***)** restituisce un valore che rappresenta l'impostazione corrente del modo *interoNomeModo*.

**getMode(0)** restituisce una lista contenente coppie di numeri. Ciascuna coppia è costituita da un numero intero per il modo e da un numero intero per l'impostazione.

Per un elenco dei modi e delle relative impostazioni, vedere la tabella seguente.

Se si salvano le impostazioni con **getMode**  $(0) \rightarrow \text{var}$ , è possibile utilizzare setMode **(***var***)** in una funzione o in un programma per ripristinare temporaneamente le impostazioni solo all'interno dell'esecuzione della funzione o del programma. Vedere **setMode()**, [pagina](#page-178-0) 175.

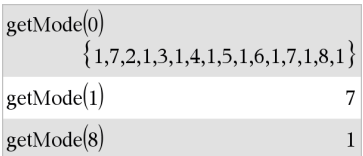

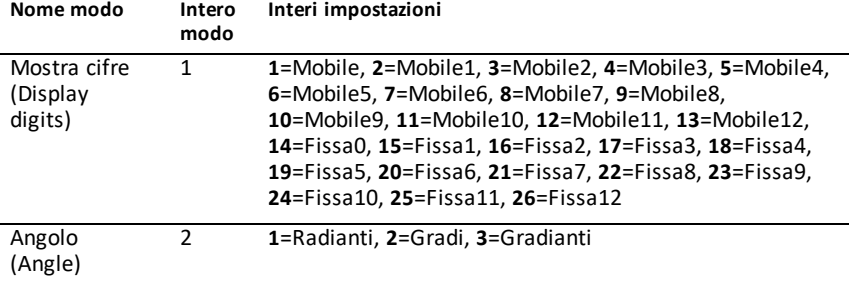

# **getLockInfo() Catalogo >**

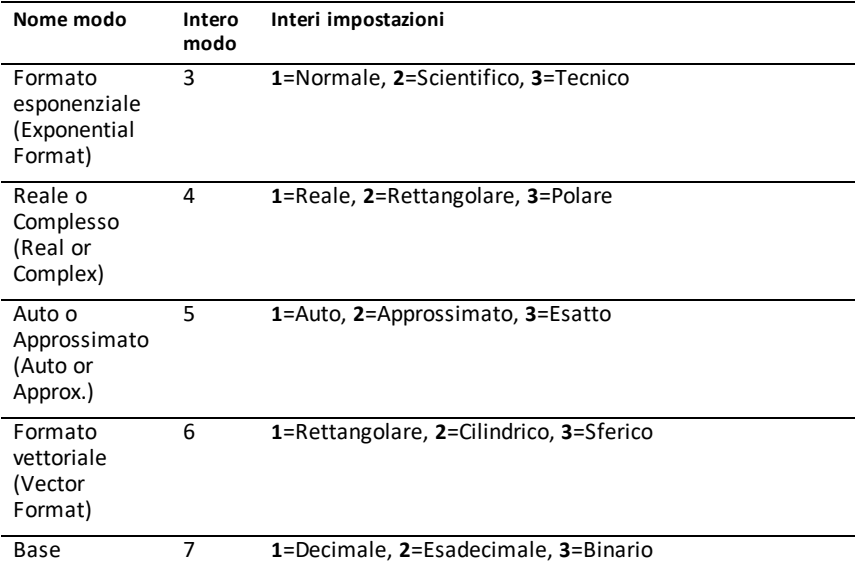

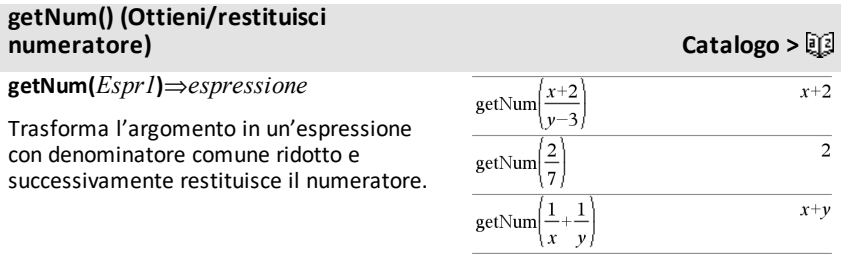

<span id="page-94-0"></span>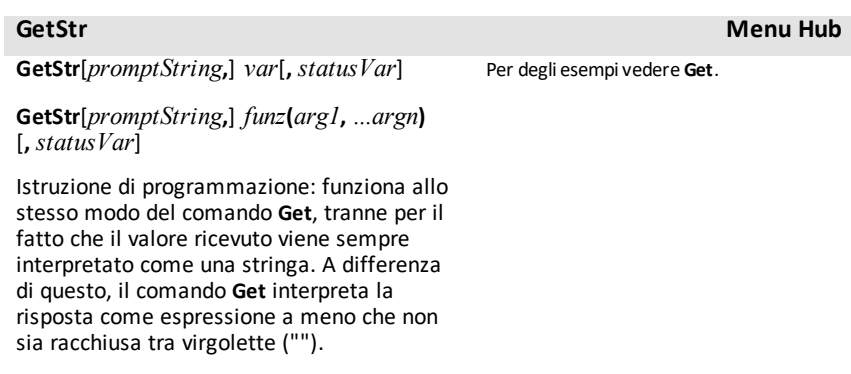

**Nota:** vedere anche **Get**, [pagina](#page-87-0) 84 e **Send**, [pagina](#page-174-0) 171.

## **getType() Catalogo >**

**getType(***var***)**⇒*stringa*

Restituisce una stringa che indica il tipo di dati della variabile *var*.

Se *var* non è stata definita, restituisce la stringa "NONE" (NESSUNA).

### ${1,2,3} \rightarrow temp$  ${1.2.3}$ getType(temp) "LIST"  $3 \cdot i \rightarrow temp$  $3 \cdot i$ getType(temp) "EXPR"

DelVar temp

getType(temp)

### **getVarInfo() (Ottieni informazioni variabile) Catalog >**

**getVarInfo()**⇒*matrice* o *stringa*

### **getVarInfo**

**(***StringaNomeLibreria***)**⇒*matrice* o *stringa*

**getVarInfo()** restituisce una matrice di informazioni (nome di variabile, tipo, accessibilità della libreria e stato bloccato/sbloccato) per tutte le variabili e gli oggetti libreria definiti nell'attività corrente.

Se non ci sono variabili definite, **getVarInfo ()** restituisce la stringa "NONE".

### **getVarInfo**

**(***StringaNomeLibreria***)**restituisce una matrice di informazioni per tutti gli oggetti libreria definiti nella libreria *StringaNomeLibreria*. *StringaNomeLibreria* deve essere una stringa (testo racchiuso tra virgolette) o una variabile stringa.

Se la libreria *StringaNomeLibreria* non esiste, si produce un errore.

## **GetStr Menu Hub**

Done

"NONE"

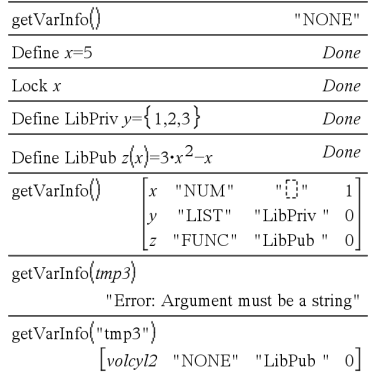

## **getVarInfo() (Ottieni informazioni variabile) Catalog >**

Notare l'esempio sulla sinistra, in cui il risultato di **getVarInfo()** è assegnato alla variabile *vs*. Se si tenta di visualizzare la riga 2 o la riga 3 di *vs* viene restituito un errore "Invalid list or matrix (Lista o matrice non valida)" perché almeno uno degli elementi di queste righe (ad esempio, variabile *b*) viene ricalcolato in una matrice.

Questo errore potrebbe ripresentarsi quando si utilizza *Ans* per ricalcolare un risultato di **getVarInfo()**.

Questo errore viene generato perché la versione corrente del software non supporta una struttura di matrice generalizzata quando un elemento di una matrice può essere o una matrice o una lista.

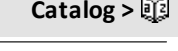

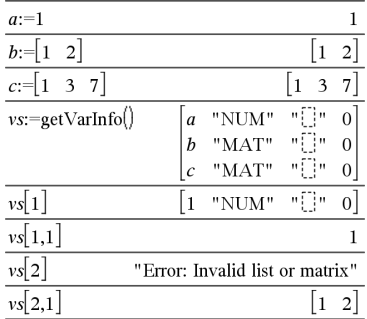

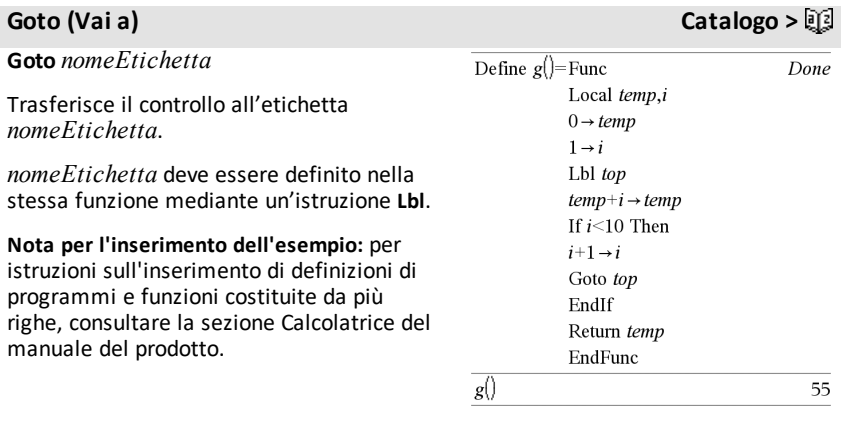

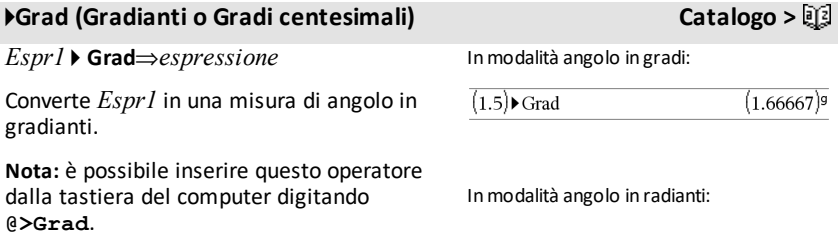

 $(1.5)$  Grad

*I*

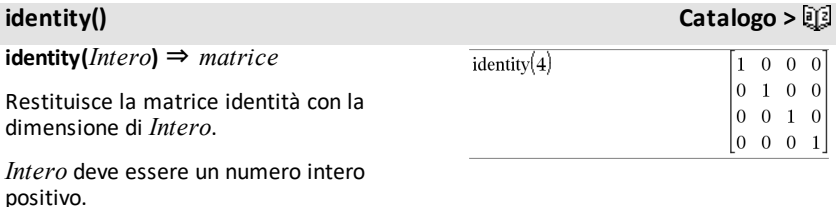

**If Catalogo >** 图 **If** *EsprBooleana* Define  $g(x)$ =Func Done *Istruzione* If  $x<0$  Then Return  $x^2$ **If** *EsprBooleana* **Then** EndIf *Blocco* EndFunc **EndIf**  $g(-2)$  $\overline{4}$ Se il valore di *EsprBooleana* è vero, viene

eseguita la singola istruzione *Istruzione* o il blocco di istruzioni *Blocco* prima di procedere con l'esecuzione.

Se il valore di *EsprBooleana* è falso, la funzione continua senza eseguire l'istruzione o il blocco di istruzioni.

*Blocco* può essere una singola espressione o una serie di espressioni separate dal carattere ":".

**Nota per l'inserimento dell'esempio:** per istruzioni sull'inserimento di definizioni di programmi e funzioni costituite da più righe, consultare la sezione Calcolatrice del manuale del prodotto.

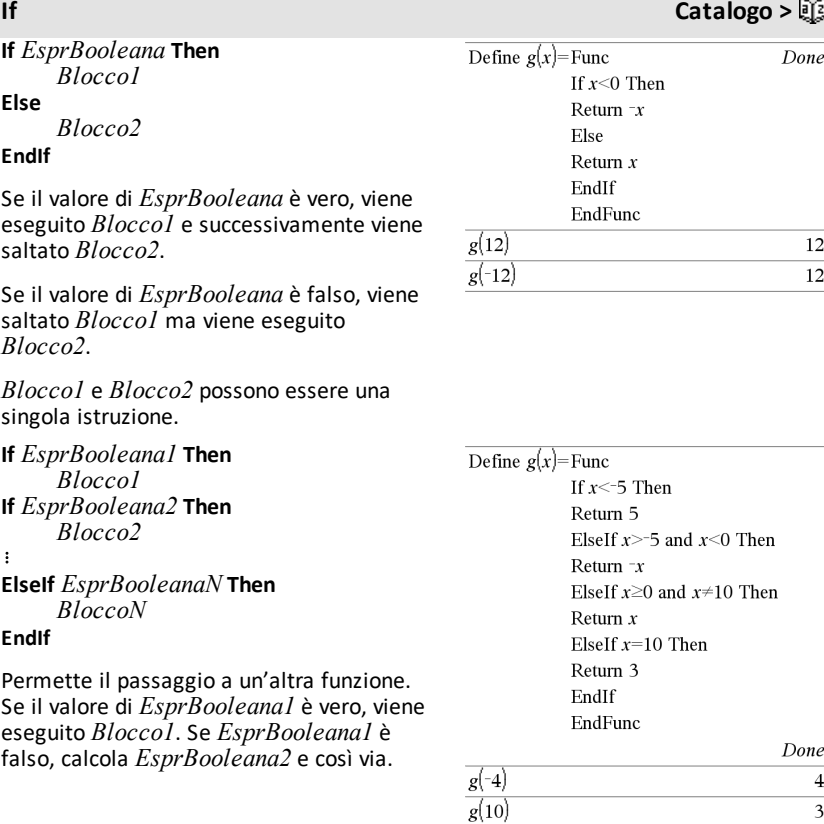

**ifFn(***EsprBooleana***,***Valore\_se\_vero* [**,***Valore\_se\_falso* [**,***Valore\_se\_ sconosciuto*]]**)** ⇒ *espressione, lista o matrice*

Calcola l'espressione booleana *EsprBooleana* (o ciascun elemento di *EsprBooleana*) e produce un risultato sulla base delle seguenti regole:

- *EsprBooleana* può verificare un singolo valore, una lista o una matrice.
- Se un elemento di *EsprBooleana* dà come risultato una condizione vera,

# **ifFn() Catalogo >** ifFn $(\{1,2,3\}$  < 2.5,  $\{5,6,7\}$ ,  $\{8,9,10\}$ )

 ${5,6,10}$ 

Il valore di verifica di **1** è minore di 2.5, così l'elemento

*Valore\_se\_vero* corrispondente di **5** viene copiato nella lista del risultato.

Il valore di verifica di **2** è minore di 2.5, così l'elemento

viene restituito l'elemento corrispondente di *Valore\_se\_vero*.

- Se un elemento di *EsprBooleana* dà come risultato una condizione falsa, viene restituito l'elemento corrispondente di *Valore\_se\_falso*. Se *Valore\_se\_falso* è omesso, viene restituito undef*.*
- Se un elemento di *EsprBooleana* non dà come risultato una condizione vera né una condizione falsa, viene restituito l'elemento corrispondente di *Valore\_ se\_sconosciuto*. Se *Valore\_se\_ sconosciuto* è omesso, viene restituito undef.
- Se il secondo, terzo o quarto argomento della funzione **ifFn()** è una singola espressione, la verifica booleana viene applicata a tutte le posizioni in *EsprBooleana*.

**Nota:** se l'istruzione *EsprBooleana* semplificata implica una lista o una matrice, tutti gli altri argomenti della lista o della matrice devono avere uguali dimensioni e il risultato avrà uguali dimensioni.

*Valore\_se\_vero* corrispondente di **6** viene copiato nella lista del risultato.

Il valore di verifica di **3** è minore di 2.5, così l'elemento *Valore\_se\_falso* corrispondente di **10** viene copiato nella lista delrisultato.

$$
\text{ifFn}(\{1,2,3\}<2.5,4,\{8,9,10\})\qquad \{4,4,10\}
$$

*Valore\_se\_vero* è un singolo valore e corrisponde a qualsiasi posizione selezionata.

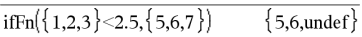

*Valore\_se\_falso* non è specificato. Viene utilizzato Undef.

$$
\text{ifFn}(\{2,\text{"a"}\} < 2.5, \{6,7\}, \{9,10\}, \text{"err"}\} \qquad \qquad \{6,\text{"err"}\}
$$

Un elemento selezionato da *Valore\_se\_ vero*. Un elemento selezionato da *Valore\_ se\_sconosciuto*.

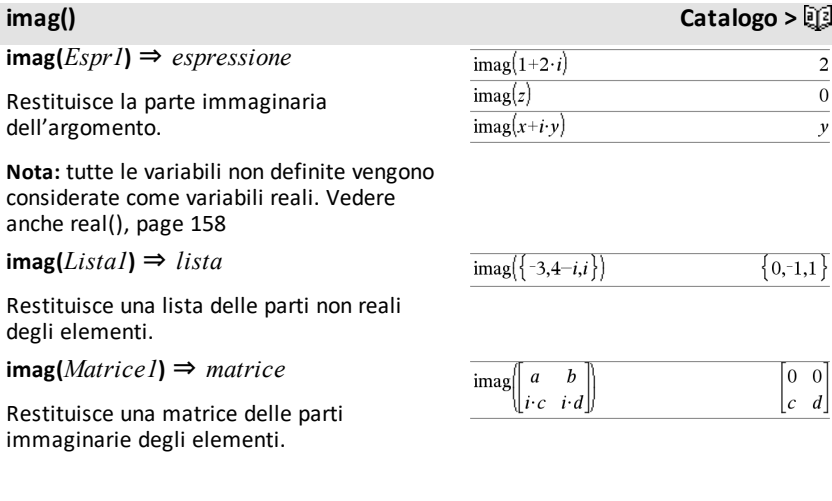

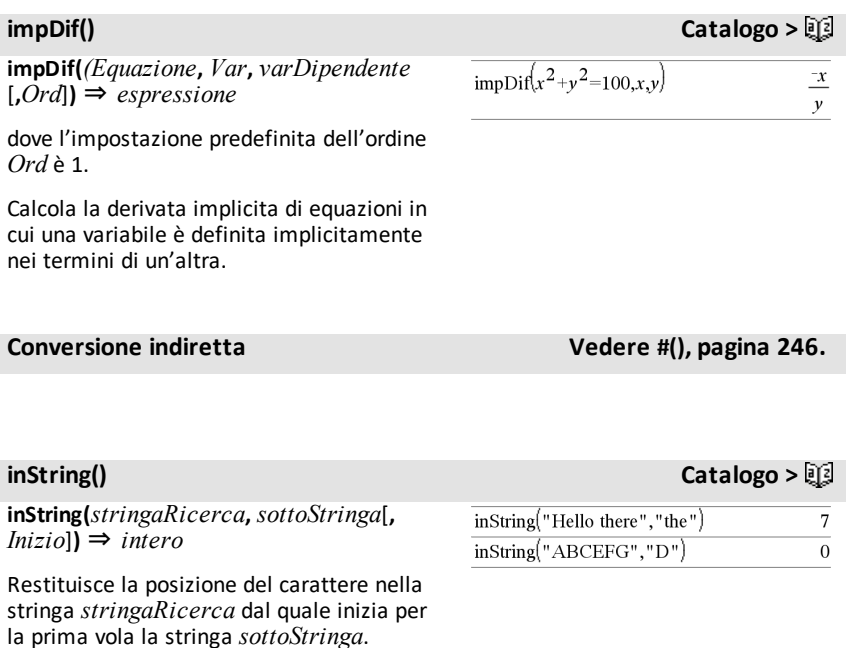

carattere all'interno di *stringaRicerca* in cui comincia la stringa. L'impostazione predefinita è 1 (il primo carattere di *stringaRicerca*).

*Inizio*, se incluso, specifica la posizione del

Se *stringaRicerca* non contiene *sottoStringa* o *Inizio* è > della lunghezza di *stringaRicerca*, viene restituito zero.

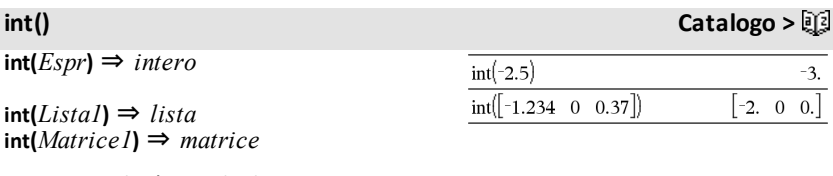

Restituisce il più grande dei numeri interi che è minore o uguale all'argomento. Questa funzione è identica a **floor()**.

L'argomento può essere un numero reale o complesso.

Con una lista o con una matrice, restituisce il numero intero maggiore di ciascuno degli elementi.

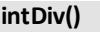

**intDiv(***Numero1***,** *Numero2***)** ⇒ *intero* **intDiv(***Lista1***,** *Lista2***)** ⇒ *lista* **intDiv(***Matrice1***,** *Matrice2***)** ⇒ *matrice*

Restituisce la parte intera con segno di (*Numero1* ÷ *Numero2*).

Con liste e matrici, restituisce la parte intera con segno di (argomento1 ÷ argomento2) per ciascuna coppia di elementi.

## **interpolare () Catalogo >**

**interpolare(***valoreX***,** *xLista***,** *yLista***,** *listaYprime***)** ⇒ *lista*

Questa funzione consente di fare quanto segue:

Dati *listaX*, *lista Y*=**f(***listaX***)**, e *listaYprime*=**f'(***listaX***)** per una funzione **f** non nota, viene utilizzata una interpolante cubica per approssimare la funzione **f** al *valoreX*. Si assume che *listaX* è una lista di numeri monotonicamente crescenti o decrescenti, ma questa funzione può restituire un valore anche quando non c'è. Questa funzione scorre *listaX* cercando un intervallo [*listaX*[i], *listaX*[i+1]] che contenga *valoreX*. Se trova un intervallo di questo tipo, restituisce un valore interpolato per **f(***valoreX***)**; altrimenti, restituisce **undef.**

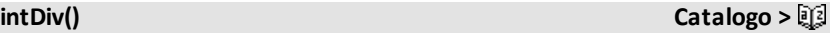

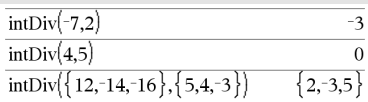

**integrale Vedere** ∫**(), [pagina](#page-244-0) 241.**

Equazione differenziale: *y*'=-3•*y*+6•*t*+5 e *y*(0)=5

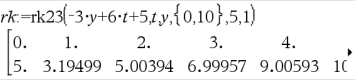

Per vedere l'intero risultato, premere  $\blacktriangle$ , quindi utilizzare  $\blacktriangleleft$  e  $\blacktriangleright$  per spostare il cursore.

**interpolare () Catalogo >**

*listaX*, *listaY* e *listaPrimiY* devono avere la stessa dimensione ≥ 2 e contenere espressioni che vengono semplificate in numeri.

*valoreX* può essere una variabile indefinita, un numero o una lista di numeri.

Utilizzare la funzione interpolate() per calcolare i valori della funzione per listavalorix:

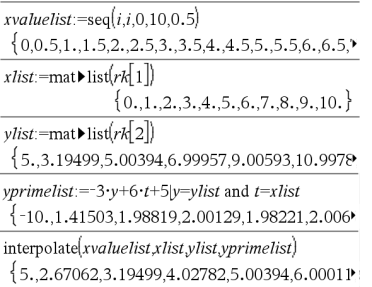

**inv**χ**2(***Area***,***df***)**

## **invChi2(***Area***,***gl***)**

Calcola la funzione della probabilità *χ*2 (chi quadrato) cumulativa inversa specificata dal grado di libertà, *df*, per una data *Area* sotto la curva.

**invF(***Area***,***glNumer***,***glDenom***)**

**invF(***Area***,***glNumer***,***glDenom***)**

Calcola la funzione della distribuzione F cumulativa inversa specificata da *glNumer* e *glDenom* per una data *Area* sotto la curva.

**inv**χ2() **Catalogo >** and a set of the contract of the contract of the contract of the contract of the contract of the contract of the contract of the contract of the contract of the contract of the contract of the con

**invF() Catalogo >**

## **invBinom() Catalogo >**

### **invBinom**

**(***CumulativeProb***,***numProve***,***Prob***,** *OutputForm***)**⇒*scalare* o *matrice*

Dato il numero di tentativi (*NumTrials*) e la probabilità di successo di ogni tentativo (*Prob*), questa funzione restituisce il numero minimo di successi *k*, in modo che la probabilità cumulativa di successi *k* sia maggiore o uguale alla probabilità cumulativa (*CumulativeProb*) data.

*OutputForm*=**0** visualizza il risultato come un valore scalare (impostazione predefinita).

*OutputForm*=**1**, visualizza il risultato come una matrice.

Esempio: Mary e Kevin stanno giocando a dadi. Mary deve indovinare il numero massimo di volte che il numero 6 può apparire in 30 lanci. Mary vince se il numero 6 appare il numero di volte indicate. Inoltre, più piccolo è il numero indovinato, maggiori saranno le sue vincite. Qual è il più piccolo numero che Mary può indovinare se desidera che le probabilità di vincere siano maggiori del 77%?

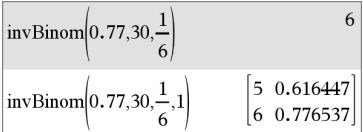

### **invBinomN() Catalogo >**

**invBinomN(***CumulativeProb***,***Prob***,** *NumSuccess,OutputForm***)**⇒*scalare* o *matrice*

Data la probabilità di successo di ogni tentativo (*Prob*) e il numero di successi (NumSuccess), questa funzione restituisce il numero minimo di tentativi *N*, in modo che la probabilità cumulativa di successi *x* sia minore o uguale alla probabilità cumulativa (*CumulativeProb*) data.

*OutputForm*=**0** visualizza il risultato come un valore scalare (impostazione predefinita).

*OutputForm*=**1**, visualizza il risultato come una matrice.

### **invNorm() (Distribuzione normale cumulativa inversa) Catalogo >**

**invNorm(***Area*[**,**μ[**,**σ]]**)**

Calcola la funzione della distribuzione normale cumulativa inversa per una data *Area* sotto la curva della distribuzione normale specificata da μ e *σ*.

### Esempio: Monique sista allenando a tirare in porta a netball. Monique sa per esperienza di avere il 70% di possibilità direalizzare ogni tiro e decide di continuare ad allenarsi fino a aver segnato 50 goal. Quanti tiri deve tentare per essere sicura che le probabilità di segnare almeno 50 goal siano maggiori di 0,99?

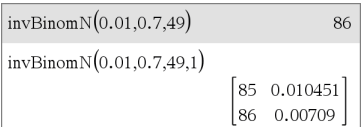

### **invt(***Area***,***gl***)**

Calcola la funzione della probabilità cumulativa inversa t di Student specificata dal grado di libertà, *gl* per una data *Area* sotto la curva.

## **iPart() Catalogo >**

**iPart(***Numero***)** ⇒ *intero* **iPart(***Lista1***)** ⇒ *lista* **iPart(***Matrice1***)** ⇒ *matrice*

Restituisce la parte intera dell'argomento.

Per una lista o per una matrice, restituisce la parte intera di ciascun argomento.

L'argomento può essere un numero reale o complesso.

**irr(***CF0*,*CFLista* [,*CFFreq*]**)** ⇒ *valore*

Funzione finanziaria che calcola l'indice di rendimento interno di un investimento (Internal Rate of Return).

*CF0* è il cash flow iniziale al tempo 0; deve essere un numero reale.

*CFLista* è una lista di importi di cash flow dopo il cash flow iniziale CF0.

*CFFreq* è una lista opzionale in cui ciascun elemento specifica la frequenza di occorrenza di un importo di cash flow raggruppato (consecutivo), che è l'elemento corrispondente di *CFLista*. L'impostazione predefinita è 1; è possibile inserire valori che siano numeri interi positivi < 10000.

**Nota:** Vedere anche **mirr()**, [pagina](#page-128-0) 125.

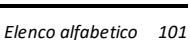

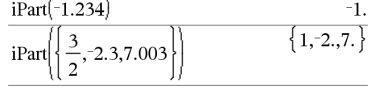

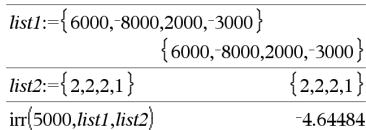

**irr() Catalogo >**

**isPrime(***Numero***)** ⇒ *espressione costante booleana*

Restituisce vero o falso per indicare se *numero* è un numero intero ≥ 2 divisibile solo per se stesso e per 1.

Se *Numero* ha più di 306 cifre e non ha fattori ≤ 1021, **isPrime(***Numero***)** visualizza un messaggio di errore.

Se si desidera soltanto determinare se un *Numero* è primo, utilizzare **isPrime()** invece di **factor()**. Ciò risulta molto più veloce, in particolare se *Numero* non è primo e il secondo fattore più grande ha più di cinque cifre.

**Nota per l'inserimento dell'esempio:** per istruzioni sull'inserimento di definizioni di programmi e funzioni costituite da più righe, consultare la sezione Calcolatrice del manuale del prodotto.

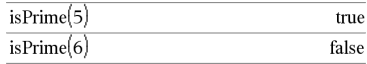

Funzione per trovare il numero primo successivo dopo il numero specificato.

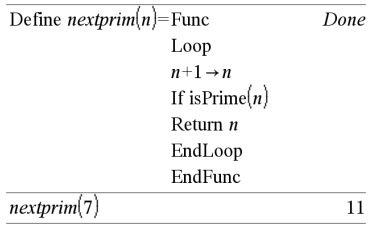

## **isVoid() Catalogo >**

**isVoid(***Var***)** ⇒ *espressione costante booleana* **isVoid(***Espr***)** ⇒ *espressione costante booleana* **isVoid(***Lista***)** ⇒ *lista di espressione costante booleana*

Restituisce vero o falso per indicare se l'argomento è un tipo di dati vuoto.

Per ulteriori informazioni sugli elementi vuoti, vedere [pagina](#page-277-0) 274.

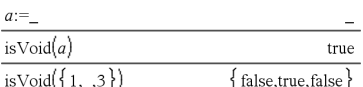

# **isPrime() Catalogo >**

**Lbl** *nomeEtichetta*

Definisce un'etichetta chiamata *nomeEtichetta* in una funzione.

È possibile utilizzare un'istruzione **Goto** *nomeEtichetta* per trasferire il controllo del programma all'istruzione immediatamente successiva all'etichetta.

*nomeEtichetta* deve soddisfare gli stessi requisiti validi per i nomi delle variabili.

**Nota per l'inserimento dell'esempio:** per istruzioni sull'inserimento di definizioni di programmi e funzioni costituite da più righe, consultare la sezione Calcolatrice del manuale del prodotto.

### **lcm() (Minimo comune multiplo) Catalogo >**

**lcm(***Numero1***,** *Numero2***)**⇒*espressione*

**lcm(***List1***,** *Lista2***)**⇒*lista*

**lcm(***Matrice1***,** *Matrice2***)**⇒*matrice*

Restituisce il minimo comune multiplo (lcm) di due argomenti. Il **lcm** di due frazioni è il **minimo comune multiplo** dei loro numeratori diviso per il **massimo comune divisore (gcd)** dei loro denominatori. Il **lcm** dei numeri frazionari a virgola mobile è il loro prodotto.

Per due liste o matrici, restituisce i minimi comuni multipli dei corrispondenti elementi.

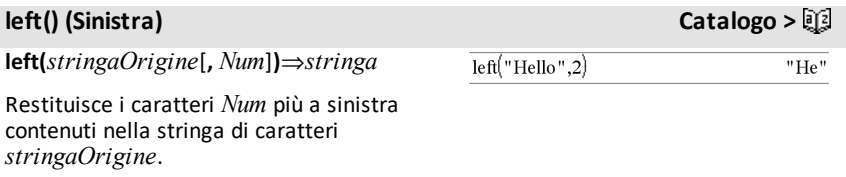

*L*

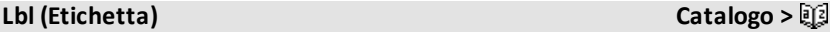

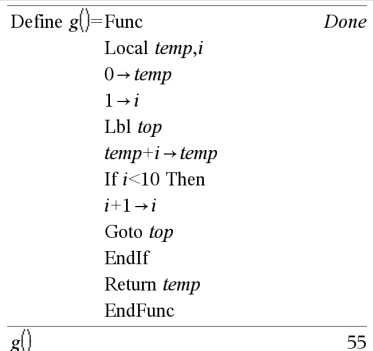

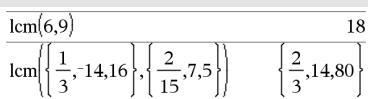

Se si omette *Num*, restituisce l'intera *stringaOrigine*.

**left(***Lista1*[**,** *Num*]**)**⇒*lista*

Restituisce gli elementi *Num* più a sinistra contenuti in *Lista1*.

Se si omette *Num*, restituisce l'intera *Lista1*.

**left(***Confronto***)**⇒*espressione*

Restituisce il primo membro di un'equazione o di una disequazione.

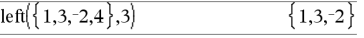

 $left(x<3\right)$  $\boldsymbol{x}$ 

Questo esempio presuppone un documento libreria memorizzato e aggiornato, denominato **linalg2**, che contiene oggetti

# **libShortcut() (Collegamento a libreria) Catalogo >**

**libShortcut(***stringaNomeLibr***,** *stringaNomeCollegamento*[**,** *LibPrivFlag*]**)**⇒*lista di variabili*

Crea una gruppo di variabili nell'attività corrente che contiene i riferimenti a tutti gli oggetti nel documento libreria specificato *stringaNomeLibr*. Aggiunge inoltre i membri del gruppo al menu Variables (Variabili). È quindi possibile fare riferimento a ciascun oggetto utilizzando la relativa *stringaNomeCollegamento*.

Impostare *LibPrivFlag*=**0** per escludere oggetti libreria privata (default)

Impostare *LibPrivFlag*=**1** per includere oggetti libreria privata

Per copiare un gruppo di variabili, vedere **CopyVar**, [pagina](#page-35-0) 32.

Per eliminare un gruppo di variabili, vedere **DelVar**, [pagina](#page-55-0) 52.

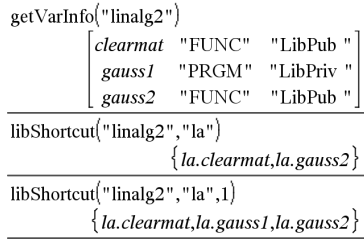
### **limit() o lim() (Limite) Catalogo >**

**limit(***Espr1***,** *Var***,** *Punto* [**,***Direzione*]**)**⇒*espressione*

**limit(***Lista1***,** *Var***,** *Punto* [**,** *Direzione*]**)**⇒*lista*

**limit(***Matrice1***,** *Var***,** *Punto* [**,** *Direzione*]**)**⇒*matrice*

Restituisce il limite richiesto.

**Nota:** vedere anche **Modello di limite**, [pagina](#page-10-0) 7.

*Direzione*: negativa=da sinistra, positiva=da destra, altrimenti=entrambe. (se il valore è omesso, *Direzione* viene impostata per default su entrambe).

I limiti tendenti a  $+ \infty$  e a -  $\infty$  sono sempre convertiti in limiti unilaterali dalla parte finita.

A seconda dei casi, **limit()** restituisce il limite cercato oppure undef quando non può determinare un limite univoco. Ciò non significa necessariamente che non esista un limite univoco. undef significa che il risultato è un numero non conosciuto di grandezza finita o infinita, oppure è l'intero insieme di tali numeri.

**limit()** utilizza metodi quali la regola de L'Hopital, per cui vi sono limiti univoci che non possono essere determinati da questa funzione. Se *Espr1* contiene variabili indefinite diverse da *Var*, può risultare necessario ridurle per ottenere un risultato più conciso.

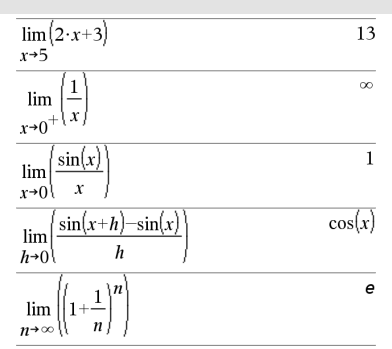

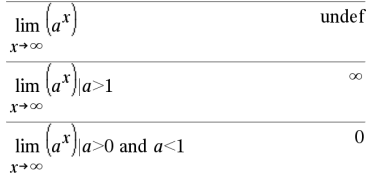

### **limit() o lim() (Limite) Catalogo >**

I limiti sono molto sensibili agli errori di arrotondamento. Pertanto, si consiglia di evitare nel calcolo dei limiti, per quanto possibile, l'impostazione Approssimato della modalità **Auto o Approssimato** e i numeri approssimati. In caso contrario, è possibile che i numeri, che dovrebbero essere zero o avere una grandezza infinita, si comportino in modo diverso e che i limiti, che dovrebbero avere una grandezza finita diversa da zero, non l'abbiano.

### **LinRegBx (Regressione lineare) Catalogo >**

**LinRegBx** X*,*Y**[**,*Freq*[**,***Categoria***,***Includi*]]

Calcola la regressione linearey = a+b**·**xsulle liste *X* e *Y* con frequenza *Freq*. Il riepilogo dei risultati è memorizzato nella variabile *stat.results*. ([pagina](#page-195-0) 192).

Tutte le liste devono avere le stesse dimensioni, ad eccezione di *Includi*.

*X* e *Y* sono liste di variabili indipendenti e dipendenti.

*Freq* è una lista opzionale di valori di frequenza. Ciascun elemento di *Freq* specifica la frequenza di occorrenza di ogni dato corrispondente di *X* e *Y*. Il valore predefinito è 1. Tutti gli elementi devono essere numeri interi  $> 0$ .

*Categoria* è una lista di categoria dei dati corrispondenti *X* e *Y*.

*Includi* è una lista di uno o più codici di categoria. Solo quei dati il cui codice di categoria è inserito in questa lista vengono inclusi nel calcolo.

Per informazioni sull'effetto di elementi vuoti in una lista, vedere "Elementi vuoti (nulli)", [pagina](#page-277-0) 274.

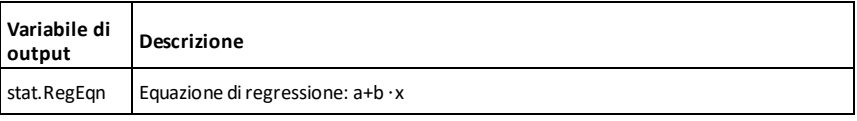

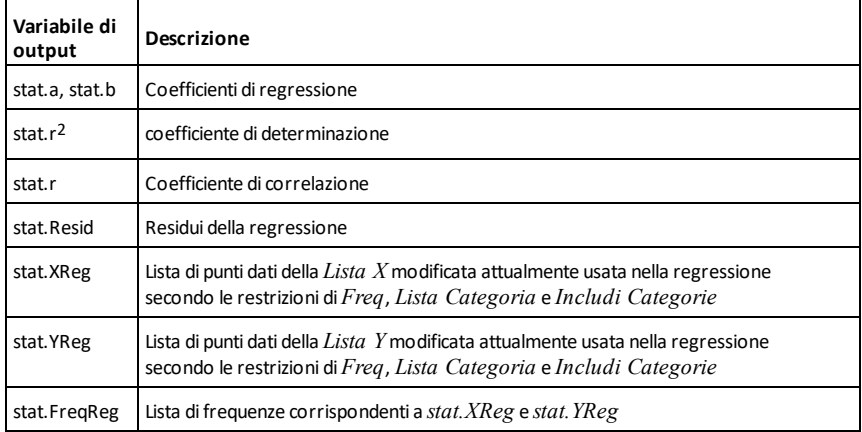

### **LinRegMx (Regressione lineare) Catalogo >**

**LinRegMx X***,*Y**[**,*Freq*[**,***Categoria***,***Includi*]]

Calcola la regressione lineare y = m**·**x+b sulle liste *X* e *Y* con frequenza *Freq*. Il riepilogo dei risultati è memorizzato nella variabile *stat.results*. ([pagina](#page-195-0) 192).

Tutte le liste devono avere le stesse dimensioni, ad eccezione di *Includi*.

*X* e *Y* sono liste di variabili indipendenti e dipendenti.

*Freq* è una lista opzionale di valori di frequenza. Ciascun elemento di *Freq* specifica la frequenza di occorrenza di ogni dato corrispondente di *X* e *Y*. Il valore predefinito è 1. Tutti gli elementi devono essere numeri interi > 0.

*Categoria* è una lista di categoria dei dati corrispondenti *X* e *Y*.

*Includi* è una lista di uno o più codici di categoria. Solo quei dati il cui codice di categoria è inserito in questa lista vengono inclusi nel calcolo.

Per informazioni sull'effetto di elementi vuoti in una lista, vedere "Elementi vuoti (nulli)", [pagina](#page-277-0) 274.

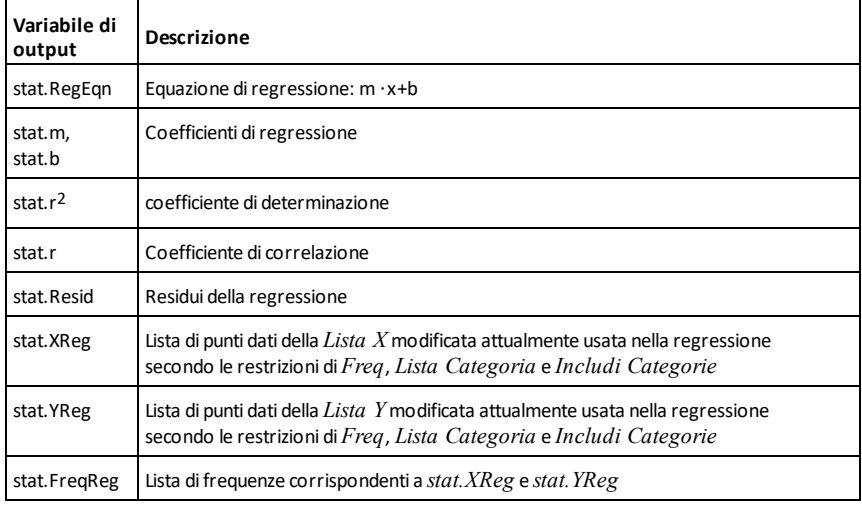

### **LinRegtIntervals (Regressione lineare) Catalogo >**

**LinRegtIntervals** *X***,***Y*[**,***F*[**,0** [**,***livelloConfidenza*]]]

Per pendenza Calcola un intervallo di confidenza di livello C per la pendenza.

**LinRegtIntervals** *X***,***Y*[**,***F*[**,1,***ValX* [**,***livelloConfidenza*]]]

Per risposta. Calcola un valore y previsto, un intervallo di previsione del livello C per una singola osservazione e un intervallo di confidenza del livello C per la risposta media.

Il riepilogo dei risultati è memorizzato nella variabile *stat.results*. ([pagina](#page-195-0) 192).

Tutte le liste devono avere la stessa dimensione.

*X* e *Y* sono liste di variabili indipendenti e dipendenti.

### **LinRegtIntervals (Regressione lineare) Catalogo >**

*F* è una lista opzionale di valori di frequenza. Ciascun elemento di *F* specifica la frequenza di occorrenza di ogni dato corrispondente di *X* e *Y*. Il valore predefinito è 1. Tutti gli elementi devono essere numeri interi  $\geq 0$ .

Per informazioni sull'effetto di elementi vuoti in una lista, vedere "Elementi vuoti (nulli)", [pagina](#page-277-0) 274.

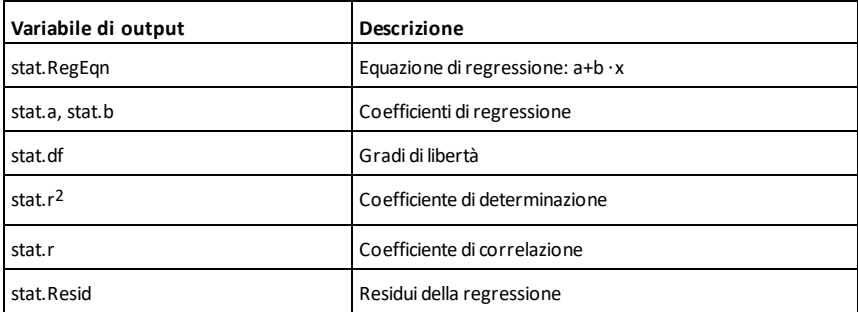

### Solo tipo per pendenza

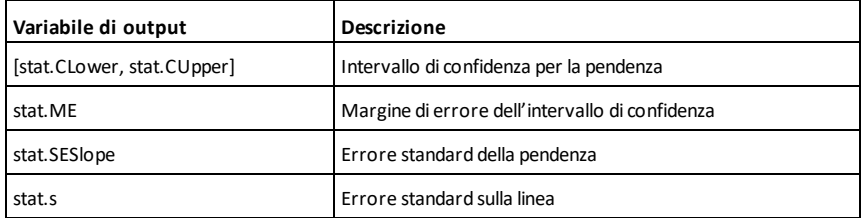

### Solo tipo per risposta

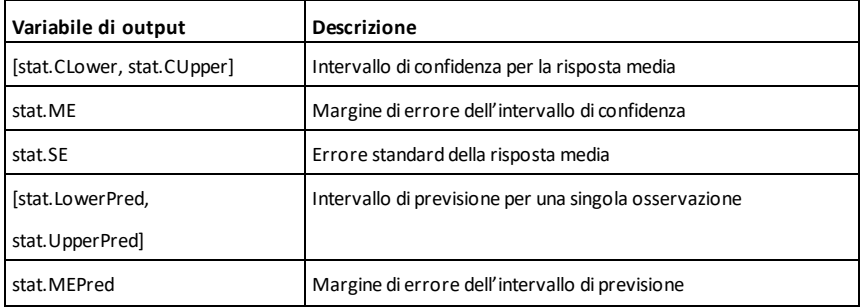

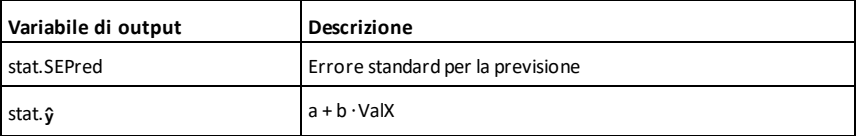

### **LinRegtTest (t Test regressione lineare) Catalogo >**

**LinRegtTest** *X***,***Y*[**,***Freq*[**,***Ipotesi*]]

Calcola una regressione lineare sulle liste *X* e *Y* e un *t* test sul valore della pendenza b e il coefficiente di correlazione o per l'equazione  $y = \alpha + \beta x$ . Viene verificata l'ipotesi nulla H<sub>0</sub>:β=0 (in modo equivalente,  $p=0$ ) in relazione a una di tre ipotesi alternative.

Tutte le liste devono avere la stessa dimensione.

*X* e *Y* sono liste di variabili indipendenti e dipendenti.

*Freq* è una lista opzionale di valori di frequenza. Ciascun elemento di *Freq* specifica la frequenza di occorrenza di ogni dato corrispondente di *X* e *Y*. Il valore predefinito è 1. Tutti gli elementi devono essere numeri interi  $> 0$ .

*Ipotesi* è un valore opzionale che specifica una di tre ipotesi alternative rispetto alla quale verrà testata l'ipotesi nulla (H<sub>0</sub>:β=ρ=0).

Per H<sub>a</sub>: β≠0 e ρ≠0 (default), impostare *Ipotesi*=0

Per H<sub>a</sub>: β<0 e ρ<0, impostare *Ipotesi*<0

Per H<sub>a</sub>: β>0 e ρ>0, impostare *Ipotesi*>0

Il riepilogo dei risultati è memorizzato nella variabile *stat.results*. ([pagina](#page-195-0) 192).

Per informazioni sull'effetto di elementi vuoti in una lista, vedere "Elementi vuoti (nulli)", [pagina](#page-277-0) 274.

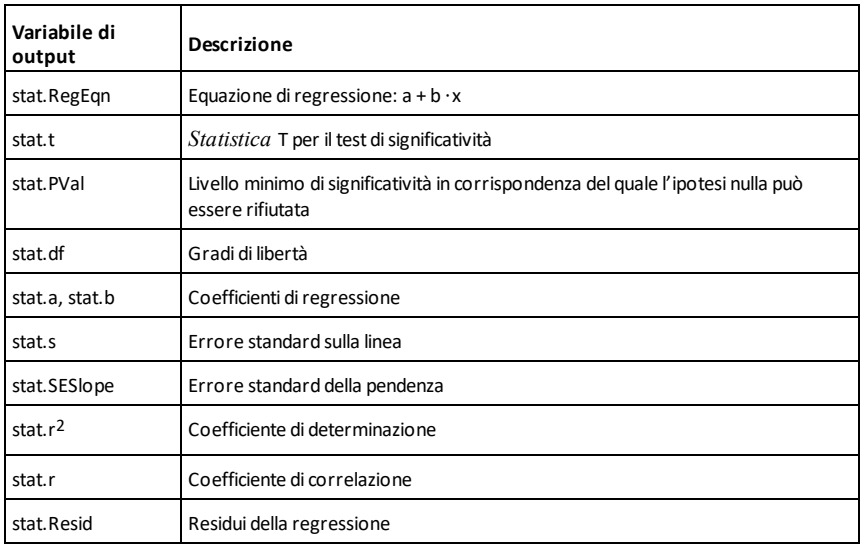

**linSolve(** *SistemaDiEqLineari***,** *Var1***,** *Var2***,** *...***)**⇒*lista*

**linSolve(***EqLineare1* **and** *EqLineare2* **and** *...***,** *Var1***,** *Var2***,** *...***)**⇒*lista*

**linSolve({***EqLineare1***,** *EqLineare2***,** *...***},** *Var1***,** *Var2***,** *...***)** ⇒*lista*

**linSolve(***SistemaDiEqLineari***, {***Var1***,** *Var2***,** *...***})** ⇒*lista*

**linSolve(***EqLineare1* **and** *EqLineare2* **and** *...***, {***Var1***,** *Var2***,** *...***})**⇒*lista*

**linSolve({***EqLineare1***,** *EqLineare2***,** ...**}, {***Var1***,** *Var2***,** ...**})** ⇒*lista*

Restituisce una lista di soluzioni per le variabili *Var1***,** *Var2***,** *..*.

Il primo argomento deve calcolare un sistema di equazioni lineari o una singola equazione lineare. Diversamente, si ottiene un argomento errato.

### **linSolve() Catalogo >**

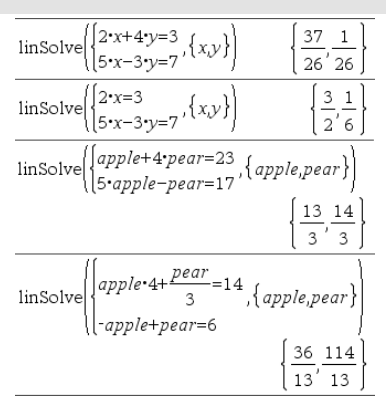

Ad esempio, calcolando linSolve(x=1 e x=2,x) si ottiene un risultato "Argomento errato".

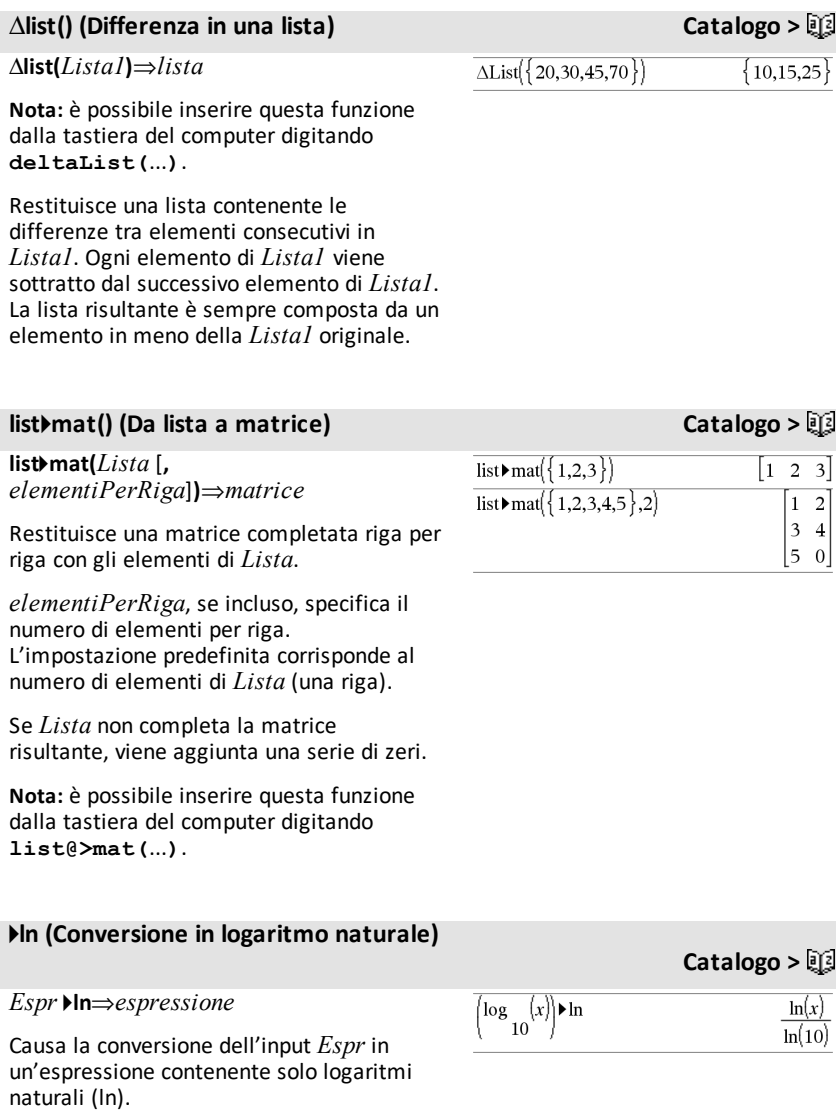

### 4**ln (Conversione in logaritmo naturale)**

**Nota:** è possibile inserire questo operatore dalla tastiera del computer digitando **@>ln**.

### **ln() (Logaritmo naturale) Tasti**  $\left[\frac{ctr}{e^x}\right]$

**ln(***Espr1***)**⇒*espressione*

**ln(***Lista1***)**⇒*lista*

Restituisce il logaritmo naturale dell'argomento.

In una lista, restituisce i logaritmi naturali degli elementi.

**Catalogo >**

 $ln(2.)$ 

0.693147

Se la modalità del formato complesso è Reale:

 $ln({ -3,1.2,5})$ 

"Error: Non-real calculation"

Se la modalità del formato complesso è Rettangolare:

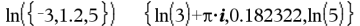

**ln(***matriceQuadrata1***)**⇒*matriceQuadrata*

Restituisce il logaritmo naturale della matrice *matriceQuadrata1*. Ciò non equivale a calcolare il logaritmo naturale di ogni elemento. Per informazioni sul metodo di calcolo, vedere **cos()**.

*matriceQuadrata1* deve essere diagonalizzabile. Il risultato contiene sempre numeri a virgola mobile.

In modalità angolo in radianti e in modalità formato rettangolare complesso:

$$
\begin{bmatrix} 1 & 5 & 3 \ 4 & 2 & 1 \ 6 & -2 & 1 \end{bmatrix}
$$
  
\n
$$
\begin{bmatrix} 1.83145+1.73485 \cdot i & 0.009193-1.49086 \\ 0.448761-0.725533 \cdot i & 1.06491+0.623491 \cdot \\ -0.266891-2.08316 \cdot i & 1.12436+1.79018 \cdot \end{bmatrix}
$$

Per vedere l'intero risultato, premere . quindi utilizzare  $\blacktriangleleft$  e  $\blacktriangleright$  per spostare il cursore.

### **LnReg (Regressione logaritmica) Catalogo >**

**LnReg** *X***,** *Y*[**,** [*Freq*] [**,** *Categoria***,** *Includi*]]

Calcola la regressione logaritmica y = a+b**·**ln (x) sulle liste *X* e *Y* con frequenza *Freq*. Il riepilogo dei risultati è memorizzato nella variabile *stat.results*. ([pagina](#page-195-0) 192).

Tutte le liste devono avere le stesse dimensioni, ad eccezione di *Includi*.

### **LnReg (Regressione logaritmica) Catalogo >**

*X* e *Y* sono liste di variabili indipendenti e dipendenti.

*Freq* è una lista opzionale di valori di frequenza. Ciascun elemento di *Freq* specifica la frequenza di occorrenza di ogni dato corrispondente di *X* e *Y*. Il valore predefinito è 1. Tutti gli elementi devono  $\text{ }$ essere numeri interi  $\geq 0$ .

*Categoria* è una lista di categoria dei dati corrispondenti *X* e *Y*.

*Includi* è una lista di uno o più codici di categoria. Solo quei dati il cui codice di categoria è inserito in questa lista vengono inclusi nel calcolo.

Per informazioni sull'effetto di elementi vuoti in una lista, vedere "Elementi vuoti (nulli)", [pagina](#page-277-0) 274.

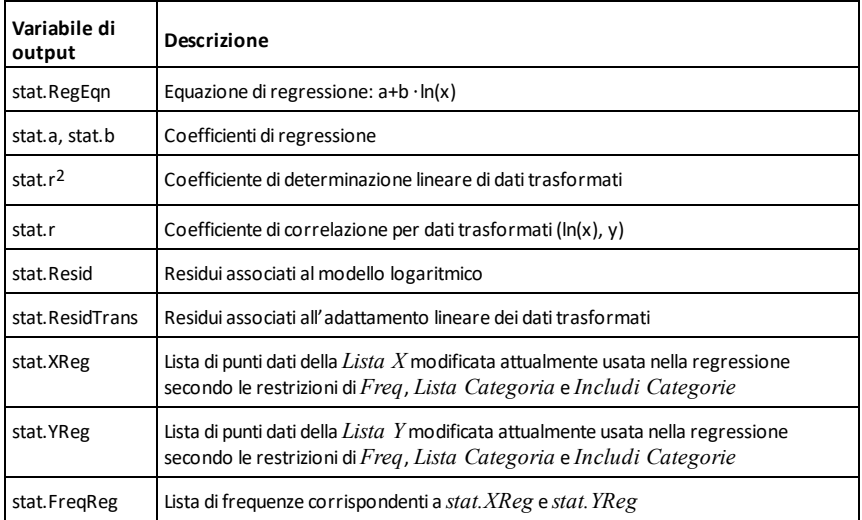

### **Local (Variabile locale) Catalogo >**

### **Local** *Var1*[**,** *Var2*] [**,** *Var3*] ...

Definisce le *var* specificate come variabili locali. Tali variabili esistono solamente durante il calcolo di una funzione e vengono cancellate al termine dell'esecuzione di tale funzione.

**Nota:** le variabili locali permettono di risparmiare memoria in quanto esistono solo temporaneamente. Inoltre, esse non influiscono sui valori delle variabili globali esistenti. Le variabili locali devono essere utilizzate per i cicli **For** e per salvare in maniera provvisoria i valori in una funzione su diverse righe, poiché le modifiche sulle variabili globali non sono ammesse in una funzione.

**Nota per l'inserimento dell'esempio:** per istruzioni sull'inserimento di definizioni di programmi e funzioni costituite da più righe, consultare la sezione Calcolatrice del manuale del prodotto.

**Lock***Var1* [**,** *Var2*] [**,** *Var3*] ...

### **Lock***Var***.**

Blocca le variabili o il gruppo di variabili specificate. Le variabili bloccate non possono essere modificate o eliminate.

Non è possibile bloccare o sbloccare la variabile di sistema *Ans*, inoltre non è possibile bloccare i gruppi di variabili di sistema *stat*. o *tvm*.

**Nota:** Il comando **Blocca** (**Lock**) cancella la cronologia di Annulla/Ripeti quando è applicato a variabili sbloccate.

Vedere **unLock**, [pagina](#page-218-0) 215 e **getLockInfo()**, [pagina](#page-93-0) 90.

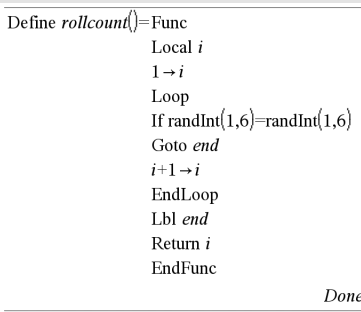

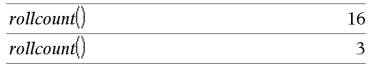

### **Lock Catalogo >**

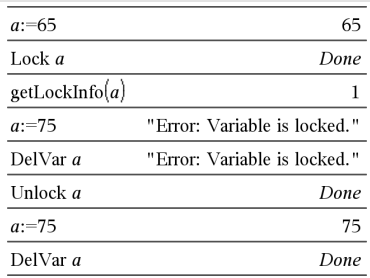

### **log() (Logaritmo) Tasti**  $\text{curl}$

**log(***Espr1*[**,***Espr2*]**)**⇒*espressione*

**log(***Lista1*[**,***Espr2*]**)**⇒*lista*

Restituisce il logaritmo in base*-Espr2* dell'argomento.

**Nota:** vedere anche **Modello di logaritmo**, [pagina](#page-5-0) 2.

In una lista, restituisce il logaritmo in base*-Espr2* degli elementi.

Se *Espr2* viene omesso, come base viene utilizzato 10.

### **log(***matriceQuadrata1* [**,***Espr2*]**)**⇒*matriceQuadrata*

Restituisce il logaritmo in base-*Espr2* della matrice di *matriceQuadrata1*. Ciò non equivale a calcolare il logaritmo in base-*Espr2* di ogni elemento. Per informazioni sul metodo di calcolo, vedere **cos()**.

*matriceQuadrata1* deve essere diagonalizzabile. Il risultato contiene sempre numeri a virgola mobile.

Se l'argomento base viene omesso, come base viene utilizzato 10.

### 4**logbase Catalogo >**

*Espr* 4**logbase(***Espr1***)**⇒*espressione*

Causa la semplificazione dell'input *Espr* in un'espressione che utilizza la base *Espr1*.

**Nota:** è possibile inserire questo operatore dalla tastiera del computer digitando **@>logbase(**...**)**.

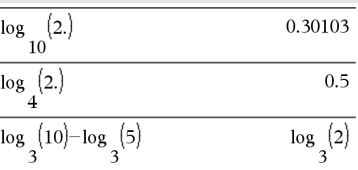

Se la modalità del formato complesso è Reale:

$$
\log_{10}\left(\{-3,1.2,5\}\right) \qquad \text{Error:} \, Non-real \, result
$$

Se la modalità del formato complesso è Rettangolare:

$$
\log \left\{ \left\{ -3, 1.2, 5 \right\} \right\} \n\left\{ \log \left( 3 \right) +1.36438 \cdot i, 0.079181, \log \left( 5 \right) \right\} \n105
$$

In modalità angolo in radianti e in modalità formato rettangolare complesso:

$$
\log \left\{\begin{bmatrix} 1 & 5 & 3 \\ 4 & 2 & 1 \\ 6 & -2 & 1 \end{bmatrix} \right\}
$$
\n
$$
\left\{\n\begin{array}{ccc}\n0.795387 + 0.753438 \cdot i & 0.003993 - 0.64747 \\
0.194895 - 0.315095 \cdot i & 0.462485 + 0.27077 \\
-0.115909 - 0.904706 \cdot i & 0.488304 + 0.77744\n\end{array}\n\right.
$$

Per vedere l'intero risultato, premere . quindi utilizzare  $\triangleleft$  e  $\triangleright$  per spostare il cursore.

# $\log_2(10) - \log_5(5)$ logbase(5)

### **Logistic (Regressione logistica) Catalogo >**

**Logistic** *X***,** *Y*[**,** [*Freq*] [**,** *Categoria***,** *Includi*]]

Calcola la regressione logisticay = (c/(1+a**·**ebx))sulle liste *X* e *Y* con frequenza *Freq*. Il riepilogo dei risultati è memorizzato nella variabile *stat.results*. ([pagina](#page-195-0) 192).

Tutte le liste devono avere le stesse dimensioni, ad eccezione di *Includi*.

*X* e *Y* sono liste di variabili indipendenti e dipendenti.

*Freq* è una lista opzionale di valori di frequenza. Ciascun elemento di *Freq* specifica la frequenza di occorrenza di ogni dato corrispondente di *X* e *Y*. Il valore predefinito è 1. Tutti gli elementi devono essere numeri interi  $\geq 0$ .

*Categoria* è una lista di categoria dei dati corrispondenti *X* e *Y*.

*Includi* è una lista di uno o più codici di categoria. Solo quei dati il cui codice di categoria è inserito in questa lista vengono inclusi nel calcolo.

Per informazioni sull'effetto di elementi vuoti in una lista, vedere "Elementi vuoti (nulli)", [pagina](#page-277-0) 274.

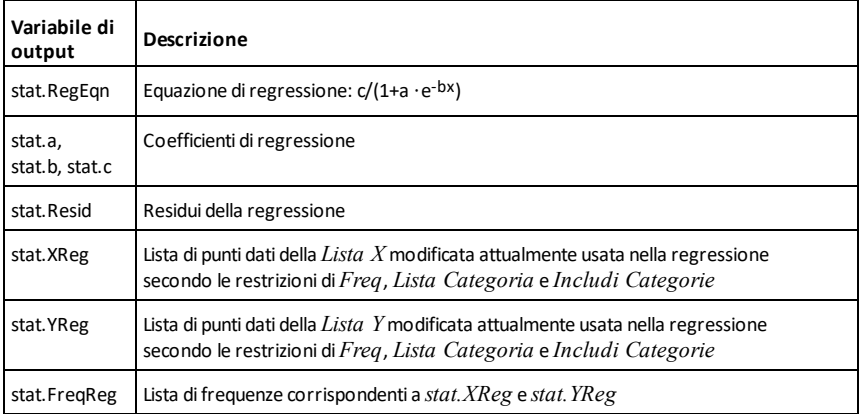

### **LogisticD (Rgressione logistica) Catalogo >**

**LogisticD** *X***,** *Y* [**,** [*Iterazioni*]**,** [*Freq*] [**,** *Categoria***,** *Includi*]]

Calcola la regressione logistica  $y = (c)$ (1+a**·**e-bx)+d) sulle liste *X* e *Y* con frequenza *Freq*, utilizzando un numero specificato di *Iterazioni*. Il riepilogo dei risultati è memorizzato nella variabile *stat.results*. ([pagina](#page-195-0) 192).

Tutte le liste devono avere le stesse dimensioni, ad eccezione di *Includi*.

*X* e *Y* sono liste di variabili indipendenti e dipendenti.

*Iterazioni* è un valore opzionale che specifica quante volte al massimo verrà tentata una soluzione. Se omesso, viene utilizzato 64. Di solito valori più alti danno una maggiore accuratezza ma richiedono tempi di esecuzione più lunghi, e viceversa.

*Freq* è una lista opzionale di valori di frequenza. Ciascun elemento di *Freq* specifica la frequenza di occorrenza di ogni dato corrispondente di *X* e *Y*. Il valore predefinito è 1. Tutti gli elementi devono essere numeri interi  $\geq 0$ .

*Categoria* è una lista di categoria dei dati corrispondenti *X* e *Y*.

*Includi* è una lista di uno o più codici di categoria. Solo quei dati il cui codice di categoria è inserito in questa lista vengono inclusi nel calcolo.

Per informazioni sull'effetto di elementi vuoti in una lista, vedere "Elementi vuoti (nulli)", [pagina](#page-277-0) 274.

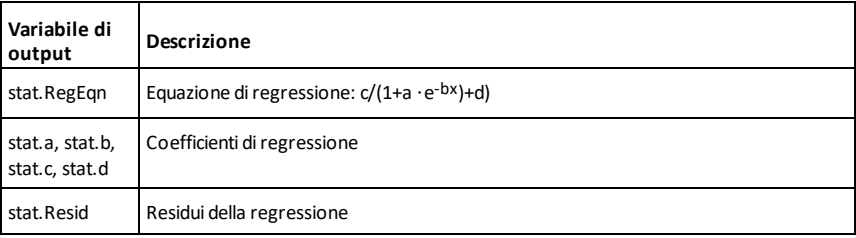

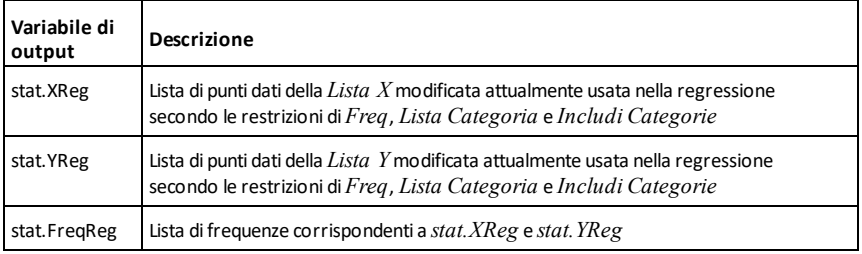

### **Loop Catalogo >**

**Loop**  *Blocco*

### **EndLoop**

Esegue ciclicamente le istruzioni di *Blocco*. Si noti che un ciclo viene eseguito infinite volte, se non si trovano istruzioni **Goto** o **Exit** all'interno di *Blocco*.

*Blocco* è una sequenza di istruzioni separate dal carattere.

**Nota per l'inserimento dell'esempio:** per istruzioni sull'inserimento di definizioni di programmi e funzioni costituite da più righe, consultare la sezione Calcolatrice del manuale del prodotto.

# **LU (Scomposizione inferiore -**

**LU** *Matrice***,** *MatriceL***,** *MatriceU***,** *MatriceP[,Tol]*

Calcola la scomposizione LU (lower-upper, inferiore-superiore) di una matrice reale o complessa. La matrice triangolare inferiore è memorizzata in *MatriceL*, quella superiore in *MatriceU* e la matrice di permutazione (che descrive gli scambi di riga eseguiti durante i calcoli) in *MatriceP*.

*MatriceL* **·** *MatriceU* = *MatriceP* **·** *matrice*

Define rollcount()=Func Local i  $1 \rightarrow i$ Loop If randInt $(1,6)$ =randInt $(1,6)$ Goto end  $i+1 \rightarrow i$ EndLoop Lbl end Return i EndFunc Done

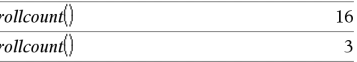

### **superiore) Catalogo >**

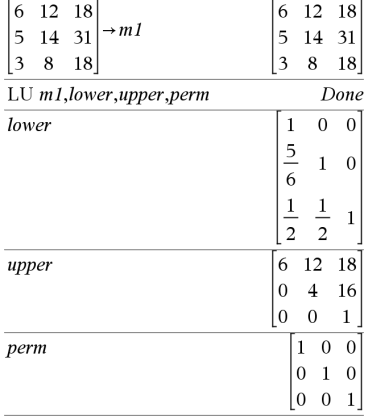

### **LU (Scomposizione inferiore superiore) Catalogo >**

In alternativa, un elemento qualsiasi della matrice viene considerato zero se il suo valore assoluto è minore di *Toll*. Tale tolleranza viene utilizzata solo se la matrice contiene elementi a virgola mobile e non contiene variabili simboliche alle quali non sia stato assegnato un valore. In caso contrario, *Toll* viene ignorato.

- Se si usa  $\lceil$  ctrl  $\rceil$  enter oppure se si imposta la modalità **Auto o Approssimato** su Approssimato, i calcoli verranno eseguiti in virgola mobile.
- Se *Toll* viene omesso o non è utilizzato, la tolleranza predefinita viene calcolata come:

5E<sup>-</sup>14 ·max(dim(*Matrice*)) ·rowNorm (*Matrice*)

L'algoritmo di scomposizione in fattori **LU** usa il pivoting parziale per lo scambio di righe.

## $\begin{bmatrix} m & n \end{bmatrix} \rightarrow m1$  $m$   $n$ ساما

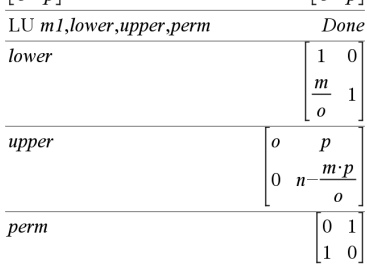

 $\begin{vmatrix} a & n \end{vmatrix}$ 

### *M*

### **mat**4**list() (Da matrice a lista) Catalogo >**

**mat**4**list(***Matrice***)**⇒*lista*

Restituisce una lista completata con gli elementi di *Matrice*. Gli elementi sono copiati da *Matrice* riga per riga.

**Nota:** è possibile inserire questa funzione dalla tastiera del computer digitando **mat@>list(**...**)**.

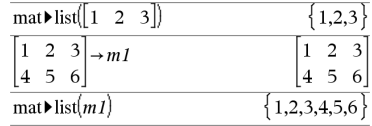

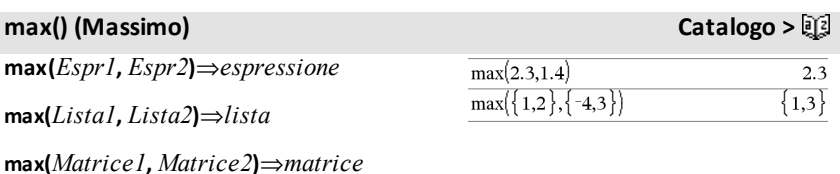

### **max() (Massimo) Catalogo >**

Restituisce il massimo di due argomenti; se questi sono due liste o matrici, restituisce una lista o matrice contenente il valore massimo di ciascuna coppia di elementi corrispondenti.

**max(***Lista***)**⇒*espressione*

Restituisce l'elemento massimo di *lista*.

**max(***Matrice1***)**⇒*matrice*

Restituisce un vettore riga contenente l'elemento massimo di ciascuna colonna di *Matrice1*.

Gli elementi vuoti (nulli) vengono ignorati. Per ulteriori informazioni sugli elementi vuoti, vedere a [pagina](#page-277-0) 274.

### **Nota:** vedere anche **fMax()** e **min().**

### **mean() Media Catalogo >**

**mean(***Lista*[**,** *listaFreq*]**)**⇒*espressione*

Restituisce la media degli elementi di *Lista*.

Ogni elemento di *listaFreq* conta il numero di occorrenze consecutive dell'elemento corrispondente di *Lista*.

**mean(***Matrice1*[**,** *matriceFreq*]**)** ⇒*matrice*

Restituisce un vettore riga contenente le medie di tutte le colonne di *Matrice1*.

Ogni elemento di *matriceFreq* conta il numero di occorrenze consecutive dell'elemento corrispondente di *Matrice1*.

Gli elementi vuoti (nulli) vengono ignorati. Per ulteriori informazioni sugli elementi vuoti, vedere a [pagina](#page-277-0) 274.

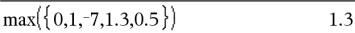

$$
\max \left[ \begin{array}{ccc} 1 & -3 & 7 \\ -4 & 0 & 0.3 \end{array} \right] \hspace{1cm} \left[ \begin{array}{ccc} 1 & 0 & 7 \end{array} \right]
$$

mean( $\{0.2, 0.1, -0.3, 0.4\}$ ) 0.26 mean( $\{1,2,3\}$ ,  $\{3,2,1\}$ ) 5  $\overline{\mathbf{3}}$ 

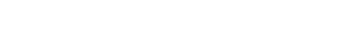

Inmodalità formato vettore rettangolare:

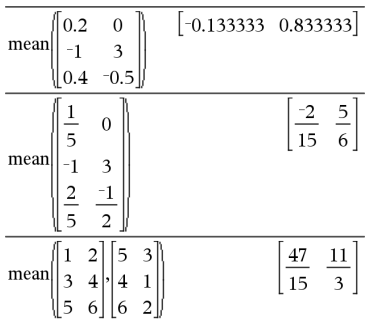

### **median() (Mediana) Catalogo >**

### **median(***Lista*[**,** *listaFreq*]**)**⇒*espressione*

Restituisce la mediana degli elementi di *Lista*.

Ogni elemento di *listaFreq* conta il numero di occorrenze consecutive dell'elemento corrispondente di *Lista*.

**median(***Matrice1*[**,** *matriceFreq*]**)**⇒*matrice*

Restituisce un vettore riga contenente le mediane degli elementi delle colonne di *Matrice1*.

Ogni elemento di *matriceFreq* conta il numero di occorrenze consecutive dell'elemento corrispondente di *Matrice1*.

### **Note:**

- Tutti gli elementi nella lista o nella matrice devono essere semplificati in numeri.
- Gli elementi vuoti (nulli) di una lista o matrice vengono ignorati. Per ulteriori informazioni sugli elementi vuoti, vedere a [pagina](#page-277-0) 274.

### **MedMed (Linea mediana-mediana) Catalogo >**

**MedMed** *X***,***Y* [**,** *Freq*] [**,** *Categoria***,** *Includi*]]

Calcola la linea mediana-medianay = (m**·**x+b)sulle liste *X* e *Y* con frequenza *Freq*. Il riepilogo dei risultati è memorizzato nella variabile *stat.results*. ([pagina](#page-195-0) 192).

Tutte le liste devono avere le stesse dimensioni, ad eccezione di *Includi*.

*X* e *Y* sono liste di variabili indipendenti e dipendenti.

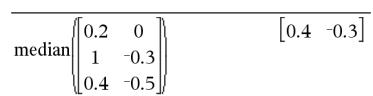

median( $\{0.2, 0.1, -0.3, 0.4\}$ )

 $0.2$ 

### **MedMed (Linea mediana-mediana) Catalogo >**

*Freq* è una lista opzionale di valori di frequenza. Ciascun elemento di *Freq* specifica la frequenza di occorrenza di ogni dato corrispondente di *X* e *Y*. Il valore predefinito è 1. Tutti gli elementi devono  $\text{ }$ essere numeri interi  $\geq 0$ .

*Categoria* è una lista di categoria dei dati corrispondenti *X* e *Y*.

*Includi* è una lista di uno o più codici di categoria. Solo quei dati il cui codice di categoria è inserito in questa lista vengono inclusi nel calcolo.

Per informazioni sull'effetto di elementi vuoti in una lista, vedere "Elementi vuoti (nulli)", [pagina](#page-277-0) 274.

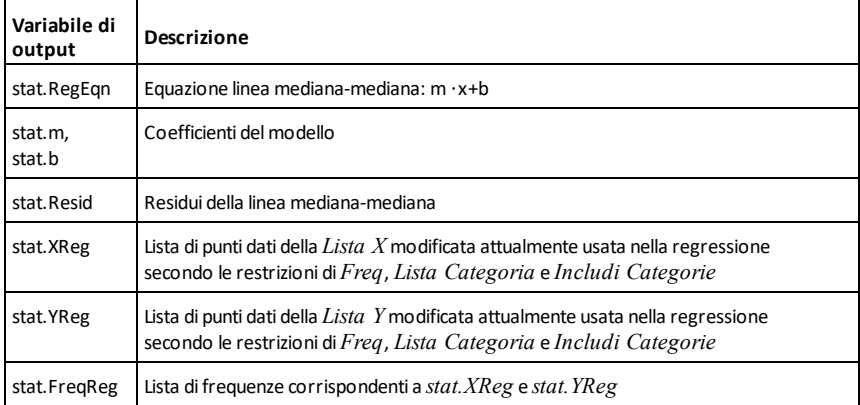

### **mid() (In mezzo alla stringa) Catalogo >**

**mid(***stringaOrigine***,** *Inizio*[**,** *Cont*]**)**⇒*stringa*

Restituisce *Cont* caratteri dalla stringa di caratteri *stringaOrigine*, incominciando dal numero di carattere di *Inizio*.

Se *Cont* viene omesso o se è maggiore della dimensione di *stringaOrigine*, restituisce tutti i caratteri di *stringaOrigine*, incominciando dal numero di carattere di *Inizio*.

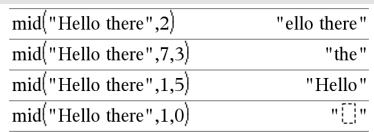

### **mid() (In mezzo alla stringa) Catalogo >**

*Cont* deve essere  $\geq$  0. Se *Cont* = 0, viene restituita una stringa vuota.

**mid(***listaOrigine***,** *Inizio* [**,** *Cont*]**)**⇒*lista*

Restituisce *Cont* elementi da *listaOrigine*, iniziando dal numero di elemento di *Inizio*.

Se *Cont* viene omesso o è maggiore della dimensione di *listaOrigine*, restituisce tutti gli elementi di *listaOrigine*, incominciando dal numero di elemento di *Inizio*.

*Cont* deve essere  $\geq$  0. Se Cont = 0. restituisce una lista vuota.

**mid(***listaStringaOrigine***,** *Inizio*[**,** *Cont*]**)**⇒*lista*

Restituisce *Cont* stringhe della lista delle stringhe *listaStringheOrigine*, incominciano dal numero di elemento di *Inizio*.

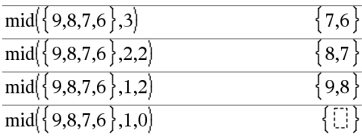

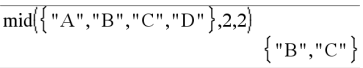

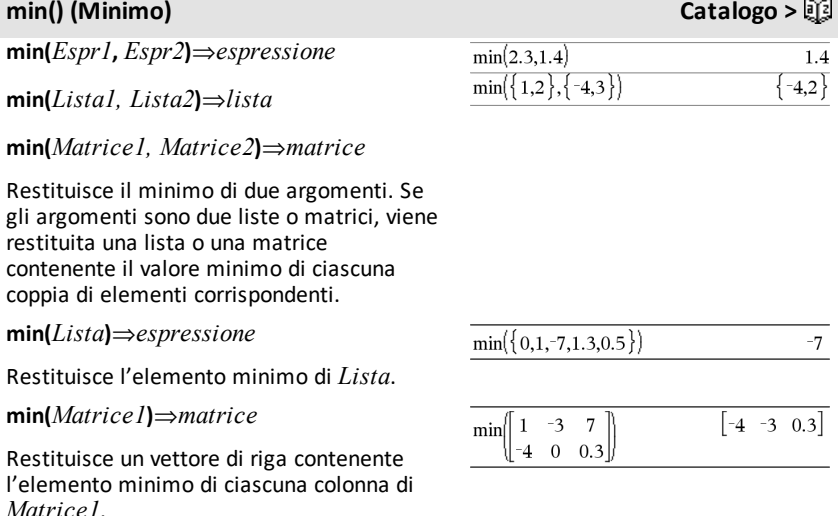

**Nota:** vedere anche **fMin()** e **max().**

### **mirr()** Catalogo > 2

### **mirr (**

*tassoFinanziamento* **,***tassoReinvestimento***,***CF0***,***CFLista* [**,***CFFreq*]**)**

Funzione finanziaria che restituisce l'indice interno di rendimento modificato di un investimento.

*tassoFinanziamento* è il tasso di interesse che si paga sugli importi di cash flow.

*tassoReinvestimento* è il tasso di interesse in corrispondenza del quale i cash flow vengono reinvestiti.

*CF0* è il cash flow iniziale al tempo 0; deve essere un numero reale.

*CFLista* è una lista di importi di cash flow dopo il cash flow iniziale CF0.

*CFFreq* è una lista opzionale in cui ciascun elemento specifica la frequenza di occorrenza di un importo di cash flow raggruppato (consecutivo), che è l'elemento corrispondente di *CFLista*. L'impostazione predefinita è 1; è possibile inserire valori che siano numeri interi positivi < 10000.

**Nota:** vedere anche **irr()**, [pagina](#page-104-0) 101.

### **mod() (Modulo) Catalogo >**

**mod(***Espr1***,** *Espr2***)**⇒*espressione*

**mod(***Lista1***,** *Lista2***)**⇒*lista*

**mod(***Matrice1***,** *Matrice2***)**⇒*matrice*

Restituisce il primo argomento modulo secondo argomento, come definito dalle identità:

 $mod(x.0) = x$ 

 $mod(x,y) = x - y$  floor(x/y)

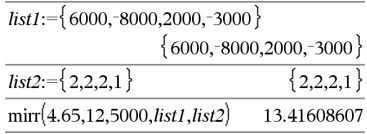

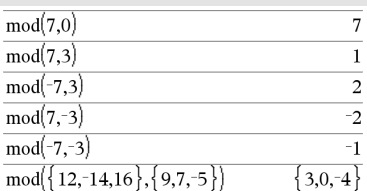

### **mod() (Modulo) Catalogo >**

Quando il secondo argomento è diverso da zero, il risultato è periodico in tale argomento. Il risultato può essere zero oppure ha lo stesso segno del secondo argomento.

Se gli argomenti sono due liste o due matrici, viene restituita una lista o una matrice contenente il modulo di ciascuna coppia di elementi corrispondenti.

**Nota:** vedere anche **remain()**, [pagina](#page-164-0) 161

### **mRow() (Operazione con righe di matrice) Catalogo >**

**mRow(***Espr***,** *Matrice1***,** *Indice***)**⇒*matrice*

Restituisce una copia di *Matrice1* dove ciascun elemento della riga *Indice* di *Matrice1* viene moltiplicato per *Espr*.

### **mRowAdd() (Moltiplicazione e somma di righe di matrice) Catalogo >**

**mRowAdd(***Espr***,** *Matrice1***,** *Indice1***,** *Indice2***)** ⇒*matrice*

Restituisce una copia di *Matrice1* dove ciascun elemento della riga *Indice2* di *Matrice1* viene sostituito con:

*Espr × riga Indice1 + riga Indice2*

*Indice2*

### **MultReg (Regressione lineare multipla) Catalogo >**

**MultReg** *Y***,** *X1*[**,***X2*[,*X3***,…**[**,***X10*]]]

**Calcola la regressione lineare multipla della lista** *Y* **sulle liste** *X1***,** *X2***,** …**,** *X10***. Il riepilogo dei risultati è memorizzato nella variabile** *stat.results***. [\(pagina](#page-195-0) 192).**

Tutte le liste devono avere la stessa dimensione.

### $2|,1,2$  $\overline{c}$  $m$ Row $\text{Add}$ -3,  $1$ 1  $\overline{4}$  $\theta$  $-2$  $b$ , 1,2  $\boldsymbol{b}$  $m$ Row $\text{Add}[n, a]$  $\overline{a}$  $\overline{d}$  $a \cdot n + c$   $b \cdot n + d$

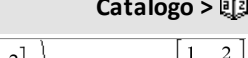

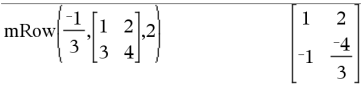

### **MultReg (Regressione lineare multipla) Catalogo >**

Per informazioni sull'effetto di elementi vuoti in una lista, vedere "Elementi vuoti (nulli)", [pagina](#page-277-0) 274.

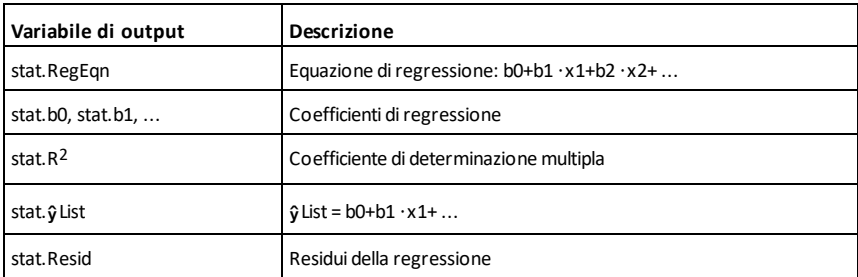

### **MultRegIntervals (Intervalli di confidenza della previsione di regressione multipla) Catalogo >**

**MultRegIntervals** *Y***,** *X1*[**,***X2*[,*X3***,…** [**,***X10*]]]**,***listaValX*[**,***livelloConfidenza*]

Calcola un valore y previsto, un intervallo di previsione del livello C per una singola osservazione e un intervallo di confidenza del livello C per la risposta media.

Il riepilogo dei risultati è memorizzato nella variabile *stat.results*. ([pagina](#page-195-0) 192).

Tutte le liste devono avere la stessa dimensione.

Per informazioni sull'effetto di elementi vuoti in una lista, vedere "Elementi vuoti (nulli)", [pagina](#page-277-0) 274.

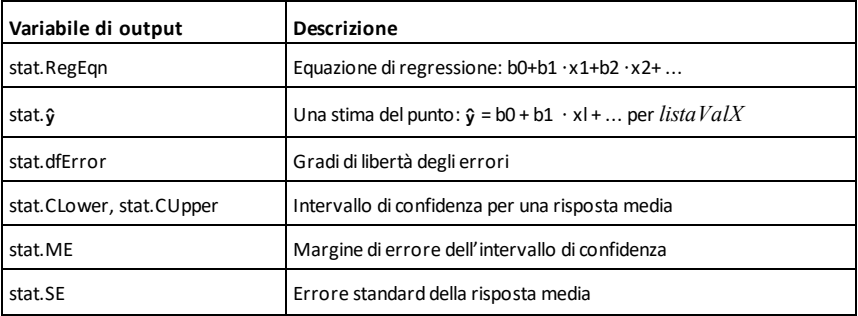

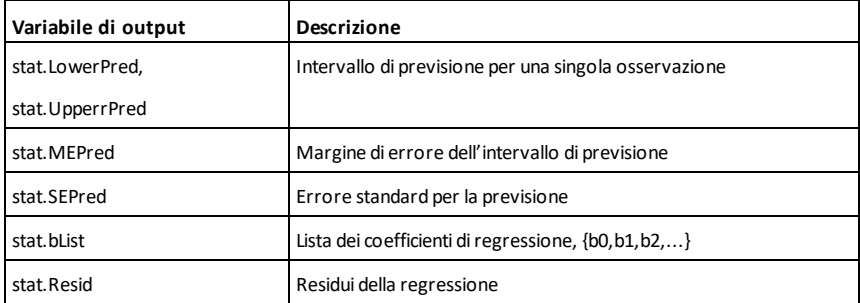

### **MultRegTests (Verifica sulla regressione lineare multipla) Catalogo >**

**MultRegTests** *Y***,** *X1*[**,***X2*[,*X3***,…**[**,***X10*]]]

Il test di regressione lineare multipla calcola una regressione lineare multipla sui dati assegnati e fornisce la statistica *F* test globale e le statistiche *t* test per i coefficienti.

Il riepilogo dei risultati è memorizzato nella variabile *stat.results*. ([pagina](#page-195-0) 192).

Per informazioni sull'effetto di elementi vuoti in una lista, vedere "Elementi vuoti (nulli)", [pagina](#page-277-0) 274.

Output

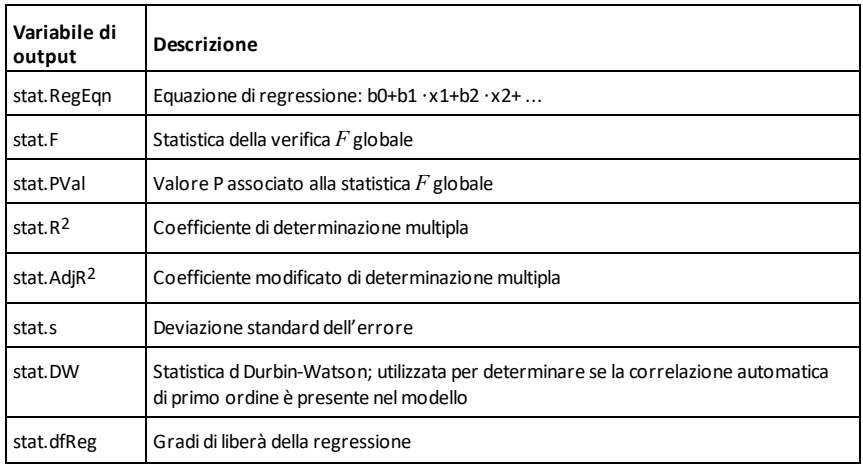

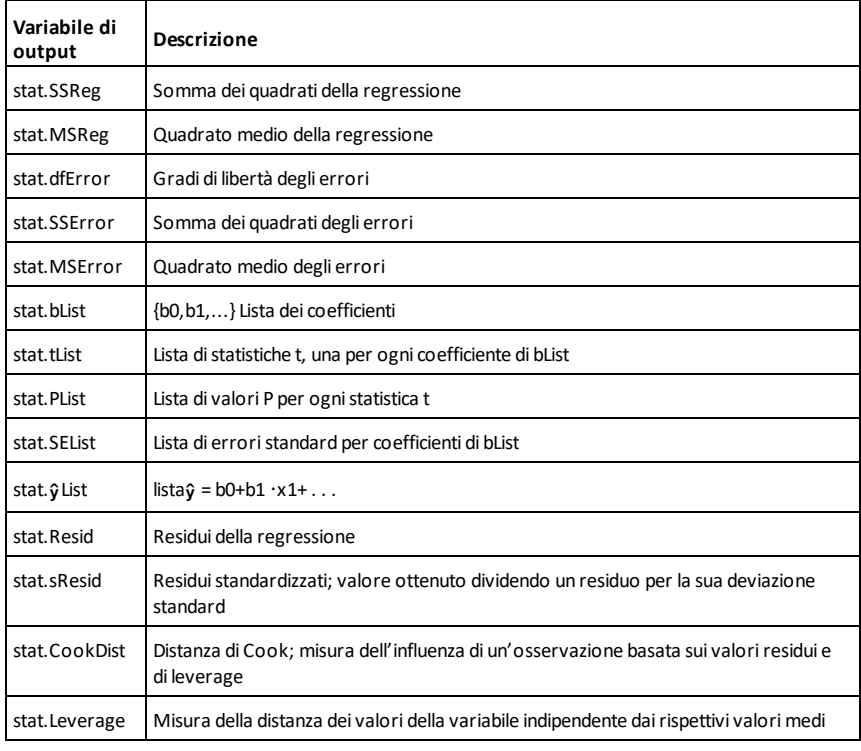

### *N*

**nand**  $\boxed{\text{ctrl}}$  **1 asti** 

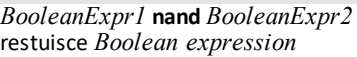

*BooleanList1* **nand** *BooleanList2* restituisce *Boolean list*

*BooleanMatrix1* **nand** *BooleanMatrix2* restituisce *Boolean matrix*

Restituisce la negazione di un'operazione **and** logica riguardo i due argomenti. Restituisce true, false o una forma semplificata dell'equazione.

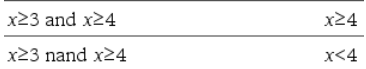

Nel caso di liste e matrici, restituisce un confronto elemento per elemento.

### *Integer1* **nand** *Integer2*⇒*integer*

Confronta due interi reali bit per bit tramite un'operazione **nand**. Internamente, entrambi gli interi vengono convertiti in numeri binari a 64 bit con segno. Quando vengono confrontati i bit corrispondenti, il risultato sarà 0 se entrambi sono uguali a 1; in caso contrario, il risultato sarà 1. Il valore restituito rappresenta il risultato dei bit e viene visualizzato secondo la modalità base.

È possibile inserire gli interi in qualsiasi base numerica. Nel caso di un numero binario o esadecimale, è necessario utilizzare rispettivamente il prefisso 0b o 0h. Senza prefisso, gli interi vengono considerati decimali (base 10)

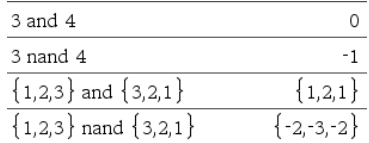

### **nCr() (Combinazioni) Catalogo >**

**nCr(***Espr1***,** *Espr2***)**⇒*espressione*

Date le espressioni intere *Espr1* e *Espr2*  $\text{con} \text{Espr1} \geq \text{Espr2} \geq 0$ , nCr() è il numero di combinazioni degli elementi di *Espr1* presi nel numero di *Espr2* per volta (questa procedura è nota anche come coefficiente binomiale). Entrambi gli argomenti possono essere numeri interi o espressioni simboliche.

**nCr(***Espr1***, 0)**⇒**1**

**nCr(***Espr1***,** *interoNeg***)**⇒**0**

**nCr(** $Espr1$ , *interoPos*)  $\Rightarrow$   $Espr1$   $\cdot$  $(Espr1-1)... (Espr1-interoPos+1)$ *interoPos***!**

**nCr(***Espr1***,** *nonIntero***)**⇒*espressione***!/ ((***Espr1*N*nonIntero***)!·***nonIntero***!)**

$$
\mathsf{ncr}(Lista, Lista2) \Rightarrow lista
$$

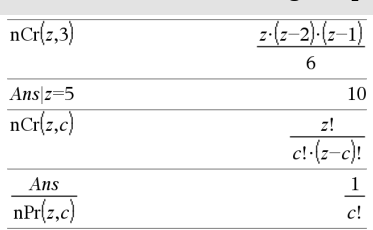

 $ncr({ 5,4,3}, { 2,4,2})$  ${10.1.3}$  Restituisce una lista di combinazioni sulla base delle coppie di elementi corrispondenti nelle due liste. Le liste degli argomenti devono avere dimensioni uguali.

### **nCr(***Matrice1***,** *Matrice2***)**⇒*matrice*

Restituisce una matrice di combinazioni, sulla base delle coppie di elementi corrispondenti nelle due matrici. Le matrici degli argomenti devono avere le stesse dimensioni.

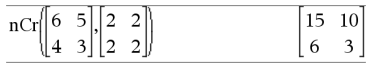

### $n$ **Derivative()**

**nDerivative(***Espr1***,***Var=Valore* [**,***Ordine*]**)**⇒*valore*

**nDerivative(***Espr1***,***Var*[**,***Ordine*]**) |** *Var=Valore*⇒*valore*

Restituisce la derivata numerica calcolata con metodi di differenziazione automatica.

Se il *Valore* è specificato, lo stesso sostituisce qualsiasi assegnazione di variabile precedente o qualsiasi sovrapposizione corrente "|" della variabile.

*Ordine* della derivata deve essere **1** o **2**.

dimensioni sono date da *numRighe* per

*numColonne*.

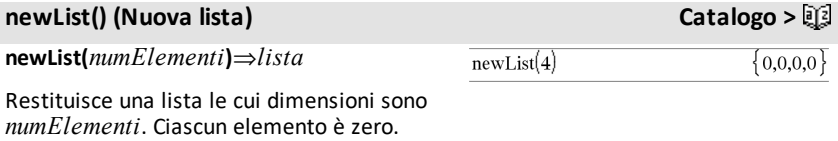

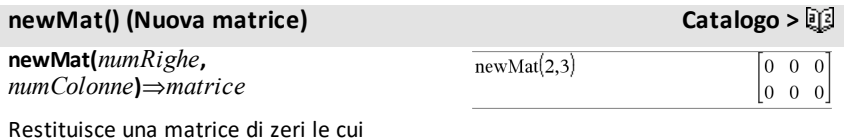

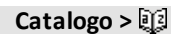

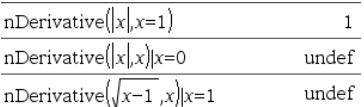

**nfMax(***Espr***,** *Var***)**⇒*valore*

**nfMax(***Espr***,** *Var*, *estremoInf***)**⇒*valore*

**nfMax(***Espr***,** *Var*, *estremoInf***,** *estremoSup***)**⇒*valore*

**nfMax(***Espr, Var***) |** *estremoInf*{*Var* {*estremoSup*⇒*valore*

Restituisce un possibile valore calcolato numericamente della variabile *Var* che produce il massimo locale di *Espr*.

Se si fornisce *estremoInf* e *estremoSup*, la funzione controlla nell'ambito dell'intervallo chiuso [*estremoInf*,*estremoSup*] per il massimo locale.

**Nota:** vedere anche **fMax()** e **d()**.

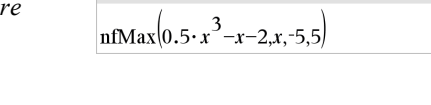

 $\frac{1}{n} \frac{1}{\text{max}} \left[ -\frac{2}{r^2 - 2 \cdot r - 1} \right]$ 

### **nfMin() (Minimo di una funzione calcolato numericamente) Catalogo >**

**nfMin(***Espr***,** *Var***)**⇒*valore*

**nfMin(***Espr***,** *Var*, *estremoInf***)**⇒*valore*

**nfMin(***Espr***,** *Var*, *estremoInf***,** *estremoSup***)**⇒*valore*

**nfMin(***Espr, Var***) |** *estremoInf*{*Var* {*estremoSup*⇒*valore*

Restituisce un possibile valore calcolato numericamente della variabile *Var* che produce il minimo locale di *Espr*.

Se si fornisce *estremoInf* e *estremoSup*, la funzione controlla nell'ambito dell'intervallo chiuso [*estremoInf*,*estremoSup*] per il minimo locale.

**Nota:** vedere anche **fMin()** and **d()**.

$$
\begin{array}{ll}\n\text{nfMin}\left(x^2+2\cdot x+5,x\right) & & ^{-1}\cdot \\
\text{nfMin}\left(0.5\cdot x^3-x-2,x,-5,5\right) & & ^{-5}\cdot\n\end{array}
$$

 $-1.$ 

5.

### **nInt() (Integrale numerico) Catalogo >**

**nInt(***Espr1, Var, Inferiore, Superiore***)**⇒*espressione*

Se la funzione da integrare *Espr1* non contiene nessun'altra variabile oltre a *Var* e se *Inferiore* e *Superiore* sono costanti, ∞ positivo o ∞ negativo, allora nInt() restituisce un'approssimazione di f **(***Espr1*,*Var*, *Inferiore*, *Superiore***)**. Tale approssimazione è una media pesata di alcuni valori esemplificativi della funzione da integrare nell'intervallo *Inferiore*<*Var*<*Superiore*.

L'obiettivo sono sei cifre significative. L'algoritmo adattivo termina quando sembra che l'obiettivo sia stato raggiunto, oppure quando sembra che ulteriori esempi non potrebbero portare alcun miglioramento significativo.

Viene visualizzato un avvertimento ("Accuratezza dubbia") quando sembra che

interesse effettivo annuo *tassoEffettivo* in un tasso nominale, essendo *CpY* il numero di periodi di capitalizzazione per anno. *tassoEffettivo* deve essere un numero reale e *CpY* deve essere un numero reale >

**Nota:** vedere anche ∫(), [pagina](#page-232-0) 229.

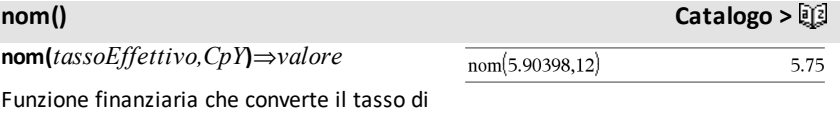

l'obiettivo non sia stato raggiunto. È possibile nidificare **nInt()** per un'integrazione numerica multipla. I limiti di integrazione possono dipendere da

variabili di integrazione esterne ad essi.

### **Nota:** vedere anche **eff()**, [pagina](#page-66-0) 63.

0.

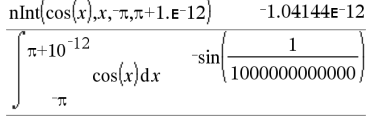

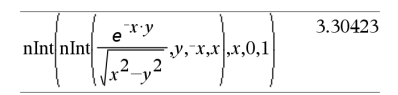

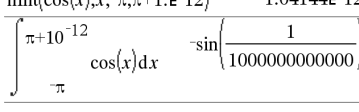

1.49365

 $nInt[e^{-x^2} \dots 1,1]$ 

**nor**  $ext{}$  and  $ext{}$  and  $ext{}$  and  $ext{}$  and  $ext{}$  and  $ext{}$  and  $ext{}$  and  $ext{}$  and  $ext{}$  and  $ext{}$  and  $ext{}$  and  $ext{}$  and  $ext{}$  and  $ext{}$  and  $ext{}$  and  $ext{}$  and  $ext{}$  and  $ext{}$  and  $ext{}$  and  $ext{}$  and  $ext{}$  and  $ext{}$ 

*BooleanExpr1***nor***BooleanExpr2* restituisce *Boolean expression*

*BooleanList1***nor***BooleanList2* restituisce *Boolean list*

*BooleanMatrix1***nor***BooleanMatrix2* restituisce *Boolean matrix*

Restituisce la negazione di un'operazione **or** logica riguardo i due argomenti. Restituisce true, false o una forma semplificata dell'equazione.

Nel caso di liste e matrici, restituisce un confronto elemento per elemento.

*Integer1***nor***Integer2*⇒*integer*

Confronta due interi reali bit per bit tramite una operazione **nor**. Internamente, entrambi gli interi vengono convertiti in numeri binari a 64 bit con segno. Quando vengono confrontati i bit corrispondenti, il risultato sarà 1 se entrambi sono uguali a 1; in caso contrario, il risultato sarà 0. Il valore restituito rappresenta il risultato dei bit e viene visualizzato secondo la modalità base.

È possibile inserire gli integer in qualsiasi base numerica. Se si tratta di un numero binario o esadecimale, utilizzare rispettivamente il prefisso 0b o 0h. Senza prefisso, gli integer vengono considerati decimali (base 10)

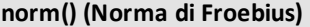

**norm(***Matrice***)**⇒*espressione*

**norm(***Vettore***)**⇒*espressione*

Restituisce la norma di Frobenius.

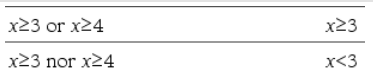

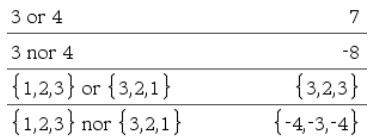

### **norm() (Norma di Froebius) Catalogo >**

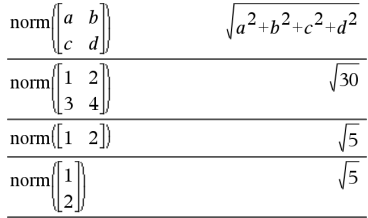

### **normalLine() (Retta normale) Catalogo >**

### **normalLine**

**(***Espr1***,***Var***,***Punto***)**⇒*espressione*

### **normalLine**

**(***Espr1***,***Var***=***Punto***)**⇒*espressione*

Restituisce la retta normale alla curva rappresentata da *Espr1* nel punto specificato in *Var*=*Punto*.

Accertarsi che la variabile indipendente non sia definita. Per esempio, se  $f1(x) := 5$  e x:=3, allora **normalLine(**f1(x),x,2**)** restituisce "false".

### **normCdf() (Probabilità di distribuzione normale) Catalogo >**

**normCdf(***valoreInferiore***,***valoreSuperiore* [**,**m[**,**s]]**)**⇒*numero* se *valoreInferiore* e *valoreSuperiore* sono numeri, *lista* se *valoreInferiore* e *valoreSuperiore* sono liste

Calcola la probabilità di distribuzione normale tra *valoreInferiore* e *valoreSuperiore* per μ (default=0) e σ (default=1) specificati.

Per P(X ≤ *valoreSuperiore*), impostare *valoreInferiore* =  $\rightarrow \infty$ .

### **normPdf() (Densità di probabilità) Catalogo >**

**normPdf(***ValX*[**,**m[**,**s]]**)**⇒*numero* se *ValX* è un numero, *lista* se *ValX* è una lista

Calcola la funzione della densità di probabilità per la distribuzione normale in un valore  $valX$  specificato per  $\mu \sigma$ specificati.

### **not Catalogo >**

**not** *EsprBooleana1*⇒*espressione booleana*

### normalLine $(x^2, x, 1)$ 3  $\boldsymbol{x}$  $\overline{a}$  $\overline{2}$  $x=3$ normalLine $((x-3)^2-4, x, 3)$ 1  $\Omega$ normalLine $\left\vert x\right\rangle^3$  $x=0$ normalLine $(y|x|,x=0)$ undef

### $not(2\geq3)$ true  $not(x<2)$  $r \geq 2$ not not *innocent* innocent

Restituisce vero o falso o una forma semplificata dell'argomento.

### **not** *Intero1*⇒*intero*

Restituisce il complemento a uno di un intero reale. Internamente, *Intero1* viene convertito in numero binario a 64 bit con segno. Il valore di ciascun bit viene scambiato (0 diventa 1 e viceversa) per il complemento a uno. I risultati vengono visualizzati nella modalità Base che è stata impostata.

È possibile inserire l'intero in qualsiasi base numerica. Se si tratta di un numero binario o esadecimale, utilizzare rispettivamente il prefisso 0b o 0h. Senza prefisso, l'intero viene considerato decimale (base 10).

Se viene indicato un intero decimale troppo grande per una forma binaria con segno a 64 bit, verrà utilizzata un'operazione a modulo simmetrico per portare il valore nell'intervallo appropriato. Per ulteriori informazioni, vedere 4**Base2**, [pagina](#page-22-0) 19.

Inmodalità base Esadecimale:

**Importante:** è zero, non la lettera O.

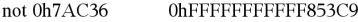

Inmodalità base Bin:

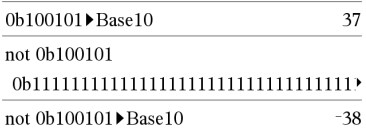

Per vedere l'intero risultato, premere . quindi utilizzare  $\triangleleft$  e  $\triangleright$  per spostare il cursore.

**Nota:** un numero binario può contenere fino a 64 cifre (oltre al prefisso 0b). Un numero esadecimale può contenere fino ad 16 cifre.

### **nPr() (Disposizioni semplici) Catalogo >**

**nPr(***Espr1***,** *Espr2***)**⇒*espressione*

Per  $Espr1$  ed  $Espr2$  intere, dove  $Espr1 \ge$  $Espr2 \geq 0$ , nPr() corrisponde al numero di disposizioni semplici degli elementi di *Espr1* prese nel numero di *Espr2* alla volta. Entrambi gli argomenti possono essere numeri interi o espressioni simboliche.

**nPr(***Espr***, 0)**⇒**1**

 $nPr(Espr, interoNeg) \Rightarrow \frac{1}{l(Espr+1)}$  $(Espr+2)$ ... **(***espressione*-interoNeg))

 $\mathsf{NPr}(Espr, \text{interoPos}) \Rightarrow Espr \cdot (Espr - 1) \dots$  $(Espr{-}interoPos+1)$ 

**nPr(***Espr***,** *nonIntero***)**⇒*Espr***! / (***Espr-nonIntero*)!

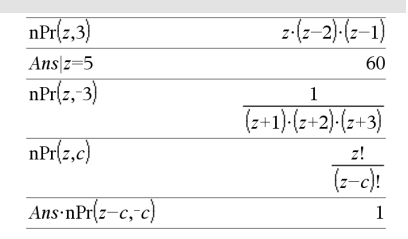

### **nPr() (Disposizioni semplici) Catalogo >**

 $|Valore2 \geq 0$ , nPr() corrisponde al numero di disposizioni semplici di *Valore1* prese nel numero di *Valore2* alla volta.

### **nPr(***Lista1***,** *Lista2***)**⇒*lista*

Restituisce una lista delle disposizioni semplici sulla base delle coppie di elementi corrispondenti nelle due liste. Le liste degli argomenti devono avere dimensioni uguali.

### **nPr(***Matrice1***,** *Matrice2***)**⇒*matrice*

Restituisce una matrice di disposizioni semplici sulla base delle coppie di elementi corrispondenti nelle due matrici. Le matrici degli argomenti devono avere le stesse dimensioni.

**npv(***tassoInteresse***,***CFO***,***CFLista* [,*CFFreq*]**)**

Funzione finanziaria che calcola il valore presente netto (Net Present Value), la somma dei valori presenti per i cash flow in entrata (somme ricevute) e in uscita (somme pagate). Un risultato positivo per npv indica un investimento proficuo.

*tassoInteresse* è il tasso a cui scontare i cash flow (il costo del denaro) di un dato periodo.

*CF0* è il cash flow iniziale al tempo 0; deve essere un numero reale.

*CFLista* è una lista di importi di cash flow dopo il cash flow iniziale *CF0*.

*CFFreq* è una lista in cui ciascun elemento specifica la frequenza di occorrenza di un importo di cash flow raggruppato (consecutivo), che è l'elemento corrispondente di *CFLista*. L'impostazione predefinita è 1; è possibile inserire valori che siano numeri interi positivi < 10000.

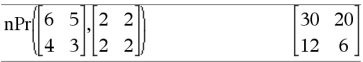

### **npv() Catalogo >**

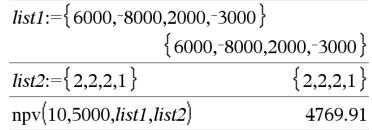

### **nSolve() (Soluzione numerica) Catalogo >**

**nSolve(***Equazione***,***Var* **[=***Campione***])**⇒*numero o stringa\_errore*

**nSolve(***Equazione***,***Var* **[=***Campione***],***estremoInf***)** ⇒*numero o stringa\_errore*

**nSolve(***Equazione***,***Var* **[=***Campione***],***estremoInf***,***estremoSup***)** ⇒*numero o stringa\_errore*

**nSolve(***Equazione***,***Var***[=***Campione***]) |** *estremoInf*{*Var*{*estremoSup* ⇒*numero o stringa\_errore*

Ricerca iterativamente una soluzione numerica reale approssimata dell'*Equazione* per la sua variabile. Specificare la variabile come:

*variabile*

– o –

*variabile* = *numero reale*

Ad esempio, x è valido come pure x=3.

**nSolve()** risulta spesso più veloce di **solve()** o di **zeros()**, soprattutto se viene utilizzato l'operatore "|" per limitare la ricerca in un intervallo piccolo che contenga esattamente una soluzione semplice.

**nSolve()** cerca di determinare un punto in cui il resto sia zero oppure due punti relativamente vicini, nei quali il resto abbia segni opposti e la grandezza del resto non sia eccessiva. Se non è possibile ottenere ciò utilizzando un numero limitato di punti campione, viene restituita la stringa "Nessuna soluzione trovata."

**Nota:** vedere anche **cSolve()**, **cZeros()**, **solve ()** e **zeros()**.

### *O*

### **OneVar (Statistiche a una variabile) Catalogo >**

**OneVar** [**1,**]*X*[**,**[*Freq*][**,***Categoria***,***Includi*]]

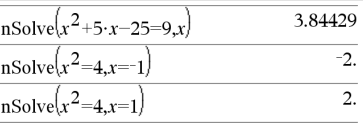

**Nota:** se visono soluzionimultiple, è possibile usare un valore campione per trovare una soluzione particolare.

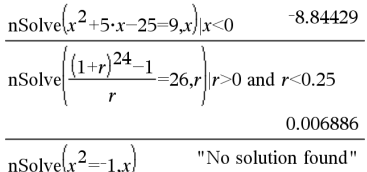

### **OneVar (Statistiche a una variabile) Catalogo >**

### **OneVar** [*n***,**]*X1***,***X2*[*X3*[**,**…[**,***X20*]]]

Calcola le statistiche ad una variabile fino a 20 liste. Il riepilogo dei risultati è memorizzato nella variabile *stat.results*. ([pagina](#page-195-0) 192).

Tutte le liste devono avere le stesse dimensioni, ad eccezione di *Includi*.

*Gli argomenti di X* sono liste di dati.

*Freq* è una lista opzionale di valori di frequenza. Ciascun elemento di *Freq* specifica la frequenza di occorrenza di ogni dato corrispondente di *X*. Il valore predefinito è 1. Tutti gli elementi devono essere numeri interi  $> 0$ .

*Categoria* è una lista di codici numerici di categoria dei dati corrispondenti di *X*.

*Includi* è una lista di uno o più codici di categoria. Solo quei dati il cui codice di categoria è inserito in questa lista vengono inclusi nel calcolo.

Un elemento vuoto (nullo) in qualsiasi lista *X*, *Freq* o *Categoria* produce un corrispondente elemento vuoto in tutte queste liste. Un elemento vuoto (nullo) in qualsiasi lista da *X1* a *X20* produce un corrispondente elemento vuoto in tutte queste liste. Per ulteriori informazioni sugli elementi vuoti, vedere a [pagina](#page-277-0) 274.

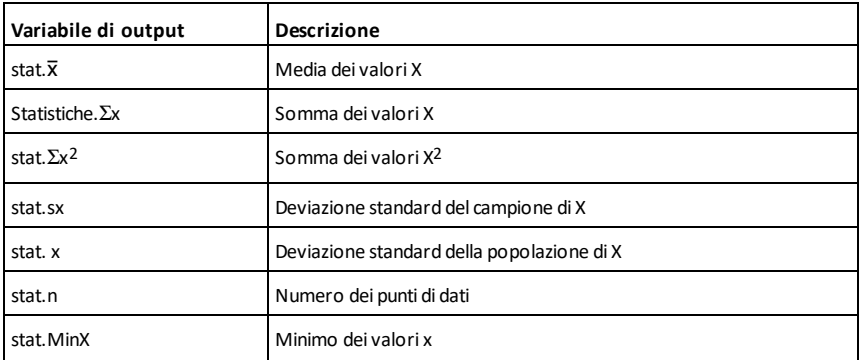

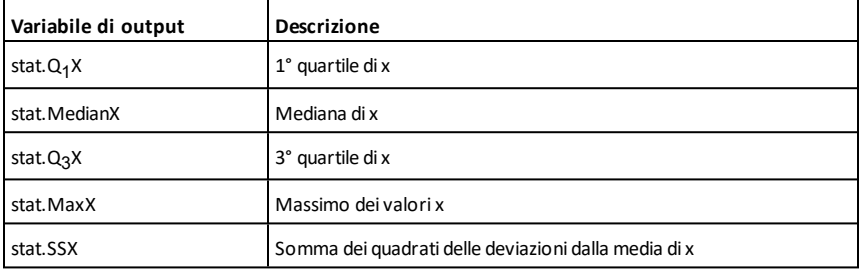

 $x \ge 3$  or  $x \ge 4$ 

### **or Catalogo >**

*BooleanExpr1***or***BooleanExpr2* restituisce *Boolean expression*

*BooleanList1***or***BooleanList2* restituisce *Boolean list*

*BooleanMatrix1***or***BooleanMatrix2* restituisce *Boolean matrix*

Restituisce vero o falso o una forma semplificata dell'espressione immessa originariamente.

Restituisce vero se la semplificazione di una o di entrambe le espressioni risulta vera. Restituisce falso solo se il calcolo di entrambe le espressioni risulta falso.

### **Nota:** vedere **xor**.

**Nota per l'inserimento dell'esempio:** per istruzioni sull'inserimento di definizioni di programmi e funzioni costituite da più righe, consultare la sezione Calcolatrice del manuale del prodotto.

### *Intero1***or***Intero2*⇒*intero*

Confronta due interi reali bit per bit tramite un'operazione or. Internamente, entrambi gli interi vengono convertiti in numeri binari a 64 bit con segno. Quando vengono confrontati bit corrispondenti, il risultato sarà 1 se uno dei due bit è uguale a 1; se entrambi i bit sono uguali a 0, il risultato sarà 0. Il valore restituito rappresenta il risultato dei bit e viene visualizzato nella modalità base che è stata impostata.

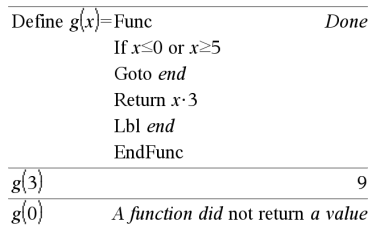

 $x \geq 3$ 

Inmodalità base Esadecimale:

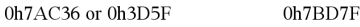

**Importante:** è zero, non la lettera O.

Inmodalità base Bin:

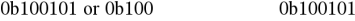
È possibile inserire gli interi in qualsiasi base numerica. Se si tratta di un numero binario o esadecimale, utilizzare rispettivamente il prefisso 0b o 0h. Senza prefisso, gli interi vengono considerati decimali (base 10).

Se viene indicato un intero decimale troppo grande per una forma binaria con segno a 64 bit, verrà utilizzata un'operazione a modulo simmetrico per portare il valore nell'intervallo appropriato. Per ulteriori informazioni, vedere 4**Base2**, [pagina](#page-22-0) 19.

**Nota:** vedere **xor.**

### **ord() Codice numerico di carattere Catalogo >**

**ord(***Stringa***)**⇒*intero*

**ord(***Lista1***)**⇒*lista*

Restituisce il codice numerico del primo carattere nella stringa di caratteri *Stringa*, oppure una lista dei primi caratteri di ciascun elemento della lista.

### *P*

## **P**4**Rx() (Coordinata x rettangolare) Catalogo >**

**P**4**Rx(***rEspr***,** q*Espr***)**⇒*espressione*

**P**4**Rx(***rLista***,** q*Lista***)**⇒*lista*

**P**4**Rx(***rMatrice***,** q*Matrice***)**⇒*matrice*

Restituisce la coordinata x equivalente della coppia  $(r, \theta)$ .

**Nota:** l'argomento θ viene interpretato come angolo in gradi, gradianti o radianti, conformemente alla modalità di misurazione degli angoli impostata. Se l'argomento è un'espressione, si può utilizzare il simbolo  $\degree$ , G o r per escludere tale impostazione provvisoriamente.

**Nota:** un numero binario può contenere fino a 64 cifre (oltre al prefisso 0b). Un numero esadecimale può contenere fino ad 16 cifre.

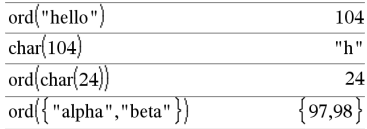

### Inmodalità angolo in radianti:

$$
\frac{\text{P} \text{PRx}(r,\theta) \qquad \cos(\theta) \cdot r}{\text{P} \text{PRx}\left\{4,60^{\circ}\right\}} \qquad \frac{\cos(\theta) \cdot r}{2}
$$
\n
$$
\text{P} \text{PRx}\left\{\{-3,10,1.3\},\left\{\frac{\pi}{3},\frac{\pi}{4},0\right\}\right\} \qquad \left\{\frac{-3}{2},5\cdot\sqrt{2},1.3\right\}
$$

## **P**4**Rx() (Coordinata x rettangolare) Catalogo >**

**Nota:** è possibile inserire questa funzione dalla tastiera del computer digitando **P@>Rx(**...**)**.

## **P**4**Ry() (Coordinata y rettangolare) Catalogo >**

**P**4**Ry(***rEspr***,** q*Espr***)**⇒*espressione*

**P**4**Ry(***rLista***,** q*Lista***)**⇒*lista*

**P**4**Ry(***rMatrice***,** q*Matrice***)**⇒*matrice*

Restituisce la coordinata y equivalente della coppia  $(r, \theta)$ .

**Nota:** l'argomento θ viene interpretato come angolo in gradi, gradianti o radianti, conformemente alla modalità di misurazione degli angoli impostata. Se l'argomento è un'espressione, si può utilizzare il simbolo  $\degree$ , G o r per escludere tale impostazione provvisoriamente.

**Nota:** è possibile inserire questa funzione dalla tastiera del computer digitando **P@>Ry(**...**)**.

## Inmodalità angolo in radianti:

### $\overline{\text{P} \blacktriangleright \text{Ry}(r,\theta)}$  $\sin(\theta) \cdot r$  $\text{Pr}(4,60^{\circ})$  $2 \cdot 3$  $\frac{\pi}{2}, \frac{-\pi}{4}, 0$  $\text{P} \blacktriangleright \text{Ry}$  { -3,10,1.3},  $\frac{-3\sqrt{3}}{2}$ , -5 $\sqrt{2}$ , 0.

**PassErr Catalogo >**

## **PassErr**

Passa un errore al livello successivo.

Se la variabile di sistema *errCode* è zero, **PassErr** non esegue alcuna azione.

L'istruzione **Else** del blocco **Try...Else...EndTry** dovrebbe utilizzare **ClrErr** o **PassErr**. Se l'errore deve essere elaborato o ignorato, utilizzare **ClrErr**. Se non si sa quale azione applicare all'errore, utilizzare **PassErr** per inviarlo al successivo blocco di gestione degli errori. Se non ci sono ulteriori blocchi di gestione degli errori **Try...Else...EndTry** in attesa di applicazione, la finestra di dialogo dell'errore viene visualizzata come normale.

**Nota:** Controlla anche **ClrErr**, [pagina](#page-31-0) 28, e **Try**, [pagina](#page-211-0) 208.

Per un esempio di **PassErr**, vedere l'esempio 2 del comando **Try**, [pagina](#page-211-1) 208.

**Nota per l'inserzione dell'esempio:** Nell'applicazione Calcolatrice sul palmare, è possibile inserire definizioni su più linee premendo  $\leftarrow$  invece di enter alla fine di ogni riga. Sulla tastiera del computer, mantenere premuto **Alt** e premere **Invio**.

## **piecewise() (Funzione definita a tratti) Catalogo >**

**piecewise(***Espr1* **[**, *Condizione1* **[**, *Espr2* [**,** *Condizione2* [**,** … ]]]]**)**

Restituisce definizioni di una funzione piecewise (definita a tratti) sotto forma di elenco. È inoltre possibile creare definizioni piecewise utilizzando un modello.

**Nota:** vedere anche **Modello di funzione piecewise** a [pagina](#page-6-0) 3.

### **poissCdf() (Probabilità cumulata per la distribuzione discreta di Poisson) Catalogo >**

### **poissCdf**

**(** λ

**,**

*valoreInferiore***,***valoreSuperiore***)**⇒*numero* se *valoreInferiore* e *valoreSuperiore* sono numeri, *lista* se *valoreInferiore* e *valoreSuperiore* sono liste

**poissCdf(**λ,*valoreSuperiore*)(per P(0≤X {*valoreSuperiore*)⇒*numero* se *valoreSuperiore* è un numero, lista se *valoreSuperiore* è una lista

Calcola una probabilità cumulata per la distribuzione discreta di Poisson con la media  $\lambda$  specificata.

Per P(X ≤ *valoreSuperiore*), impostare *valoreInferiore*=0

### x,  $x>0$ Done Define  $p(x)$ undef. $x \leq 0$  $p(1)$  $\mathbf{1}$  $p(-1)$ undef

### **poissPdf() (Probabilità per la distribuzione discreta di Poisson) Catalogo >**

**poissPdf(**l**,***ValX***)**⇒*numero* se *ValX* è un numero, *lista* se *ValX* è una lista

Calcola una probabilità per la distribuzione discreta di Poisson con la media  $\lambda$ specificata.

## <span id="page-147-0"></span>4**Polar (Visualizza come vettore polare) Catalogo >**

### *Vettore* 4**Polare**

**Nota:** è possibile inserire questo operatore dalla tastiera del computer digitando **@>Polar**.

Visualizza *vettore* in forma polare [r∠θ]. Il vettore deve essere bidimensionale e può essere sia una riga che una colonna.

**Nota:** 4**Polar** è un'istruzione in formato di visualizzazione, non una funzione di conversione. Tale istruzione può essere impiegata solo alla fine di una riga di introduzione e non aggiorna *ans*.

### **Nota:** vedere anche 4**Rect**, [pagina](#page-161-0) 158.

*valoreComplesso* 4**Polar**

Visualizza *vettoreComplesso* in forma polare.

- In modalità angolo in gradi, restituisce  $(r \angle \theta)$ .
- In modalità angolo in radianti, restituisce reiθ.

*valoreComplesso* può avere una forma complessa qualsiasi. Tuttavia una voce rei $\theta$ causa un errore nella modalità di misurazione degli angoli in gradi.

**Nota:** è necessario usare le parentesi per un inserimento polare ( $r\angle\theta$ ).

Inmodalità angolo in radianti:

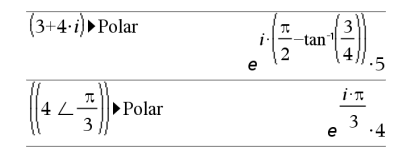

Inmodalità angolo in gradianti (gradi centesimali):

$$
(4 \cdot i) \triangleright \text{Polar} \qquad (4 \perp 100.)
$$

Inmodalità angolo in gradi:

$$
\overline{(3+4\cdot i) \blacktriangleright \text{Polar}} \qquad \qquad \left(5 \leq 90-\tan^{-1}\left(\frac{3}{4}\right)\right)
$$

$$
\frac{\begin{bmatrix} 1 & 3 \end{bmatrix} \text{Polar} \qquad \begin{bmatrix} 3.16228 & \angle 1.24905 \end{bmatrix}}{\begin{bmatrix} x & y \end{bmatrix} \text{Polar} \qquad \begin{bmatrix} \sqrt{x^2+y^2} & \angle \frac{\pi \cdot \text{sign}(y)}{2} - \tan^{-1} \frac{x}{y} \end{bmatrix}}
$$

## **polyCoeffs() Catalogo >**

## **polyCoeffs(***Poli* [,*Var*]**)**⇒*lista*

Restituisce una lista di coefficienti di polinomio *Poli* in funzione della variabile *Var*.

*Poli* deve essere un'espressione polinomiale in *Var*. Si consiglia di non omettere *Var* a meno che *Poli* non sia un'espressione in una variabile singola.

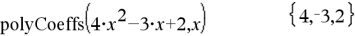

polyCoeffs
$$
((x-1)^2 \cdot (x+2)^3)
$$
  
{1,4,1,-10,-4,8}

Espande il polinomio e seleziona *x* per la *Var* omessa.

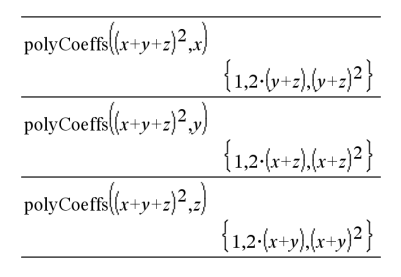

## **polyDegree() Catalogo >**

### **polyDegree(***Poli* [,*Var*]**)**⇒*valore*

Restituisce il grado dell'espressione polinomiale *Poli* in funzione della variabile *Var*. Se si omette *Var*, la funzione **polyDegree()** seleziona un'impostazione predefinita dalle variabili contenute nel polinomio *Poli*.

*Poli* deve essere un'espressione polinomiale in *Var*. Si consiglia di non omettere *Var* a meno che *Poli* non sia un'espressione in una sola variabile.

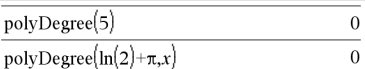

Polinomi costanti

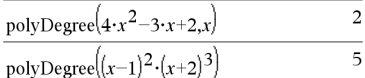

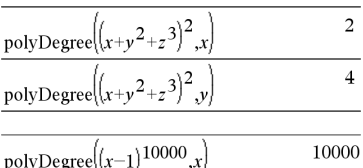

Il grado può essere estratto, ma non i coefficienti. Questo perché è possibile estrarre il grado senza espandere il polinomio.

## **polyEval() (Calcola polinomio) Catalogo >**

**polyEval(***Lista1***,** *Espr1***)**⇒*espressione*

### **polyEval(***Lista1***,** *Lista2***)**⇒*espressione*

Interpreta il primo argomento come coefficiente di un polinomio di grado decrescente e restituisce il polinomio calcolato per il valore del secondo argomento.

### **polyGcd() Catalogo >**

**polyGcd(***Espr1*,*Espr2***)**⇒*espressione*

Restituisce il massimo comune divisore (gcd) dei due argomenti.

*Espr1* e *Espr2* devono essere espressioni polinomiali.

Non sono ammessi come argomenti liste, matrici e booleani.

## **polyQuotient() Catalogo >**

**polyQuotient(***Poli1*,*Poli2* [,*Var*]**)**⇒*espressione*

Restituisce il quoziente del polinomio *Poli1* diviso per il polinomio *Poli2* in funzione della variabile specificata *Var*.

*Poli1* e *Poli2* devono essere espressioni polinomiali in *Var*. Si consiglia di non omettere *Var* a meno che *Poli1* e *Poli2* non siano espressioni nella stessa variabile singola.

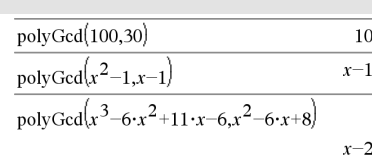

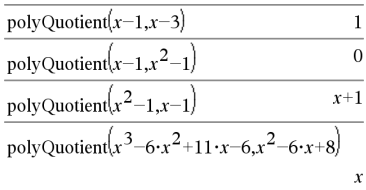

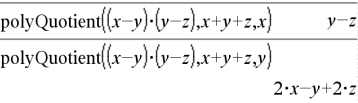

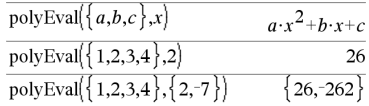

## **polyDegree() Catalogo >**

## **polyRemainder() Catalogo >**

**polyRemainder(***Poli1*,*Poli2* [,*Var*]**)**⇒*espressione*

Restituisce il resto del polinomio *Poli1* diviso per il polinomio *Poli2* in funzione della variabile specificata *Var*.

*Poli1* e *Poli2* devono essere espressioni polinomiali in *Var*. Si consiglia di omettere *Var* a meno che *Poli1* e *Poli2* non siano espressioni nella stessa variabile singola.

**polyRoots(***Poli***,***Var***)** ⇒*lista*

**polyRoots(***ListaDiCoeff***)** ⇒*lista*

La prima sintassi, **polyRoots(***Poli*,*Var***)**, restituisce una lista di radici reali del polinomio *Poli* in funzione della variabile *Var*. Se non esistono radici reali, restituisce una lista vuota: { }.

Poli deve essere un polinomio in una variabile.

La seconda sintassi, **PolyRoots (***ListaDiCoeff***)**, restituisce una lista di radici reali per i coefficienti di *ListaDiCoeff.*

**Nota:** vedere anche **cPolyRoots()**, [pagina](#page-42-0) 39.

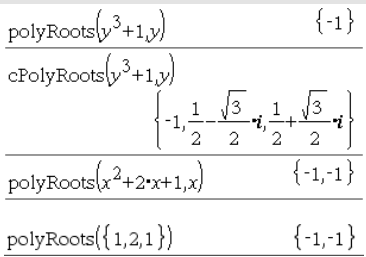

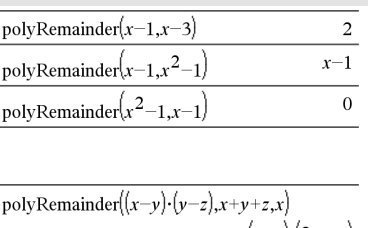

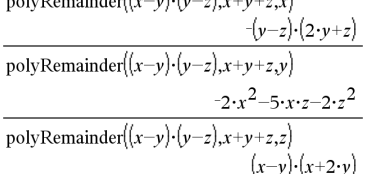

### polyQuotient $((x-y)\cdot(y-z),x+y+z,z)$  $(x-y)$

## **polyRoots() Catalogo >**

## **PowerReg (Regressione su potenza) Catalogo >**

**PowerReg** *X***,***Y* [**,** *Freq*] [**,** *Categoria***,** *Includi*]]

Calcola la regressione su potenzay = (a**·** (x)b)sulle liste *X* e *Y* con frequenza *Freq*. Il riepilogo dei risultati è memorizzato nella variabile *stat.results*. ([pagina](#page-195-0) 192).

Tutte le liste devono avere le stesse dimensioni, ad eccezione di *Includi*.

*X* e *Y* sono liste di variabili indipendenti e dipendenti.

*Freq* è una lista opzionale di valori di frequenza. Ciascun elemento di *Freq* specifica la frequenza di occorrenza di ogni dato corrispondente di *X* e *Y*. Il valore predefinito è 1. Tutti gli elementi devono essere numeri interi  $> 0$ .

*Categoria* è una lista di categoria dei dati corrispondenti *X* e *Y*..

*Includi* è una lista di uno o più codici di categoria. Solo quei dati il cui codice di categoria è inserito in questa lista vengono inclusi nel calcolo.

Per informazioni sull'effetto di elementi vuoti in una lista, vedere "Elementi vuoti (nulli)", [pagina](#page-277-0) 274.

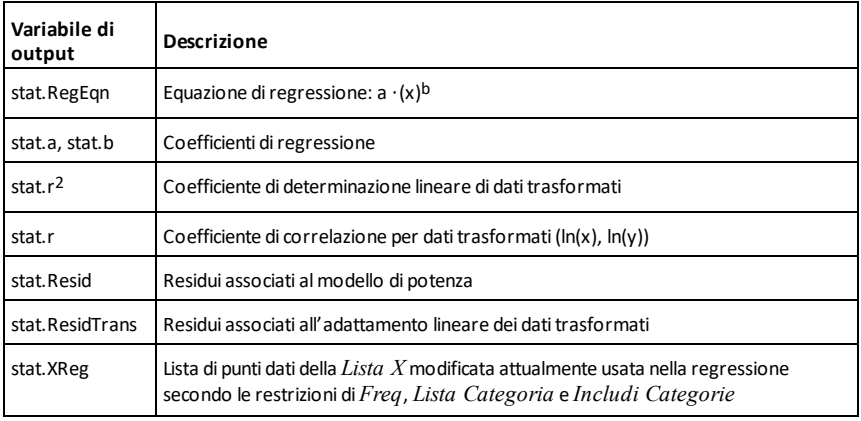

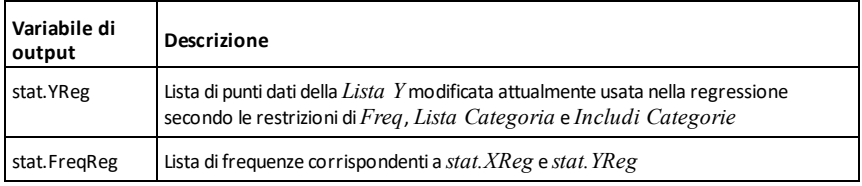

## **Prgm Catalogo >**

**Prgm** *Blocco* **EndPrgm**

Modello per la creazione di un programma definito dall'utente. Deve essere utilizzato con il comando **Define**, **Define LibPub** o **Define LibPriv**.

*Blocco* può essere una singola istruzione, una serie di istruzioni separate dal carattere ":" o una serie di istruzioni su righe separate.

**Nota per l'inserimento dell'esempio:** per istruzioni sull'inserimento di definizioni di programmi e funzioni costituite da più righe, consultare la sezione Calcolatrice del manuale del prodotto.

Calcolare ilmassimo comune divisore e visualizzare irisultati intermedi.

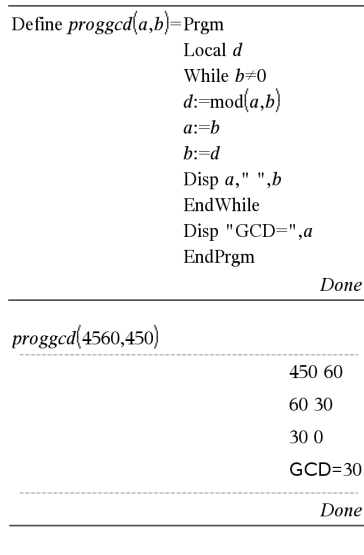

## **prodSeq() Vedere P(), [pagina](#page-246-0) 243.**

### **Product (PI) (Prodotto) Vedere P(), [pagina](#page-246-0) 243.**

## **product() (Prodotto) Catalogo >**

## **product(***Lista*[**,** *Inizio*[**,** *Fine*]]**)**⇒*espressione*

Restituisce il prodotto degli elementi contenuti in *Lista*. *Inizio* e *Fine* sono opzionali e specificano un intervallo di elementi.

**product(***Matrice1*[**,** *Inizio*[**,** *Fine*]]**)**⇒*matrice*

Restituisce un vettore di riga contenente i prodotti degli elementi nelle colonne di *Matrice1*. *Inizio* e *Fine* sono opzionali e specificano un intervallo di elementi.

Gli elementi vuoti (nulli) vengono ignorati. Per ulteriori informazioni sugli elementi vuoti, vedere a [pagina](#page-277-0) 274.

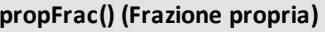

**propFrac(***Espr1*[**,** *Var*]**)**⇒*espressione*

**propFrac(***numero\_razionale***)** restituisce *numero\_razionale* sotto forma di somma di un numero intero e di una frazione, aventi lo stesso segno e denominatore di grandezza maggiore del numeratore.

**propFrac(***espressione\_razionale*,*Var***)** restituisce la somma delle frazioni proprie ed un polinomio rispetto a *Var*. Il grado di *Var* nel denominatore supera il grado di *Var* nel numeratore di ciascuna frazione propria. Le potenze simili di *Var* sono ridotte. I termini ed i rispettivi fattori sono ordinati considerando *Var* la variabile principale.

Se *Var* è omesso, viene eseguita l'espansione della frazione propria rispetto alla variabile più significativa. I coefficienti della parte polinomiale vengono trasformati in propri rispetto alla prima variabile più significativa, e così di seguito.

Nelle espressioni razionali, **propFrac()** costituisce un'alternativa più veloce ma meno completa di **expand()**.

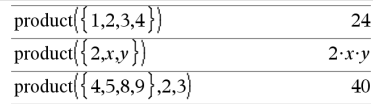

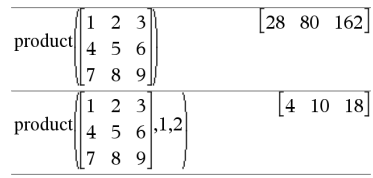

## **propFrac() (Frazione propria) Catalogo >**

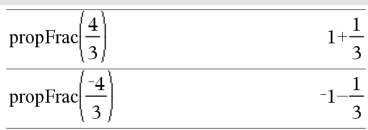

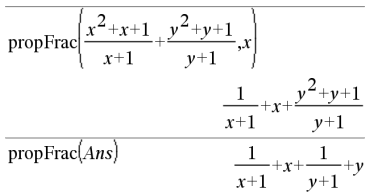

# **QR (Scomposizione QR) Catalogo >**

## **QR** *Matrice***,** *MatriceQ***,** *MatriceR*[**,** *Tol*]

Calcola la scomposizione QR di Householder di una matrice reale o complessa. Le matrici Q ed R che si ottengono vengono memorizzate nei *Matrice* specificati. La matrice Q è unitaria. La matrice R è triangolare superiore.

In alternativa, un elemento qualsiasi della matrice viene considerato zero se il suo valore assoluto è minore di *Tol*. Tale tolleranza viene utilizzata solo se la matrice contiene elementi a virgola mobile e non contiene variabili simboliche alle quali non sia stato assegnato un valore. In caso contrario, *Tol* viene ignorato.

- Se si usa  $\boxed{\text{ctrl}}$  enter oppure se si imposta la modalità **Auto o Approssimato** su Approssimato, i calcoli verranno eseguiti in virgola mobile.
- Se *Tol* viene omesso o non è utilizzato, la tolleranza predefinita viene calcolata come:

5E<sup>-</sup>14 ·max(dim(*Matrice*)) ·rowNorm (*Matrice*)

La scomposizione QR viene calcolata in modo numerico tramite trasformazioni di Householder; la soluzione simbolica tramite Gram-Schmidt. Le colonne in *nomeMatriceQ* sono i vettori della base ortonormale con estensione pari allo spazio definito da *matrice*.

Il numero a virgola mobile (9.) inm1 fa sì che irisultati vengano calcolati nella forma a virgola mobile.

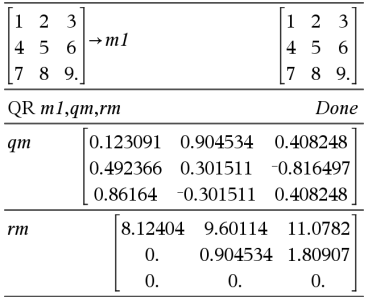

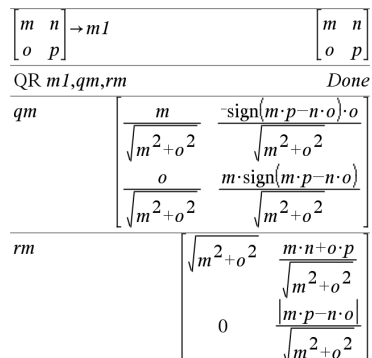

## **QuadReg (Regressione quadratica) Catalogo >**

**QuadReg** *X***,***Y* [**,** *Freq*] [**,** *Categoria***,** *Includi*]]

Calcola la regressione polinomiale quadraticay = a**·**x2+b**·**x+csulle liste *X* e *Y* con frequenza *Freq*. Il riepilogo dei risultati è memorizzato nella variabile *stat.results*. ([pagina](#page-195-0) 192).

Tutte le liste devono avere le stesse dimensioni, ad eccezione di *Includi*.

*X* e *Y* sono liste di variabili indipendenti e dipendenti.

*Freq* è una lista opzionale di valori di frequenza. Ciascun elemento di *Freq* specifica la frequenza di occorrenza di ogni dato corrispondente di *X* e *Y*. Il valore predefinito è 1. Tutti gli elementi devono essere numeri interi  $\geq 0$ .

*Categoria* è una lista di categoria dei dati corrispondenti *X* e *Y*.

*Includi* è una lista di uno o più codici di categoria. Solo quei dati il cui codice di categoria è inserito in questa lista vengono inclusi nel calcolo.

Per informazioni sull'effetto di elementi vuoti in una lista, vedere "Elementi vuoti (nulli)", [pagina](#page-277-0) 274.

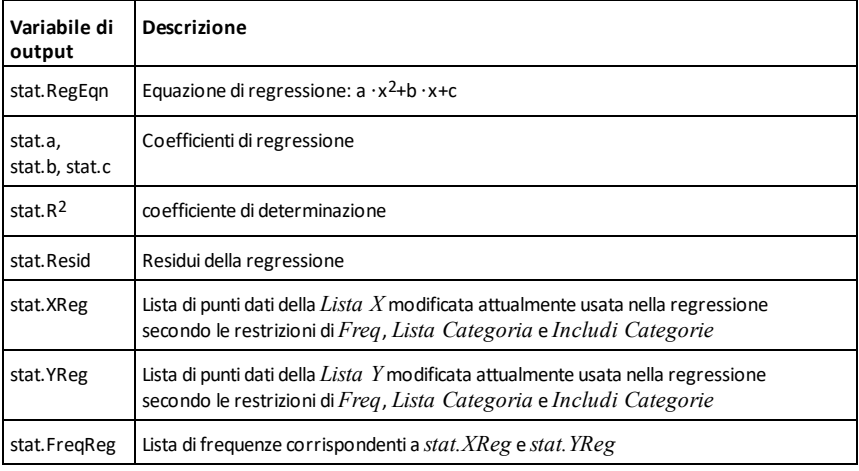

## **QuartReg (Regressione quartica) Catalogo >**

**QuartReg** *X***,***Y* [**,** *Freq*] [**,** *Categoria***,** *Includi*]]

Calcola la regressione polinomiale quarticay  $=$  a  $\cdot$ x<sup>4</sup>+b  $\cdot$ x<sup>3</sup>+c  $\cdot$  x<sup>2</sup>+d  $\cdot$ x+esulle liste *X* e *Y* con frequenza *Freq*. Il riepilogo dei risultati è memorizzato nella variabile *stat.results*. ([pagina](#page-195-0) 192).

Tutte le liste devono avere le stesse dimensioni, ad eccezione di *Includi*.

*X* e *Y* sono liste di variabili indipendenti e dipendenti.

*Freq* è una lista opzionale di valori di frequenza. Ciascun elemento di *Freq* specifica la frequenza di occorrenza di ogni dato corrispondente di *X* e *Y*. Il valore predefinito è 1. Tutti gli elementi devono essere numeri interi  $\geq 0$ .

*Categoria* è una lista di categoria dei dati corrispondenti *X* e *Y*.

*Includi* è una lista di uno o più codici di categoria. Solo quei dati il cui codice di categoria è inserito in questa lista vengono inclusi nel calcolo.

Per informazioni sull'effetto di elementi vuoti in una lista, vedere "Elementi vuoti (nulli)", [pagina](#page-277-0) 274.

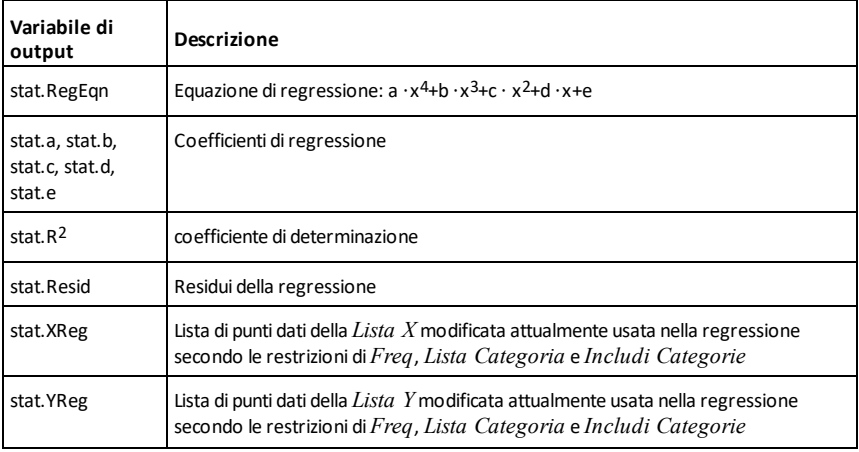

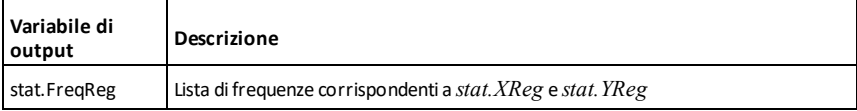

## *R*

**R**►**P**θ **(***esprX***,** *esprY***)** ⇒ *espressione*

**R**►**P**θ **(***listaX***,** *listaY***)** ⇒ *lista* **R**►**P**θ **(***matriceX***,** *matriceY***)** ⇒ *matrice*

Restituisce la coordinata  $\theta$  equivalente della coppia di argomenti (*x,y*).

**Nota:** conformemente alla modalità di misurazione degli angoli impostata, il risultato è in gradi, gradi centesimali o radianti.

**Nota:** è possibile inserire questa funzione dalla tastiera del computer digitando **R@>Ptheta(**...**)**.

**R**►**P**θ**() Catalogo >**

-tan

Inmodalità angolo in gradi:

$$
\mathsf{RPP}\theta(x,y) \qquad \qquad \mathsf{90\text{-}sign}(y)
$$

Inmodalità angolo in gradi centesimali:

 $R \triangleright P\theta(x, y)$  $\frac{x}{x}$  $100 \cdot sign(y)$ -tan

Inmodalità angolo in radianti:

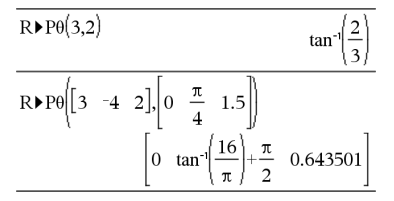

**R**►**Pr (***esprX***,** *esprY***)** ⇒ *espressione*

**R**►**Pr (***listaX***,** *listaY***)** ⇒ *lista* **R**►**Pr (***matriceX***,** *matriceY***)** ⇒ *matrice*

Restituisce la coordinata r equivalente alla coppia di argomenti (*x,y*).

**Nota:** è possibile inserire questa funzione dalla tastiera del computer digitando **R@>Pr(**...**)**.

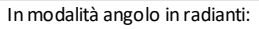

R
$$
\text{PPr}(3,2)
$$
  
\n $\sqrt{13}$   
\nR $\text{PPr}(x,y)$   
\n $\sqrt{x^2+y^2}$   
\nR $\text{PPr}[(3 -4 \ 2], 0 \frac{\pi}{4} \ 1.5])$   
\n $\left[3 \frac{\sqrt{\pi^2+256}}{4} \ 2.5\right]$ 

## ►**Rad Catalogo >**

*Expr1*►*Rad* <sup>⇒</sup> *espressione* Inmodalità angolo in gradi:

# **R**►**Pr() Catalogo >**

*154 Elenco alfabetico*

Converte l'argomento in una misura d'angolo in radianti.

**Nota:** è possibile inserire questo operatore dalla tastiera del computer digitando **@>Rad**.

## **rand() (Numero casuale) Catalogo >**

**rand()** ⇒ *espressione* **rand(***numTentativi***)** ⇒ *lista*

**rand()** restituisce un numero casuale compreso tra 0 e 1.

**rand(***numTentativi***)** restituisce una lista contenente *numTentativi* valori casuali compresi tra 0 e 1.

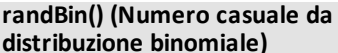

**randBin(***n*, *p*)  $\Rightarrow$  *espressione* **randBin(***n***,** *p***,** *numTentativi***)** ⇒ *lista*

**randBin(***n***,** *p***)** restituisce un numero reale casuale da una distribuzione binomiale specificata.

**randBin(***n***,** *p***,** *numTentativi***)** restituisce una lista contenente *numTentativi* numeri reali casuali da una distribuzione binomiale specificata.

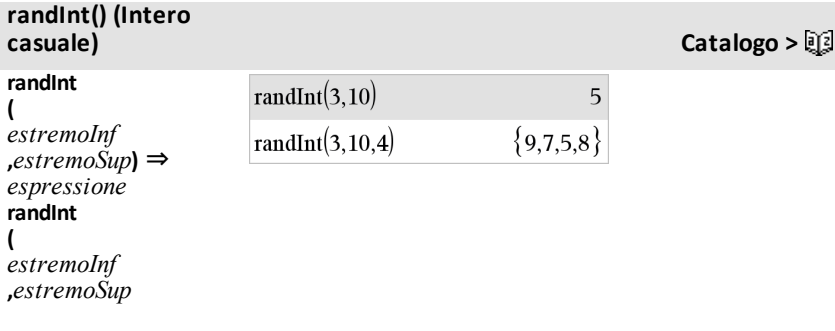

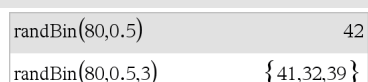

**Catalogo >** 

### Imposta il seme dei numeri casuale.

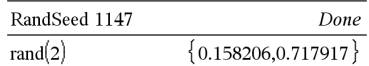

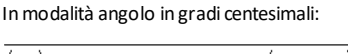

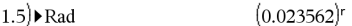

## ►**Rad Catalogo >**

 $(0.02618)$ 

 $(1.5)$  Rad

## **randInt() (Intero casuale) Catalogo >**

**,***numTentativi***)**⇒ *lista*

### **randInt**

**(**

*estremoInf* **,***estremoSup***)** restituisce un intero casuale all'interno dell'intervallo specificato dai numeri interi *estremoInf* e *estremoSup*.

### **randInt**

**(** *estremoInf*

**,** *estremoSup* **,***numTentativi***)** restituisce un elenco contenente *numTentativi* interi casuali all'interno dell'intervallo specificato.

## **randMat() (Matrice casuale) Catalogo >**

**randMat(***numRighe***,** *numColonne***)** ⇒ *matrice*

Restituisce una matrice di numeri interi compresi tra -9 e 9 della dimensione specificata.

Entrambi gli argomenti devono potere essere semplificati in numeri interi.

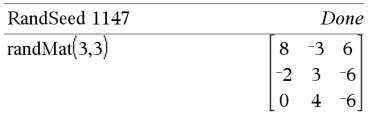

**Nota:** i valori di questa matrice cambiano ogni volta che si preme [enter].

## **randNorm() (Normale casuale) Catalogo >**

**randNorm(**μ**,** σ**)** ⇒ *espressione* **randNorm(**μ**,** σ**,** *numTentativi***)** ⇒ *lista*

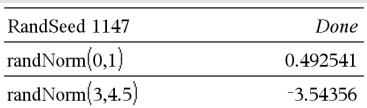

## **randNorm() (Normale casuale) Catalogo >**

**randNorm(**μ**,** σ**)** restituisce un numero decimale dalla distribuzione normale specificata. Può essere qualsiasi numero reale, anche se con maggiore probabilità sarà compreso nell'intervallo [μ−3•σ, μ+3•σ].

**randNorm(**μ**,** σ**,** *numTentativi***)** restituisce una lista contenente *numTentativi* valori decimali dalla distribuzione normale specificata.

# **randPoly() (Polinomio casuale) Catalogo >**

**randPoly(***Var***,** *Ordine***)** ⇒ *espressione*

Restituisce un polinomio in *Var* dell'*Ordine* specificato. I coefficienti sono interi casuali compresi tra −9 e 9. Il primo coefficiente non può essere zero.

*Ordine* deve essere tra 0 e 99.

## **randSamp() (Campione casuale) Catalogo >**

**randSamp(***Lista***,***numTentativi* [**,***noSostituzione*]**)** ⇒ *lista*

Restituisce una lista contenente un campione casuale di *numTentativi* da *Lista* con l'opzione di sostituire il campione (*noSostituzione*=0) o meno (*noSostituzione*=1). L'impostazione predefinita prevede la sostituzione del campione.

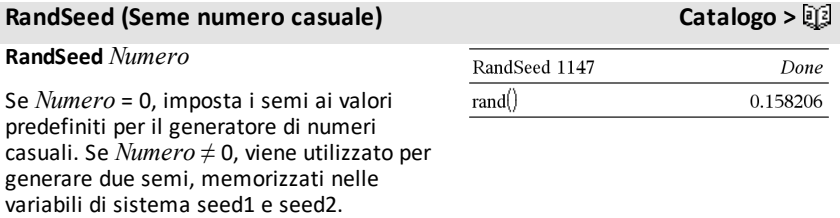

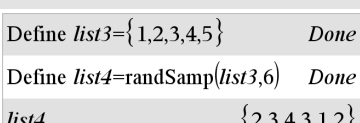

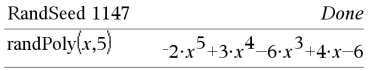

## **real() (Reale) Catalogo >**

**real(***Espr1***)** ⇒ *espressione*

Restituisce la parte reale dell'argomento.

**Nota:** tutte le variabili non definite vengono considerate come variabili reali. Vedere anche **imag()**, [page](#page-99-0) 96.

**real(***Lista1***)** ⇒ *lista*

Restituisce le parti reali di tutti gli elementi.

**real(***Matrice1***)** ⇒ *matrice*

Restituisce le parti reali di tutti gli elementi.

*Vettore* ►**Rect**

**Nota:** è possibile inserire questo operatore dalla tastiera del computer digitando **@>Rect**.

Visualizza *Vettore* nella forma rettangolare [x, y, z]. Le dimensioni del vettore devono essere 2 o 3 e il vettore può essere una riga o una colonna.

**Nota:** ►**Rect** è un'istruzione del formato di visualizzazione, non una funzione di conversione. Tale istruzione può essere impiegata solo alla fine di una riga di introduzione e non aggiorna *ans*.

**Nota:** Vedere anche ►**Polar**, [pagina](#page-147-0) 144.

*valoreComplesso* ►**Rect**

Visualizza *valoreComplesso* nella forma rettangolare a+bi. *valoreComplesso* può avere una forma complessa qualsiasi. Tuttavia una voce reiθ causa un errore nella modalità di misurazione degli angoli in gradi.

**Nota:** è necessario usare le parentesi per un inserimento polare ( $r\angle\theta$ ).

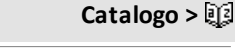

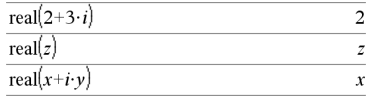

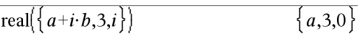

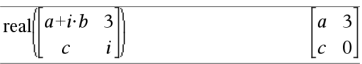

<span id="page-161-0"></span>►**Rect Catalogo >**

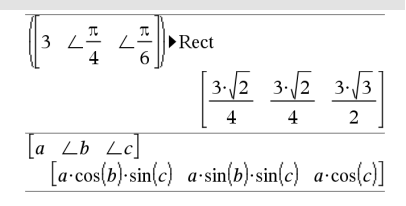

Inmodalità angolo in radianti:

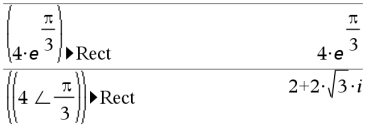

Inmodalità angolo in gradi centesimali:

$$
(1 \perp 100) \triangleright \text{Rect}
$$

Inmodalità angolo in gradi:

$$
((4 \angle 60)) \triangleright \text{Rect} \qquad \qquad 2+2 \cdot \sqrt{3} \cdot i
$$

**Nota:** per inserire∠ dalla tastiera, selezionarlo nell'elenco deisimboli del Catalogo.

## <span id="page-162-0"></span>**ref() (Forma a scalini per righe) Catalogo >**

**ref(***Matrice1*[**,** *Tol*]**)** ⇒ *matrice*

Restituisce la forma a scalini per righe di *Matrice1*.

In alternativa, un elemento qualsiasi della matrice viene considerato zero se il suo valore assoluto è minore di *Tol*. Tale tolleranza viene utilizzata solo se la matrice contiene elementi a virgola mobile e non contiene variabili simboliche alle quali non sia stato assegnato un valore. In caso contrario, *Tol* viene ignorato.

- Se si usa  $\lceil$  ctrl  $\rceil$  enter oppure se si imposta la modalità **Auto o Approssimato** su Approssimato, i calcoli saranno eseguiti in virgola mobile.
- Se *Tol* viene omesso o non è utilizzato, la tolleranza predefinita viene calcolata come:

5E−14 •max(dim(*Matrice1*)) •rowNorm (*Matrice1*)

Evitare elementi indefiniti in *Matrice1*. Possono produrre risultati imprevisti.

Ad esempio, se *a* è indefinito nella seguente espressione, viene visualizzato un messaggio di avvertenza e il risultato viene mostrato come:

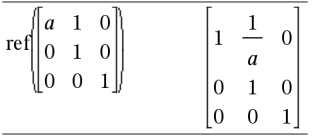

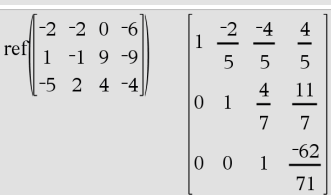

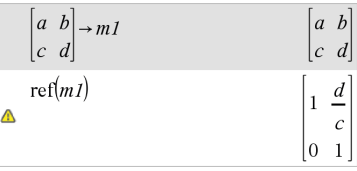

## **ref() (Forma a scalini per righe) Catalogo >**

Il messaggio di avvertenza appare perché l'elemento generalizzato 1/*a* non è valido per *a*=0.

È possibile evitare questa situazione memorizzando in anticipo un valore in *a* oppure utilizzando l'operatore di vincolo ("|"), come mostrato nell'esempio che segue.

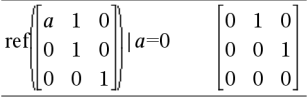

**Nota:** vedere anche **rref()**, [page](#page-172-0) 169.

### **RefreshProbeVars Catalogo >**

=0

 $=1$ 

 $=2$ 

 $=$ 3

### **RefreshProbeVars Esempio** Permette di accedere ai dati di tutti i Define  $temp() =$ sensori collegati in un programma TI-Basic. Prgm **Valore di** © Verificare se il sistema è **varStato Stato** pronto *varStato* Normale (continuare l'esecuzione RefreshProbeVars stato del programma) L'applicazione Vernier DataQuest™ If stato=0 Then è in modalità di raccolta dati. Disp "pronto" *varStato* **Nota:** affinché questo comando funzioni, l'applicazione Vernier Per n,1,50 DataQuest™ deve essere in RefreshProbeVars stato 69 modalità misura. temperatura:=meter.temperatura *varStato* L'applicazione Vernier DataQuest™ non è stata avviata. Disp "Temperatura: ",temperatura *varStato* L'applicazione Vernier DataQuest™ è stata avviata, ma non sono If temperatura>30 Then presenti sensori collegati. Disp "Caldo eccessivo" EndIf © Attendere 1 secondo tra i campioni

Wait 1

EndFor

Else

Disp "Non pronto. Riprovare più tardi"

EndIf

remai

EndPrgm

Nota: Può essere utilizzato anche con l'hub di TI-Innovator™.

## **remain() (Resto) Catalogo >**

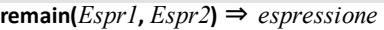

**remain(***Lista1***,** *Lista2***)** ⇒ *lista* **remain(***Matrice1***,** *Matrice2***)** ⇒ *matrice*

Restituisce il resto del primo argomento rispetto al secondo argomento, come definito dalle identità:

remain(x,0) x remain(x,y) x−y•iPart(x/y)

Si noti che, di conseguenza **remain(**−x,y**)** − **remain(**x,y**)**. Il risultato può essere zero oppure può avere lo stesso segno del primo argomento.

**Nota:** vedere anche **mod()**, [pagina](#page-128-0) 125.

**Request** *stringaPrompt***,** *var*[**,** *FlagDispl* [**,** *varStato*]]

**Request** *promptString***,** *funz***(***arg1***,** *...argn***)** [**,** *FlagDisp* [**,** *statusVar*]]

Istruzione di programmazione: Sospende il programma e visualizza una finestra di dialogo contenente il messaggio *stringaPrompt* e un riquadro di testo per la risposta dell'utente.

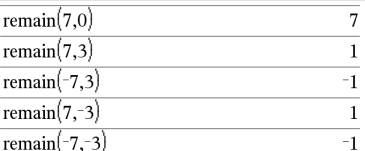

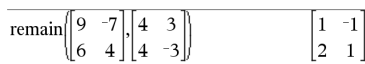

remain $(\{12, -14, 16\}, \{9, 7, -5\})$ 

### <span id="page-164-0"></span>**Request Catalogo >**

 $3,0,1$ 

Definire un programma:

```
Define request_demo()=Prgm
        Request "Radius: ",r
    Disp "Area = ",pi*r^2EndPrgm
```
Eseguire il programma e digitare una risposta:

```
request_demo()
```
## **Request Catalogo >**

Dopo che l'utente ha digitato una risposta e ha fatto clic su **OK**, il contenuto del riquadro di testo viene assegnato alla variabile *var*.

Se l'utente fa clic su **Cancel** (Annulla), il programma procede senza accettare input. Il programma utilizza il precedente valore di *var* se *var* è già stata definita.

L'argomento opzionale *FlagDispl* può essere qualsiasi espressione.

- Se *FlagDispl* viene omesso o dà come risultato **1**, la richiesta e la risposta da parte dell'utente vengono visualizzate nella cronologia della calcolatrice.
- Se *FlagDispl* dà come risultato **0**, la richiesta e la risposta non vengono visualizzate nella cronologia.

L'argomento *varStato* opzionale offre al programma la possibilità di determinare la modalità di uscita dell'utente dalla finestra di dialogo. Notare che *varStato* richiede l'argomento *FlagDispl*.

- Se l'utente ha fatto clic su **OK** o ha premuto **Invio** oppure **Ctrl+Invio**, la variabile *varStato* viene impostata sul valore **1**.
- Altrimenti, la variabile *varStato* viene impostata sul valore **0**.

L'argomento *funz*() consente a un programma di memorizzare la risposta dell'utente come una definizione di funzione. Questa sintassi opera come se l'utente avesse eseguito il comando:

 Define *funz*(*arg1*, ...*argn*) = *risposta utente*

Il programma può quindi usare la funzione definita *funz*(). La *stringaPrompt* dovrebbe portare l'utente ad inserire una *risposta utente* appropriata che completi la definizione di funzione.

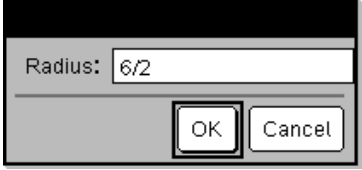

Risultato dopo aver selezionato **OK**:

Semiretta: 6/2 Area = 28.2743

Definire un programma:

```
Define polynomial()=Prgm
        Request "Enter a polynomial in
x:",p(x)
        Disp "Real roots are:",polyRoots
(p(x),x)EndPrgm
```
Eseguire il programma e digitare una risposta:

polynomial()

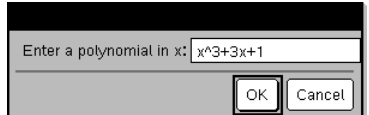

Risultato dopo avere inserito x^3+3x+1 e selezionato **OK**:

Le radici reali sono: {-0.322185}

**Nota:** è possibile utilizzare il comando Request all'interno di un programma definito dall'utente, ma non di una funzione.

Per arrestare un programma che contiene un comando **Request** in un loop infinito:

- **Palmare:** Tenere premuto il tasto e premere enter più volte.
- **Windows®:** Tenere premuto il tasto **F12** e premere **Invio** più volte.
- **Macintosh®:** Tenere premuto il tasto **F5** e premere **Invio** più volte.
- **iPad®:** L'app mostra un prompt. È possibile continuare ad attendere o annullare.

**Nota:** vedere anche **RequestStr**, [page](#page-166-0) 163.

### <span id="page-166-0"></span>**RequestStr Catalogo >**

**RequestStr** *stringaPrompt***,** *var*[**,** *DispFlag*]

Istruzione di programmazione: Opera in modo identico alla prima sintassi del comando **Request**, eccetto che la risposta dell'utente viene sempre interpretata come stringa. A differenza di questo, il comando **Request** interpreta la risposta come espressione a meno che l'utente non la racchiuda tra virgolette ("").

Nota: è possibile utilizzare il comando **RequestStr** all'interno di un programma definito dall'utente, ma non di una funzione.

Per arrestare un programma che contiene un comando **RequestStr** in un loop infinito:

- **Palmare:** Tenere premuto il tasto<sup>[</sup>你on] e premere enter più volte.
- **Windows®:** Tenere premuto il tasto **F12** e premere **Invio** più volte.
- **Macintosh®:** Tenere premuto il tasto **F5**

Definire un programma:

```
Define requestStr_demo()=Prgm
    RequestStr "Your name:", name, 0
    Disp "Response has ", dim(name),"
characters."
EndPrgm
```
Eseguire il programma e digitare una risposta:

requestStr\_demo()

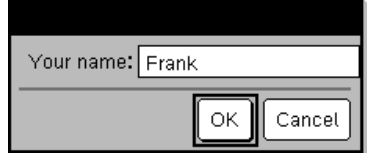

Risultato dopo aver selezionato **OK** (si noti che l'argomento *FlagDispl* **0** omette la richiesta e la risposta dalla cronologia):

requestStr\_demo()

6

e premere **Invio** più volte.

• **iPad®:** L'app mostra un prompt. È possibile continuare ad attendere o annullare.

**Nota:** vedere anche **Request**, [page](#page-164-0) 161.

## **Return Catalogo >**

**Return** [*Espr*]

Restituisce *Espr* quale risultato della funzione. Questo comando viene utilizzato all'interno di un blocco **Func**...**EndFunc**.

**Nota:** utilizzare **Return** senza alcun argomento all'interno di un blocco **Prgm**...**EndPrgm** per uscire da un programma.

**Nota per l'inserimento dell'esempio:** per istruzioni sull'inserimento di definizioni di programmi e funzioni costituite da più righe, consultare la sezione Calcolatrice del manuale del prodotto.

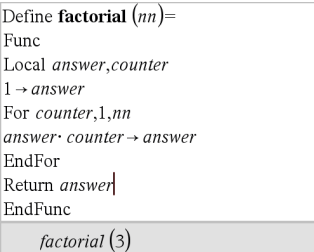

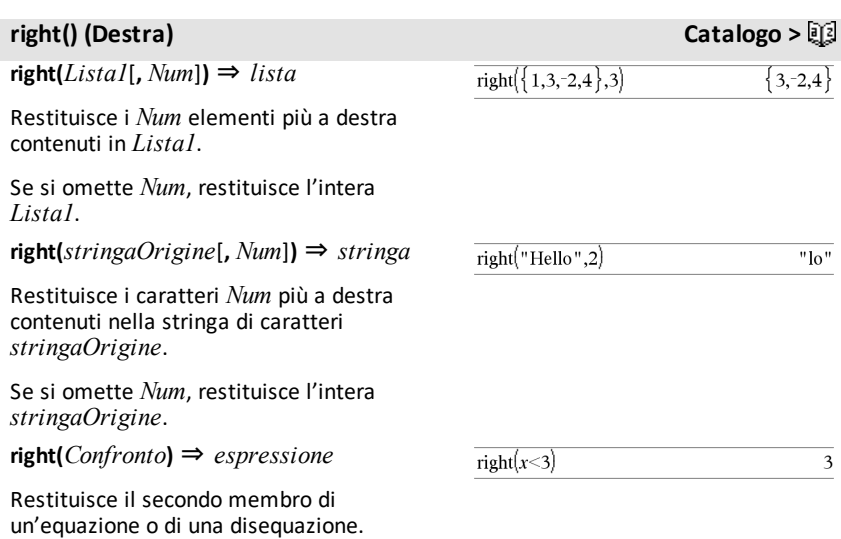

La risposta ha 5 caratteri.

**rk23(***Espr***,** *Var***,** *varDipendente***, {***Var0***,** *VarMax***},** *varDipendente0***,** *incrVar* [**,** *tollErrore*]**)** ⇒ *matrice*

**rk23(***SistemaDiEspr***,** *Var***,** *ListaDiVarDipendenti***,** {*Var0***,** *VarMax*}**,** *ListaDiVarDipendenti0***,** *incrVar*[**,** *tollErrore*]**)** ⇒ *matrice*

**rk23(***ListaDiEspr***,** *Var***,** *ListaDiVarDipendenti***,** {*Var0***,** *VarMax*}**,** *ListaDiVarDipendenti0***,** *incrVar*[**,** *tollErrore*]**)** ⇒ *matrice*

Utilizza il metodo di Runge-Kutta per risolvere il sistema<br>  $\frac{d \text{ depVar}}{d \text{ depVar}} = \text{Expr}(Var, \text{depVar})$ 

 $d$  Var

con *varDipendente*

(*Var0*)=*varDipendente0* nell'intervallo [*Var0*,*VarMax*]. Restituisce una matrice la cui prima riga definisce i valori ottenuti di *Var* come definito da *incrVar*. La seconda riga definisce il valore del primo componente della soluzione per i valori di *Var* corrispondenti, e così via.

*Espr* è il secondo membro che definisce l'equazione differenziale ordinaria (ODE).

*SistemaDiEspr* è un sistema di secondi membri che definiscono il sistema di ODE (corrisponde all'ordine di variabili dipendenti in *ListaDivarDipendenti*).

*ListaDiEspr* è una lista di secondi membri che definisce il sistema di ODE (corrisponde all'ordine di variabili dipendenti in *ListaDiVarDipendenti*).

*Var* è la variabile indipendente.

*ListaDiVarDipendenti* è una lista di variabili dipendenti.

{*Var0*, *VarMax*} è una lista a due elementi che indica alla funzione di integrare da *Var0* a *VarMax*.

Equazione differenziale:

y'=0.001\*y\*(100-y) e y(0)=10

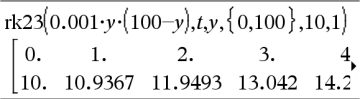

Per vedere l'intero risultato, premere  $\blacktriangle$ , quindi utilizzare < e ▶ per spostare il cursore.

Stessa equazione con *tollErrore* impostata su 1.**E**−6

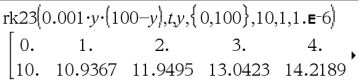

Confrontare il precedente risultato con la soluzione esatta del CAS ottenuta utilizzando deSolve() e seqGen():

$$
\text{desolve}[y=0.001 \cdot y \cdot (100-y) \text{ and } y(0)=10, \text{Ly})
$$
\n
$$
y = \frac{100 \cdot (1.10517)^t}{(1.10517)^t + 9}.
$$

 $\frac{100 \cdot (1.10517)^{t}}{(1.10517)^{t}+9}$  ${10.10.9367,11.9494,13.0423,14.2189,15.48}$ 

Sistema di equazioni

$$
\begin{cases} yI = -yI + 0.1 \cdot yI \cdot y2 \\ y2 = 3 \cdot y2 - yI \cdot y2 \end{cases}
$$

con *y1*(0)=2 e *y2*(0)=5

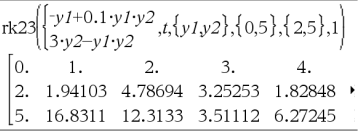

*ListaDiVarDipendenti0* è una lista di valori iniziali di variabili dipendenti.

Se *incrVar* dà come risultato un numero diverso da zero: sign(*incrVar*) = sign (*VarMax*-*Var0*) e sono restituite soluzioni a *Var0*+i\**incrVar* per tutti i valori di i=0,1,2,… tali che *Var0*+i\**incrVar* sia in [*var0*,*VarMax*] (potrebbe non esserci un valore di soluzione a *VarMax*).

Se *incrVar* dà come risultato zero, le soluzioni sono restituite ai valori *Var* di "Runge-Kutta".

*tollErrore* è la tolleranza d'errore (predefinita a 0.001).

## **root() (Radice) Catalogo >**

**root(***espr***)** ⇒ *radice* **root(***Espr1***,** *Espr2***)** ⇒ *radice*

**root**(*Espr***)** restituisce la radice quadrata di *Espr*.

**root(***Espr1***,** *Espr2***)** restituisce la radice *Espr2-esima* di *Espr1*. *Espr1* può essere una costante reale o complessa a virgola mobile, una costante razionale intera o complessa o un'espressione simbolica generale.

**Nota:** Vedere anche **Modello di radice ennesima a pagina**, [pagina](#page-4-0) 1.

## **rotate() (Ruota) Catalogo >**

**rotate(***Intero1*[**,***numRotazioni*]**)** ⇒ *intero*

Ruota i bit di un numero intero binario. È possibile inserire *Intero1* in qualsiasi base numerica; esso viene convertito automaticamente in forma binaria a 64 bit con segno. Se *Intero1* è troppo grande per questa forma, un'operazione a modulo simmetrico lo porta all'interno dell'intervallo. Per ulteriori informazioni, vedere ►**Base2**, [pagina](#page-22-0) 19.

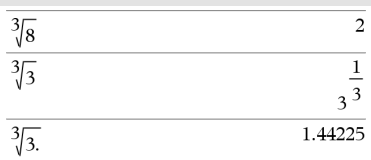

Inmodalità base Bin:

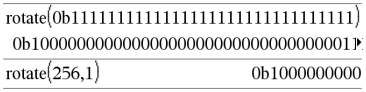

Per vedere l'intero risultato, premere  $\blacktriangle$ , quindi utilizzare  $\blacktriangleleft$  e  $\blacktriangleright$  per spostare il cursore.

## **rotate() (Ruota) Catalogo >**

Se *numRotazioni* è positivo, la rotazione avviene verso sinistra. Se *numRotazioni* è negativo, la rotazione avviene verso destra. L'impostazione predefinita è −1 (ruota a destra di un bit).

Ad esempio, in una rotazione a destra:

Ogni bit ruota verso destra.

0b00000000000001111010110000110101

L'ultimo bit a destra diventa il primo a sinistra.

dà:

0b10000000000000111101011000011010

I risultati vengono visualizzati nella modalità Base che è stata impostata.

### **rotate(***Lista1*[**,***numRotazioni*]**)** ⇒ *lista*

Restituisce una copia di *Lista1* ruotata a destra o a sinistra di *numRotazioni* elementi. Non modifica *Lista1*.

Se *numRotazioni* è positivo, la rotazione avviene verso sinistra. Se *numRotazioni* è negativo, la rotazione avviene verso destra. L'impostazione predefinita è −1 (ruota a destra di un bit).

**rotate(***Stringa1*[**,***numRotazioni*]**)** ⇒ *stringa*

Restituisce una copia di *Stringa1* ruotata a destra o a sinistra di *numRotazioni* caratteri. Non modifica *Stringa1*.

Se *numRotazioni* è positivo, la rotazione avviene verso sinistra. Se *numRotazioni* è negativo, la rotazione avviene verso destra. L'impostazione predefinita è −1 (ruota a destra di un carattere).

Inmodalità base Esadecimale:

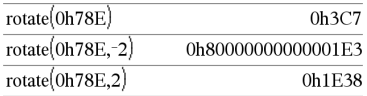

**Importante:** per inserire un numero binario o esadecimale, utilizzare sempre il prefisso 0b o 0h (è uno zero, non la lettera O).

Inmodalità base Dec:

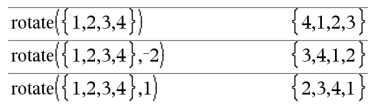

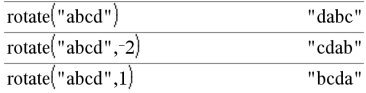

## **round() (Arrotondamento) Catalogo >**

**round(***Espr1*[**,** *cifre*]**)** ⇒ *espressione*

round $(1.234567,3)$ 

1.235

## **round() (Arrotondamento) Catalogo >**

Restituisce l'argomento arrotondato ad un numero specifico di cifre dopo la virgola decimale.

*cifre* deve essere un numero intero compreso tra 0 e 12. Se *cifre* non è incluso, restituisce l'argomento arrotondato alle prime 12 cifre significative.

**Nota:** la visualizzazione dipende dalla modalità selezionata.

**round(***Lista1*[**,** *cifre*]**)** ⇒ *lista*

Restituisce una lista degli elementi arrotondati al numero specifico di cifre.

**round(***Matrice1*[**,** *cifre*]**)** ⇒ *matrice*

Restituisce una matrice degli elementi arrotondati al numero specifico di cifre.

## **rowAdd() (Somma di righe di matrice) Catalogo >**

**rowAdd(***Matrice1***,** *rIndice1***,** *rIndice2***)** ⇒ *matrice*

Restituisce una copia di *Matrice1* nella quale la riga *rIndice2* è sostituita dalla somma delle righe *rIndice1* e *rIndice2*.

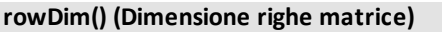

**rowDim(***Matrice***)** ⇒ *espressione*

Restituisce il numero di righe di *Matrice*.

**Nota:** vedere anche **colDim()**, [pagina](#page-32-0) 29.

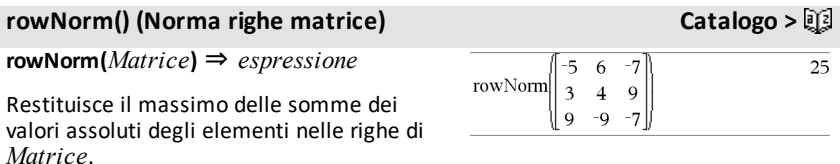

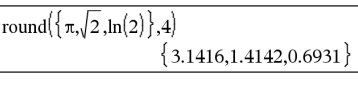

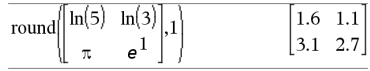

**Catalogo >** 

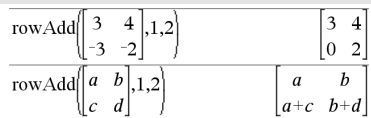

### $\mathbf{1}$  $\overline{2}$  $\overline{2}$  $\mathbf{1}$  $\rightarrow$  m 1  $\overline{\mathbf{3}}$  $\overline{4}$  $\overline{4}$ 3 5  $6 \overline{6}$ 5  $6\vert$ row $Dim(m1)$ 3

## **rowNorm() (Norma righe matrice) Catalogo >**

**Nota:** tutti gli elementi della matrice devono potere essere semplificati in numeri. Vedere anche **colNorm()**, [pagina](#page-32-1) [29](#page-32-1).

## **rowSwap() (Inverti righe matrice) Catalogo >**

**rowSwap(***Matrice1***,** *rIndice1***,** *rIndice2***)** ⇒ *matrice*

Restituisce *Matrice1* con le righe *rIndice1* e *rIndice2* scambiate.

## <span id="page-172-0"></span>**rref() (Forma a scalini ridotta per righe) Catalogo >**

**rref(***Matrice1*[**,** *Tol*]**)** ⇒ *matrice*

Restituisce la forma a scalini ridotta per righe di *Matrice1*.

In alternativa, un elemento qualsiasi della matrice viene considerato zero se il suo valore assoluto è minore di *Tol*. Tale tolleranza viene utilizzata solo se la matrice contiene elementi a virgola mobile e non contiene variabili simboliche alle quali non sia stato assegnato un valore. In caso contrario, *Tol* viene ignorato.

- Se si usa ctri enter oppure se si imposta la modalità **Auto o Approssimato** su Approssimato, i calcoli saranno eseguiti in virgola mobile.
- Se *Tol* viene omesso o non è utilizzato, la tolleranza predefinita viene calcolata come:

5E−14 •max(dim(*Matrice1*)) •rowNorm (*Matrice1*)

**Nota:** vedere anche **ref()**, [page](#page-162-0) 159.

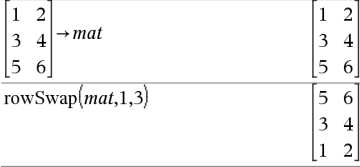

### $-2$  0  $-6$  $0\quad 0$ rref  $1 - 1$  9 -9  $0 \t1 \t0$  $0\quad 0$  $\text{rref}\left(\begin{bmatrix} a & b \end{bmatrix}\right)$  $1\quad 0$

 $|0\;1|$ 

## **sec() (Secante) Tasto**  $\frac{trig}{2}$

**sec(***Espr1***)** ⇒ *espressione*

**sec(***Lista1***)** ⇒ *lista*

Restituisce la secante di *espressione1* oppure restituisce una lista contenente le secanti di tutti gli elementi in *Lista1*.

**Nota:** conformemente alla modalità di misurazione degli angoli impostata, l'argomento viene interpretato come angolo in gradi, gradianti o radianti. È possibile utilizzare  $\degree$ , G o  $\degree$  per escludere provvisoriamente la modalità d'angolo selezionata.

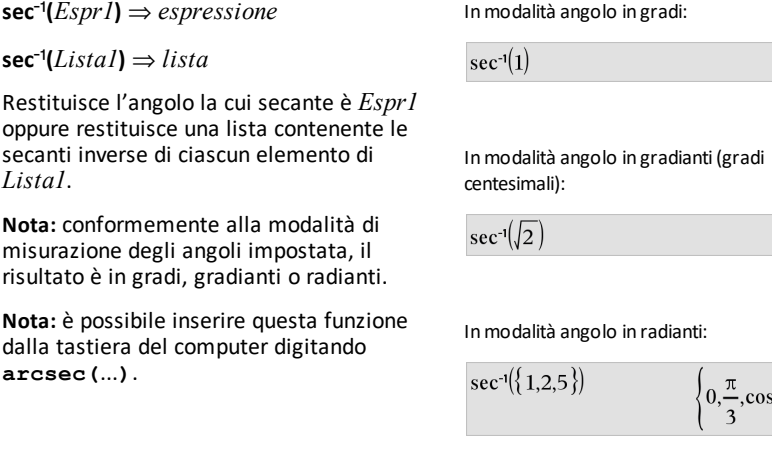

**sec<sup>-1</sup>() (Secante inversa) Tasto**  $\frac{trig}{2}$ 

## **sech() (Secante iperbolica) Catalogo >**

**sech(***Espr1***)** ⇒ *espressione*

**sech(***Lista1***)** ⇒ *lista*

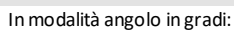

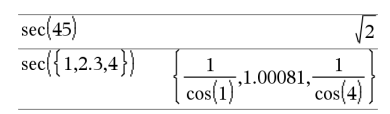

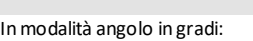

$$
c e^{-1}(1)
$$

 $\overline{0}$ 

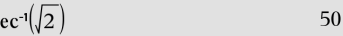

$$
\sec^{-1}(\{1,2,5\}) \qquad \qquad \left\{0, \frac{\pi}{3}, \cos^{-1}\left(\frac{1}{5}\right)\right\}
$$

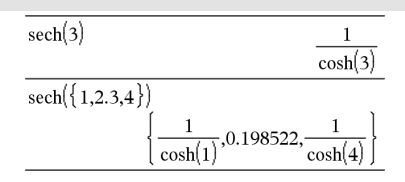

## **sech() (Secante iperbolica) Catalogo >**

Restituisce la secante iperbolica di *Espr1* oppure restituisce una lista contenente le secanti iperboliche di tutti gli elementi di *Lista1*.

## **sech**/**() (Secante iperbolica inversa) Catalogo >**

 $\mathsf{sech}^1(\mathit{Espr1}) \Rightarrow \mathit{expressione}$ 

 $\text{sech}^{\text{-1}}(\text{Lista}) \Rightarrow \text{lista}$ 

Restituisce la secante iperbolica inversa di *Espr1* oppure restituisce una lista contenente le secanti iperboliche inverse di ciascun elemento di *Lista1*.

**Nota:** è possibile inserire questa funzione dalla tastiera del computer digitando **arcsech(**...**)**.

### **Send Menu Hub**

**Send** *exprOrString1*[**,** *exprOrString2*] ...

Istruzione di programmazione: invia uno o più TI-Innovator™ Hub comandi a un hub collegato.

*exprOrString* deve essere un TI-Innovator™ Hub comando valido. Normalmente, *exprOrString* contiene un comando **"SET ..."** per controllare un dispositivo o un comando **"READ ..."** per richiedere i dati.

Gli argomenti vengono inviati in successione all'hub.

**Nota:** è possibile utilizzare il comando **Send** all'interno di un programma definito dall'utente ma non di una funzione.

**Nota:** vedere anche **Get** [\(pagina](#page-87-0) 84), **GetStr** ([pagina](#page-94-0) 91) e **eval()** ([pagina](#page-70-0) 67).

Inmodalità angolo in radianti e inmodalità formato rettangolare complesso:

## $sech^{-1}(1)$  $\mathbf{0}$ sech<sup>-1</sup> $\{1, -2, 2.1\}$  $0, \frac{2 \cdot \pi}{3} \cdot i, 8.5 \cdot 15 + 1.07448 \cdot i$

Esempio: attivare l'elemento blu del LED RGB integrato per 0,5 secondi.

Send "SET COLOR.BLUE ON TIME .5" Done

Esempio: richiedere il valore attuale del sensore di livello luminosità integrato dell'hub. Un comando **Get** recupera il valore e lo assegna alla variabile *lightval*.

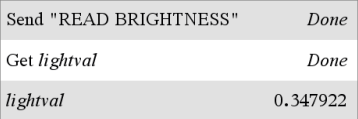

Esempio: inviare una frequenza calcolata al diffusore integrato dell'hub. Utilizzare la variabile speciale *iostr.SendAns* per mostrare il comando hub con l'espressione valutata.

## **Send Menu Hub**

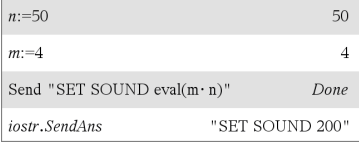

## **seq() (Sequenza) Catalogo >**

**seq(***Espr***,** *Var***,** *Basso***,** *Alto*[**,** *Incr*]**)**⇒*lista*

Aumenta *Var* da *Basso* a *Alto* con incrementi di *Incr*, calcola *Espr* e restituisce i risultati in forma di lista. Il contenuto originale di *Var* è intatto dopo l'esecuzione di **seq()**.

Il valore predefinito di *Incr* è 1. **Nota:** Per forzare un risultato

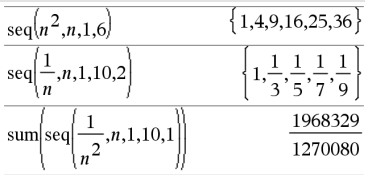

approssimativo,

Palmare: Premere [ctrl] [enter].

**Windows®:** Premere **Ctrl+Invio**.

**Macintosh®: Premere**  $H$ **+Invio.** 

**iPad®:** Tenere premuto **Invio** e selezionare  $\approx$ 

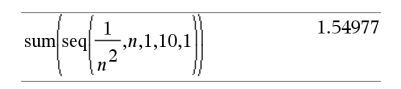

**seqGen(***Espr***,** *Var***,** *varDipendente***,** {*Var0***,** *VarMax*}[**,** *ListaDiTermIniziali* [**,** *incrVar* [**,** *ValArrotPerEccesso*]]]**)** ⇒*lista*

Genera una lista di termini per la successione *varDipendente*(*Var*)=*Espr* come segue: Incrementa la variabile indipendente *Var* da *Var0* fino a *VarMax* di *incrVar*, calcola *varDipendente*(*Var*) per i valori corrispondenti di *Var* utilizzando la formula *Espr* e *ListaDiTermIniziali* e restituisce i risultati in forma di lista.

**seqGen(***ListaOSistemaDiEspr***,** *Var***,** *ListaDiVarDipendenti***,** {*Var0***,** *VarMax*} [**,** *MatriceDiTermIniziali* [**,** *incrVar* [**,**

## **seqGen() Catalogo >**

Generare i primi 5 termini della sequenza *u*  $(n) = u(n-1)^2/2$ , con  $u(1)=2e$  *incrVar*=1.

$$
\text{seqGen}\left(\frac{(u(n-1))^2}{n}, n, u, \{1, 5\}, \{2\}\right) \left\{2, 2, \frac{4}{3}, \frac{4}{9}, \frac{16}{405}\right\}
$$

Esempio in cui Var0=2:

*ValArrotPerEccesso*]]]**)** ⇒*matrice*

Genera una matrice di termini per un sistema (o lista) di successioni *ListaDiVarDipendenti* (*Var*)=*ListaOSistemaDiEspr* come segue: Incrementa la variabile indipendente *Var* da *Var0* fino a *VarMax* di *incrVar*, calcola *ListaDiVarDipendenti*(*Var*) per i valori corrispondenti di *Var* utilizzando la formula *ListaOSistemaDiEspr* e *MatriceDiTermIniziali* e restituisce i risultati in forma di matrice.

Il contenuto originale di *Var* è intatto dopo l'esecuzione di **seqGen()**.

Il valore predefinito di *incrVar* è **1**.

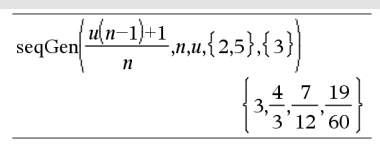

Esempio in cui il termine iniziale è simbolico :

seqGen
$$
\{u(n-1)+2,n,u,\{1,5\},\{a\}\}
$$
  
 $\{a,a+2,a+4,a+6,a+8\}$ 

Sistema di due successioni:

$$
\overline{\text{seqGen}\left\{\left[\frac{1}{n}, \frac{u\cancel{2}(n-1)}{2} + u\cancel{1}(n-1)\right\}, n, \{u\cancel{1}, u\cancel{2}\}, \{1, 5\}\left[\frac{1}{2}\right] \right\}}
$$
\n
$$
\left[\begin{array}{ccc|ccc}\n1 & \frac{1}{2} & \frac{1}{3} & \frac{1}{4} & \frac{1}{5} \\
2 & 2 & \frac{3}{2} & \frac{13}{12} & \frac{19}{24}\n\end{array}\right]
$$

Nota: ilsimbolo di nullo (\_) nella matrice di termini inizialisopra viene utilizzato per indicare che il termine iniziale per u1(n) è calcolato utilizzando la formula disequenza esplicita u1(n)=1/n.

## **seqn() Catalogo >**

**seqn(***Espr***(***u***,** *n* [**,** *ListaDiTermIniziali*[**,** *nMax* [**,** *ValArrotPerEccesso*]]]**)**⇒*lista*

Genera una lista di termini per una successione *u*(*n*)=*Espr*(*u*, *n*) come segue: incrementa *n* da 1 a *nMax* di 1, calcola *u*(*n*) per i valori di *n* corrispondenti utilizzando la formula *Espr*(*u*, *n*) e *ListaDiTermIniziali* e restituisce i risultati in forma di lista.

### **seqn(***Espr***(***n* [**,** *nMax* [**,** *ValArrotPerEccesso*]]**)**⇒*lista*

Genera una lista di termini per una successione non ricorsiva *u*(*n*)=*Espr*(*n*) come segue: Incrementa *n* da 1 a *nMax* di 1, calcola *u*(*n*) per i valori di *n* corrispondenti utilizzando la formula *Espr* (*n*) e restituisce i risultati in forma di lista. Genera i primi 6 termini della successione *u*  $(n) = u(n-1)/2$ , con  $u(1)=$ **2**.

$$
\frac{\text{seqn}\left(\frac{u(n-1)}{n},\{2\},6\right)}{\left\{2,1,\frac{1}{3},\frac{1}{12},\frac{1}{60},\frac{1}{360}\right\}}
$$
\n
$$
\frac{\text{seqn}\left(\frac{1}{n^2},6\right)}{\text{seqn}\left(\frac{1}{n^2},6\right)}\qquad\left\{1,\frac{1}{4},\frac{1}{9},\frac{1}{16},\frac{1}{25},\frac{1}{36}\right\}}
$$

Se manca *nMax*, *nMax* viene impostata su 2500

Se *nMax*=0, *nMax* viene impostato su 2500

**Nota: seqn()** chiama **seqGen( )** con *n0*=**1** e *nincr* =**1**

## **series() (Serie) Catalogo >**

**series(***Espr1***,** *Var***,** *Ordine* [**,** *Punto*]**)**⇒*espressione*

**series(***Espr1***,** *Var***,** *Ordine* [**,** *Punto*]**) |** *Var***>***Punto*⇒*espressione*

**series(***Espr1***,** *Var***,** *Ordine* [**,** *Punto*]**) |** *Var***<***Punto*⇒*espressione*

Restituisce una rappresentazione generalizzata in serie di potenze troncate di *Espr1* sviluppate intorno a *Punto* nel grado di *Ordine*. *Ordine* può essere qualsiasi numero razionale. Le potenze risultanti di (*Var - Punto*) possono includere esponenti negativi e/o frazionari. I coefficienti di queste potenze possono includere logaritmi di (*Var - Punto*) e altre funzioni di *Var* che sono dominate da tutte le potenze di (*Var* - Punto) aventi lo stesso segno esponenziale.

*Il valore predefinito di Punto* è 0. *Punto* può essere  $\infty$  o  $-\infty$ , in questi casi lo sviluppo è nel grado di *Ordine* in 1/(*Var* -*Punto*).

**series(...)** restituisce "**series(...)**" se non è in grado di determinare una tale rappresentazione, come ad esempio per singolarità essenziali quali **sin(**1/*z***)** in corrispondenza di *z*=0 e<sup>-1/z</sup> in corrispodenza di z=0 oppure o ez in corrispondenza di  $z = \infty$  o  $-\infty$ .

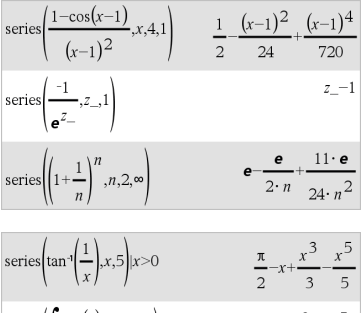

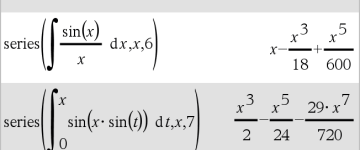

$$
\begin{array}{l}\n\text{series}\left(\left(1+\mathbf{e}^{x}\right)^{2}, x, 2, 1\right) \\
\left(\mathbf{e}+1\right)^{2}+2 \cdot \mathbf{e} \cdot \left(\mathbf{e}+1\right) \cdot \left(x-1\right)+\mathbf{e} \cdot (2 \cdot \mathbf{e}+1) \cdot (x-1)^{2}\n\end{array}
$$

## **series() (Serie) Catalogo >**

Se la serie o una delle suoe derivate presenta una discontinuità in corrispondenza del *Punto*, il risultato potrebbe contenere sottoespressioni della forma sign(…) o abs(…) per una variabile di espansione reale o della forma (-1)floor (…angle(…)…) per una variabile di espansione complessa, che termina con " ". Se si pensa di utilizzare le serie solo per i valori da una sola parte di *Punto*, aggiungere quello appropriato tra "| *Var* > *Punto*", "|  $Var$  < Punto", "| "*Var*  $\geq$  Punto" o "*Var*  $\leq$ *Punto*" per ottenere un risultato più semplice.

**series()** può fornire approssimazioni simboliche a integrali indefiniti e integrali definiti per i quali non è possibile ottenere altrimenti soluzioni simboliche.

**series()** si distribuisce su liste e matrici indicate come primo argomento.

**series()** è una versione generalizzata di **taylor()**.

Come mostrato nell'ultimo esempio a destra, le routine di visualizzazione dopo il risultato prodotto da series(...) potrebbero ridisporre i termini in modo che il termine dominante non sia quello più a sinistra.

**Nota:** vedere anche **dominantTerm()**, [pagina](#page-64-0) [61](#page-64-0).

### **setMode() Catalogo >**

**setMode(***interoNomeModo***,** *interoImpostazione***)** ⇒*intero*

**setMode(***lista***)** ⇒*lista interi*

Valido solo all'interno di una funzione o di un programma.

Visualizzare il valore approssimato di  $\pi$ utilizzando l'impostazione predefinita di Mostra cifre (Display Digits), quindi visualizzare  $\pi$  con l'impostazione Fissa2. Verificare che l'impostazione predefinita venga ripristinata dopo l'esecuzione del programma.

**setMode() Catalogo >**

**setMode(***interoNomeModo***,** *interoImpostazione***)** imposta temporaneamente il modo *interoNomeModo* sulla nuova impostazione *interoImpostazione* e restituisce un intero corrispondente all'impostazione originale di quel modo. La modifica è limitata alla durata dell'esecuzione del programma o della funzione.

*interoNomeModo* specifica il modo da impostare. Deve essere uno degli interi dei modi della tabella seguente.

*interoImpostazione* specifica la nuova impostazione per il modo. Deve essere uno dei numeri interi per le impostazioni elencati di seguito per lo specifico modo che si sta impostando.

**setMode(***lista***)** consente di modificare impostazioni multiple. *lista* contiene coppie di interi dei modi e di interi delle impostazioni. **setMode(***lista***)** restituisce una lista simile le cui coppie di interi rappresentano i modi e le impostazioni originali.

Se si salvano tutte le impostazioni di modo con **getMode(0)** → *var*, è possibile utilizzare **setMode(***var***)** per ripristinare tali impostazioni fintantoché la funzione o il programma esistono. Vedere **getMode()**, [pagina](#page-93-0) 90.

**Nota:** le impostazioni di modo correnti vengono passate alle sottoroutine chiamate. Se una sottoroutine cambia un'impostazione di modo, tale modifica viene perduta quando il controllo torna alla routine di chiamata.

**Nota per l'inserimento dell'esempio:** per istruzioni sull'inserimento di definizioni di programmi e funzioni costituite da più righe, consultare la sezione Calcolatrice del manuale del prodotto.

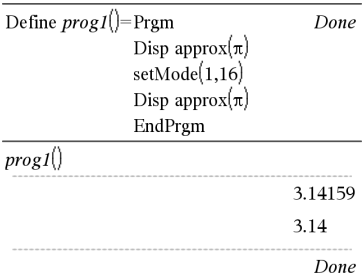
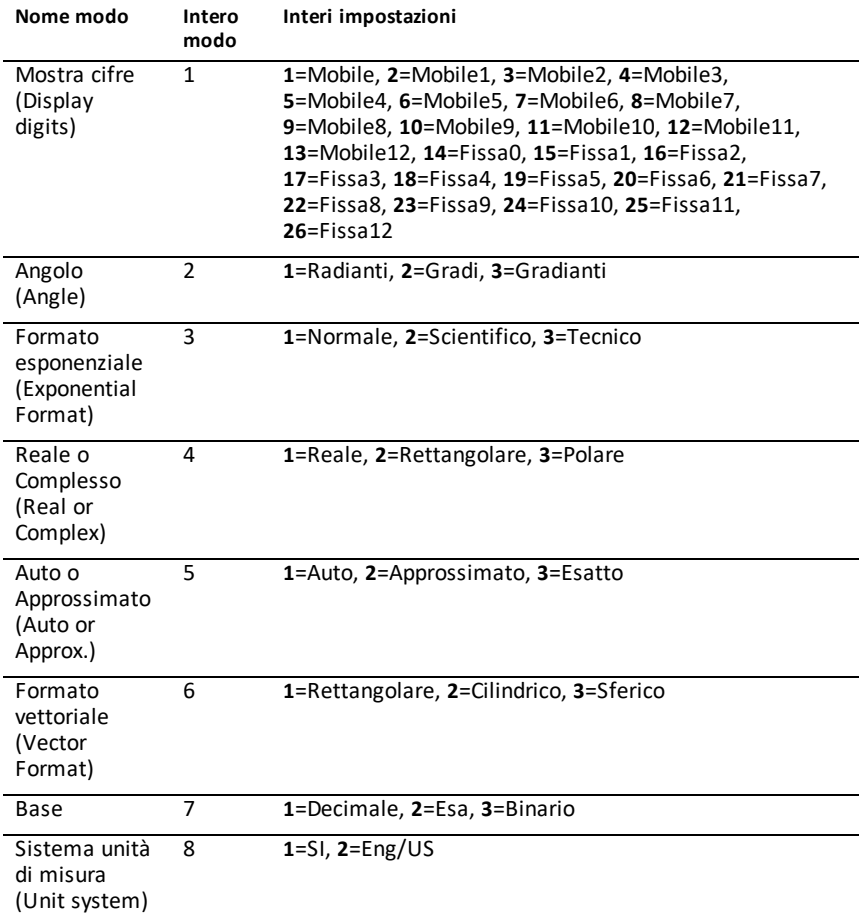

### **shift() (Sposta) Catalogo >**

### **shift(***Intero1*[**,***numSpostamenti*]**)**⇒*intero*

Sposta i bit di un numero intero binario. È possibile inserire *Intero1* in qualsiasi base numerica; esso viene convertito automaticamente in forma binaria a 64 bit con segno. Se *Intero1* è troppo grande per questa forma, un'operazione a modulo simmetrico lo porta all'interno dell'intervallo. Per ulteriori informazioni, vedere 4**Base2**, [pagina](#page-22-0) 19.

Inmodalità base Bin:

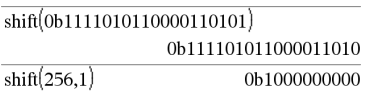

Inmodalità base Esadecimale:

### **shift() (Sposta) Catalogo >**

Se *numSpostamenti* è positivo, lo spostamento avviene verso sinistra. Se *numSpostamenti* è negativo, lo spostamento avviene verso destra. L'impostazione predefinita è -1 (sposta a destra di un bit).

In uno spostamento a destra, il bit più a destra viene eliminato e al suo posto viene inserito 0 o 1, in modo che corrisponda al bit più a sinistra. In uno spostamento a sinistra, il bit più a sinistra viene eliminato e viene inserito 0 come bit più a destra.

Ad esempio, in uno spostamento a destra:

ogni bit viene spostato verso destra.

0b0000000000000111101011000011010

Inserisce 0 se il bit più a sinistra è 0,

oppure 1 se il bit più a sinistra è 1.

Dà:

### 0b00000000000000111101011000011010

I risultati vengono visualizzati nella modalità Base che è stata impostata. Gli zeri iniziali non vengono visualizzati.

### **shift(***Lista1* [**,***numSpostamenti*]**)**⇒*lista*

Restituisce una copia di *Lista1* spostata a destra o a sinistra di *numSpostamenti* elementi. Non modifica *Lista1*.

Se *numSpostamenti* è positivo, lo spostamento avviene verso sinistra. Se *numSpostamenti* è negativo, lo spostamento avviene verso destra. L'impostazione predefinita è -1 (sposta a destra di un elemento).

Gli elementi introdotti all'inizio o alla fine di *lista* a seguito dello spostamento sono contrassegnati con il simbolo "undef".

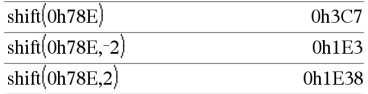

**Importante:** per inserire un numero binario o esadecimale, utilizzare sempre il prefisso 0b o 0h (è uno zero, non la lettera O).

Inmodalità base Dec:

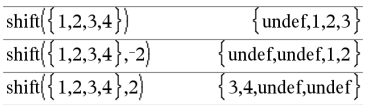

### **shift() (Sposta) Catalogo >**

### **shift(***Stringa1* [**,***numSpostamenti*]**)**⇒*stringa*

Restituisce una copia di *Stringa1* spostata a sinistra o a destra di *numSpostamenti* caratteri. Non modifica *Stringa1*.

Se *numSpostamenti* è positivo, lo spostamento avviene verso sinistra. Se *numSpostamenti* è negativo, lo spostamento avviene verso destra. L'impostazione predefinita è  $-1$  (sposta a destra di un carattere).

I caratteri introdotti all'inizio o alla fine di *stringa* a seguito dello spostamento sono costituiti da uno spazio.

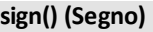

**sign(***Espr1***)**⇒*espressione*

**sign(***Lista1***)**⇒*lista*

**sign(***Matrice1***)**⇒*matrice*

Quando *Espr1* è reale o complessa, *restituisce <i>Espr1*/abs(*Espr1*) se *Espr1≠* 0.

Restituisce 1 se *Espr1* è positiva.

Restituisce <sup>-</sup>1 se *Espr1* è negativa.

 $sign(0)$  restituisce  $\pm 1$  se la modalità Formato complesso è Reale; altrimenti restituisce se stesso.

**sign(0)** rappresenta la circonferenza unitaria del dominio complesso.

Con liste o matrici, restituisce i segni di tutti gli elementi.

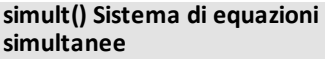

**simult(***matriceCoeff, vettoreCost [*,*Tol]*)⇒*matrice*

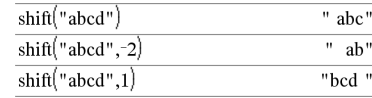

### **sign() (Segno) Catalogo >**

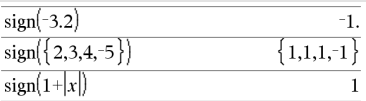

Se la modalità del formato complesso è Reale:

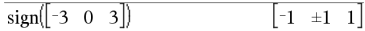

### Risolvere rispetto a x e y:  $x + 2y = 1$

 $3x + 4y = -1$ 

### **simultanee Catalogo >**

### **simult() Sistema di equazioni simultanee Catalogo >**

Restituisce un vettore colonna che contiene le soluzioni di un sistema di equazioni lineari.

Nota: vedere anche **linSolve()**, [pagina](#page-114-0) 111.

*matriceCoeff* deve essere una matrice quadrata contenente i coefficienti delle equazioni.

*vettoreCost* deve avere lo stesso numero di righe (stesse dimensioni) di *matriceCoeff* e deve contenere i termini noti.

In alternativa, un elemento qualsiasi della matrice viene considerato zero se il suo valore assoluto è minore di *Tol*. Tale tolleranza viene utilizzata solo se la matrice contiene elementi a virgola mobile e non contiene variabili simboliche alle quali non sia stato assegnato un valore. In caso contrario, *Tol* viene ignorato.

- Se si imposta la modalità **Auto o Approssimato** su Approssimato, i calcoli verranno eseguiti in virgola mobile.
- Se *Tol* viene omesso o non è utilizzato, la tolleranza predefinita viene calcolata come: 5E<sup>-</sup>14 ·max(dim(*matriceCoeff*)) **·**rowNorm(*matriceCoeff*)

### **simult(***matriceCoeff***,** *matriceCost*[**,** *Tol*]**)**⇒*matrice*

Risolve sistemi multipli di equazioni lineari in cui ogni sistema ha coefficienti delle equazioni uguali ma termini noti diversi.

Ogni colonna di *matriceCost* deve contenere i termini noti per un sistema di equazioni. Ogni colonna della matrice risultante contiene la soluzione per il sistema corrispondente.

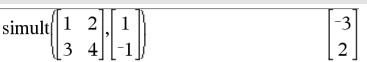

La soluzione è  $x=3$  e  $y=2$ .

Risolvere:

 $ax + by = 1$ 

 $cx + dy = 2$ 

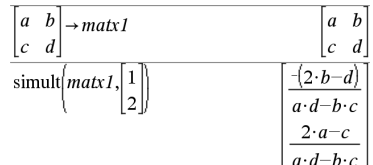

Risolvere:

$$
x+2y=1
$$

 $3x + 4y = -1$ 

 $x + 2y = 2$ 

 $3x + 4y = -3$ 

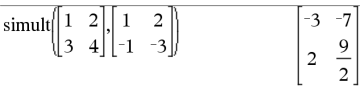

Per il primo sistema, x=-3 e y=2. Per il secondo sistema, x=-7 e y=9/2.

### *Espr* ▶ sin

**Nota:** è possibile inserire questo operatore dalla tastiera del computer digitando **@>sin**.

Rappresenta *Espr* rispetto al seno. È un operatore di conversione della visualizzazione. Può essere utilizzato solo alla fine della riga di introduzione.

4**sin** riduce tutte le potenze di cos(...) modulo  $1-\sin(...)^2$  in modo che qualsiasi potenza rimanente di sin(...) abbia esponenti compresi nell'intervallo (0, 2). Pertanto, il risultato non conterrà cos(...) se e solo se cos(...) si presenta nell'espressione data solamente con esponenti pari.

**Nota:** questo operatore di conversione non è supportato nelle modalità di misurazione degli angoli in Gradi o Gradianti (gradi centesimali). Prima di utilizzarlo, accertarsi che la modalità angolare sia impostata su Radianti e che *Espr* non contenga riferimenti espliciti ad angoli in gradi o gradianti.

### **sin() (Seno) Tasto**  $\frac{trig}{\sqrt{2}}$

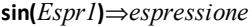

**sin(***Lista1***)**⇒*lista*

**sin(***Espr1***)** restituisce il seno dell'argomento sotto forma di espressione.

**sin(***Lista1***)** restituisce una lista di seni di tutti gli elementi di *Lista1*.

**Nota:** l'argomento è interpretato come angolo in gradi, gradianti o radianti, a seconda della modalità angolo correntemente impostata. Si può usare °.G o r per escludere tale impostazione provvisoriamente.

### 4**sin (Seno) Catalogo >**

 $(\cos(x))^2$  in  $1-(\sin(x))$ 

Inmodalità angolo in gradi:

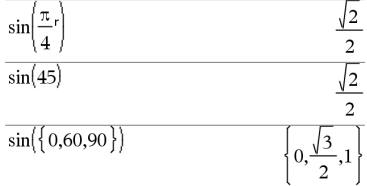

Inmodalità angolo in gradianti (gradi centesimali):

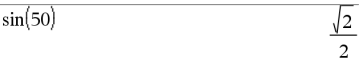

### Inmodalità angolo in radianti:

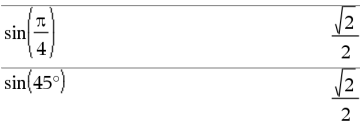

### **sin(***matriceQuadrata1***)**⇒*matriceQuadrata*

Restituisce il seno della matrice di *matriceQuadrata1*. Ciò non equivale a calcolare il seno di ogni elemento. Per informazioni sul metodo di calcolo, vedere **cos()**.

*matriceQuadrata1* deve essere diagonalizzabile. Il risultato contiene sempre numeri a virgola mobile.

Inmodalità angolo in radianti:

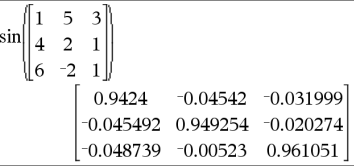

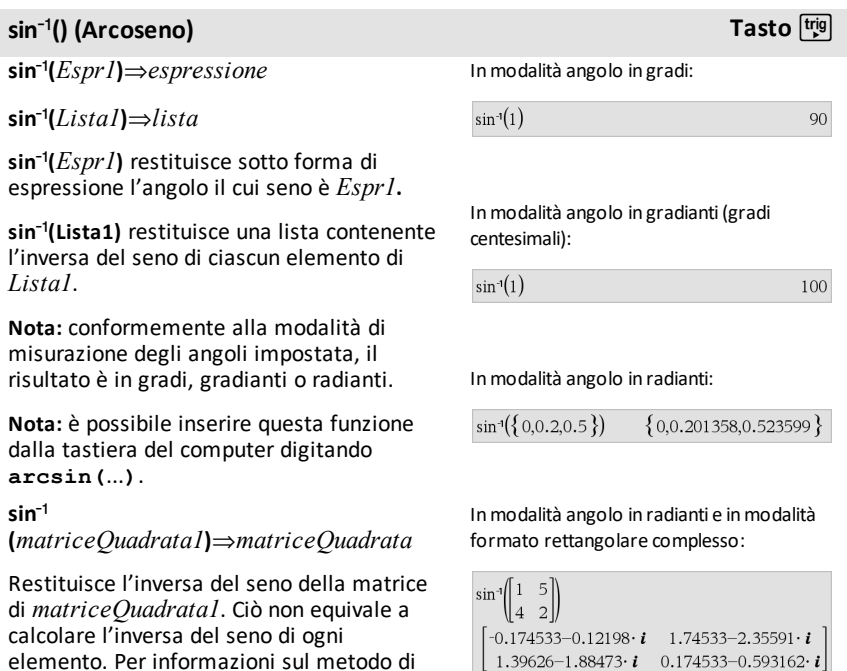

calcolo, vedere **cos()**.

### **sin<sup>-1</sup>() (Arcoseno) Tasto**  $\frac{trig}{2}$

*matriceQuadrata1* deve essere diagonalizzabile. Il risultato contiene sempre numeri a virgola mobile.

### **sinh() (Seno iperbolico) Catalogo >**

**sinh(***Espr1***)**⇒*espressione*

**sinh(***Lista1***)**⇒*lista*

**sinh (***Espr1***)** restituisce sotto forma di espressione il seno iperbolico dell'argomento.

**sinh (***Lista1***)** restituisce una lista del seno iperbolico di ciascun elemento di *Lista1*.

### **sinh**

**(***matriceQuadrata1***)**⇒*matriceQuadrata*

Restituisce il seno iperbolico della matrice di *matriceQuadrata1*. Ciò non equivale a calcolare il seno iperbolico di ogni elemento. Per informazioni sul metodo di calcolo, vedere **cos()**.

*matriceQuadrata1* deve essere diagonalizzabile. Il risultato contiene sempre numeri a virgola mobile.

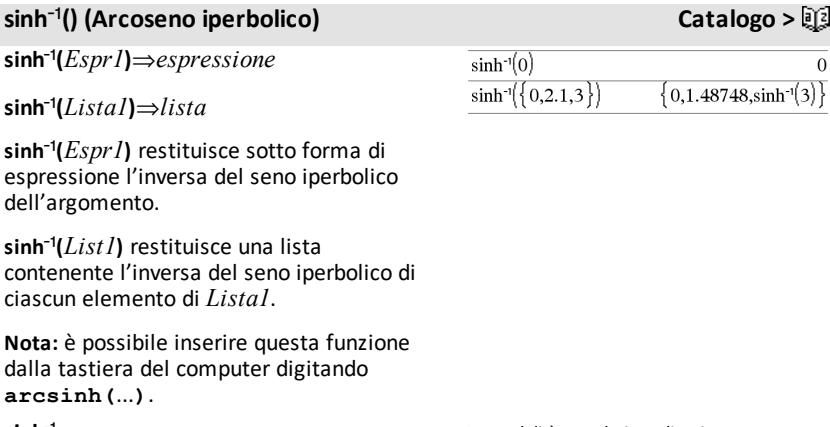

### $sinh<sup>-1</sup>$

**(***matriceQuadrata1***)**⇒*matriceQuadrata*

Inmodalità angolo in radianti:

Inmodalità angolo in radianti:

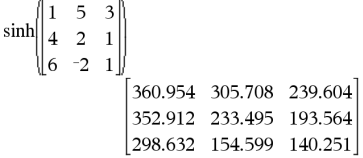

 $\overline{0}$ 

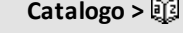

 $\{0,1.50946,10.0179\}$ 

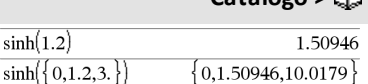

*184 Elenco alfabetico*

### **sinh**/**() (Arcoseno iperbolico) Catalogo >**

Restituisce l'inversa del seno iperbolico della matrice di *matriceQuadrata1*. Ciò non equivale a calcolare l'inversa del seno iperbolico di ogni elemento. Per informazioni sul metodo di calcolo, vedere **cos()**.

*matriceQuadrata1* deve essere diagonalizzabile. Il risultato contiene sempre numeri a virgola mobile.

### **SinReg (Regressione sinusoidale) Catalogo >**

**SinReg** *X***,** *Y* [**,** [*Iterazioni*]**,** [*Periodo*] [**,** *Categoria***,** *Includi*]]

Calcola la regressione sinusoidale sulle liste *X* e *Y*. Il riepilogo dei risultati è memorizzato nella variabile *stat.results*. ([pagina](#page-195-0) 192).

Tutte le liste devono avere le stesse dimensioni, ad eccezione di *Includi*.

*X* e *Y* sono liste di variabili indipendenti e dipendenti.

*Iterazioni* è un valore che specifica quante volte al massimo (da 1 a 6) verrà tentata una soluzione. Se omesso, viene utilizzato 8. Di solito valori più alti danno una maggiore accuratezza ma richiedono tempi di esecuzione più lunghi, e viceversa.

*Periodo* indica il periodo stimato. Se viene omesso, la differenza tra i valori di *X* deve essere uguale e in ordine sequenziale. Se invece *Periodo* viene specificato, le differenze tra valori x possono non essere uguali.

*Categoria* è una lista di categoria dei dati corrispondenti *X* e *Y*.

*Includi* è una lista di uno o più codici di categoria. Solo quei dati il cui codice di categoria è inserito in questa lista vengono inclusi nel calcolo.

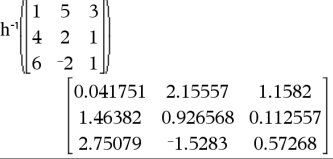

 $_{\rm{cm}}$ 

### **SinReg (Regressione sinusoidale) Catalogo >**

L'output di **SinReg** è sempre espresso in radianti, indipendentemente dall'impostazione corrente della modalità di misurazione degli angoli.

Per informazioni sull'effetto di elementi vuoti in una lista, vedere "Elementi vuoti (nulli)", [pagina](#page-277-0) 274.

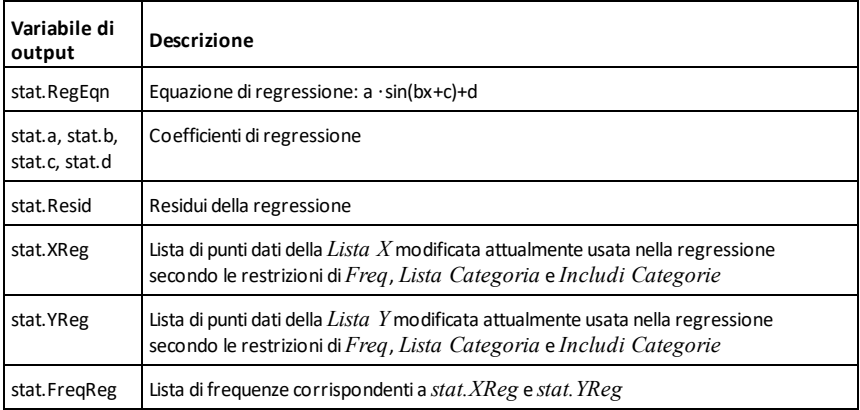

### **solve() (Risolvi) Catalogo >**

**solve(***Equazione***,** *Var***)**⇒*espressione booleana*

**solve(***Equation***,**

*Var=Campione***)**⇒*espressione booleana*

### **solve(***Disequazione***,** *Var***)**⇒*espressione booleana*

Restituisce le possibili soluzioni reali di un'equazione o di una disequazione rispetto a *Var*. L'obiettivo è quello di restituire valori possibili per tutte le soluzioni. Tuttavia, per alcune equazioni o disequazioni il numero di soluzioni può risultare infinito.

I valori possibili di soluzione possono non essere soluzioni finite reali per alcune combinazioni di valori delle variabili non definite.

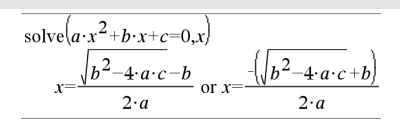

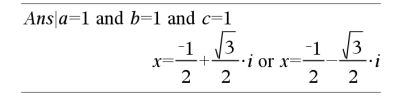

Nell'impostazione Auto della modalità **Auto o Approssimato**, l'obiettivo è di produrre soluzioni esatte quando semplici e supportate da ricerche iterative con approssimazione aritmetica quando le soluzioni esatte non sono determinabili.

Il massimo comune divisore del numeratore e del denominatore delle frazioni viene cancellato per impostazione predefinita; per questo motivo le soluzioni possono essere tali solo come limite da una o da entrambe le parti.

Per le disequazioni del tipo  $\geq, \leq, \leq$  o  $>$ , è difficile ottenere soluzioni esplicite, tranne qualora la disequazione sia lineare e contenga solo *Var*.

Nell'impostazione Esatto della modalità **Auto o Approssimato**, le parti che non possono essere risolte vengono restituite come equazione implicita o disequazione.

L'uso dell'operatore ("|") di vincolo permette di limitare l'intervallo di soluzione e/o altre variabili presenti nell'equazione o nella disequazione. Quando viene trovata una soluzione in un intervallo, è possibile utilizzare gli operatori di disequazione per escludere lo stesso intervallo da ricerche successive.

false viene restituito quando non è stata trovata nessuna soluzione reale, mentre. true viene restituito se mediante **solve()** tutti i valori reali finiti di *Var* soddisfano l'equazione o la disequazione.

Poiché **solve()** restituisce sempre un risultato booleano, è possibile utilizzare gli operatori "and," "or" e "not"per combinare i risultati ottenuti con **solve()** reciprocamente o con altre espressioni booleane.

Le soluzioni possono contenere una nuova costante non definita univoca nella forma *n*j, dove j rappresenta un numero intero compreso nell'intervallo tra 1 e 255. Tali variabili indicano un intero arbitrario.

solve 
$$
((x-a) \cdot e^x = x \cdot (x-a), x)
$$
  
 $x=a$  or  $x=0.567143$ 

$$
(x+1)\cdot \frac{x-1}{x-1} + x-3
$$
 2·x-2

$$
solve(5 \cdot x - 2 \ge 2 \cdot x, x)
$$
\n
$$
x \ge \frac{2}{3}
$$

$$
\frac{\operatorname{exact}(\operatorname{solve}((x-a) \cdot e^x = x \cdot (x-a), x))}{e^x + x = 0 \text{ or } x = a}
$$

Inmodalità angolo in radianti:

solve
$$
\left[\tan(x) = \frac{1}{x}, x\right]
$$
 |*x*>0 and *x*<1  
*x*=0.860334

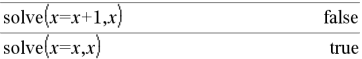

$$
2 \cdot x - 1 \le 1
$$
 and solve $(x^2 \neq 9, x)$   $x \neq 3$  and  $x \le 1$ 

Inmodalità angolo in radianti:

$$
solve(sin(x)=0,x) \qquad x=n1 \cdot \pi
$$

In modalità Reale, le potenze frazionarie con denominatori dispari mostrano solo la parte reale. Altrimenti, le espressioni con parti multiple quali le potenze frazionarie, i logaritmi e le funzioni trigonometriche inverse mostrano solo la parte principale. Pertanto, la funzione **solve()** restituisce solo soluzioni corrispondenti a tali parti reali o principali.

**Nota:** vedere anche **cSolve()**, **cZeros()**, **nSolve()** e **zeros()**.

**solve(***Eqn1***and***Eqn2* [**and**… ]**,** *VarOCampione1***,** *VarOCampione2* [**,** … ]**)**⇒*espressione booleana*

**solve(***SistemaDiEquazioni***,** *VarOCampione1***,** *VarOCampione2* [**,** … ]**)**⇒*espressione booleana*

**solve(**{*Eqn1***,** *Eqn2* [,...]} {*VarOCampione1***,** *VarOCampione2* [**,** … ]}**)** ⇒*espressione booleana*

Restituisce possibili soluzioni reali di un sistema di equazioni, dove ogni *varOCampione* specifica una variabile in base alla quale risolvere l'equazione.

È possibile separare le equazioni con l'operatore and oppure è possibile inserire un sistema di equazioni utilizzando un modello del Catalogo. Il numero di argomenti di *varOCampione* deve corrisponde al numero di equazioni. In alternativa è possibile specificare un valore campione iniziale per la variabile. Ogni *varOCampione* deve avere la forma:

*variabile*

– o –

*variabile* = *numero reale o non reale*

Ad esempio, x è valido come pure x=3.

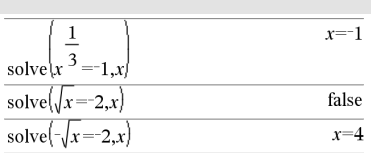

solve $(y=x^2-2$  and  $x+2 \cdot y = 1, \{x,y\}$  $x=\frac{-3}{2}$  and  $y=\frac{1}{4}$  or  $x=1$  and  $y=1$ 

Se tutte le equazioni sono polinomiali e NON si indica alcun valore campione iniziale, **solve()** utilizza il metodo di eliminazione lessicale di Gröbner/Buchberger per determinare tutte le soluzioni reali.

Supponiamo ad esempio di avere una circonferenza con raggio r all'origine e un'altra con raggio r con centro nel punto in cui la prima circonferenza interseca l'asse positivo x. Utilizzare **solve()** per trovare le intersezioni.

Come indicato da r nell'esempio a destra, le equazioni polinomiali simultanee possono avere variabili aggiuntive senza valori, ma che rappresentano valori numerici dati che potrebbero essere sostituiti successivamente.

È possibile, in aggiunta o in alternativa, includere variabili risolutorie che non compaiono nelle equazioni. Ad esempio è possibile includere z quale variabile risolutoria per estendere l'esempio precedente a due cilindri paralleli con raggio r che si intersecano.

Le soluzioni dei cilindri mostrano come le famiglie di soluzioni possano contenere costanti arbitrarie della forma *c*k, dove k è un suffisso intero compreso tra 1 e 255

Per i sistemi polinomiali, i tempi di calcolo o l'insufficienza di memoria possono dipendere in gran parte dall'ordine in cui sono elencate le variabili risolutorie. Se la scelta iniziale esaurisce la memoria (o la pazienza), provare a ridisporre le variabili all'interno delle equazioni e/o della lista *varOCampione*.

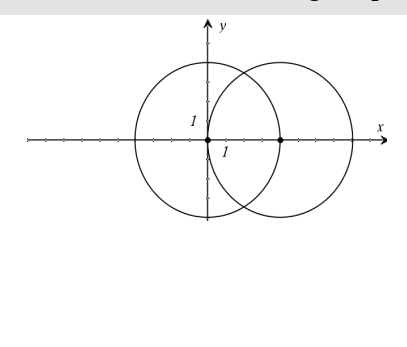

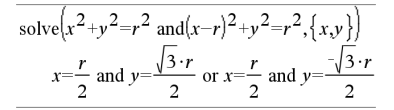

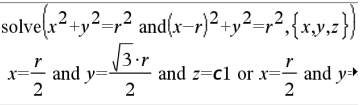

Per vedere l'intero risultato, premere . quindi utilizzare < e ▶ per spostare il cursore.

Se non viene indicato alcun valore campione e se anche una sola equazione è non polinomiale per una qualsiasi variabile ma tutte le equazioni sono lineari per le variabili risolutorie, **solve()** utilizza l'eliminazione gaussiana per tentare di determinare tutte le soluzioni reali.

Se un sistema non è né polinomiale per tutte le sue variabili né lineare per le variabili risolutorie, **solve()** determina al più una soluzione tramite un metodo di approssimazione iterativa. A tale scopo, il numero di variabili risolutorie deve essere uguale al numero di equazioni e tutte le altre variabili delle equazioni devono poter essere semplificate in numeri.

Ogni variabile risolutoria inizia con il valore campione se ce n'è uno; altrimenti inizia con 0.0.

Utilizzare più valori campione per provare altre soluzioni una alla volta. Per ottenere una convergenza, può essere necessario che il valore campione debba essere abbastanza prossimo alla soluzione.

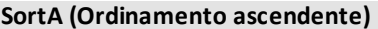

**SortA** *Lista1*[**,** *Lista2*] [**,** *Lista3*] ...

**SortA** *Vettore1*[**,** *Vettore2*] [**,** *Vettore3*] ...

Questo comando permette di ordinare in modo ascendente gli elementi del primo argomento.

Se vengono inclusi altri argomenti, il comando permette di ordinare gli elementi di ciascuno di essi in modo che le loro nuove posizioni coincidano con le nuove posizioni degli elementi del primo argomento.

Tutti gli argomenti devono essere nomi di liste o di vettori e devono avere le stesse dimensioni.

solve
$$
(x+e^z \cdot y=1
$$
 and  $x-y=\sin(z), \{x,y\}$ )  
 $x = \frac{e^z \cdot \sin(z)+1}{e^z+1}$  and  $y = \frac{-\left(\sin(z)-1\right)}{e^z+1}$ 

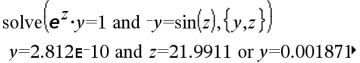

Per vedere l'intero risultato, premere  $\blacktriangle$ , quindi utilizzare  $\blacktriangleleft$  e  $\blacktriangleright$  per spostare il cursore.

solve
$$
(e^z \cdot y=1 \text{ and } -y=\sin(z), \{y, z=2\cdot \pi\})
$$
  
y=0.001871 and z=6.28131

### **Catalogo >**

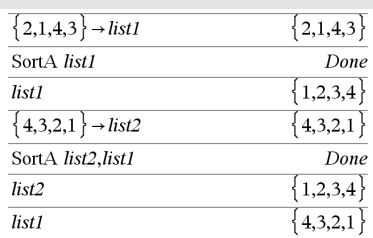

### **SortA (Ordinamento ascendente) Catalogo >**

Gli elementi vuoti (nulli) nel primo argomento si spostano in fondo. Per ulteriori informazioni sugli elementi vuoti, vedere a [pagina](#page-277-0) 274.

### **SortD (Ordinamento discendente) Catalogo >**

**SortD** *Lista1*[**,** *Lista2*] [**,** *Lista3*] ...

**SortD** *Vettore1*[**,***Vettore2*] [**,***Vettore3*] ...

Questo comando è identico a **SortA**, con la differenza che **SortD** ordina gli elementi in modo discendente.

Gli elementi vuoti (nulli) nel primo argomento si spostano in fondo. Per ulteriori informazioni sugli elementi vuoti, vedere a [pagina](#page-277-0) 274.

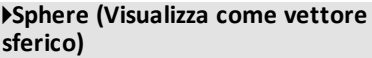

*Vettore* 4**Sphere**

**Nota:** è possibile inserire questo operatore dalla tastiera del computer digitando **@>Sphere**.

Visualizza il vettore di riga o colonna nel formato sferico  $\lbrack \rho \angle \theta \angle \phi \rbrack$ .

*Vettore* deve avere dimensione 3 e può essere un vettore di riga o colonna.

**Nota:** 4**Sphere** è un'istruzione nel formato di visualizzazione, ma non è una funzione di conversione. Tale istruzione può essere impiegata solo alla fine di una riga di introduzione.

**sferico) Catalogo >**

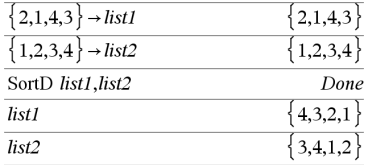

**Nota:** Per forzare un risultato approssimativo,

Palmare: Premere [ctrl] [enter]. **Windows®:** Premere **Ctrl+Invio**. **Macintosh®: Premere**  $\mathcal{H}$ **+Invio. iPad®:** Tenere premuto **Invio** e selezionare  $\approx$  .

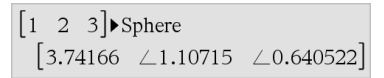

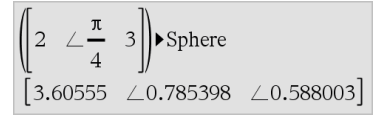

Premere **enter** 

# 4**Sphere (Visualizza come vettore**

**sferico) Catalogo >**

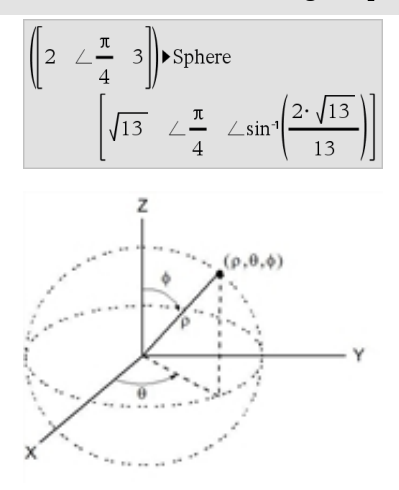

 $\sqrt{4}$ 

 $\sqrt{\{9,a,4\}}$ 

### **sqrt() (Radice quadrata) Catalogo >**

**sqrt(***Espr1***)**⇒*espressione*

**sqrt(***Lista1***)**⇒*lista*

Restituisce la radice quadrata dell'argomento.

In una lista, restituisce le radici quadrate di tutti gli elementi di *Lista1*.

**Nota:** vedere anche **Modello di radice quadrata**, [pagina](#page-4-0) 1.

 $\overline{2}$ 

 $\left\{3,\sqrt{a},2\right\}$ 

*Elenco alfabetico 191*

### <span id="page-195-0"></span>**stat.results (Risultati dell'analisi statistica) Catalogo >**

### stat.results

stat.a stat.AdjR² stat.b stat.b0 stat.b1 stat.b2 stat.b3 stat.b4 stat.b5 stat.b6 stat.b7 stat.b8 stat.b9 stat.b10 stat.bList stat. $\chi^2$ stat.c

Visualizza risultati di

I risultati sono visuali coppie nome-valore. mostrati dipendono d comando statistico a

È possibile copiare un incollarlo in altre pos

**Nota:** evitare di defini stessi nomi delle vari l'analisi statistica. In prodursi un errore. I r utilizzati per l'analisi elencati nella seguen

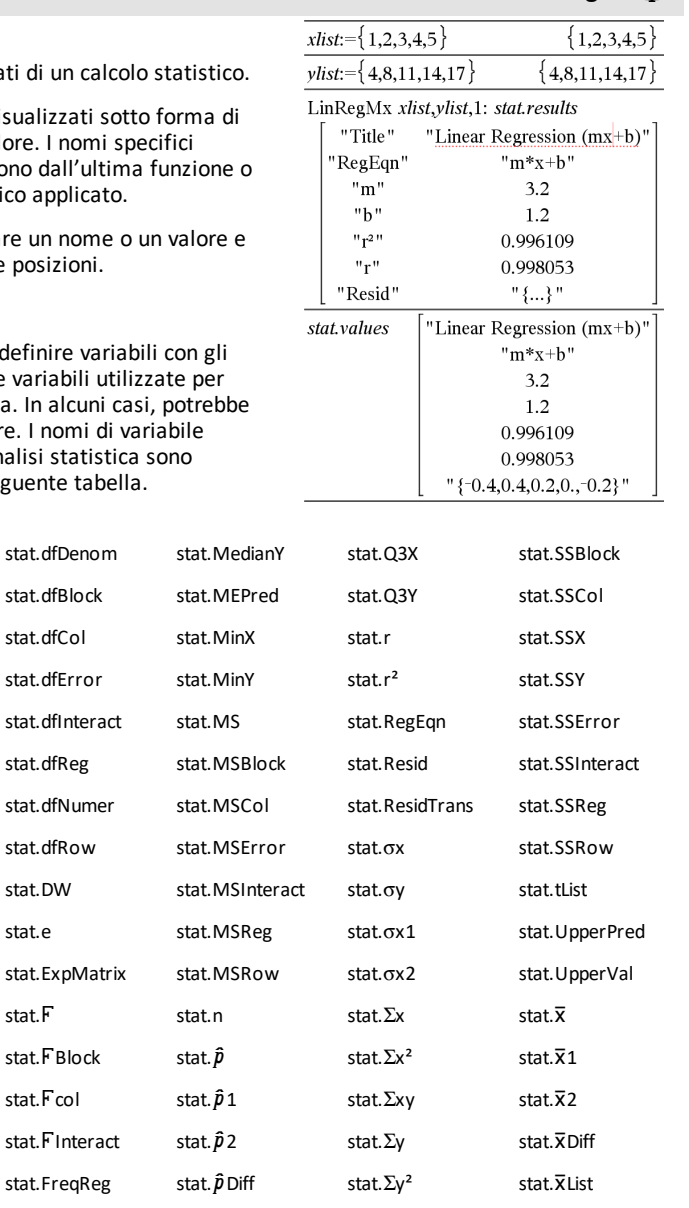

stat.s

stat.XReg

stat.Frow

stat.PList

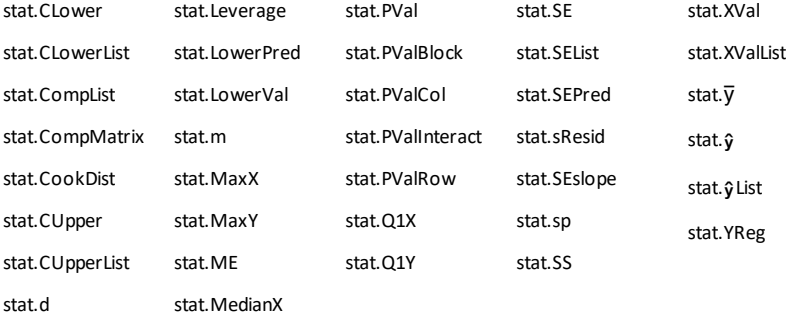

**Nota:** ogni volta che Foglio elettronico calcola risultati statistici, l'applicazione copia le variabili di gruppo "stat**.**" in un gruppo "stat#**.**", dove # è un numero che viene incrementato automaticamente. Questa funzione consente di mantenere i risultati precedenti mentre si eseguono calcoli multipli.

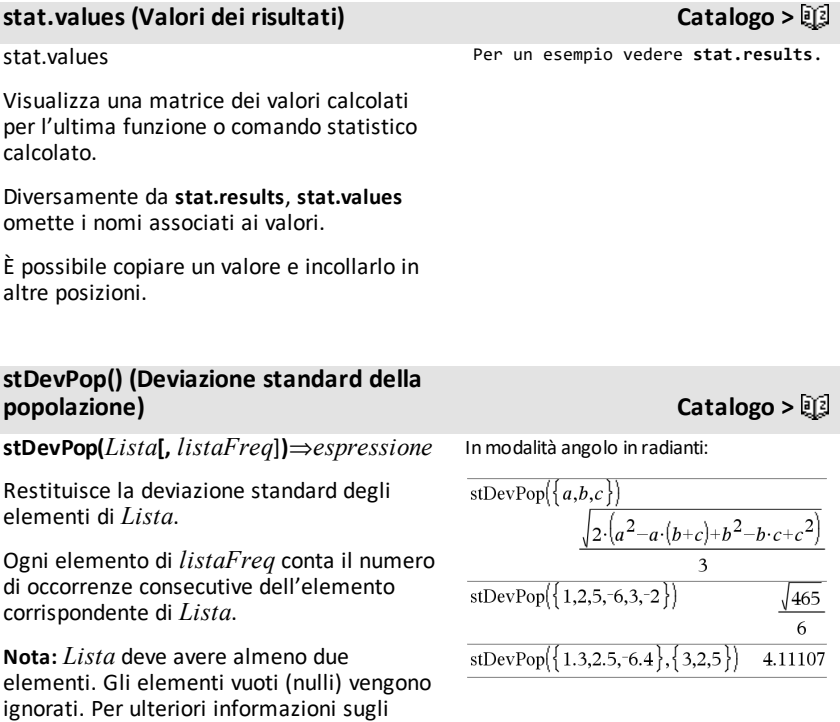

elementi vuoti, vedere a [pagina](#page-277-0) 274.

### **stDevPop() (Deviazione standard della popolazione) Catalogo >**

**stDevPop(***Matrice1*[**,** *matriceFreq*]**)**⇒*matrice*

Restituisce un vettore di riga delle deviazioni standard della popolazione delle colonne di *Matrice1*.

Ogni elemento di *matriceFreq* conta il numero di occorrenze consecutive dell'elemento corrispondente di *Matrice1*.

**Nota:** *Matrice1* deve avere almeno due righe. Gli elementi vuoti (nulli) vengono ignorati. Per ulteriori informazioni sugli elementi vuoti, vedere a [pagina](#page-277-0) 274.

### $\overline{c}$ 5 stDevPop  $-3$  $\overline{0}$  $\mathbf{1}$  $\overline{\mathbf{3}}$  $7 \frac{3}{2}$  $-1.2$  5.3  $\overline{4}$  $\overline{c}$ stDevPor  $2.5$  $7.3$  $\overline{\mathbf{3}}$  $\overline{3}$  $7<sup>1</sup>$  $[2.52608 \t 5.21506]$

### **stDevSamp() (Deviazione standard del campione) Catalogo >**

**stDevSamp(***Lista*[**,** *listaFreq*]**)**⇒*espressione*

Restituisce la deviazione standard del campione di *Lista*.

Ogni elemento di *listaFreq* conta il numero di occorrenze consecutive dell'elemento corrispondente di *Lista*.

**Nota:** *Lista* deve avere almeno due elementi. Gli elementi vuoti (nulli) vengono ignorati. Per ulteriori informazioni sugli elementi vuoti, vedere a [pagina](#page-277-0) 274.

**stDevSamp(***Matrice1*[**,** *matriceFreq*]**)**⇒*matrice*

Restituisce un vettore di riga delle deviazioni standard del campione delle colonne di *Matrice1*.

Ogni elemento di *matriceFreq* conta il numero di occorrenze consecutive dell'elemento corrispondente di *Matrice1*.

**Nota:** *Matrice1* deve avere almeno due righe. Gli elementi vuoti (nulli) vengono ignorati. Per ulteriori informazioni sugli elementi vuoti, vedere a [pagina](#page-277-0) 274.

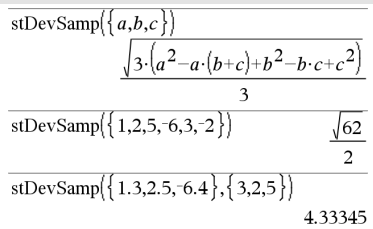

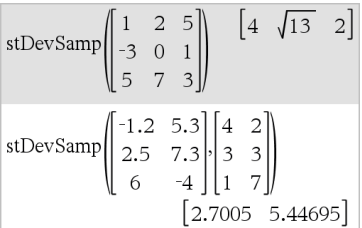

### **Stop Catalogo >**

### **Stop**

Istruzione di programmazione: termina il programma.il programma.

**Stop** non è ammesso nelle funzioni.

**Nota per l'inserimento dell'esempio:** per istruzioni sull'inserimento di definizioni di programmi e funzioni costituite da più righe, consultare la sezione Calcolatrice del manuale del prodotto.

### **Vedere** & **(memorizza), [pagina](#page-257-0) [254](#page-257-0).**

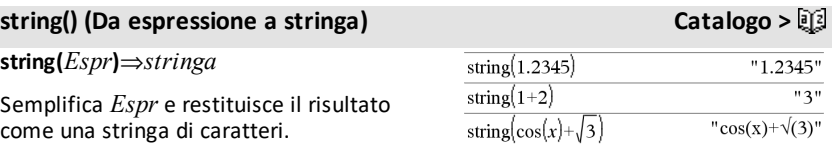

### **subMat() (Sottomatrice) Catalogo >**

**Store (Memorizza)**

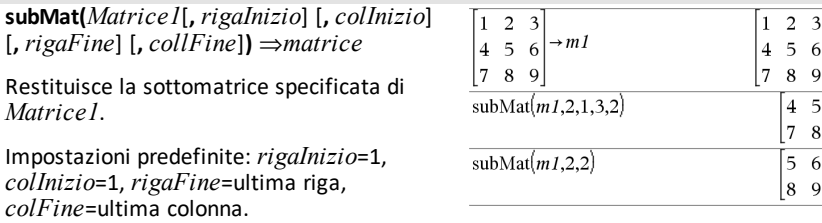

### **Sum (Sigma) Vedere** G**(), [pagina](#page-247-0) 244.**

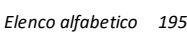

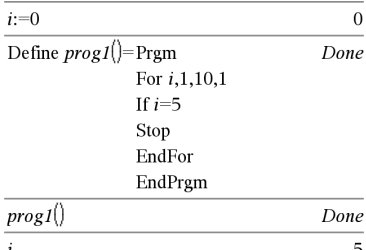

### **sum(***Lista*[**,** *Inizio*[**,** *Fine*]]**)**⇒*espressione*

Restituisce la somma degli elementi di *Lista*.

*Inizio* e *Fine* sono opzionali e specificano un intervallo di elementi.

Un argomento vuoto produce un risultato vuoto. Gli elementi vuoti (nulli) di *Lista* vengono ignorati. Per ulteriori informazioni sugli elementi vuoti, vedere a [pagina](#page-277-0) 274.

**sum(***Matrice1*[**,** *Inizio*[**,** *Fine*]]**)**⇒*matrice*

Restituisce un vettore di riga contenente le somme degli elementi nelle colonne della *Matrice1*.

*Inizio* e *Fine* sono opzionali e specificano un intervallo di elementi.

Un argomento vuoto produce un risultato vuoto. Gli elementi vuoti (nulli) di *Matrice1* vengono ignorati. Per ulteriori informazioni sugli elementi vuoti, vedere a [pagina](#page-277-0) 274.

**sumIf(***Lista***,***Criteri*[, *listaSomma*]**)**⇒*valore*

Restituisce la somma cumulata di tutti gli elementi di *Lista* che soddisfano i *Criteri* specificati. Opzionalmente è possibile specificare una lista alternativa, *ListaSomma*, per fornire gli elementi da accumulare.

*Lista* può essere un'espressione, una lista o una matrice. *listaSomma*, se specificata, deve avere le stesse dimensioni di *Lista*.

*Criteri* può essere:

- Un valore, un'espressione o una stringa. Ad esempio, **34** accumula solo quegli elementi di *Lista* che sono semplificati nel valore 34.
- Un'espressione booleana contenente il simbolo **?** come segnaposto di ciascun

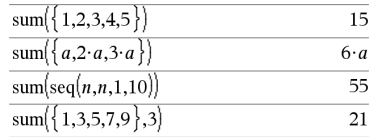

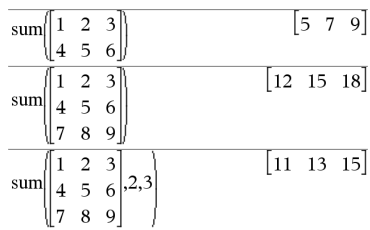

### **sumIf() Catalogo >**

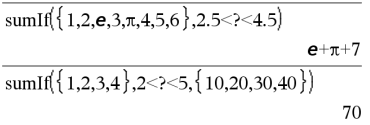

# **sum() (Somma) Catalogo >**

elemento. Ad esempio, **?<10** accumula solo quegli elementi di *Lista* che sono minori di 10.

Quando un elemento di *Lista* soddisfa i *Criteri*, esso viene aggiunto alla somma accumulata. Se si include *listaSomma*, l'elemento corrispondente di *listaSomma* viene aggiunto invece alla somma.

In Foglio elettronico, è possibile utilizzare un intervallo di celle al posto di *Lista* e di *listaSomma*.

Gli elementi vuoti (nulli) vengono ignorati. Per ulteriori informazioni sugli elementi vuoti, vedere a [pagina](#page-277-0) 274.

**Nota:** vedere anche **countIf()**, [pagina](#page-41-0) 38.

### **sumSeq() Vedere**  $\Sigma$ (), **[pagina](#page-247-0)** 244

### **system() (Sistema) Catalogo >**

**system(***Espr1* [**,** *Espr2* [**,** *Espr3* [**,** ...]]]**)**

**system(***Equ1* [**,** *Equ2* [**,** *Equ3* [**,** ...]]]**)**

Restituisce un sistema di equazioni, formattato come una lista. È inoltre possibile creare un sistema utilizzando un modello.

**Nota:** vedere anche **Sistema di equazioni**, [pagina](#page-6-0) 3.

solve 
$$
\left\{ \begin{cases} x+y=0 \\ x-y=8 \end{cases}, x,y \right\}
$$
  $x=4$  and  $y=4$ 

### **T (Trasposizione) Catalogo >**

*Matrice1***T**⇒*matrice*

Restituisce la trasposta dei complessi coniugati di *Matrice1*.

**Nota:** è possibile inserire questo operatore dalla tastiera del computer digitando **@t**.

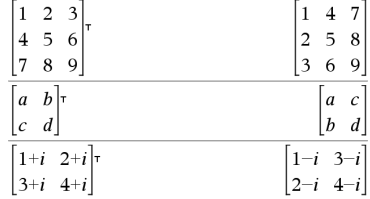

### **tan() (Tangente) Tasto**  $\frac{trig}{2}$

**tan(***Espr1***)**⇒*espressione*

**tan(***Lista1***)**⇒*lista*

**tan(***Espr1***)** restituisce la tangente dell'argomento nella forma di espressione.

**tan(***Lista1***)** restituisce una lista delle tangenti di tutti gli elementi di *Lista1*.

**Nota:** l'argomento è interpretato come angolo in gradi, gradianti o radianti, a seconda della modalità angolo correntemente impostata. Si può usare °, G o r per escludere tale impostazione provvisoriamente.

Inmodalità angolo in gradi:

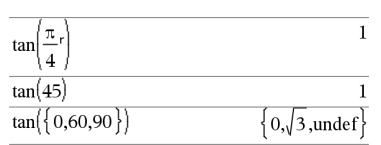

Inmodalità angolo in gradianti (gradi centesimali):

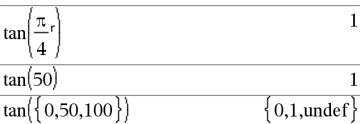

Inmodalità angolo in radianti:

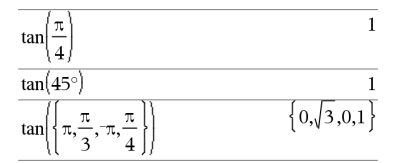

**tan (***matriceQuadrata1***)**⇒*matriceQuadrata* Inmodalità angolo in radianti:

### **tan() (Tangente) Tasto**  $\frac{trig}{2}$

Restituisce la tangente della matrice di *matriceQuadrata1*. Ciò non equivale a calcolare la tangente di ogni elemento. Per informazioni sul metodo di calcolo, vedere **cos()**.

*matriceQuadrata1* deve essere diagonalizzabile. Il risultato contiene sempre numeri a virgola mobile.

### **tan<sup>-1</sup>() (Arcotangente) Tasto**  $\frac{trig}{2}$

**tan**/**(***Espr1***)**⇒*espressione*

**tan**/**(***Lista1***)**⇒*lista*

**tan**/**(***Espr1***)** *restituisce nella forma di espressione l'angolo la cui tangente è Espr1***.**

**tan**/**(***Lista1***)** restituisce una lista dell'inversa della tangente di ciascun elemento di *Lista1*.

**Nota:** conformemente alla modalità di misurazione degli angoli impostata, il risultato è in gradi, gradianti o radianti.

**Nota:** è possibile inserire questa funzione dalla tastiera del computer digitando **arctan(**...**)**.

### $tan<sup>-1</sup>$

**(***matriceQuadrata1***)**⇒*matriceQuadrata*

Restituisce la tangente inversa della matrice di *matriceQuadrata1*. Ciò non equivale a calcolare la tangente inversa di ogni elemento. Per informazioni sul metodo di calcolo, vedere **cos()**.

*matriceQuadrata1* deve essere diagonalizzabile. Il risultato contiene sempre numeri a virgola mobile.

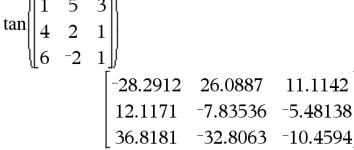

### Inmodalità angolo in gradi:

 $tan^{-1}(1)$ 

 $\pi^-$ 

- 75

45

Inmodalità angolo in gradianti (gradi centesimali):

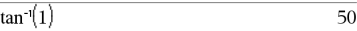

Inmodalità angolo in radianti:

$$
\tan^{-1}(\{0,0.2,0.5\}) - \{0,0.197396,0.463648\}
$$

Inmodalità angolo in radianti:

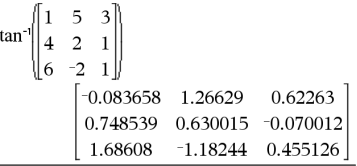

### **tangentLine() (Retta tangente) Catalogo >**

### **tangentLine**

**(***Espr1***,***Var***,***Punto***)**⇒*espressione*

### **tangentLine**

**(***Espr1***,***Var***=***Punto***)**⇒*espressione*

Restituisce la retta tangente alla curva rappresentata da *Espr1* in corrispondenza del punto specificato in *Var*=*Punto*.

Accertarsi che la variabile indipendente non sia definita. Per esempio, se  $f1(x) := 5$  e x:=3, allora **tangentLine(**f1(x),x,2**)** restituisce "false".

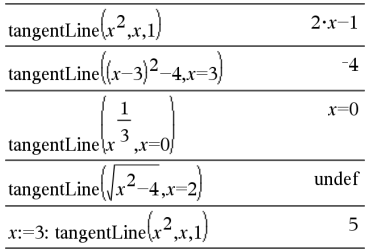

### **tanh() (Tangente iperbolica) Catalogo >**

**tanh(***Espr1***)**⇒*espressione*

**tanh(***Lista1***)**⇒*lista*

**tanh(***Espr1***)** restituisce nella forma di espressione la tangente iperbolica dell'argomento.

**tanh(***Lista1***)** restituisce una lista delle tangenti iperboliche di ciascun elemento di *Lista1*.

### **tanh**

### **(***matriceQuadrata1***)**⇒*matriceQuadrata*

Restituisce la tangente iperbolica della matrice di *matriceQuadrata1*. Ciò non equivale a calcolare la tangente iperbolica di ogni elemento. Per informazioni sul metodo di calcolo, vedere **cos()**.

*matriceQuadrata1* deve essere diagonalizzabile. Il risultato contiene sempre numeri a virgola mobile.

### **tanh**/**() (Arcotangente iperbolica) Catalogo >**

**tanh**/**(***Espr1***)**⇒*espressione*

**tanh**/**(***Lista1***)**⇒*lista*

Inmodalità angolo in radianti:

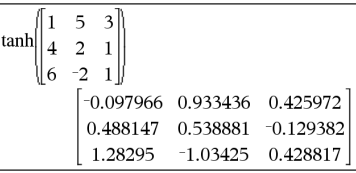

Inmodalità formato rettangolare complesso:

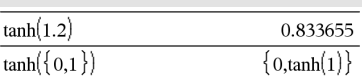

### **tanh**/**() (Arcotangente iperbolica) Catalogo >**

**tanh**/**(***Espr1***)** restituisce nella forma di espressione l'inversa della tangente iperbolica dell'argomento.

**tanh**/**(***Lista1***)** restituisce una lista dell'inversa della tangente iperbolica di ciascun elemento di *Lista1*.

**Nota:** è possibile inserire questa funzione dalla tastiera del computer digitando **arctanh(**...**)**.

### $tanh^{-1}$

### **(***matriceQuadrata1***)**⇒*matriceQuadrata*

Restituisce la tangente iperbolica inversa della matrice di *matriceQuadrata1*. Ciò non equivale a calcolare la tangente iperbolica inversa di ogni elemento. Per informazioni sul metodo di calcolo, vedere **cos()**.

*matriceQuadrata1* deve essere diagonalizzabile. Il risultato contiene sempre numeri a virgola mobile.

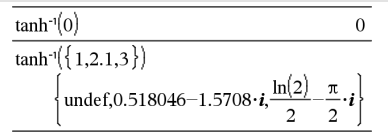

Inmodalità angolo in radianti e inmodalità formato rettangolare complesso:

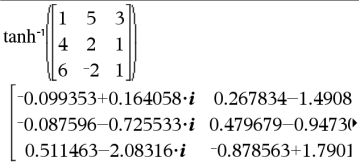

Per vedere l'intero risultato, premere  $\blacktriangle$ , quindi utilizzare  $\blacktriangleleft$  e  $\blacktriangleright$  per spostare il cursore.

**taylor(***Espr1***,** *Var***,** *Ordine*[**,** *Punto*]**)**⇒*espressione*

Restituisce il polinomio di Taylor richiesto. Tale polinomio comprende i termini diversi da zero di grado intero compreso tra zero e *Ordine* in (*Var* meno *Punto*). **taylor()** restituisce la funzione stessa se non vi sono serie di potenze troncate di questo ordine, oppure se sono richiesti esponenti negativi o frazionari. Utilizzare la sostituzione e/o la moltiplicazione provvisoria per una potenza di (*Var* meno *Punto*) per determinare serie di potenze più generali.

*Il valore predefinito di Punto* è zero e corrisponde al punto di espansione.

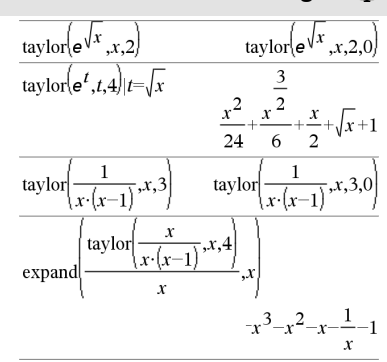

### **taylor() Catalogo >**

### **tCdf() (Probabilità di distribuzione t di Student) Catalogo >**

**tCdf(***estremoInf***,***estremoSup***,***gl***)**⇒*numero* se *estremoInf* e *estremoSup* sono numeri, *lista* se *estremoInf* e *estremoSup* sono liste

Calcola la probabilità della distribuzione *t* di Student tra il *estremoInf* e il *estremoSup* per i gradi di libertà *gl* specificati.

Per P(X ≤ *valoreSuperiore*), impostare *valoreInferiore* =  $\infty$ .

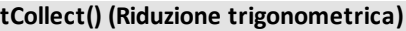

### **tCollect(***Espr1***)**⇒*espressione*

Restituisce un'espressione nella quale i prodotti e le potenze intere dei seni e dei coseni vengono convertiti in una combinazione lineare di seni e coseni di angoli multipli, di somme e di differenze di angoli. La trasformazione converte i polinomi trigonometrici in combinazioni lineari delle rispettive armoniche.

A volte la funzione **tCollect()** permette di ottenere i risultati desiderati, non raggiunti mediante la semplificazione trigonometrica predefinita. **tCollect()** tende ad invertire le trasformazioni eseguite mediante **tExpand ()**. A volte è possibile semplificare un'espressione mediante l'applicazione del comando **tExpand()** ad un risultato di **tCollect()**, o viceversa, in due fasi successive.

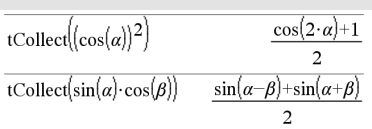

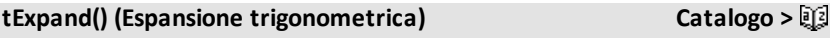

**tExpand(***Espr1***)**⇒*espressione*

tExpand( $sin(3 \cdot \varphi)$ )  $4\cdot\sin(\varphi)\cdot(\cos(\varphi))^2-\sin(\varphi)$ tExpand(cos( $\alpha-\beta$ ))

 $\cos(\alpha) \cdot \cos(\beta) + \sin(\alpha) \cdot \sin(\beta)$ 

**tCollect() (Riduzione trigonometrica) Catalogo >**

### **tExpand() (Espansione trigonometrica) Catalogo >**

Restituisce un'espressione nella quale vengono espansi i seni ed i coseni di angoli multipli di interi, di somme e di differenze di angoli. L'identità di (sin(x))2+(cos(x))2=1 determina molti risultati possibili equivalenti. Pertanto un risultato può essere differente da quello riportato in altre pubblicazioni.

A volte la funzione **tExpand()** permette di ottenere i risultati desiderati, non raggiunti mediante la semplificazione trigonometrica predefinita. **tExpand()** tende ad invertire le trasformazioni eseguite mediante**tCollect()**. A volte è possibile semplificare un'espressione mediante l'applicazione del comando **tCollect()** ad un risultato di **tExpand()**, o viceversa, in due fasi successive.

**Nota:** la riduzione in scala nella modalità Gradi di  $\pi/180$  influisce sulla capacità di **tExpand()** di riconoscere le forme da espandere. I migliori risultati si ottengono quando **tExpand()** viene utilizzata nella modalità di visualizzazione degli angoli in radianti.

### **Text Catalogo >**

**Text***stringaPrompt*[**,** *FlagDispl*]

Istruzione di programmazione: Sospende il programma e visualizza la stringa di caratteri *stringaPrompt* in una finestra di dialogo.

Selezionando **OK**, l'esecuzione del programma continua.

L'argomento opzionale *flag* può essere un'espressione.

- Se *FlagDispl* viene omesso o dà come risultato **1**, il messaggio testuale viene aggiunto alla cronologia di Calcolatrice.
- Se *FlagDispl* dà come risultato **0**, il messaggio testuale non viene aggiunto alla cronologia.

Definire un programma che si arresta momentaneamente per visualizzare ciascuno dei cinque numeri casuali in una finestra di dialogo.

All'interno delmodello Prgm...EndPrgm, completare ciascuna riga premendo  $\boxed{\leftarrow}$ invece di enter. Sulla tastiera del computer, mantenere premuto **Alt** e premere **Invio**.

Define text\_demo()=Prgm

For i,1,5

 strinfo:="Random number " & string(rand(i)) Text strinfo

```
  EndFor
```
Se il programma richiede di digitare una risposta, vedere **Request, [pagina](#page-164-0) 161 oppure RequestStr, [pagina](#page-166-0) 163.**

**Nota:** è possibile utilizzare questo comando all'interno di un programma definito dall'utente, ma non di una funzione.

EndPrgm

Eseguire il programma:

text\_demo()

Esempio di finestra di dialogo:

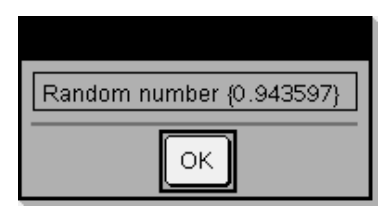

**Then Vedere If, [pagina](#page-97-0) 94.**

### **tInterval (Intervallo di confidenza t) Catalogo >**

**tInterval** *Lista*[**,***Freq*[**,***livelloConfidenza*]]

(Input lista dati)

 $t$ **Interval**  $\bar{x}$ *, sx*,*n*[*,livelloConfidenza*]

(Input statistiche riepilogo)

Calcola un intervallo di confidenza *t*. Il riepilogo dei risultati è memorizzato nella variabile *stat.results*. ([pagina](#page-195-0) 192).

Per informazioni sull'effetto di elementi vuoti in una lista, vedere "Elementi vuoti (nulli)", [pagina](#page-277-0) 274.

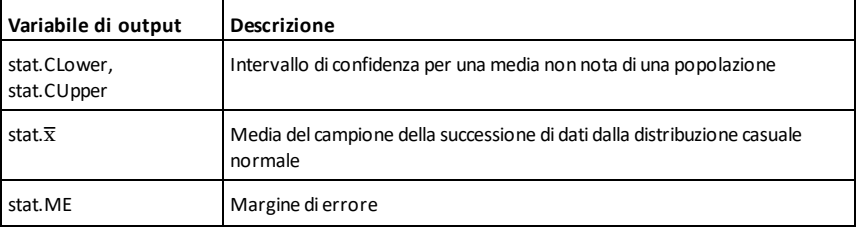

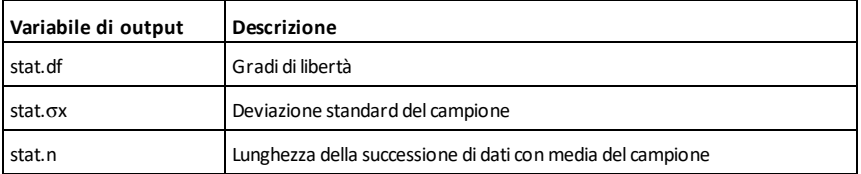

### **tInterval\_2Samp (Intervallo di confidenza t su due campioni) Catalogo >**

**tInterval\_2Samp** *Lista1***,***Lista2*[**,***Freq1* [**,***Freq2*[**,***livelloConfidenza*[**,***Aggregata*]]]]

(Input lista dati)

**tInterval\_2Samp** v*1***,***sx1***,***n1***,**v*2***,***sx2***,***n2* [**,***livelloConfidenza*[**,***Aggregata*]]

(Input statistiche riepilogo)

Calcola un intervallo di confidenza *t* su due campioni. Il riepilogo dei risultati è memorizzato nella variabile *stat.results*. ([pagina](#page-195-0) 192).

*Aggregata*=**1** aggrega le varianze; *Aggregata*=**0** non aggrega le varianze.

Per informazioni sull'effetto di elementi vuoti in una lista, vedere "Elementi vuoti (nulli)", [pagina](#page-277-0) 274.

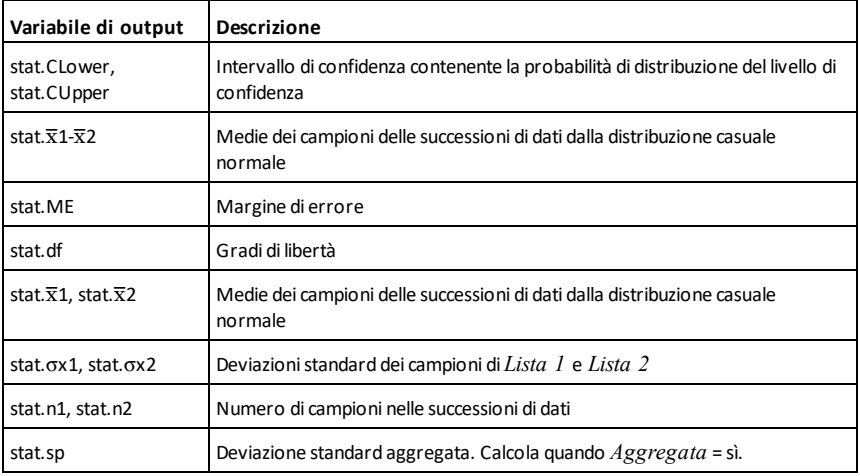

### **tmpCnv() (Converti temperatura) Catalogo >**

### **tmpCnv(***Espr\_*¡*unitàTempo***, \_** ¡*unitàTempo2***)**

### ⇒*espressione \_*¡*unitàTempo2*

Converte un valore relativo alla temperatura specificato da *Espr* da una unità di misura in un'altra. Le unità di misura valide per la temperatura sono:

°C Celsius

\_¡F Fahrenheit

 $^{\circ}$ K Kelvin

<sup>o</sup>R Rankine

Per inserire <sup>o</sup> dalla tastiera, selezionarlo dai simboli del Catalogo.

Per inserire dalla tastiera, premere  $\lceil$  ctrl  $\lceil \square \rceil$ .

Ad esempio, 100 °C viene convertito in  $212 °F.$ 

Per convertire un intervallo di temperature, utilizzare invece  $\Delta$ tmpCnv().

### @**tmpCnv() (Converti un intervallo di temperature) Catalogo >**

@**tmpCnv(***Espr\_*¡*unitàTempo***, \_** ¡*unitàTempo2***)** ⇒*espressione \_* ¡*unitàTempo2*

**Nota:** è possibile inserire questa funzione dalla tastiera del computer digitando **deltaTmpCnv(**...**)**.

Converte un intervallo di temperature (la differenza tra due valori di temperatura) specificato da *Espr* da una unità di misura in un'altra. Le unità di misura valide per la temperatura sono:

°C Celsius

<sup>o</sup>F Fahrenheit

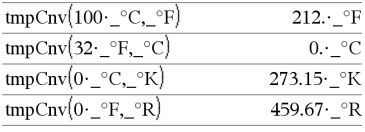

**Nota:** è possibile utilizzare il Catalogo per selezionare le unità dimisura della temperatura.

Per inserire  $\Delta$  dalla tastiera, selezionarlo dai simboli del Catalogo.

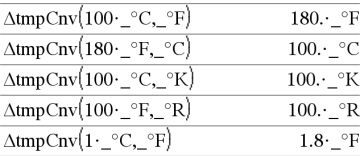

**Nota:** è possibile utilizzare il Catalogo per selezionare le unità dimisura della temperatura.

### @**tmpCnv() (Converti un intervallo di temperature) Catalogo >**

<sup>o</sup>K Kelvin

 $^\circ$ R Rankine

Per inserire °, selezionarlo dalla tavolozza Simboli o digitare **@d**.

Per inserire dalla tastiera, premere  $[\text{ctri}|\Box]$ 

1 $°C$ e 1 $°$ K hanno grandezza uguale, come pure 1<sup>o</sup>F e 1<sup>o</sup>R. Tuttavia, la grandezza di  $1 °C$ è 9/5 di quella di  $1 °F$ .

Ad esempio, l'intervallo 100 °C (da 0 °C a 100 °C) equivale all'intervallo 180 °F.

Per convertire un particolare valore di temperatura invece di un intervallo, usare **tmpCnv()**.

# **tPdf() (Densità di probabilità t di**

**tPdf(***ValX***,***gl***)**⇒*numero* se *ValX* è un numero, *lista* se *ValX* è una lista

Calcola la funzione della densità di probabilità (pdf) per la distribuzione *t* di Student in corrispondenza di un valore *x* specificato con i gradi di libertà *gl* specificati.

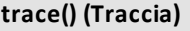

**trace(***matriceQuadrata***)**⇒*espressione*

Restituisce la traccia (somma di tutti gli elementi sulla diagonale principale) di *matriceQuadrata*.

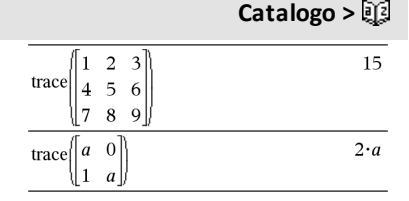

**Student) Catalogo >**

### **Try (Tentativo) Catalogo >**

### **Try**

*blocco1*

### **Else**

*blocco2*

### **EndTry**

Esegue *blocco1* a meno che non si verifichi un errore. In questo caso, l'esecuzione del programma viene trasferita a *blocco2*. La variabile di sistema *errCode* contiene il codice di errore che consente al programma di eseguire il ripristino dell'errore Per un elenco dei codici di errore, vedere "*Codici di errore e messaggi*", [pagina](#page-287-0) 284.

*blocco1* e *blocco2* possono essere o una singola istruzione o una serie di istruzioni separate dal carattere ":".

**Nota per l'inserimento dell'esempio:** per istruzioni sull'inserimento di definizioni di programmi e funzioni costituite da più righe, consultare la sezione Calcolatrice del manuale del prodotto.

### Esempio 2

Per vedere i comandi **Try**, **ClrErr** e **PassErr** in funzione, il programma eigenvals() riportato sulla destra. Avviare il programma eseguendo ciascuna delle seguenti espressioni.

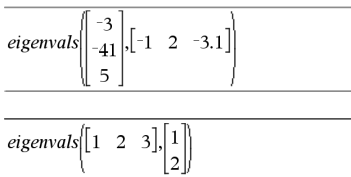

**Nota:** vedere anche **ClrErr**, [pagina](#page-31-0) 28 e **PassErr**, [pagina](#page-145-0) 142.

Define  $proj(|=Prgm$ 

Trv  $z:=z+1$ Disp "z incremented." Else Disp "Sorry, z undefined." EndTry EndPrgm Done

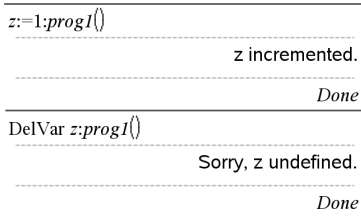

Define eigenvals(a,b)=Prgm

© Questo programma visualizza gli autovalori di A·B

**Try** 

Disp "A= ",a

Disp "B= ",b

Disp " "

Disp "Eigenvalues of A·B are:",eigVl(a\*b)

Else

If errCode=230 Then

 Disp "Error: Product of A·B must be a square matrix"

ClrErr

### **Try (Tentativo) Catalogo >**

 Else PassErr EndIf EndTry

EndPrgm

**tTest (Verifica t) Catalogo >**

 $tTest \mu 0,Lista[$ *,Freq*[*,Ipotesi*]]

(Input lista dati)

**tTest**  $\mu$ *0*, $\overline{x}$ , $sx$ ,*n*,[*Ipotesi*]

(Input statistiche riepilogo)

Esegue una verifica dell'ipotesi su un'unica media u non nota di una popolazione quando la deviazione standard  $\sigma$  della popolazione non è nota. Il riepilogo dei risultati è memorizzato nella variabile *stat.results*. ([pagina](#page-195-0) 192).

Viene verificata l'ipotesi nulla  $H_0$ :  $\mu = \mu 0$  in contrapposizione a una delle alternative seguenti:

Per H<sub>a</sub>: μ < μ0, impostare *Ipotesi*<0

Per H<sub>a</sub>:  $\mu \neq \mu$ 0 (default), impostare *Ipotesi*=0

Per H<sub>a</sub>: μ > μ0, impostare *Ipotesi*>0

Per informazioni sull'effetto di elementi vuoti in una lista, vedere "Elementi vuoti (nulli)", [pagina](#page-277-0) 274.

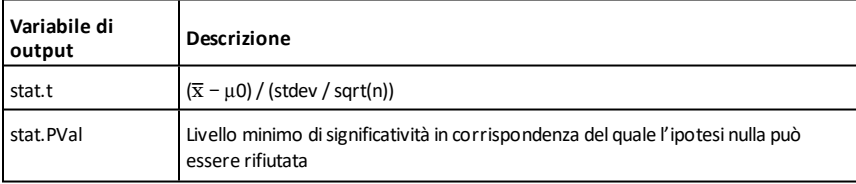

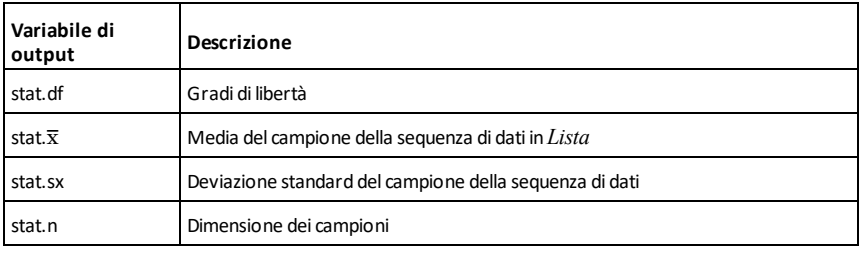

# **tTest\_2Samp (Verifica t su due**

**campioni) Catalogo >**

**tTest\_2Samp** *Lista1***,***Lista2*[**,***Freq1*[**,***Freq2* [**,***Ipotesi*[**,***Aggregata*]]]]

(Input lista dati)

**tTest\_2Samp** v*1***,***sx1***,***n1***,**v*2***,***sx2***,***n2*[**,***Ipotesi* [**,***Aggregata*]]

(Input statistiche riepilogo)

Esegue una verifica *t* su due campioni. Il riepilogo dei risultati è memorizzato nella variabile *stat.results*. ([pagina](#page-195-0) 192).

Viene verificata l'ipotesi nulla  $H_0$ :  $\mu$ 1 =  $\mu$ 2 in contrapposizione a una delle alternative seguenti:

Per H<sub>a</sub>: µ1< µ2, impostare *Ipotesi<*0

Per H<sub>a</sub>:  $\mu$ 1≠  $\mu$ 2 (default), impostare *Ipotesi*=0

Per H<sub>a</sub>: µ1> µ2, impostare *Ipotesi*>0

*Aggregata*=**1** aggrega le varianze

*Aggregata*=**0** non aggrega le varianze

Per informazioni sull'effetto di elementi vuoti in una lista, vedere "Elementi vuoti (nulli)", [pagina](#page-277-0) 274.

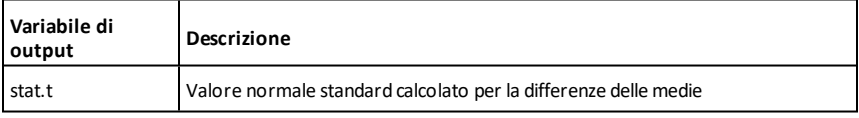

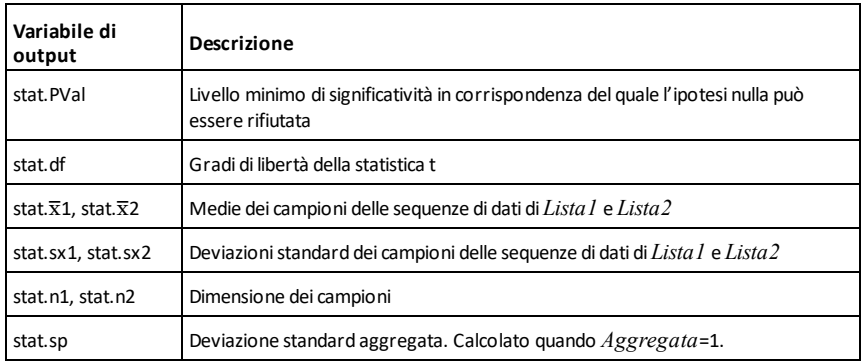

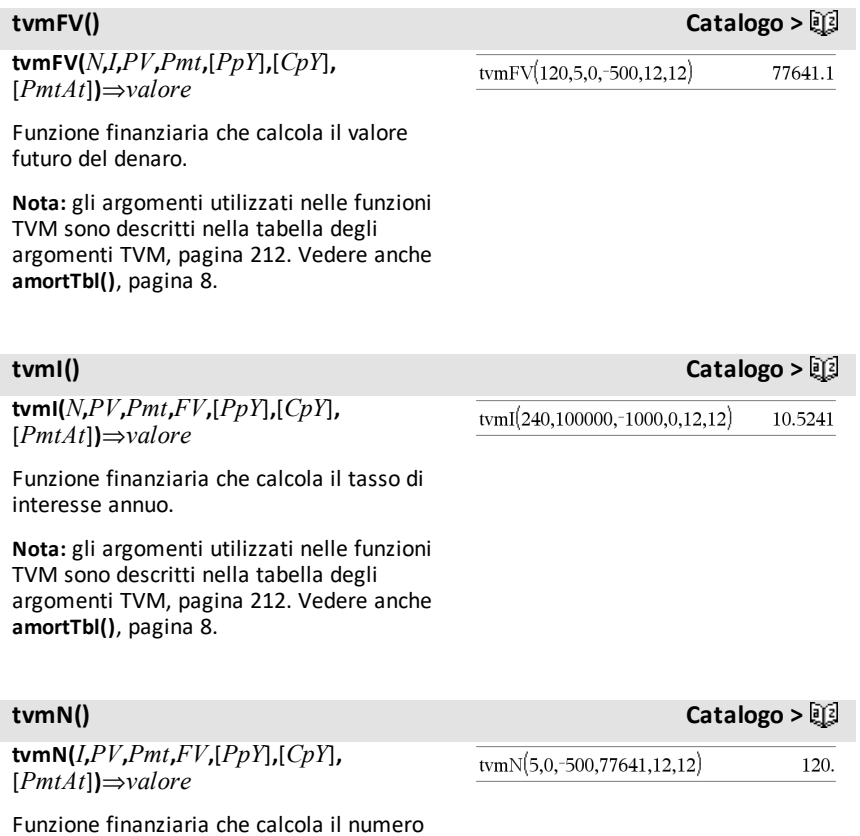

di periodi di pagamento.

**Nota:** gli argomenti utilizzati nelle funzioni TVM sono descritti nella tabella degli argomenti TVM, [pagina](#page-215-0) 212. Vedere anche **amortTbl()**, [pagina](#page-11-0) 8.

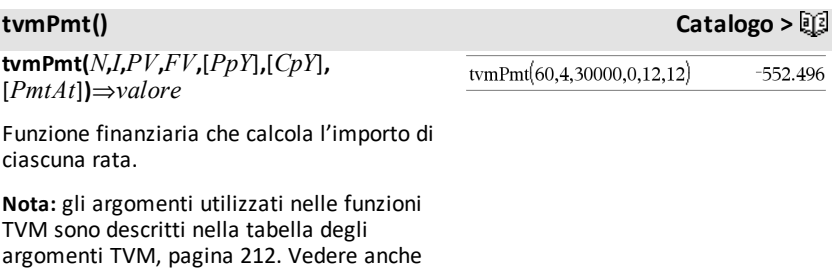

**tvmPV() Catalogo >**

**amortTbl()**, [pagina](#page-11-0) 8.

**tvmPV(***N***,***I***,***Pmt***,***FV***,**[*PpY*]**,**[*CpY*]**,** [*PmtAt*]**)**⇒*valore*

Funzione finanziaria che calcola il valore presente.

**Nota:** gli argomenti utilizzati nelle funzioni TVM sono descritti nella tabella degli argomenti TVM, [pagina](#page-215-0) 212. Vedere anche **amortTbl()**, [pagina](#page-11-0) 8.

<span id="page-215-0"></span>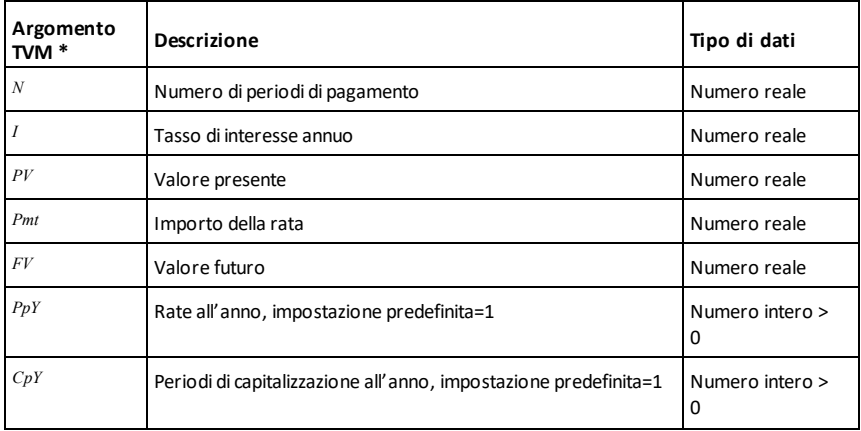

tvmPV(48,4,-500,30000,12,12)  $-3426.7$
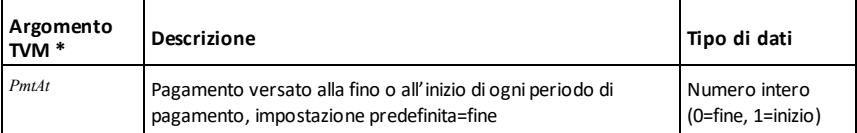

**\*** Questi nomi di argomenti TVM sono simili ai nomi delle variabili TVM (come ad esempio **tvm.pv** e **tvm.pmt**) che sono utilizzate dal Risolutore finanziario dell'applicazione *Calculator*. Le funzioni finanziarie, tuttavia, non memorizzano automaticamente i valori degli argomenti o i risultati in variabili TVM.

### **TwoVar (Risultati a due variabili) Catalogo >**

**TwoVar** *X***,** *Y*[**,** [*Freq*] [**,** *Categoria***,** *Includi*]]

Calcola le statistiche TwoVar. Il riepilogo dei risultati è memorizzato nella variabile *stat.results*. ([pagina](#page-195-0) 192).

Tutte le liste devono avere le stesse dimensioni, ad eccezione di *Includi*.

*X* e *Y* sono liste di variabili indipendenti e dipendenti.

*Freq* è una lista opzionale di valori di frequenza. Ciascun elemento di *Freq* specifica la frequenza di occorrenza di ogni dato corrispondente di *X* e *Y*. Il valore predefinito è 1. Tutti gli elementi devono essere numeri interi  $> 0$ .

*Categoria* è una lista di categoria dei dati corrispondenti *X* e *Y*.

*Includi* è una lista di uno o più codici di categoria. Solo quei dati il cui codice di categoria è inserito in questa lista vengono inclusi nel calcolo.

Un elemento vuoto (nullo) in qualsiasi lista *X*, *Freq* o *Categoria* produce un corrispondente elemento vuoto in tutte queste liste. Un elemento vuoto (nullo) in qualsiasi lista da *X1* a *X20* produce un corrispondente elemento vuoto in tutte queste liste. Per ulteriori informazioni sugli elementi vuoti, vedere a [pagina](#page-277-0) 274.

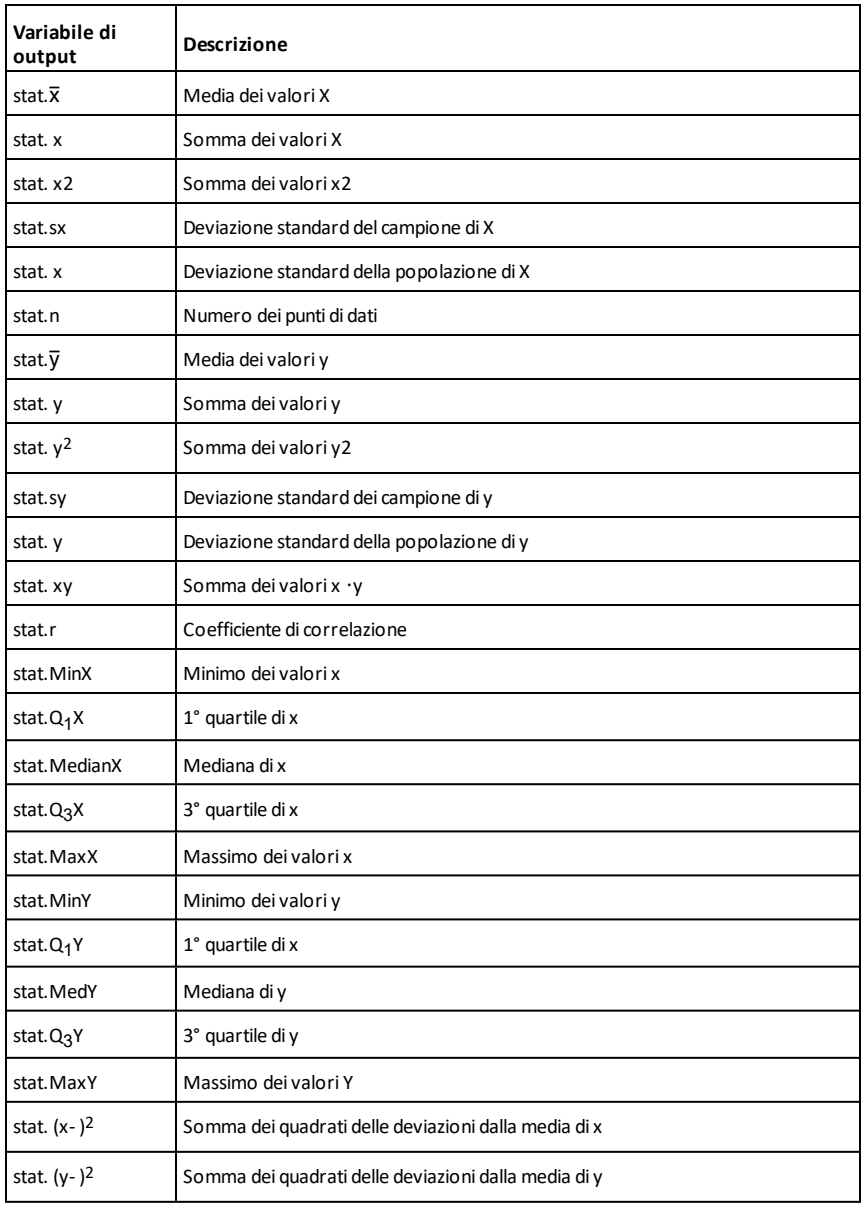

**unitV(***Vettore1***)**⇒*vettore*

Restituisce un vettore unità riga o colonna, a seconda della forma di *Vettore1*.

*Vettore1* deve essere una matrice composta da una sola riga o da una sola colonna.

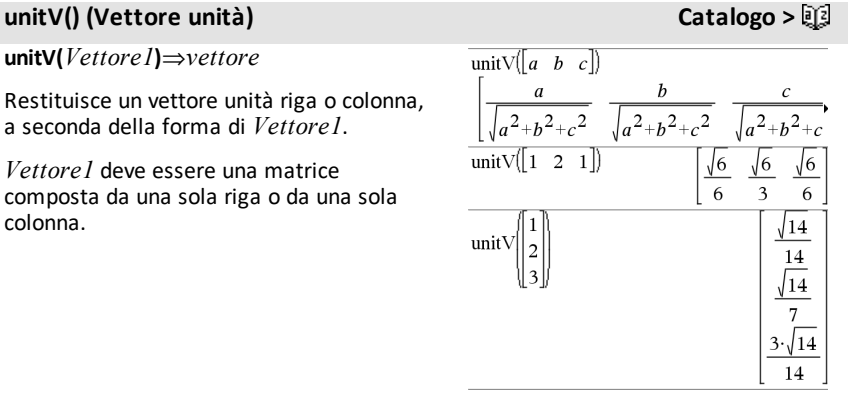

Per vedere l'intero risultato, premere  $\blacktriangle$ , quindi utilizzare  $\blacktriangleleft$  e  $\blacktriangleright$  per spostare il cursore.

**unLock***Var1* [**,** *Var2*] [**,** *Var3*] ...

**unLock***Var***.**

Sblocca le variabili o il gruppo di variabili specificate. Le variabili bloccate non possono essere modificate o eliminate.

Vedere **Lock**, [pagina](#page-118-0) 115 e **getLockInfo()**, [pagina](#page-93-0) 90.

# **unLock Catalogo >**

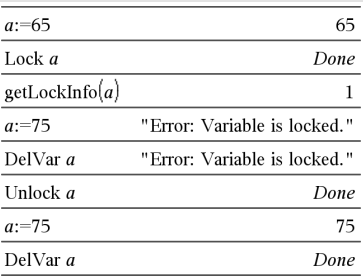

### *V*

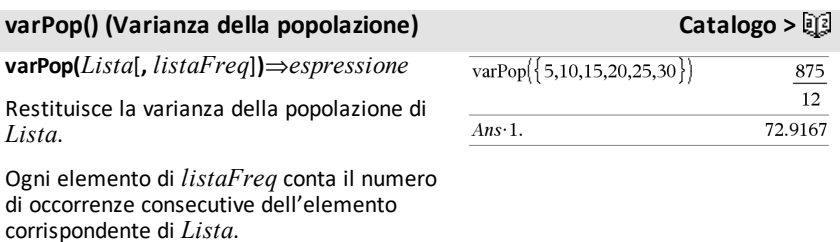

# **varPop() (Varianza della popolazione) Catalogo >**

**Nota:** *Lista* deve contenere almeno due elementi.

Se un elemento di una lista è vuoto (nullo), l'elemento viene ignorato, come pure l'elemento corrispondente nell'altra lista. Per ulteriori informazioni sugli elementi vuoti, vedere a [pagina](#page-277-0) 274.

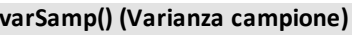

**varSamp(***Lista*[**,** *listaFreq*]**)**⇒*espressione*

Restituisce la varianza campione di *Lista*.

Ogni elemento di *listaFreq* conta il numero di occorrenze consecutive dell'elemento corrispondente di *Lista*.

**Nota:** *Lista* deve contenere almeno due elementi.

Se un elemento di una lista è vuoto (nullo), l'elemento viene ignorato, come pure l'elemento corrispondente nell'altra lista. Per ulteriori informazioni sugli elementi vuoti, vedere a [pagina](#page-277-0) 274.

**varSamp(***Matrice1*[**,** *matriceFreq*]**)**⇒*matrice*

Restituisce un vettore riga contenente la varianza campione di ciascuna colonna di *Matrice1*.

Ogni elemento di *matriceFreq* conta il numero di occorrenze consecutive dell'elemento corrispondente di *Matrice1*.

**Nota:** *Matrice1* deve contenere almeno due righe.

Se un elemento di una matrice è vuoto (nullo), l'elemento viene ignorato, come pure l'elemento corrispondente nell'altra matrice. Per ulteriori informazioni sugli elementi vuoti, vedere a [pagina](#page-277-0) 274.

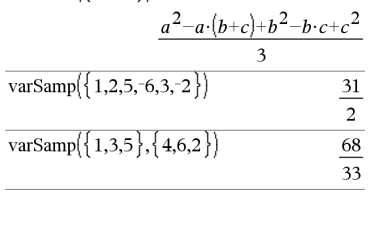

varSamp $(\lbrace a,b,c \rbrace)$ 

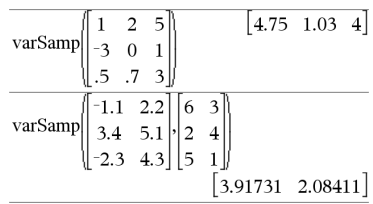

**varSamp() (Varianza campione) Catalogo >**

**Wait** *tempoInSecondi*

Sospende l'esecuzione per un periodo di *tempoInSecondi* secondi.

**Wait** è particolarmente utile in un programma che necessita di un breve ritardo per consentire che i dati richiesti diventino disponibili.

L'argomento *tempoInSecondi* deve essere un'espressione che viene semplificata a un valore decimale da 0 a 100. Il comando arrotonda questo valore al decimo di secondo più vicino.

Per annullare un **Wait** in corso,

- **Palmare:** Tenere premuto il tasto @ m e premere enter più volte.
- **Windows®:** Tenere premuto il tasto **F12** e premere **Invio** più volte.
- **Macintosh®:** Tenere premuto il tasto **F5** e premere **Invio** più volte.
- **iPad®:** L'app mostra un prompt. È possibile continuare ad attendere o annullare.

**Nota:** È possibile utilizzare il comando **Wait** all'interno di un programma definito dall'utente, ma non di una funzione.

**warnCodes(***Espr1***,** *varStato***)**⇒*espressione*

Calcola l'espressione *Espr1*, restituisce il risultato e memorizza i codici di tutte le avvertenze generate nella variabile di lista *varStato*. Se non sono generate avvertenze, questa funzione assegna a *varStato* una

Per attendere 4 secondi: **Wait 4**

Per attendere 1/2 secondo: **Wait 0.5**

Per attendere 1,3 secondi utilizzando la variabile *seccount*:

**seccount:=1.3 Wait seccount**

Questo esempio fa accendere un LEDverde per 0,5 secondi e quindi lo spegne. **Send "SET GREEN 1 ON" Wait 0.5 Send "SET GREEN 1 OFF"**

# **warnCodes () Catalogo >**

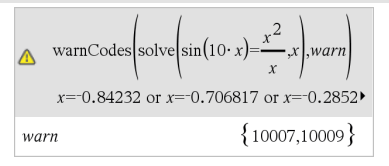

Per vedere l'intero risultato, premere  $\blacktriangle$ , quindi utilizzare  $\blacktriangleleft$  e  $\blacktriangleright$  per spostare il cursore.

*Espr1* può essere qualsiasi espressione matematica valida di TI-Nspire™ o TI-Nspire™ CAS. Non è possibile utilizzare un comando o una assegnazione come *Espr1*.

*varStato* deve essere un nome di variabile valido.

Per un elenco dei codici di avvertenza e dei messaggi associati, vedere [pagina](#page-296-0) 293.

# **when() (Quando) Catalogo >**

**when(***Condizione***,** *risultatoVero* [**,** *risultatoFalso*][**,** *risultatoSconosciuto*]**)** ⇒*espressione*

Restituisce *risultatoVero*, *risultatoFalso* o *risultatoSconosciuto*, a seconda che *Condizione* sia vera, falsa o sconosciuta. Restituisce la voce inserita se gli argomenti immessi sono insufficienti per specificare un risultato appropriato.

Omettere sia *risultatoFalso* che *risultatoSconosciuto* se si desidera che l'espressione venga definita solamente nella regione in cui *Condizione* è vera.

Utilizzare **undef** come *risultatoFalso* per definire un'espressione che esegua una rappresentazione grafica solo in un intervallo.

**when()** è utile per la definizione di funzioni ricorsive.

when $(x<0,x+3)|x=5$ undef

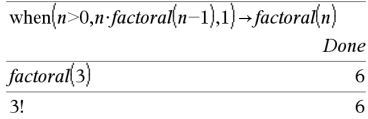

### **While** *Condizione Blocco* **EndWhile**

Esegue le istruzioni di *Blocco* fino a quando *Condizione* è vera.

*Blocco* può essere una singola espressione o una serie di espressioni separate dal carattere ":".

**Nota per l'inserimento dell'esempio:** per istruzioni sull'inserimento di definizioni di programmi e funzioni costituite da più righe, consultare la sezione Calcolatrice del manuale del prodotto.

### *X*

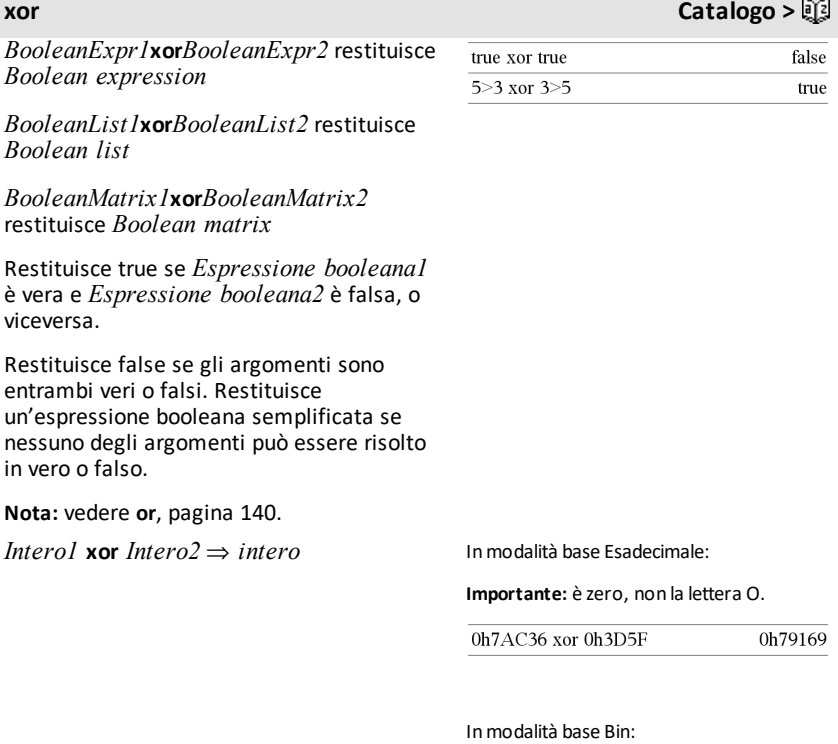

# **While Catalogo >**

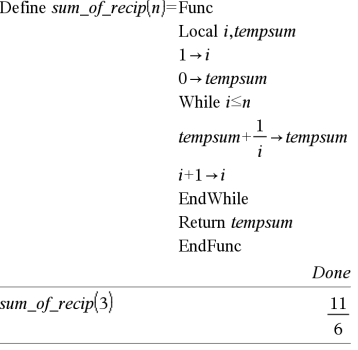

Confronta due interi reali bit per bit tramite un'operazione **xor**. Internamente, entrambi gli interi vengono convertiti in numeri binari a 64 bit con segno. Quando vengono confrontati bit corrispondenti, il risultato sarà 1 se uno dei due bit (ma non entrambi) è uguale a 1; se entrambi i bit sono uguali a 0 o a 1, il risultato sarà 0. Il valore restituito rappresenta il risultato dei bit e viene visualizzato nel modo Base che è stato impostato.

È possibile inserire gli interi in qualsiasi base numerica. Se si tratta di un numero binario o esadecimale, utilizzare rispettivamente il prefisso 0b o 0h. Senza prefisso, gli interi vengono considerati decimali (base 10).

Se viene indicato un intero decimale troppo grande per una forma binaria con segno a 64 bit, verrà utilizzata un'operazione a modulo simmetrico per portare il valore nell'intervallo appropriato. Per ulteriori informazioni, vedere 4**Base2**, [pagina](#page-22-0) 19.

**Nota:** vedere **or**, [pagina](#page-143-0) 140.

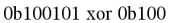

0b100001

**Nota:** un numero binario può contenere fino a 64 cifre (oltre al prefisso 0b). Un numero esadecimale può contenere fino ad 16 cifre.

# **zeros() (Zeri) Catalogo >**

# *Z*

**zeros(***Espr***,** *Var***)**⇒*lista*

**zeros(***Espr***,** *Var=Campione***)**⇒*lista*

Restituisce una lista di valori reali possibili di *Var* che danno *Expr*=0. La funzione **zeros ()** esegue questa operazione calcolando  $\epsilon$ **exp**Viist(solve( $Espr=0, Var$ ),  $Var$ ).

In alcuni casi, il risultato derivante dall'applicazione della funzione **zeros()** è preferibile a quello che si può ottenere mediante **solve()**. Tuttavia, il risultato di **zeros()** non può esprimere soluzioni implicite, soluzioni che richiedono disequazioni, oppure soluzioni che non implicano *Var*.

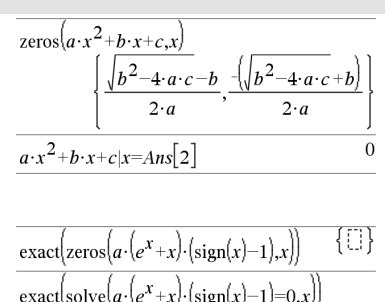

 $e^{x}+x=0$  or  $x>0$  or  $a=0$ 

### **zeros() (Zeri) Catalogo >**

**Nota:** vedere anche **cSolve()**, **cZeros()** e **solve()**.

**zeros({***Espr1***,** *Espr2***}, {***VarOCampione1***,** *VarOCampione2* [**,** … ]**})**⇒*matrice*

Restituisce possibili zeri reali delle espressioni algebriche simultanee, dove ogni *VarOCampione* specifica una variabile di cui si cerca il valore.

In alternativa è possibile specificare un valore campione iniziale per la variabile. Ogni *VarOCampione* deve avere la forma:

*variabile*

– oppure –

*variabile* = *numero reale o non reale*

Ad esempio, x è valido come pure x=3.

Se tutte le espressioni sono polinomiali e NON si indica alcun valore campione iniziale, **zeros()** utilizza il metodo di eliminazione lessicale di Gröbner/Buchberger per determinare tutti gli zeri reali.

Supponiamo ad esempio di avere una circonferenza con raggio r all'origine e un'altra con raggio r con centro nel punto in cui la prima circonferenza interseca l'asse positivo x. Utilizzare **zeros()** per trovare le intersezioni.

Come indicato da r nell'esempio a destra, le espressioni polinomiali simultanee possono avere variabili aggiuntive senza valori, ma rappresentano valori numerici dati che potrebbero essere sostituiti successivamente.

Ciascuna riga della matrice risultante rappresenta uno zero alternativo, con i componenti ordinati come nella lista *varOCampione*. Per estrarre una riga, indicizzare la matrice per [*riga*].

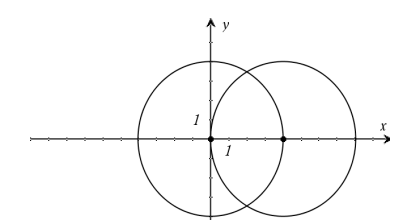

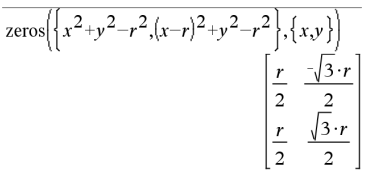

Estrarre la riga 2:

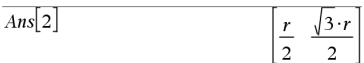

# **zeros() (Zeri) Catalogo >**

È possibile, in aggiunta o in alternativa, includere incognite che non compaiono nelle espressioni. Ad esempio è possibile includere z quale incognita per estendere l'esempio precedente a due cilindri paralleli con raggio r che si intersecano. Gli zeri dei cilindri mostrano come le famiglie di zeri possano contenere costanti arbitrarie della forma ck, dove k è un suffisso intero compreso tra 1 e 255.

Per i sistemi polinomiali, i tempi di calcolo o l'insufficienza di memoria possono dipendere in gran parte dall'ordine in cui sono elencate le incognite. Se la scelta iniziale esaurisce la memoria (o la pazienza), provare a ridisporre le variabili all'interno delle espressioni e/o della lista *VarOCampione*.

Se non viene indicato alcun valore campione e se anche una sola espressione è non polinomiale per una qualsiasi variabile ma tutte le espressioni sono lineari per le incognite, **zeros()** utilizza l'eliminazione gaussiana per tentare di determinare tutte gli zeri reali.

Se un sistema non è né polinomiale per tutte le sue variabili né lineare per le incognite, **zeros()** determina al più uno zero utilizzando un metodo di approssimazione iterativa. A tale scopo, il numero di incognite deve essere uguale al numero di espressioni e tutte le altre variabili delle espressioni devono poter essere semplificate in numeri.

Ogni incognita inizia con il valore campione se ce n'è uno, altrimenti inizia con 0.0.

Utilizzare più valori campione per provare altri zeri uno alla volta. Per ottenere una convergenza, può essere necessario che il valore campione debba essere abbastanza prossimo a uno zero.

# **zInterval (Intervallo di confidenza Z) Catalogo >**

**zInterval** s**,***Lista*[**,***Freq*[**,***livelloConfidenza*]]

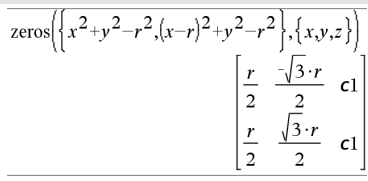

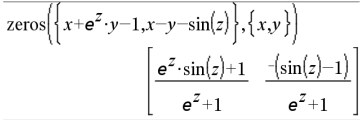

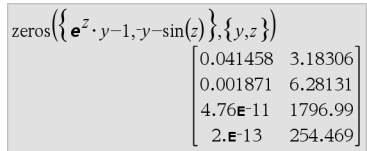

zeros $\{e^z-y-1, -y-\sin(z)\}\,$ ,  $\{y,z=2, \pi\}\}$  $\lceil 0.001871 \; 6.28131 \rceil$ 

### **zInterval (Intervallo di confidenza Z) Catalogo >**

(Input lista dati)

**zInterval** s**,**v**,***n* [**,***livelloConfidenza*]

(Input statistiche riepilogo)

Calcola un intervallo di confidenza *z*. Il riepilogo dei risultati è memorizzato nella variabile *stat.results*. ([pagina](#page-195-0) 192)

Per informazioni sull'effetto di elementi vuoti in una lista, vedere "Elementi vuoti (nulli)", [pagina](#page-277-0) 274.

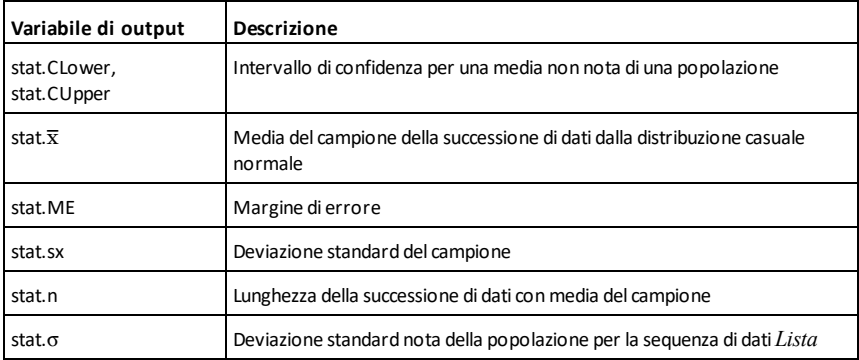

### **zInterval\_1Prop (Intervallo di confidenza z per una proporzione) Catalogo >**

**zInterval\_1Prop** *x***,***n* [**,***livelloConfidenza*]

Calcola un intervallo di confidenza *z* per una proporzione. Il riepilogo dei risultati è memorizzato nella variabile *stat.results*. ([pagina](#page-195-0) 192).

*x* è un intero non negativo.

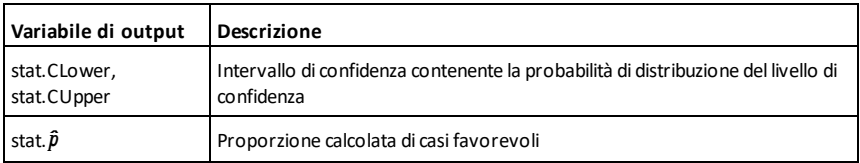

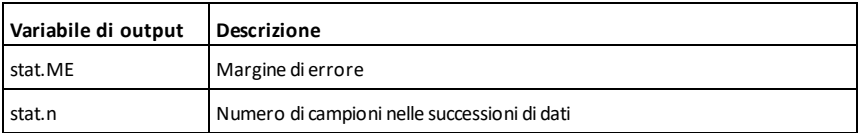

### **zInterval\_2Prop (Intervallo di confidenza z per due proporzioni) Catalogo >**

**zInterval\_2Prop** *x1***,***n1***,***x2***,***n2* [**,***livelloConfidenza*]

Calcola l'intervallo di confidenza *z* per due proporzioni. Il riepilogo dei risultati è memorizzato nella variabile *stat.results*. ([pagina](#page-195-0) 192).

*x1* e *x2* sono interi non negativi.

Per informazioni sull'effetto di elementi vuoti in una lista, vedere "Elementi vuoti (nulli)", [pagina](#page-277-0) 274.

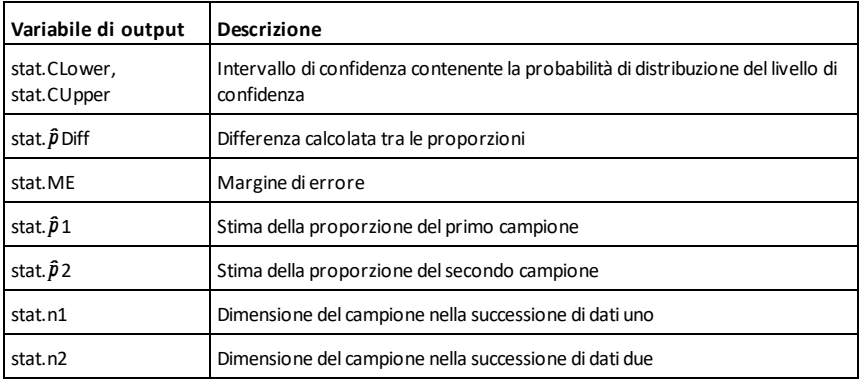

### **zInterval\_2Samp (Intervallo di confidenza z su due campioni) Catalogo >**

**zInterval\_2Samp** s**<sup>1</sup> ,**s**<sup>2</sup> ,***List1***,***Lista2*[**,***Freq1* [**,***Freq2***,** [*livelloConfidenza*]]]

(Input lista dati)

**zInterval\_2Samp** s**<sup>1</sup> ,**s**<sup>2</sup> ,**v*1***,***n1***,**v*2***,***n2* [**,***livelloConfidenza*]

(Input statistiche riepilogo)

### **zInterval\_2Samp (Intervallo di confidenza z su due campioni) Catalogo >**

Calcola l'intervallo di confidenza *z* su due campioni. Il riepilogo dei risultati è memorizzato nella variabile *stat.results*. ([pagina](#page-195-0) 192).

Per informazioni sull'effetto di elementi vuoti in una lista, vedere "Elementi vuoti (nulli)", [pagina](#page-277-0) 274.

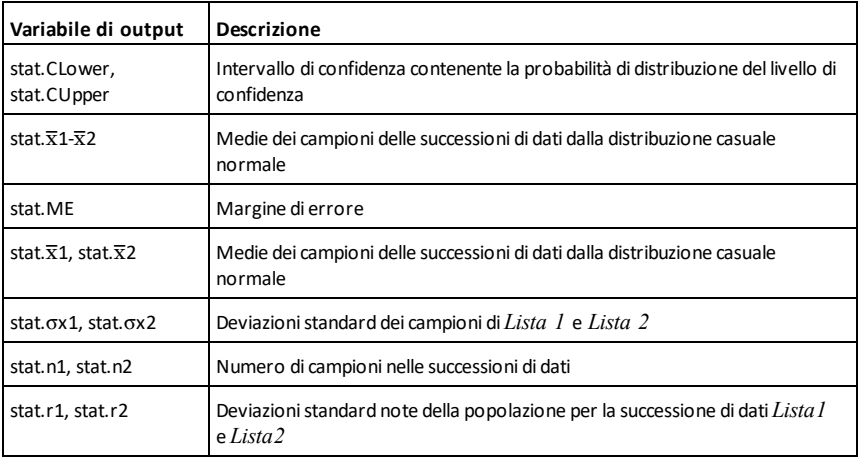

# **zTest (Verifica z) Catalogo >**

 $zTest \mu 0, \sigma$ ,*Lista*,[*Freq*[,*Ipotesi*]]

(Input lista dati)

 $zTest \mu 0, \sigma, \bar{x}, n[$ *, Ipotesi*]

(Input statistiche riepilogo)

Esegue una verifica *z* con frequenza *listaFreq*. Il riepilogo dei risultati è memorizzato nella variabile *stat.results*. ([pagina](#page-195-0) 192).

Viene verificata l'ipotesi nulla  $H_0$ :  $\mu = \mu 0$  in contrapposizione a una delle alternative seguenti:

Per H<sub>a</sub>: μ < μ0, impostare *Ipotesi*<0

# **zTest (Verifica z) Catalogo >**

Per  $H_a: \mu \neq \mu 0$  (default), impostare *Ipotesi*=0

Per H<sub>a</sub>: μ > μ0, impostare *Ipotesi*>0

Per informazioni sull'effetto di elementi vuoti in una lista, vedere "Elementi vuoti (nulli)", [pagina](#page-277-0) 274.

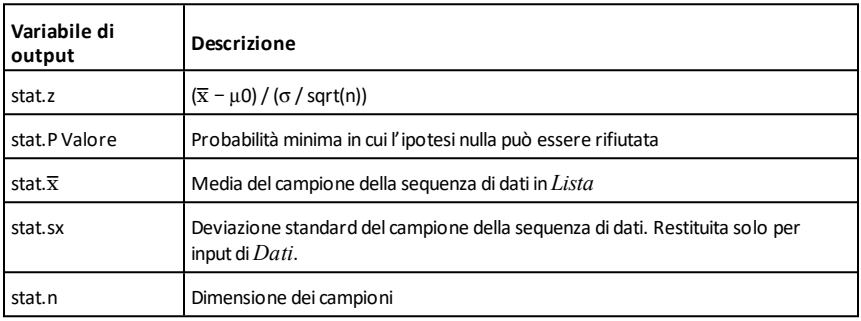

### **zTest\_1Prop (Verifica z per una proporzione) Catalogo >**

**zTest\_1Prop** *p0***,***x***,***n*[**,***Ipotesi*]

Esegue una verifica *z* per una proporzione. Il riepilogo dei risultati è memorizzato nella variabile *stat.results*. ([pagina](#page-195-0) 192).

*x* è un intero non negativo.

Viene verificata l'ipotesi nulla H<sub>0</sub>:  $p = p0$  in contrapposizione a una delle alternative seguenti:

Per H<sup>a</sup> : *p > p0*, impostare *Ipotesi*>0

Per  $H_a$ :  $p \neq p0$  *(default)*, impostare *Ipotesi*=0

Per H<sup>a</sup> : *p < p0*, impostare *Ipotesi*<0

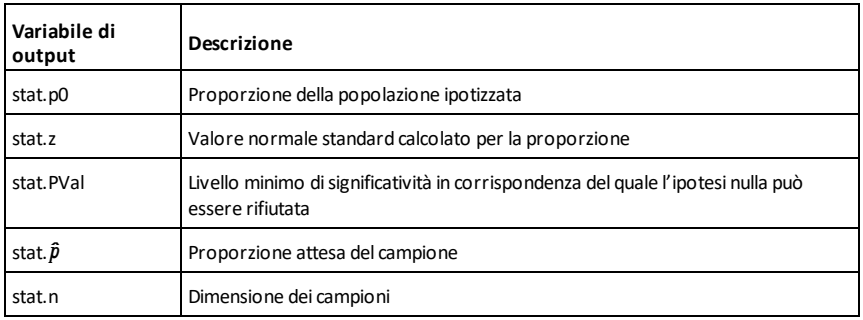

### **zTest\_2Prop (Verifica z per due proporzioni) Catalogo >**

**zTest\_2Prop** *x1***,***n1***,***x2***,***n2*[**,***Ipotesi*]

Esegue una verifica *z* per due proporzioni. Il riepilogo dei risultati è memorizzato nella variabile *stat.results*. ([pagina](#page-195-0) 192).

*x1* e *x2* sono interi non negativi.

Viene verificata l'ipotesi nulla  $H_0: pI = p2$  in contrapposizione a una delle alternative seguenti:

Per H<sup>a</sup> : *p1 > p2*, impostare *Ipotesi*>0

Per  $H_a: p1 \neq p2$  *(default)*, impostare *Ipotesi*=0

Per H<sup>a</sup> : *p < p0*, impostare *Ipotesi*<0

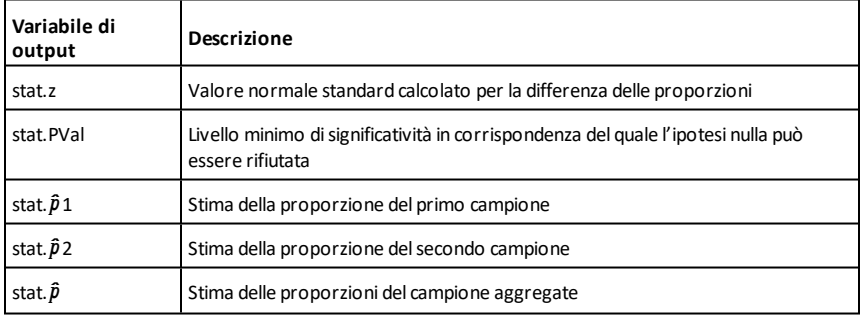

### **zTest\_2Samp (Verifica su due campioni) Catalogo >**

**zTest\_2Samp** s**<sup>1</sup> ,**s**<sup>2</sup> ,***Lista1***,***Lista2*[**,***Freq1* [**,***Freq2*[**,***Ipotesi*]]]

(Input lista dati)

**zTest\_2Samp** s**<sup>1</sup> ,**s**<sup>2</sup> ,**v*1***,***n1***,**v*2***,***n2*[**,***Ipotesi*]

(Input statistiche riepilogo)

Esegue una verifica *z* su due campioni. Il riepilogo dei risultati è memorizzato nella variabile *stat.results*. ([pagina](#page-195-0) 192).

Viene verificata l'ipotesi nulla  $H_0$ :  $\mu$ 1 =  $\mu$ 2 in contrapposizione a una delle alternative seguenti:

Per H<sub>a</sub>: µ1< µ2, impostare *Ipotesi<*0

Per H<sub>a</sub>: µ1≠ µ2 (default), impostare *Ipotesi*=0

Per H<sub>a</sub>: μ1 > μ2, *Ipotesi* >0

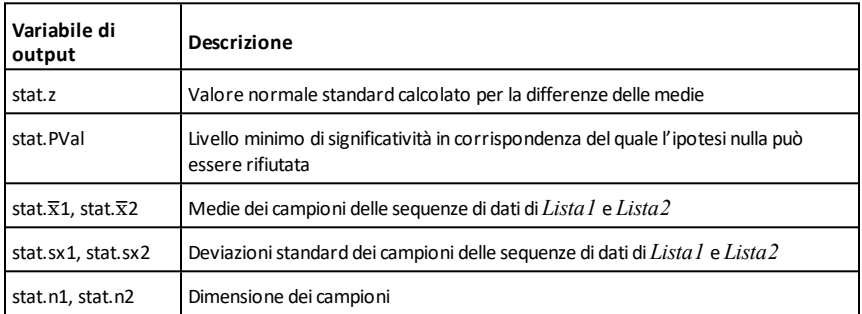

# **Simboli**

# **+ (addizione) Tasto** +

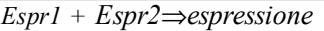

Restituisce la somma dei due argomenti.

# *Lista1* **+** *Lista2*⇒*lista*

*Matrice1* **+** *Matrice2*⇒*matrice*

Restituisce una lista (o matrice) contenente le somme degli elementi corrispondenti di *Lista1* e *Lista2* (oppure di *Matrice1* e *Matrice2*).

Gli argomenti devono avere uguali dimensioni.

*Espr* **+** *Lista1*⇒*lista*

*Lista1* **+** *Espr*⇒*lista*

Restituisce una lista contenente le somme di *Espr* e di ciascun elemento di *Lista1*.

*Espr* **+** *Matrice1*⇒*matrice*

*Matrice1* **+** *Espr*⇒*matrice*

Restituisce una matrice nella quale *Espr* viene sommata a ciascun elemento sulla diagonale di *Matrice1*. *Matrice1* deve essere quadrata.

**Nota:** utilizzare **.+** (punto più) per aggiungere un'espressione a ciascun elemento.

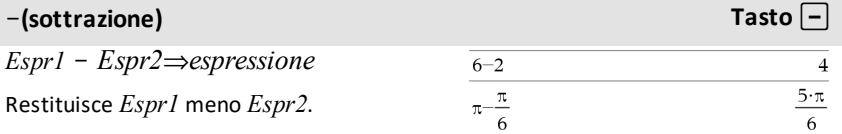

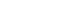

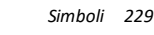

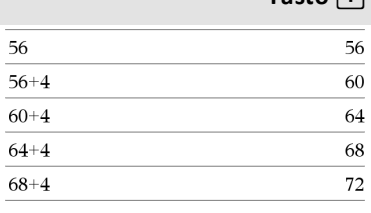

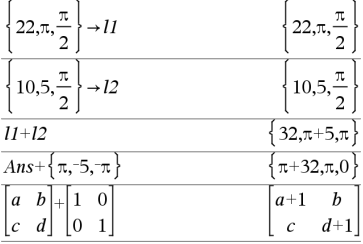

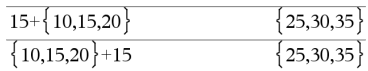

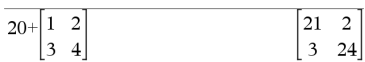

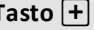

# N**(sottrazione) Tasto** -

*Lista1* N *Lista2*⇒*lista*

*Matrice1* – *Matrice2⇒matrice* 

Sottrae ciascun elemento di *Lista Matrice2*) dal corrispondente elen *Lista1* (o di *Matrice1*) e restituisce il risultato.

Gli argomenti devono avere uguali dimensioni.

*Espr* N *Lista1*⇒*lista*

*Lista1* N *Espr*⇒*lista*

Sottrae ciascun elemento di *Lista1* da *Espr* oppure sottrae *Espr* da ciascun elemento di *Lista1*, quindi restituisce una lista contenente i risultati.

*Espr* – *Matricel*⇒*matrice* 

*Matrice1* – *Espr*⇒*matrice* 

Espr - Matrice1 restituisce una matrice di numero volte *Espr* la matrice di identità, meno *Matrice1*. *Matrice1* deve essere quadrata.

Matrice1 - Espr restituisce una matrice di numero volte *Espr* la matrice di identità, sottratta da *Matrice1*. *Matrice1* deve essere quadrata.

**Nota:** Utilizzare .- (punto meno) per sottrarre un'espressione da ciascun elemento.

# **·(moltiplicazione) Tasto**r

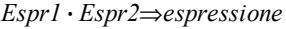

Restituisce il prodotto di due argomenti.

# *Lista1* **·** *Lista2*⇒*lista*

Restituisce una lista contenente i prodotti degli elementi corrispondenti di *Lista1* e *Lista2*.

Le liste devono avere uguali dimensioni.

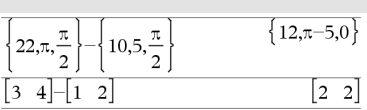

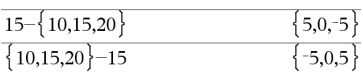

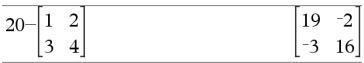

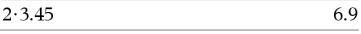

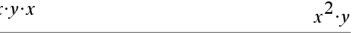

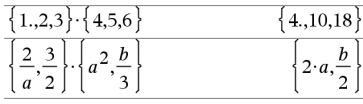

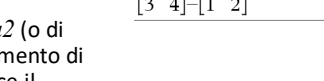

# **·(moltiplicazione) Tasto**r

*Matrice1* **·** *Matrice2*⇒*matrice*

Restituisce il prodotto di matrice di *Matrice1* per *Matrice2*.

Il numero di colonne di *Matrice1* deve essere uguale al numero di righe di *Matrice2*.

*Espr* **·** *Lista1*⇒*lista*

*Lista1* **·** *Espr*⇒*lista*

Restituisce una lista contenente i prodotti di *Espr* per ciascun elemento di *Lista1*.

*Espr* **·** *Matrice1*⇒*matrice*

*Matrice1* **·** *Espr*⇒*matrice*

Restituisce una lista contenente i prodotti di *Espr* per ciascun elemento di *Matrice1*.

**Nota:** Utilizzare **.·**(punto moltiplicazione) per moltiplicare un'espressione per ciascun elemento.

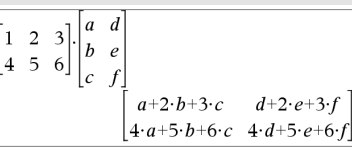

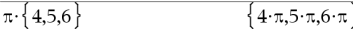

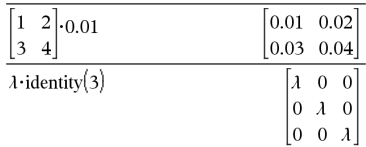

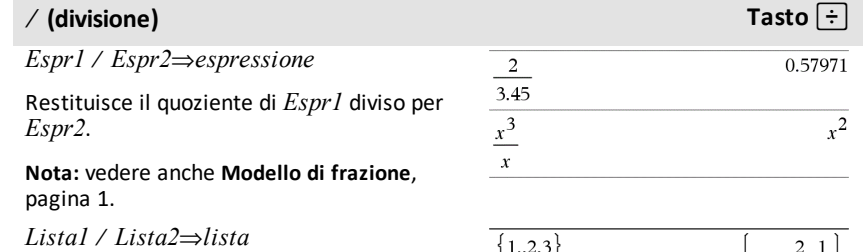

Restituisce una lista contenente i quozienti di *Lista1* diviso per *Lista2*.

Le liste devono avere uguali dimensioni.

 $E$ *spr*  $\land$  *Lista1*  $\Rightarrow$  *lista* 

 $Listal / Espr \Rightarrow lista$ 

Restituisce una lista contenente i quozienti di *Espr* diviso per *Lista1* o quelli di*Lista1* diviso per *Espr*.

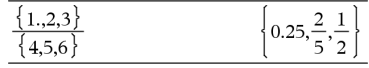

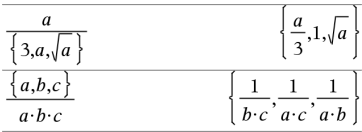

*Simboli 231*

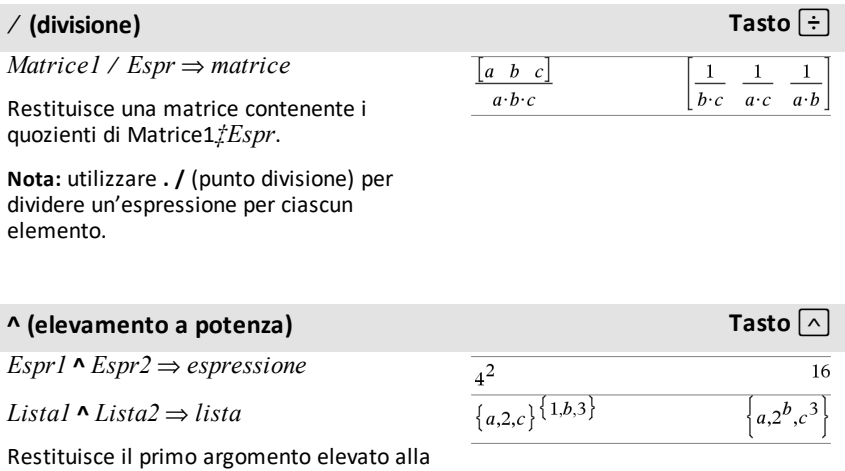

potenza del secondo argomento.

**Nota:** vedere anche **Modello di esponente**, [pagina](#page-4-1) 1.

In una lista, restituisce gli elementi di *Lista1* elevati alla potenza dei corrispondenti elementi di *Lista2*.

Nel dominio reale, le potenze frazionarie con esponenti ridotti e denominatori dispari utilizzano l'ambito reale rispetto a quello principale, impiegata nel modo complesso.

*Espr ^ Lista1* ⇒ *lista*

Restituisce *Espr* elevata alla potenza degli elementi di *Lista1*.

 $Listal \land Espr \Rightarrow lista$ 

Restituisce gli elementi di *Lista1* elevati alla potenza di *espressione*.

*matriceQuadrata1* **^** *intero* ⇒ *matrice*

Restituisce *matriceQuadrata1* elevata alla potenza di *intero*.

*matriceQuadrata1* deve essere una matrice quadrata.

Se *intero* = -1, viene calcolata l'inversa della matrice.

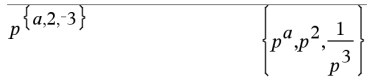

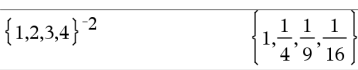

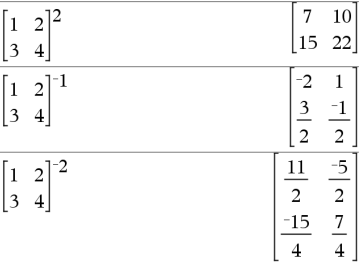

### **^ (elevamento a potenza) Tasto**l

Se *intero* < -1, viene calcolata l'inversa della matrice a una potenza positiva appropriata.

# **x<sup>2</sup> (quadrato) Tasto**q

*Espr1 2* ⇒ *espressione*

Restituisce il quadrato dell'argomento.

 $Listal$ <sup>2</sup>  $\Rightarrow$  *lista* 

Restituisce una lista contenente i quadrati degli elementi di *Lista1*.

*matriceQuadrata1* 2 ⇒ *matrice*

Restituisce la matrice *matriceQuadrata1* elevata al quadrato. Ciò non calcolare il quadrato di ogni elemento. Utilizzare .^2 per calcolare il quadrato di ogni elemento.

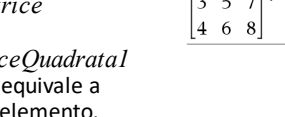

# **.+ (punto addizione) Tasti** ^+

*Matrice1* **.+** *Matrice2* ⇒ *matrice*

 $E$ *spr*  $\cdot$  *+ Matrice1*  $\Rightarrow$  *matrice* 

*Matrice1* **.+** *Matrice2* restituisce una matrice che è la somma di ciascuna coppia di elementi corrispondenti di *Matrice1* e *Matrice2*.

Espr **.+** *Matrice1* restituisce una matrice che è la somma di *Espr* e di ciascun elemento di *Matrice1*.

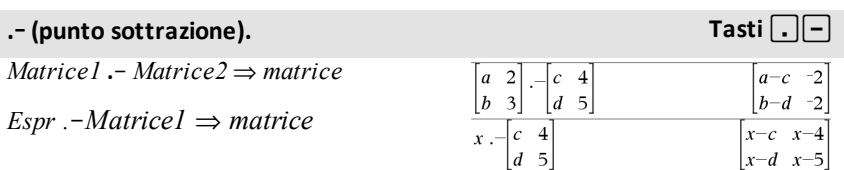

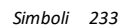

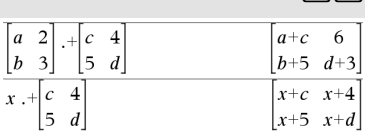

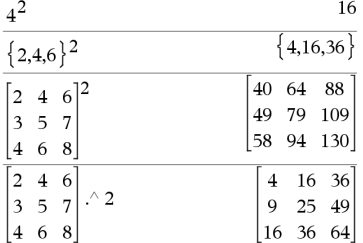

### **.**. **(punto sottrazione). Tasti** ^-

*Matrice1* **.**N*Matrice2* restituisce una matrice che è la differenza tra ciascuna coppia di elementi corrispondenti di *Matrice1* e *Matrice2*.

Espr **.**N*Matrice1* restituisce una matrice che è la differenza di *Espr* e di ciascun elemento di in *Matrice1*.

# **. (punto moltiplicazione) Tasti**  $\sqrt{\frac{x}{x}}$

*Matrice1* **.·** *Matrice2* ⇒ *matrice*

*Espr* **.·***Matrice1* ⇒ *matrice*

*Matrice1* **.·** *Matrice2* restituisce una matrice che è il prodotto di ciascuna coppia di elementi corrispondenti di *Matrice1* e *Matrice2*.

Espr **.·** *Matrice1* restituisce una matrice contenente i prodotti di *Espr* per ciascun elemento di *Matrice1*.

# **. / (punto divisione) Tasti** ^p

*Matrice1* **. /** *Matrice2* ⇒ *matrice*

*Espr . / Matrice1* ⇒ *matrice*

*Matrice1* **./** *Matrice2* restituisce una matrice che è il quoziente di ciascuna coppia di elementi corrispondenti di *Matrice1* e di *Matrice2*.

Espr **./** *Matrice1* restituisce una matrice che è il quoziente di *Espr* diviso per ciascun elemento di *Matrice1*.

### **.^ (punto elevato a potenza) Tasto** ^l *Matrice1* **.^** *Matrice2* ⇒ *matrice*  $a \quad 2 \mid \wedge \mid c \mid 4$  $a^c$ 16  $\begin{vmatrix} 5 & d \end{vmatrix}$  $\begin{vmatrix} b & 3 \end{vmatrix}$  $h^5$  3<sup>d</sup> *Espr*  $\cdot$  **^** *Matrice1*  $\Rightarrow$  *matrice*  $x \wedge c$  4  $^{4}$  $r^c$  $5d$  $x^5$  $x^d$

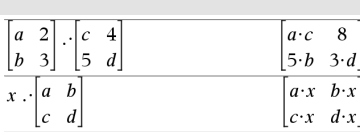

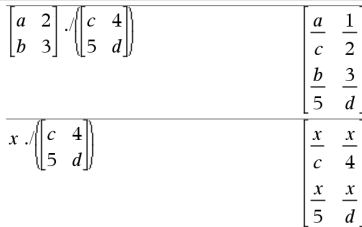

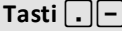

# **.^ (punto elevato a potenza) Tasto** ^l

*Matrice1* **.^** *Matrice2* restituisce una matrice nella quale ciascun elemento di *Matrice2* è l'esponente del corrispondente elemento di *Matrice1*.

Espr **.^** *Matrice1* restituisce una matrice nella quale ciascun elemento di *Matrice1* è l'esponente di *Espr*.

# L**(negazione) Tasto**v

L*Espr1*⇒ *espressione*

L*Lista1* ⇒ *lista*

L*Matrice1* ⇒ *matrice*

Restituisce l'argomento con il segno cambiato.

In una lista o in una matrice, restituisce tutti gli elementi con il segno cambiato.

Se l'argomento è un intero binario o esadecimale, la negazione dà il complemento a due.

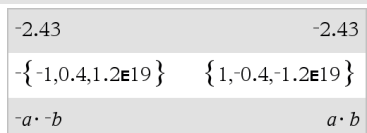

In modalità base Bin:

**Importante:** è zero, non la lettera O.

 $-0b100101$ 0b11111111111111111111111111111111

Per vedere l'intero risultato, premere  $\blacktriangle$ , quindi utilizzare < e ▶ per spostare il cursore.

# **% (percentuale) Tasti**/k

 $E$ *spr*1 %  $\Rightarrow$  *espressione* 

*Lista1* **%** ⇒ *lista*

*Matrice1* **%** ⇒ *matrice*

# argument 100

Restituisce

In una lista o in una matrice, restituisce rispettivamente una lista o una matrice, nelle quali ciascun elemento è diviso per 100.

**Nota:** Per forzare un risultato approssimativo,

Palmare: Premere [ctrl] [enter].

**Windows®:** Premere **Ctrl+Invio**. **Macintosh®: Premere**  $\mathcal{H}$ **+Invio.** 

**iPad®:** Tenere premuto **Invio** e selezionare  $\approx$ .

13%  $0.13$ 

 $({1,10,100})\%$  $\{0.01, 0.1, 1, \}$  *Espr1* **=** *Espr2*⇒*espressione booleana*

*Lista1* **=** *Lista2*⇒ *lista booleana*

*Matrice1* **=** *Matrice2*⇒ *matrice booleana*

Restituisce true se *Espr1* è determinata in modo da essere uguale a *Espr2*.

Restituisce false se *Espr1* è determinata in modo da non essere uguale ad *Espr2*.

Negli altri casi, restituisce una forma semplificata dell'equazione.

Nelle liste e nelle matrici, restituisce un confronto elemento per elemento.

**Nota per l'inserimento dell'esempio:** per istruzioni sull'inserimento di definizioni di programmi e funzioni costituite da più righe, consultare la sezione Calcolatrice del manuale del prodotto.

Esempio di funzione che usa gli operatori relazionali: =,  $\neq$ , <,  $\leq$ , >,  $\geq$ 

Define  $g(x)$ =Func If  $x \leq -5$  Then Return 5 ElseIf  $x$ >-5 and  $x$ <0 Then Return  $-r$ ElseIf  $r \ge 0$  and  $r \ne 10$  Then Return x ElseIf  $x=10$  Then Return 3 EndIf EndFunc Done

Risultato della rappresentazione grafica g(x)

 $\mathbf{z}(x) = \mathbf{g}(x)$ 

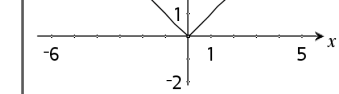

f2(x)= $g(x)$ 

6

# $\neq$  (diverso) **Tasti**  $\boxed{\text{trn}}$

 $Espr1 \neq Espr2 \Rightarrow espressione booleana$ 

*Lista1* ƒ *Lista2* ⇒ *lista booleana*

*Matrice1* ƒ *Matrice2* ⇒ *Matrice booleana*

Restituisce true se *Espr1* è determinata in modo da non essere uguale a *Espr2*.

Restituisce false se *Espr1* è determinata in modo da essere uguale a *Espr2*.

Negli altri casi, restituisce una forma semplificata dell'equazione.

Vedere l'esempio di "=" (uguale).

**= (uguale) Tasto** =

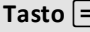

Nelle liste e nelle matrici, restituisce un confronto elemento per elemento.

**Nota:** è possibile inserire questo operatore dalla tastiera del computer digitando **/=**

# **< (minore di) Tasti**/=

*Espr1* **<** *Espr2* ⇒ *espressione booleana*

*Lista1* **<** *Lista2* ⇒ *lista booleana*

*Matrice1* **<** *Matrice2* ⇒ *matrice booleana*

Restituisce true se *Espr1* è determinata in modo da essere minore di *Espr2*.

Restituisce false se *Espr1* è determinata in modo da non essere maggiore o uguale a *Espr2*.

Negli altri casi, restituisce una forma semplificata dell'equazione.

Nelle liste e nelle matrici, restituisce un confronto elemento per elemento.

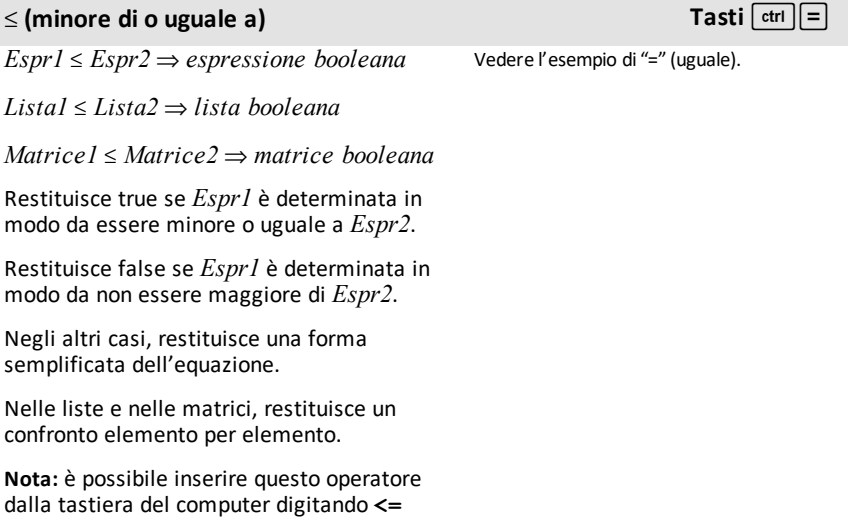

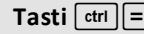

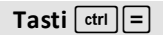

Vedere l'esempio di "=" (uguale).

# **12 Tasti**  $ext{curl}$  **Tasti**  $ext{curl}$

*Espr1* **>** *Espr2* ⇒ *espressione booleana*

*Lista1* **>** *Lista2* ⇒ *lista booleana*

*Matrice1* **>** *Matrice2* ⇒ *matrice booleana*

Restituisce true se *Espr1* è determinata in modo da essere maggiore di *Espr2*.

Restituisce false se *Espr1* è determinata in modo da non essere minore o uguale a *Espr2*.

Negli altri casi, restituisce una forma semplificata dell'equazione.

Nelle liste e nelle matrici, restituisce un confronto elemento per elemento.

### | **(maggiore di o uguale a) Tasti**/=

 $Espr1 \geq Espr2 \Rightarrow espressione booleana$ 

*Lista1* | *Lista2* ⇒ *lista booleana*

*Matrice1* | *Matrice2* ⇒ *matrice booleana*

Restituisce true se *Espr1* è determinata in modo da essere maggiore o uguale a *Espr2*.

Restituisce false se *Espr1* è determinata in modo da non essere minore o uguale a *Espr2*.

Negli altri casi, restituisce una forma semplificata dell'equazione.

Nelle liste e nelle matrici, restituisce un confronto elemento per elemento.

**Nota:** è possibile inserire questo operatore dalla tastiera del computer digitando **>=**

Vedere l'esempio di "=" (uguale).

Vedere l'esempio di "=" (uguale).

### ⇒ **(implicazione logica)** /=**tasti**

*BooleanExpr1* ⇒ *BooleanExpr2* restituisce *Boolean expression*

*BooleanList1* ⇒ *BooleanList2* restituisce *Boolean list*

*BooleanMatrix1* ⇒ *BooleanMatrix2* restituisce *Boolean matrix*

*Integer1* ⇒ *Integer2* restituisce *Integer*

Valuta l'espressione **not** <argumento1> **or** <argumento2> e restituisce true, false oppure una forma semplificata dell'equazione.

Nel caso di liste e matrici, restituisce un confronto elemento per elemento.

**Nota:** È possibile inserire questo operatore dalla tastiera digitando **=>**

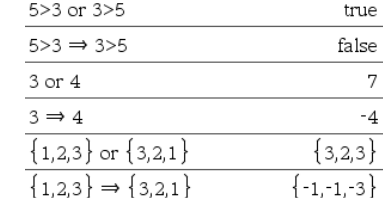

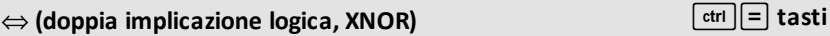

*BooleanExpr1* ⇔ *BooleanExpr2* restituisce *Boolean expression*

*BooleanList1* ⇔ *BooleanList2* restituisce *Boolean list*

*BooleanMatrix1* ⇔ *BooleanMatrix2* restituisce *Boolean matrix*

*Integer1* ⇔ *Integer2* restituisce *Integer*

Restituisce la negazione di un'operazione **XOR** logica riguardo i due argomenti. Restituisce true, false oppure una forma semplificata dell'equazione.

Nel caso di liste e matrici, restituisce un confronto elemento per elemento.

**Nota:** È possibile inserire questo operatore dalla tastiera digitando **<=>**

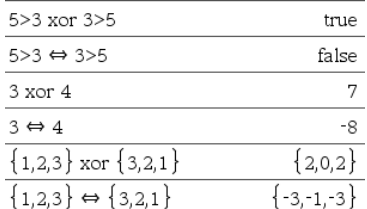

 ${-1,-1,-3}$ 

# **! (fattoriale) Tasto**º

*Espr1!* ⇒ *espressione*

*Lista1***!** ⇒ *lista*

*Matrice1***!** ⇒ *matrice*

Restituisce il fattoriale dell'argomento.

In una lista o in una matrice, restituisce rispettivamente una lista o una matrice dei fattoriali di ciascun elemento.

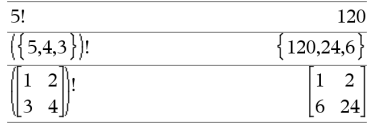

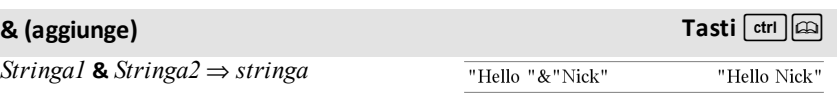

Restituisce una stringa di testo, aggiungendo *Stringa2* a *Stringa1*.

# **d() (derivata) Catalogo >**

**d(***Espr1***,** *Var*[**,** *Ordine*]**)**⇒*espressione*

**d(***Lista1***,** *Var*[**,** *Ordine*]**)**⇒*lista*

**d(***Matrice1***,** *Var*[**,** *Ordine*]**)**⇒*matrice*

Restituisce la derivata prima in funzione della variabile *Var*.

*Ordine*, se incluso, deve essere un numero intero. Se ordine è minore di zero, il risultato è una primitiva.

**Nota:** è possibile inserire questa funzione dalla tastiera del computer digitando **derivative(**...**)**.

d**()** non segue il normale meccanismo di calcolo che prevede la semplificazione di tutti gli argomenti e la successiva applicazione della definizioni di funzioni a tali argomenti completamente semplificati. d**()** esegue invece la procedura seguente:

- 1. Semplifica il secondo argomento solo se non porta a una non variabile.
- 2. Semplifica il primo argomento solo se non richiama nessun valore

$$
\frac{\frac{d}{dx}(f(x) \cdot g(x))}{\frac{d}{dx}(g(x)) \cdot g(x) + \frac{d}{dx}(g(x)) \cdot f(x)} \frac{\frac{d}{dx}(g(x) \cdot g(x))}{\frac{d}{dx}(g(x) \cdot g(x))} \qquad \qquad 6 \cdot y^2 \cdot x} \frac{\frac{d}{dx}(\left\{x^2, x^3, x^4\right\})}{\frac{d}{dx}(\left\{x^2, x^3, x^4\right\})} \qquad \left\{2 \cdot x, 3 \cdot x^2, 4 \cdot x^3\right\}
$$

*240 Simboli*

memorizzato per la variabile determinata al punto 1.

3. Determina la derivata simbolica del risultato del punto 2 relativamente alla variabile di cui al punto 1.

Se la variabile dalla fase 1 ha un valore memorizzato o un valore specificato mediante un operatore ("|") di vincolo, sostituire tale valore nel risultato dalla fase 3.

**Nota:** Vedere anche **Derivata prima**, [pagina](#page-8-0) [5,](#page-8-0) **Derivata seconda**, [pagina](#page-9-0) 6 o**Derivata nesima**, [pagina](#page-9-1) 6.

# ‰**() (integrale) Catalogo >**

‰**(***Espr1***,** *Var*[**,** *Inferiore***,** *Superiore*]**)** ⇒ *espressione*

‰**(***Espr1***,** *Var*[**,** *Costante*]**)** ⇒ *espressione*

Restituisce l'integrale di *Espr1* rispetto alla variabile *Var* da *Inferiore* a *Superiore*.

**Nota:** vedere anche **Modello di integrale** definito **o indefinito**, [pagina](#page-9-2) 6.

**Nota:** è possibile inserire questa funzione dalla tastiera del computer digitando **integral(**...**)**.

Restituisce una primitiva se *Inferiore* e *Superiore* vengono omessi. Una costante simbolica di integrazione viene omessa se non si fornisce l'argomento della *Costante*.

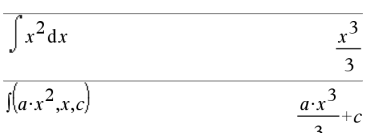

# $x^2$ dx

Primitive ugualmente valide possono differire per una costante numerica che può essere nascosta, soprattutto quando una primitiva contiene logaritmi o funzioni trigonometriche inverse. Inoltre, a volte vengono aggiunte espressioni piecewise costanti in modo che una primitiva possa essere valida per un intervallo maggiore rispetto alla formula tradizionale.

La funzione (() restituisce se stessa per quelle parti di *Espr1* che non può determinare come combinazione finita esplicita delle funzioni interne e degli operatori.

Quando si forniscono sia *Inferiore* sia *Superiore*, viene effettuato il tentativo di individuare eventuali discontinuità o derivate discontinue nell'intervallo *Inferiore* < *Var* < *Superiore* e di suddividere l'intervallo in tali punti.

Nell'impostazione Auto della modalità **Auto o Approssimato** l'integrazione numerica viene utilizzata, per quanto possibile, quando non si può determinare una primitiva o un limite

Nell'impostazione Approssimato, viene subito eseguito un tentativo di integrazione numerica, se possibile. Le primitive vengono cercate solamente qualora tale integrazione numerica non sia applicabile o dia esiti negativi.

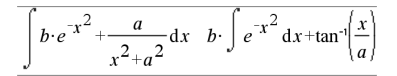

**Nota:** Per forzare un risultato approssimativo,

Palmare: Premere  $\boxed{\text{ctrl}}$  enter. **Windows®:** Premere **Ctrl+Invio**. **Macintosh®: Premere**  $H$ **+Invio. iPad®:** Tenere premuto **Invio** e selezionare  $\approx$  .

$$
\int_{-1}^{1} e^{-x^2} dx
$$
 1.49365

# ‰**() (integrale) Catalogo >**

La funzione (() può essere nidificata per eseguire integrali multipli. I limiti di integrazione possono dipendere da variabili di integrazione esterne ad essi.

**Nota:** vedere anche **nInt()**, [pagina](#page-136-0) 133.

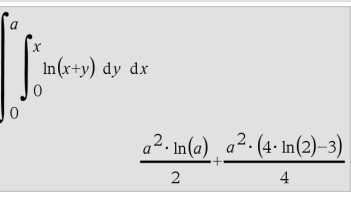

# $\sqrt{ }$  **()**  $\sqrt{ }$  **(radice quadrata) Tasti**  $\sqrt{ }$

‡**(***Espr1***)**⇒*espressione*

$$
\sqrt{(ListI)}{\Rightarrow}lista
$$

Restituisce la radice quadrata dell'argomento.

In una lista, restituisce le radici quadrate di tutti gli elementi di *Lista1*.

**Nota:** è possibile inserire questa funzione dalla tastiera del computer digitando **sqrt (**...**)**

**Nota:** vedere anche **Modello di radice quadrata**, [pagina](#page-4-2) 1.

Π**(***Espr1***,** *Var***,** *Basso***,** *Alto***)**⇒*espressione*

**Nota:** è possibile inserire questa funzione dalla tastiera del computer digitando **prodSeq(**...**)**.

Calcola *Espr1* per ciascun valore di *Var* da *Basso* ad *Alto* e restituisce il prodotto dei risultati.

**Nota:** vedere anche **Modello di prodotto (**Π), [pagina](#page-8-1) 5.

 $\Pi$ (*Espr1*, *Var*, *Basso*, *Basso*-1) $\Rightarrow$ 1

Π**(***Espr1***,** *Var***,** *Basso***,** *Alto***)** ⇒**1/**Π**(***Espr1***,** *Var***,**  $Alto+1$ ,  $Basso-1$ ) if  $Alto < Basso-1$ 

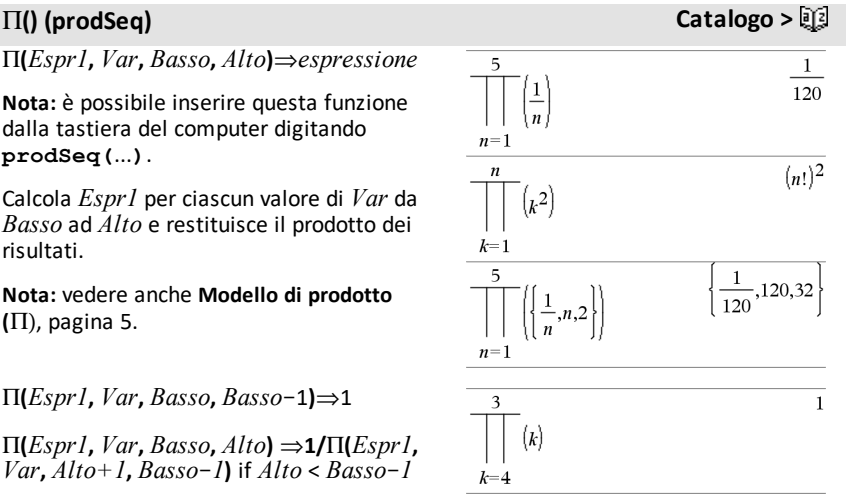

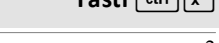

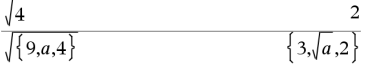

Le formule di prodotto utilizzate sono derivate dal seguente riferimento:

Ronald L. Graham, Donald E. Knuth, and Oren Patashnik. *Concrete Mathematics: A Foundation for Computer Science*. Reading, Massachusetts: Addison-Wesley, 1994.

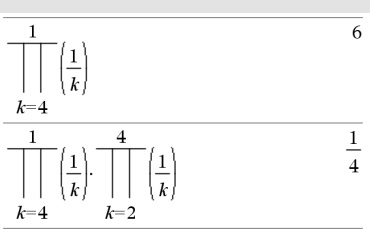

# $\Sigma$ () (sumSeq) Catalogo > 圓

G**(***Espr1***,** *Var***,** *Basso***,** *Alto***)**⇒*espressione*

**Nota:** è possibile inserire questa funzione dalla tastiera del computer digitando **sumSeq(**...**)**.

Calcola *Espr1* per ciascun valore di *Var* da *Basso* ad *Alto* e restituisce la somma dei risultati.

**Nota:** vedere anche **Modello di somma**, [pagina](#page-8-2) 5.

 $\Sigma$ *(Espr1, Var, Basso, Basso-1*) $\Rightarrow$ 0

 $\Sigma$ (*Espr1*, *Var*, *Basso*, *Alto*)  $\Rightarrow \Sigma$ (*Espr1*, *Var*,  $Alto+1$ ,  $Basso-1$ ) if  $Alto < Basso-1$ 

Le formule di sommatoria utilizzate sono derivate dal seguente riferimento:

Ronald L. Graham, Donald E. Knuth, and Oren Patashnik. *Concrete Mathematics: A Foundation for Computer Science*. Reading, Massachusetts: Addison-Wesley, 1994.

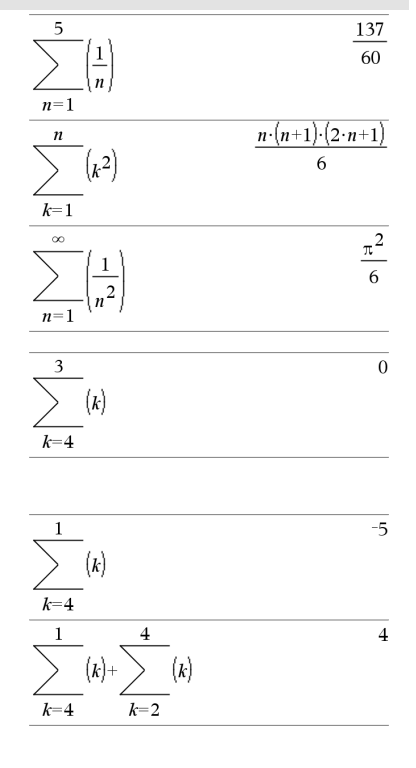

G**Int(***NPmt1***,** *NPmt2***,** *N***,** *I***,** *PV***,**[*Pmt*]**,** [*FV*]**,** [*PpY*]**,** [*CpY*]**,** [*PmtAt*]**,** [*valoreArrotondato*]**)**⇒*valore*

### G**Int() Catalogo >**

 $\Sigma Int(1,3,12,4.75,20000,12,12)$  $-213.48$ 

### G**Int**

### G**Int() Catalogo >**

### **(** *NPmt1*

**,***NPmt2***,***tabellaAmmortamento***)**⇒*valore*

Funzione di ammortamento che calcola la somma dell'interesse pagato durante un intervallo specifico di pagamenti.

*NPmt1* e *NPmt2* definiscono l'inizio e la fine dell'intervallo dei pagamenti.

*N***,** *I***,** *PV*, *Pmt*, *FV*, *PpY*, *CpY* e *PmtAt* sono descritti nella tabella degli argomenti TVM, [pagina](#page-215-0) 212.

- Se si omette *Pmt*, viene utilizzata l'impostazione predefinita *Pmt*=**tvmPmt (***N*,*I*,*PV*,*FV*,*PpY*,*CpY*,*PmtAt***)**.
- Se si omette *FV*, viene utilizzata l'impostazione predefinita *FV*=0.
- Le impostazioni predefinite di *PpY*, *CpY* e *PmtAt* sono le stesse delle funzioni TVM.

*valoreArrotondato* specifica il numero di cifre decimali di arrotondamento. Impostazione predefinita=2.

### G**Int**

**(***NPmt1,NPmt2*,*tabellaAmmortamento***)** calcola la somma degli interessi sulla base della tabella di ammortamento *tabellaAmmortamento*. L'argomento *tabellaAmmortamento* deve essere una matrice avente la forma descritta in **amortTbl()**, [pagina](#page-11-0) 8.

**Nota:** vedere anche GPrn(), sotto, e **Bal()**, [pagina](#page-21-0) 18.

G**Prn(***NPmt1***,** *NPmt2***,** *N***,** *I***,** *PV***,** [*Pmt*]**,** [*FV*]**,** [*PpY*]**,** [*CpY*]**,** [*PmtAt*]**,** [*valoreArrotondato*]**)**⇒*valore*

### G**Prn**

**(** *NPmt1* **,***NPmt2***,***tabellaAmmortamento***)**⇒*valore*

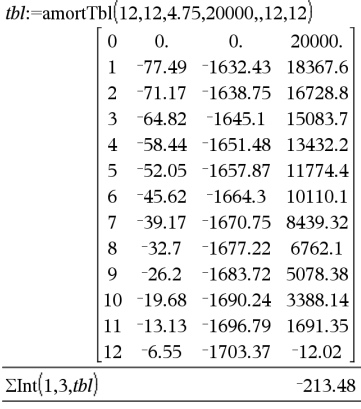

### G**Prn() Catalogo >**

 $\Sigma Prn(1,3,12,4.75,20000,12,12)$  $-4916.28$ 

# G**Prn() Catalogo >**

Funzione di ammortamento che calcola la somma del capitale versato durante un intervallo specifico di pagamenti.

*NPmt1* e *NPmt2* definiscono l'inizio e la fine dell'intervallo dei pagamenti.

*N***,** *I***,** *PV*, *Pmt*, *FV*, *PpY*, *CpY* e *PmtAt* sono descritti nella tabella degli argomenti TVM, [pagina](#page-215-0) 212.

- Se si omette *Pmt*, viene utilizzata l'impostazione predefinita *Pmt*=**tvmPmt (***N*,*I*,*PV*,*FV*,*PpY*,*CpY*,*PmtAt***)**.
- Se si omette *FV*, viene utilizzata l'impostazione predefinita *FV*=0.
- Le impostazioni predefinite di *PpY*, *CpY* e *PmtAt* sono le stesse delle funzioni TVM.

*valoreArrotondato* specifica il numero di cifre decimali di arrotondamento. Impostazione predefinita=2.

### G**Prn**

**(***NPmt1,NPmt2*,*tabellaAmmortamento***)** calcola la somma del capitale versato sulla base della tabella di ammortamento *tabellaAmmortamento*. L'argomento *tabellaAmmortamento* deve essere una matrice avente la forma descritta in **amortTbl()**, [pagina](#page-11-0) 8.

**Nota:** vedere anche GInt(), sopra, e **Bal()**, [pagina](#page-21-0) 18.

**#** *stringaNomeVariabile*

Questo operatore, che si riferisce alla variabile chiamata *stringaNomeVariabile*, permette di creare e di modificare le variabili dall'interno di una funzione mediante le stringhe.

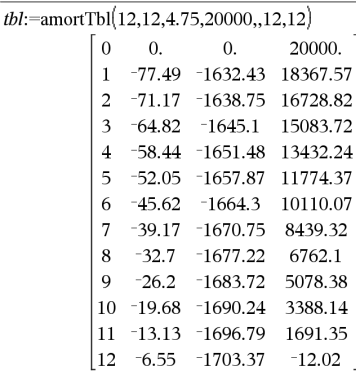

 $\Sigma Prn(1,3,tbl)$  $-4916.28$ 

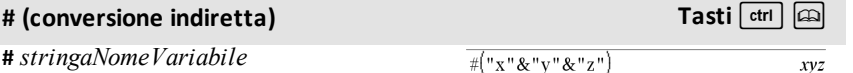

Crea o fa riferimento alla variabile xyz.

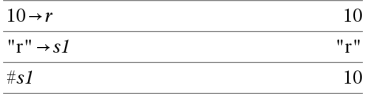

Restituisce il valore della variabile (r) il cui nome è memorizzato nella variabile s1.

# E **(notazione scientifica) Tasto** i

### *mantissa***E***esponente*

Permette di inserire un numero in notazione scientifica. Il numero viene interpretato come *mantissa* × 10esponente.

Suggerimento: se si desidera inserire una potenza di 10 senza ottenere un valore decimale per risultato, utilizzare 10^*intero*.

**Nota:** è possibile inserire questo operatore dalla tastiera del computer digitando **@E**. Per esempio, digitare **2.3@E4** per inserire 2.3**E**4.

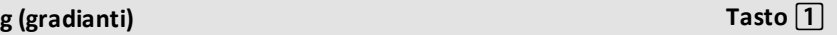

*Espr1***g** ⇒*espressione*

*Espr1***g** ⇒*espressione*

*Lista1***g** ⇒*lista*

*Matrice1***g** ⇒*matrice*

Questa funzione consente di utilizzare un angolo espresso in gradianti pure essendo attiva la modalità di misurazione degli angoli in gradi o in radianti.

In modalità angolo in radianti, moltiplica *Espr1* per  $\pi/200$ .

In modalità angolo in gradi, moltiplica *Espr1* per g/100.

In modalità gradianti, restituisce *Espr1* senza modifiche.

**Nota:** è possibile inserire questo simbolo dalla tastiera del computer digitando **@g**.

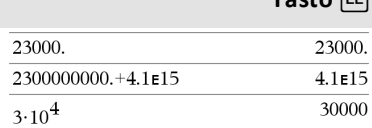

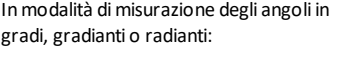

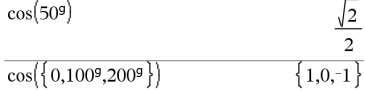

# R**(radianti) Tasto** 1

*Espr1*R⇒*espressione*

*Lista1*R⇒*lista*

*Matrice1*R⇒*matrice*

Questa funzione consente di utilizzare un angolo espresso in radianti pur essendo attiva la modalità di misurazione degli angoli in gradi o in gradianti.

In modalità angolo in gradi, moltiplica l'argomento per 180/ $\pi$ .

In modalità angolo in radianti, restituisce l'argomento immutato.

In modalità angolo in gradianti, moltiplica l'argomento per 200/ $\pi$ .

Suggerimento: ricorrere al simbolo <sup>r</sup>se si desidera forzare l'uso dei radianti in una definizione, indipendentemente dalla modalità prevalente nella funzione.

**Nota:** è possibile inserire questo simbolo dalla tastiera del computer digitando **@r**.

### Inmodalità angolo in gradi, gradianti o radianti:

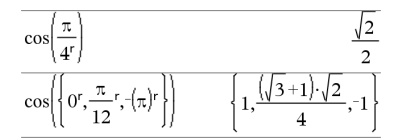

# $^{\circ}$  (gradi) **Tasto**  $\boxed{1}$

*Espr1*¡⇒*espressione*

*Lista1*¡⇒*lista*

*Matrice1*¡⇒*matrice*

Questa funzione consente di utilizzare un angolo espresso in gradi pur essendo attiva la modalità di misurazione degli angoli in gradianti o in radianti.

In modalità angolo in radianti, moltiplica l'argomento per  $\pi/180$ .

In modalità angolo in gradi, restituisce l'argomento immutato.

In modalità angolo in gradianti, moltiplica l'argomento per 10/9.

Inmodalità angolo in gradi, gradianti o radianti:

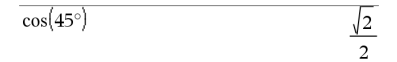

Inmodalità angolo in radianti:

**Nota:** Per forzare un risultato approssimativo,

Palmare: Premere [ctrl] [enter].

**Windows®:** Premere **Ctrl+Invio**.

**Macintosh®:** Premere  $H$ +Invio.

**iPad®:** Tenere premuto **Invio** e selezionare  $\approx$ .
# $\circ$  (gradi) **Tasto**  $\boxed{1}$

**Nota:** è possibile inserire questo simbolo dalla tastiera del computer digitando **@d**.

$$
\cos\left(\left\{0,\frac{\pi}{4},90^\circ,30.12^\circ\right\}\right) \atop \left\{1.,0.707107,0.,0.864976\right\}
$$

# $^{\circ}$ ,'," (gradi/primi/secondi) **Tasti** and Tasti  $^{\circ}$

*gg*¡*pp***'***ss.ss***''**⇒*espressione*

*gg*un numero positivo o negativo

*pp*un numero non negativo

*ss.ss*un numero non negativo

Restituisce *gg*+(*pp*/60)+(*ss.ss*/3600).

Questo formato di introduzione in base -60 consente di:

- Inserire un angolo in gradi/primi/secondi indipendentemente dalla modalità di misurazione degli angoli corrente.
- Inserire un orario nella forma ore/minuti/secondi.

**Nota:** far seguire ss.ss da due apostrofi ('') e non dal simbolo di virgolette (").

[*Raggio*,±q*\_Angolo*]⇒*vettore*

(formato polare)

 $[Raggio, \angle \theta \; Angolo, Z]$ *Coordinate*]⇒*vettore*

(formato cilindrico)

[*Raggio*,±q*\_Angolo*,±q*\_Angolo*]⇒*vettore*

(formato sferico)

Restituisce le coordinate nella forma di un vettore a seconda dell'impostazione della modalità formato vettore: rettangolare, cilindrico o sferico.

cilindrico

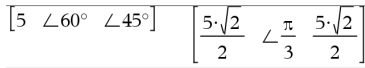

sferico

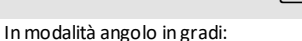

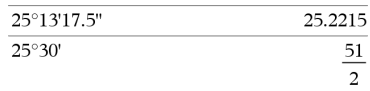

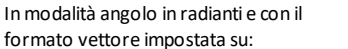

#### rettangolare

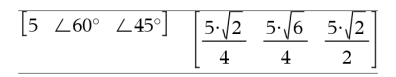

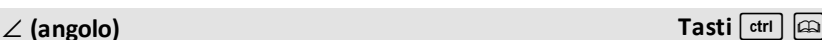

con un trattino basso.

### $\angle$  (angolo) **Tasti**  $\sqrt{c}$ tri $\sqrt{c}$

**Nota:** è possibile inserire questo simbolo dalla tastiera del computer digitando **@<**.

(*Grandezza* ± *Angolo*)⇒*valoreComplesso*

(formato polare)

Inserisce un valore complesso in formato polare (r∠ $\theta$ ). *Angolo* viene interpretato conformemente alla modalità di misurazione degli angoli impostata.

In modalità angolo in radianti e in modalità formato rettangolare complesso:

$$
\overline{5+3\cdot i\left(10\angle\frac{\pi}{4}\right)}
$$
 
$$
\overline{5-5\cdot\sqrt{2+\left(3-5\cdot\sqrt{2}\right)\cdot i}}
$$

**Nota:** Per forzare un risultato approssimativo,

Palmare: Premere [ctrl] [enter]. **Windows®:** Premere **Ctrl+Invio**. **Macintosh®: Premere**  $\mathcal{H}$ **+Invio. iPad®:** Tenere premuto **Invio** e selezionare  $\approx$ .

$$
\frac{}{5+3 \cdot i - \left(10 \pm \frac{\pi}{4}\right)} \qquad \qquad ^{-2.07107 - 4.07107 \cdot i}
$$

# **' (primo) Tasto**º

*variabile* **'**

*variabile* **''**

Inserisce il simbolo di primo in un'equazione differenziale. Un simbolo di primo indica un'equazione differenziale del primo ordine, due simboli di primo ne indicano una del secondo ordine e così via.

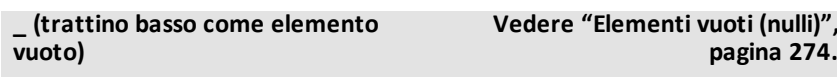

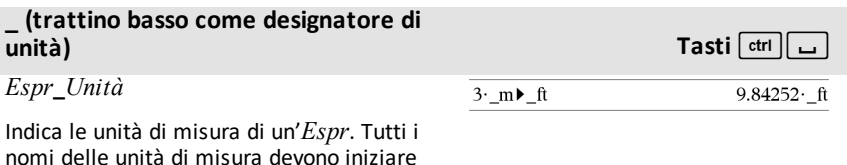

$$
\text{desolve}\left(y''=y^{\frac{-1}{2}} \text{ and } y(0)=0 \text{ and } y'(0)=0, \text{and } y'\left(\frac{0}{0}\right)=0, \text{and } y'\left(\frac{0}{0}\right)=0, \text{and } y'\left(\frac{0}{0}\right)=0.
$$

 $\begin{bmatrix} 5 & \angle 60^\circ & \angle 45^\circ \end{bmatrix}$ 

 $5\quadangle \frac{\pi}{2}$  $\frac{\pi}{4}$ 

### **\_ (trattino basso come designatore di unità) Tasti** *Communit*à de l'anno 1992 i l'anno 1992 i l'anno 1992 i l'anno 1992 i l'anno 1992 i l'anno 1993 i l'anno 1993 i l'anno 1993 i l'anno 1993 i l'anno 1993 i l'anno 1993 i l'anno 1993 i l'anno 1993 i l'anno 1

È possibile utilizzare unità predefinite oppure crearne di proprie. Per un elenco delle unità predefinite, aprire il Catalogo e visualizzare la scheda Conversione unità di misura È possibile selezionare i nomi delle unità di misura dal Catalogo oppure digitarli direttamente dalla tastiera.

### *Variabile***\_**

Se *Variabile* non ha un valore, essa verrà trattata come se indicasse un numero complesso. Per impostazione predefinita, senza, la variabile verrà considerata un numero reale.

Se a *Variabile* è associato un valore, il carattere \_ viene ignorato e *Variabile* conserverà il tipo di dati originale.

**Nota:** è possibile memorizzare un numero complesso in una variabile senza utilizzare il carattere . Tuttavia, per ottenere i migliori risultati in calcoli come **cSolve()** e **cZeros()**, è consigliabile usare il carattere \_ (trattino basso).

Nota: il simbolo di conversione,  $\blacktriangleright$ , si trova

nel Catalogo. Fare clic su  $[\underline{\mathfrak{f}}\underline{\mathfrak{r}}]$ , quindi su **Operatori matematici**.

Assumendo che z non sia definito:

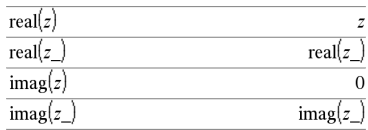

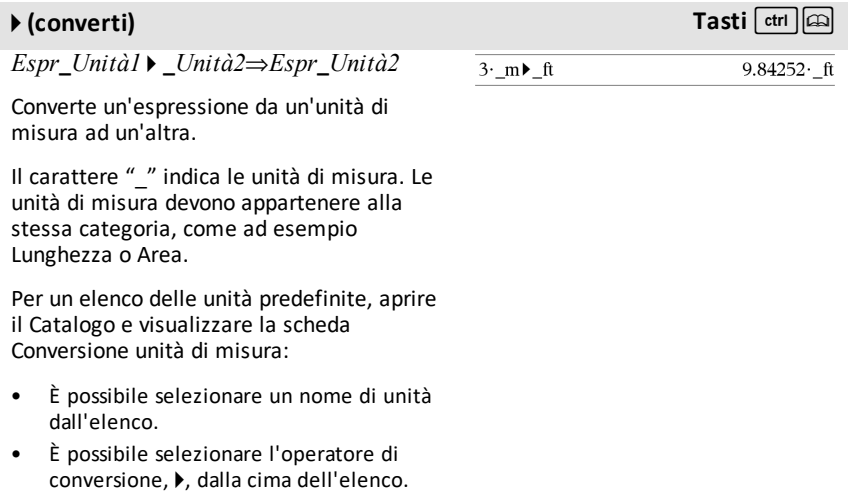

In alternativa, è possibile digitare i nomi delle unità manualmente. Per digitare il carattere " " quando si inseriscono manualmente i nomi di unità nel palmare, premere  $\boxed{\text{ctrl}}$ .

**Nota:** per convertire le unità di misura della temperatura, utilizzare **tmpCnv()** e @**tmpCnv ()**. L'operatore di conversione ▶ non gestisce le unità di misura della temperatura.

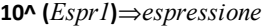

**10^ (***Lista1***)**⇒*lista*

Restituisce 10 elevato alla potenza dell'argomento.

In una lista, restituisce 10 elevato alla potenza degli elementi di *Lista1*.

#### **10^(matriceQuadrata1)**⇒*matriceQuadrata*

Restituisce 10 elevato alla potenza di *matriceQuadrata1*. Ciò non equivale a calcolare 10 elevato alla potenza di ciascun elemento. Per informazioni sul metodo di calcolo, vedere **cos()**.

*matriceQuadrata1* deve essere diagonalizzabile. Il risultato contiene sempre numeri a virgola mobile.

Restituisce il reciproco dell'argomento. In una lista, restituisce i reciproci degli

**^**/**(reciproco) Catalogo >**

*Lista1* **^**/⇒*lista*

elementi di *Lista1*.

*Espr1 ^*/⇒*espressione*

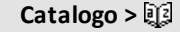

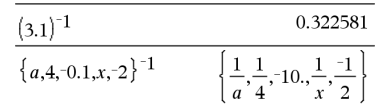

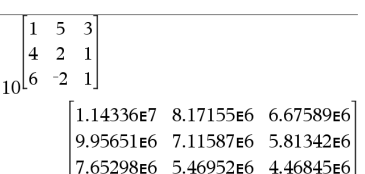

 $\frac{1}{10^{1.5}}$ 

 $\frac{1}{10}$ {0,-2,2,a}

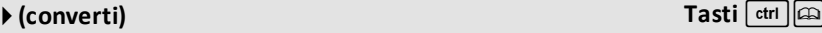

**10^() Catalogo >**

 $1,\frac{1}{100},100,10^a$ 

31.6228

# **^**/**(reciproco) Catalogo >**

 $x+y$ 

*matriceQuadrata1* **^**/⇒*matriceQuadrata*

Restituisce l'inversa di *matriceQuadrata1*.

*matriceQuadrata1* deve essere una matrice quadrata non singolare.

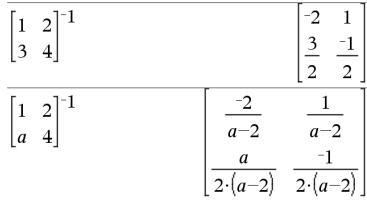

# **| (operatore di vincolo)** /k **tasti**

*Expr* **|** *BooleanExpr1* [**and***BooleanExpr2*]...

*Expr* **|** *BooleanExpr1* [**or***BooleanExpr2*]...

Il simbolo di vincolo ("|") serve da operatore binario. L'operando a sinistra di | è un'espressione. L'operando a destra di | definisce una o più relazioni destinate ad avere un effetto sulla semplificazione dell'espressione. Le relazioni multiple dopo | devono essere collegate da operatori logici "**and" o "or".**

L'operatore di vincolo fornisce tre tipi primari di funzionalità:

- Sostituzioni
- Vincoli d'intervallo
- Esclusioni

Le sostituzioni si presentano nella forma di equazione, come per esempio x=3 o y=sin (x). I migliori risultati si ottengono quando la parte sinistra è una variabile semplice. *Expr* | *Variabile* = *valore* sostituirà *valore* per ogni ricorrenza di *Variabile* in *Expr*.

I vincoli d'intervallo si presentano nella forma di una o più disequazioni, collegate da operatori logici "**and**" o "**or**". I vincoli d'intervallo permettono inoltre la semplificazione, la quale sarebbe altrimenti non valida o non calcolabile.

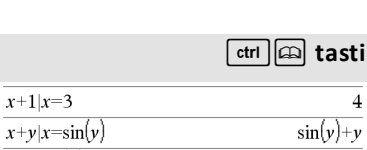

 $x+y\sin(y)=x$ 

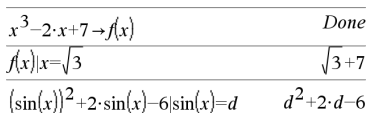

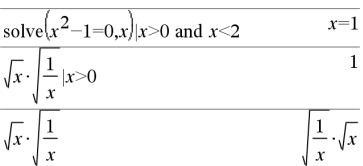

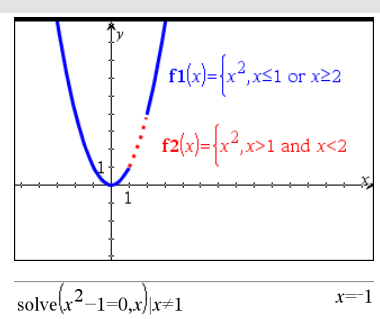

Le esclusioni utilizzano l'operatore relazionale "diverso da" ( $/$ = or  $\neq$ ) per escludere dalla valutazione un valore specifico. Vengono impiegate principalmente per escludere una soluzione esatta usando **cSolve()**, **cZero()**, **fMax()**, **fMin()**, **solve()**, **zero()**, ecc.

 $E$ *spr*  $\rightarrow$  *Var* 

 $Lista \rightarrow Var$ 

*Matrice*  $\rightarrow$  *Var* 

 $E$ *spr*  $\rightarrow$  *Funzione*(*Param1*,...)

 $Lista \rightarrow Funzione(Param1, ...)$ 

 $Matrixce \rightarrow \text{F}$ *inzione*( $\text{Param1}$ ,...)

**Se la variabile** *Var* **non esiste,** *Var* **viene creata e inizializzata in** *Espr***,** *Lista* **o** *Matrice***.**

Se la variabile *Var* esiste già e non è bloccata o protetta, l'operatore ne sostituisce il contenuto con *Espr*, *Lista* o *Matrice*.

Suggerimento: se si prevede di eseguire calcoli simbolici mediante variabili non definite, si consiglia di evitare di memorizzare qualsiasi cosa con variabili di una sola lettera comunemente utilizzate, quali a, b, c, x, y, z, ecc.

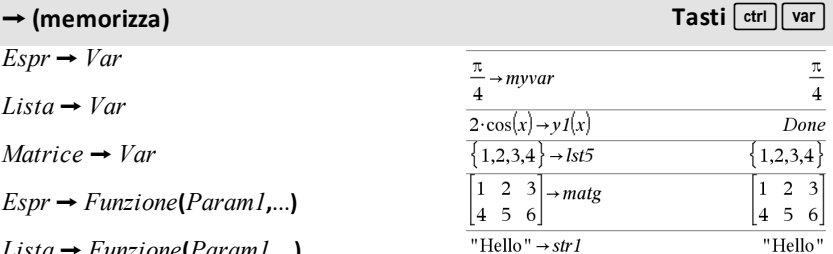

### → (memorizza) **Tasti**  $\frac{1}{\sqrt{1-\frac{1}{n}}}\left[\frac{1}{n}\right]$

**Nota:** è possibile inserire questo operatore dalla tastiera del computer digitando **=:** come scelta rapida. Per esempio, digitare **pi/4 =: Miavar**.

## **:= (assegna) Tasti**/t

*Var* **:=** *Espr*

*Var* **:=** *Lista*

*Var* **:=** *Matrice*

*Funzione***(***Param1***,**...**) :=** *Espr*

*Funzione***(***Param1***,**...**) :=** *Lista*

*Funzione***(***Param1***,**...**) :=** *Matrice*

Se la variabile *Var* non esiste, *Var* viene creata e inizializzata in *Espr*, *Lista* o *Matrice*.

Se la variabile *Var* esiste già e non è bloccata o protetta, l'operatore ne sostituisce il contenuto con *Espr*, *Lista* o *Matrice*.

Suggerimento: se si prevede di eseguire calcoli simbolici mediante variabili non definite, si consiglia di evitare di memorizzare qualsiasi cosa con variabili di una sola lettera comunemente utilizzate, quali a, b, c, x, y, z, ecc.

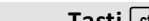

#### π  $myvar: = \frac{\pi}{4}$  $\overline{4}$  $v1(x):=2\cdot\cos(x)$ Done  $lst5: = \{ 1,2,3,4 \}$  $\{1,2,3,4\}$  $\overline{2}$  $2<sub>3</sub>$ 3  $\mathbf{1}$  $\mathbf{1}$ mate:  $\overline{5}$ 6  $\overline{\mathbf{4}}$ 5 6  $str1$ :="Hello" "Hello"

# **© (commento) Tasti**/k

#### **©** [*testo*]

**©** considera *testo* come una riga di commento che consente di annotare le funzioni e i programmi creati.

**©** può trovarsi all'inizio o in qualsiasi altro punto della riga. Tutto quanto si trova a destra del segno **©** fino alla fine della riga viene considerato come commento.

**Nota per l'inserimento dell'esempio:** per istruzioni sull'inserimento di definizioni di programmi e funzioni costituite da più righe, consultare la sezione Calcolatrice del manuale del prodotto.

### Define  $g(n)$ =Func © Declare variables Local i.result  $result = 0$ For  $i,1,n,1$  ©Loop n times  $result:=result+i^2$ EndFor Return result EndFunc Done

 $g(3)$ 

 $14$ 

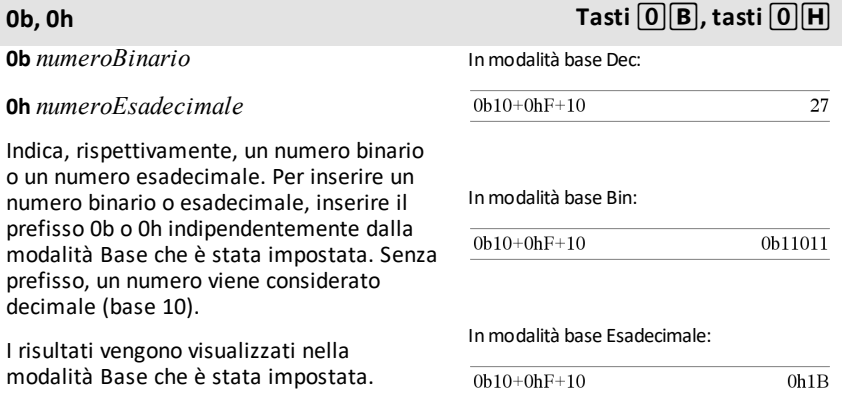

# **TI-Nspire™ CX II - Comandi di Disegna**

Si tratta di un documento integrativo della Guida di riferimento di TI-Nspire™ e della Guida di riferimento di TI-Nspire™ CAS. Tutti i comandi di TI-Nspire™ CX II verranno integrati e pubblicati nella versione 5.1 della Guida di riferimento di TI-Nspire™ e della Guida di riferimento di TI-Nspire™ CAS.

# *Programmazione grafica*

Ai palmari TI-Nspire™ CX II e alle applicazioni da desktop TI-Nspire™ sono stati aggiunti nuovi comandi per la programmazione grafica.

I palmari TI-Nspire™ CX II passeranno a questa modalità grafico durante l'esecuzione dei comandi grafici e ritorneranno alla modalità di esecuzione del programma precedente una volta completato il programma.

Durante l'esecuzione del programma, sulla barra superiore verrà visualizzato il messaggio "In esecuzione…" Al completamento del programma, verrà mostrato il messaggio "Finito". La modalità grafico viene disattivata con la pressione di qualsiasi tasto.

- Il passaggio alla modalità grafico viene attivato automaticamente quando il programma TI-Basic individua uno dei comandi (grafico) di Disegna durante l'esecuzione.
- Questo passaggio avviene solo quando si esegue un programma dalla Calcolatrice; in un documento o una Calcolatrice nel Blocco note.
- Il passaggio alla modalità grafico avviene al termine del programma.
- La modalità grafico è disponibile solo nella Vista palmare di TI-Nspire™ CX II e nella Vista palmare di TI-Nspire™ CX II per desktop. Ciò significa che non è disponibile nella vista documento del computer o in PublishView (.tnsp) sul desktop o su iOS.
	- Se durante l'esecuzione di un programma TI-Basic nella modalità errata viene individuato un comando grafico, verrà visualizzato un messaggio di errore e il programma TI-Basic verrà chiuso.

# *Schermata grafica*

La schermata grafica presenta un'intestazione nella parte superiore dello schermo che non può essere modificata dai comandi grafici.

L'area di disegno della schermata grafica viene cancellata (colore = 255.255.255) quando si inizializza la schermata grafica.

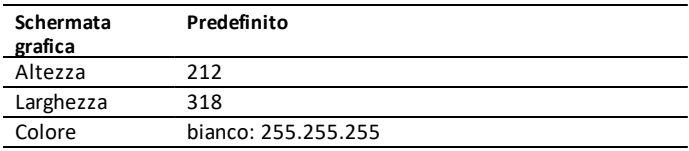

# *Impostazioni e vista predefinite*

- Le icone di stato nella barra superiore (stato della batteria, stato Premere per Test, indicatore di rete, ecc.) non sono visibili durante l'esecuzione di un programma grafico.
- Colore predefinito per il disegno: nero (0,0,0)
- Stile della penna predefinito: normale, uniforme
	- Spessore: 1 (sottile), 2 (normale), 3 (molto spesso)
	- Stile 1 (uniforme), 2 (punteggiato), 3 (tratteggiato)
- Tutti i comandi di disegno utilizzano le impostazioni del colore e della penna correnti, vale a dire i valori predefiniti oppure i valori impostati mediante i comandi di TI-Basic.
- Il carattere del testo è fisso e non può essere modificato.
- Qualsiasi disegno eseguito nella schermata grafica viene tracciato all'interno di una finestra di ritaglio che presenta le stesse dimensioni dell'area di disegno della schermata grafica. Qualsiasi disegno che fuoriesce da quest'area di disegno ritagliata della schermata grafica non verrà tracciato. Non verrà visualizzato alcun messaggio di errore.
- Tutte le coordinate x,y specificate per i comandi di disegno vengono definite in modo che 0,0 si trovi nell'angolo superiore sinistro dell'area di disegno della schermata grafica.
	- **Eccezioni:**
		- **DrawText** utilizza le coordinate nell'angolo inferiore sinistro del riquadro di delimitazione per il testo.
		- SetWindow utilizza l'angolo inferiore sinistro della schermata.
- È possibile fornire tutti i parametri dei comandi come espressioni che restituiscono un numero che viene arrotondato al numero intero più vicino.

# *Messaggi di errore della schermata grafica*

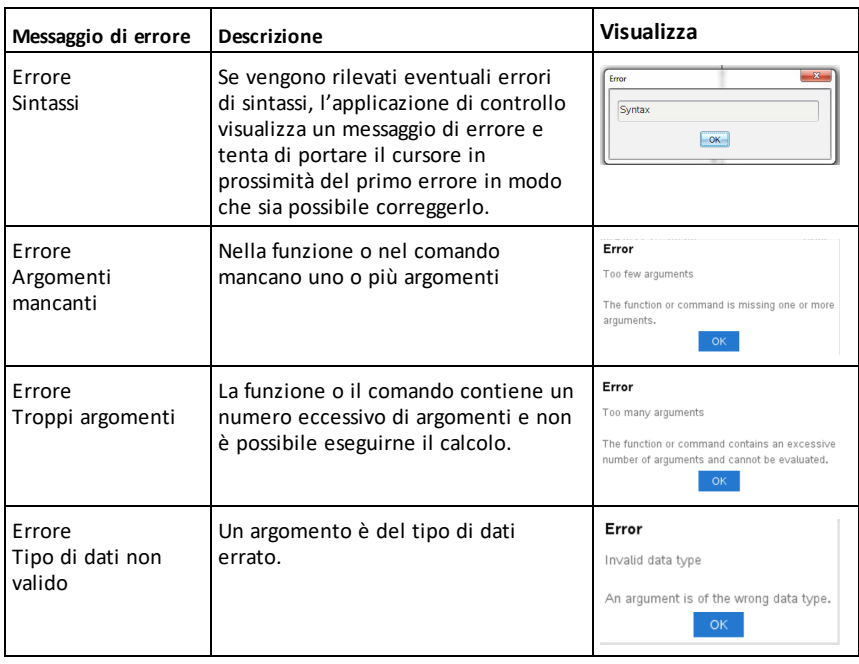

Se la convalida non riesce, viene visualizzato un messaggio di errore.

# *Comandi non validi in modalità grafico*

Alcuni comandi vengono disattivati quando il programma passa alla modalità grafico. Se questi comandi vengono individuati durante la modalità grafico, verrà visualizzato un messaggio di errore e il programma verrà chiuso.

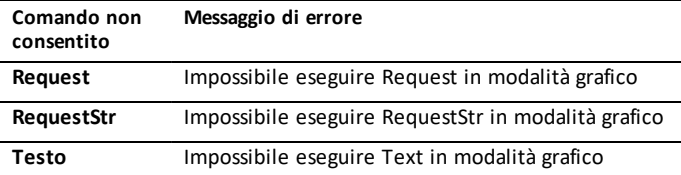

I comandi che eseguono la stampa del testo sulla Calcolatrice, **disp** e **dispAt**, saranno comandi supportati nella modalità grafico. Il testo immesso con questi comandi viene inviato alla schermata della Calcolatrice (non alla schermata grafica) e risulta visibile una volta che si chiude il programma e il sistema ritorna all'app Calcolatrice.

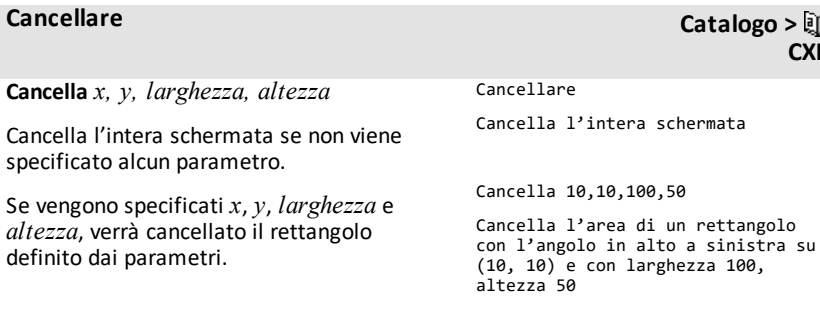

**CXII**

# **DrawArc Catalogo > CXII**

**CXII**

**DrawArc** *x, y, larghezza, altezza, startAngle, arcAngle*

Disegna un arco all'interno del rettangolo di delimitazione definito con gli angoli di inizio e dell'arco forniti.

*x*, *y*: coordinata superiore sinistra del rettangolo di selezione

*larghezza*, *altezza*: dimensioni del rettangolo di delimitazione

L'"angolo dell'arco" definisce l'estensione dell'arco.

Questi parametri possono essere forniti come espressioni che restituiscono un numero che viene in seguito arrotondato al numero intero più vicino.

#### DrawArc 20,20,100,100,0,90

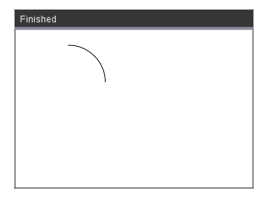

DrawArc 50,50,100,100,0,180

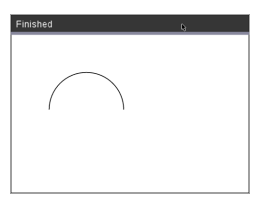

#### **Vedere anche:** [FillArc](#page-269-0)

## **DrawCircle Catalogo >**

**DrawCircle** *x, y, raggio*

*x*, *y*: coordinata del centro

*raggio*: raggio della circonferenza

DrawCircle 150,150,40

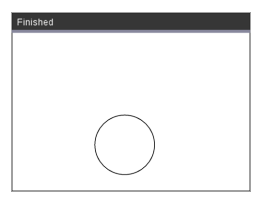

**Vedere anche:** [FillCircle](#page-269-1)

# **DrawLine Catalogo > CXII**

**CXII**

**DrawLine** *x1, y1, x2, y2*

Disegna una linea da *x1, y1, x2, y2*.

Espressioni che restituiscono un numero che viene in seguito arrotondato al numero intero più vicino.

**Limiti della schermata:** se in base alle coordinate specificate qualsiasi parte della linea viene tracciata all'esterno della schermata grafica, tale parte verrà tagliata e non verrà visualizzato un messaggio di errore.

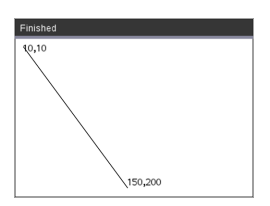

DrawLine 10,10,150,200

#### **DrawPoly Catalogo >**

I comandi presentano due varianti:

**DrawPoly** *xlist, ylist*

oppure

**DrawPoly** *x1, y1, x2, y2, x3, y3...xn, yn*

**Nota:** la forma DrawPoly *xlist, ylist* collegherà *x1*, *y1* a *x2*, *y2*, *x2*, *y2* a *x3*, *y3* e così via.

**Nota:** DrawPoly *x1, y1, x2, y2, x3, y3...xn, yn*

*xn*, *yn* **NON** verrà automaticamente collegata a *x1*, *y1*.

Espressioni che restituiscono un elenco di valori mobili reali *xlist*, *ylist*

Espressioni che restituiscono un unico valore mobile reale

*x1*, *y1*...*xn*, *yn* = coordinate per i vertici di un poligono

xlist:={0,200,150,0}

ylist:={10,20,150,10}

DrawPoly xlist,ylist

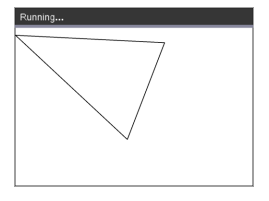

DrawPoly 0,10,200,20,150,150,0,10

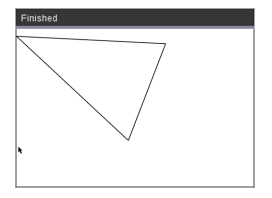

**Nota: DrawPoly**: dimensioni dell'input (larghezza/altezza) relative alle linee disegnate.

Le linee vengono tracciate in un riquadro di delimitazione attorno alla coordinata e alle dimensioni specificate in modo che le dimensioni effettive del poligono disegnato siano superiori a quelle della larghezza e dell'altezza.

**Vedere anche:** [FillPoly](#page-269-2)

## **DrawRect Catalogo >**

**DrawRect** *x, y, larghezza, altezza*

*x*, y: coordinata superiore sinistra del rettangolo

*larghezza*, *altezza*: larghezza e altezza del rettangolo (rettangolo tracciato verso il basso e a destra rispetto alla coordinata iniziale).

**Nota:** le linee vengono tracciate in un riquadro di delimitazione attorno alla coordinata e alle dimensioni specificate in modo che le dimensioni effettive del rettangolo disegnato siano superiori a quelle indicate dalla larghezza e dall'altezza.

#### **Vedere anche:** [FillRect](#page-270-0)

#### **DrawText Catalogo >**

**DrawText** *x, y, exprOrString1 [,exprOrString2]...*

*x*, *y*: coordinata dell'output del testo

Disegna il testo in *exprOrString* in corrispondenza delle coordinate *x*, *y* specificate.

DrawRect 25,25,100,50

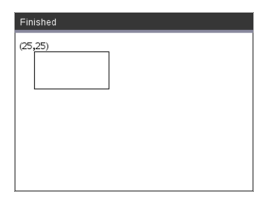

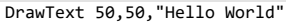

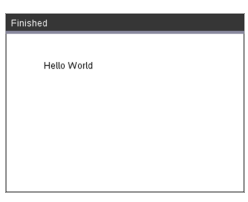

**CXII**

**CXII**

Le regole per *exprOrString* sono identiche a quelle per **Disp** - **DrawText** può contenere più argomenti.

## <span id="page-269-0"></span>**FillArc Catalogo > CXII**

**FillArc** *x, y, larghezza, altezza startAngle, arcAngle*

*x*, *y*: coordinata superiore sinistra del rettangolo di selezione

Disegna e riempie un arco all'interno del rettangolo di delimitazione definito con gli angoli di inizio e dell'arco forniti.

Il colore di riempimento predefinito è il nero. È possibile impostare il colore di riempimento con il comando [SetColor.](#page-274-0)

L'"angolo dell'arco" definisce l'estensione dell'arco.

### <span id="page-269-1"></span>**FillCircle Catalogo >**

**FillCircle** *x, y, raggio*

*x*, *y*: coordinata del centro

Disegna e riempie una circonferenza in corrispondenza del centro specificato con il raggio specificato.

Il colore di riempimento predefinito è il nero. È possibile impostare il colore di riempimento con il comando [SetColor.](#page-274-0)

# FillCircle 150,150,40

FillArc 50,50,100,100,0,180

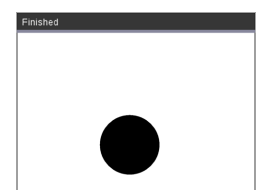

Here!

**FillPoly** *xlist, ylist* oppure

**FillPoly** *x1, y1, x2, y2, x3, y3...xn, yn*

**Nota:** utilizzare [SetColor](#page-274-0) e [SetPen](#page-274-1) per specificare la linea e il colore.

<span id="page-269-2"></span>**FillPoly Catalogo > CXII**

xlist:={0,200,150,0} ylist:={10,20,150,10} FillPoly xlist,ylist

**CXII**

*F*

**CXII**

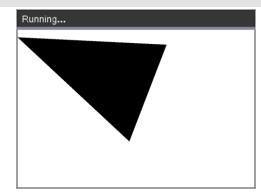

FillPoly 0,10,200,20,150,150,0,10

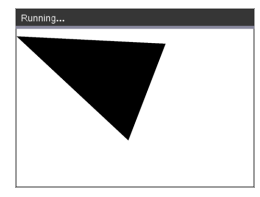

#### <span id="page-270-0"></span>**FillRect Catalogo >**

**FillRect** *x, y, larghezza, altezza*

*x*, *y*: coordinata superiore sinistra del rettangolo

*larghezza*, *altezza*: larghezza e altezza del rettangolo

Disegna e riempie un rettangolo il cui angolo superiore sinistro si trova in corrispondenza della coordinata specificata da (*x*,*y*)

Il colore di riempimento predefinito è il nero. È possibile impostare il colore di riempimento con il comando [SetColor.](#page-274-0)

**Nota:** utilizzare [SetColor](#page-274-0) e [SetPen](#page-274-1) per specificare la linea e il colore.

#### FillRect 25,25,100,50

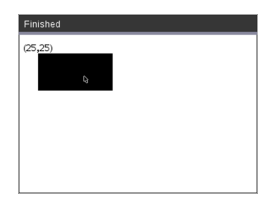

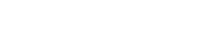

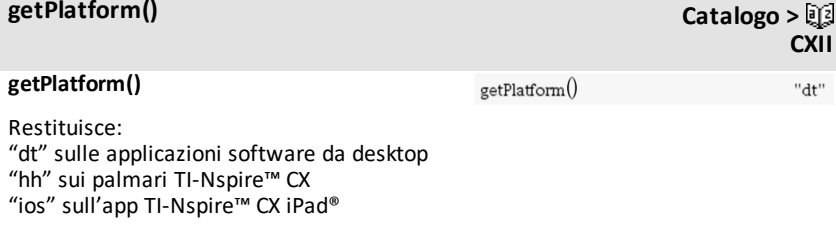

#### <span id="page-272-0"></span>**PaintBuffer**

Disegna il buffer grafico sulla schermata.

Questo comando viene utilizzato insieme a UseBuffer per aumentare la velocità di visualizzazione su schermo quando il programma genera più oggetti grafici.

#### UseBuffer

```
For n,1,10
```

```
x:=randInt(0,300)
```
y:=randInt(0,200)

```
raggio:=randInt(10,50)
```
Wait 0,5

DrawCircle x,y,raggio

EndFor

PaintBuffer

Questo programma visualizzerà tutti i 10 cerchi contemporaneamente.

Se il comando "UseBuffer" viene rimosso, ciascun cerchio sarà visualizzato come è disegnato.

**Vedere anche:** [UseBuffer](#page-276-0)

**PlotXY** *x, y, forma*

*x*, *y*: coordinata per tracciare la forma

*forma* : un numero compreso tra 1 e 13 che specifica la forma

- 1 Circonferenza piena
- 2 Circonferenza vuota
- 3 Quadrato pieno
- 4 Quadrato vuoto
- 5 Croce
- 6 Più
- 7 Sottile
- 8 Punto medio, pieno
- 9 Punto medio, vuoto
- 10 Punto più grande, pieno
- 11 Punto più grande, vuoto
- 12 Il punto più grande, pieno
- 13 Il punto più grande, vuoto

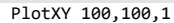

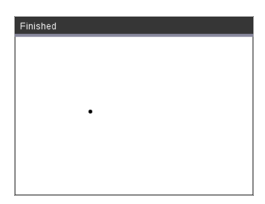

For n,1,13 DrawText 1+22\*n,40,n PlotXY 5+22\*n,50,n EndFor

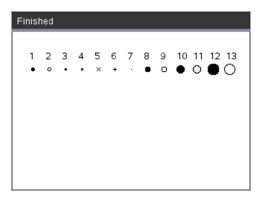

### <span id="page-274-0"></span>**SetColor Catalogo >**

#### **SetColor**

Valore rosso, verde, blu

I valori validi per il rosso, il verde e il blu sono compresi tra 0 e 255.

Imposta i colori per i comandi di Disegna successivi.

#### SetColor 255,0,0

DrawCircle 150,150,100

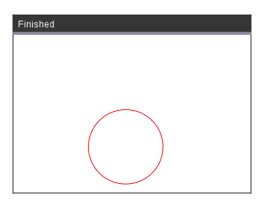

## <span id="page-274-1"></span>**SetPen Catalogo >**

#### **SetPen**

spessore, stile

spessore: 1 <= spessore <= 3|1 è il più sottile, 3 è il più spesso

stile:  $1 =$  Uniforme,  $2 =$  Punteggiato,  $3 =$ Tratteggiato

Imposta lo stile della penna per i comandi di Disegna successivi.

#### **SetWindow**

xMin, xMax, yMin, yMax

Definisce una finestra logica che esegue la mappatura all'area di disegno grafico. Tutti i parametri sono obbligatori.

Se una parte dell'oggetto disegnato si trova all'esterno della finestra, tale parte verrà tagliata (non mostrata) e non verrà visualizzato un messaggio di errore.

**CXII**

**CXII**

SetPen 3,3 DrawCircle 150,150,50

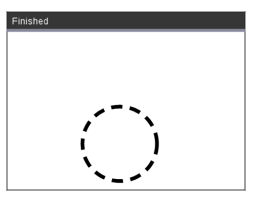

# **SetWindow Catalogo > CXII**

SetWindow 0,160,0,120

imposterà la finestra di output su 0,0 nell'angolo in basso a sinistra con larghezza di 160 e altezza di 120

DrawLine 0,0,100,100

SetWindow 0,160,0,120

SetPen 3,3

DrawLine 0,0,100,100

Se xMin è maggiore o uguale a xMax oppure yMin è maggiore o uguale a yMax, viene visualizzato un messaggio di errore.

Qualsiasi oggetto disegnato prima di un comando SetWindow non verrà tracciato nuovamente nella nuova configurazione.

Per ripristinare i valori predefiniti dei parametri della finestra, utilizzare:

SetWindow 0,0,0,0

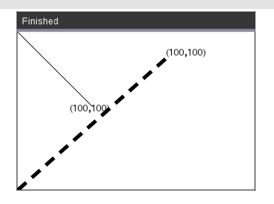

#### <span id="page-276-0"></span>**UseBuffer**

Disegna in un buffer grafico fuori schermo invece che sullo schermo (per migliorare le prestazioni).

Questo comando viene utilizzato insieme a PaintBuffer per aumentare la velocità di visualizzazione su schermo quando il programma genera più oggetti grafici.

Con UseBuffer, tutti gli elementi grafici vengono visualizzati solo dopo aver eseguito il comando PaintBuffer successivo.

Il comando UseBuffer deve essere utilizzato una sola volta nel programma, vale a dire che ogni volta che si utilizza PaintBuffer non occorre utilizzare anche UseBuffer.

**Vedere anche:** [PaintBuffer](#page-272-0)

#### UseBuffer

```
For n,1,10
x:=randInt(0,300)y:=randInt(0,200)
raggio:=randInt(10,50)
```
Wait 0,5 DrawCircle x,y,raggio

EndFor

PaintBuffer

Questo programma visualizzerà tutti i 10 cerchi contemporaneamente.

**CXII**

Se il comando "UseBuffer" viene rimosso, ciascun cerchio sarà visualizzato come è disegnato.

# <span id="page-277-0"></span>**Elementi vuoti (nulli)**

Quando si analizzano i dati del mondo reale, può accadere di non disporre sempre di una serie di dati completa. TI-Nspire™ CAS consente l'uso di elementi vuoti o nulli. Ciò permette di proseguire con i dati a disposizione, anziché dover ricominciare da capo o scartare i casi incompleti.

Per un esempio di dati con elementi vuoti, vedere "*Rappresentazione grafica dei dati di un foglio di calcolo*" nel capitolo Foglio elettronico.

La funzione **delVoid()** consente di rimuovere elementi vuoti da una lista. Consente inoltre di testare un elemento vuoto. Per ulteriori informazioni, vedere **delVoid()**, [pagina](#page-56-0) 53 e **isVoid()**, [pagina](#page-105-0) 102.

**Nota:** per inserire manualmente un elemento vuoto in un'espressione matematica, digitare "\_" o la parola chiave **void**. La parola chiave **void** viene convertita automaticamente in un carattere "\_" quando l'espressione viene calcolata. Per digitare il carattere " " sul palmare, premere  $[\text{cm}]$   $\Box$ .

### **Calcoli con elementi vuoti**

La maggior parte dei calcoli con un inserimento vuoto producono un risultato vuoto. Vedere i casi speciali sotto.

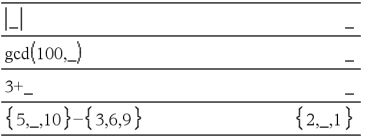

### **Argomenti di lista contenti elementi vuoti**

Le funzioni e i comandi seguenti ignorano (saltano) gli elementi vuoti che trovano negli argomenti di lista.

**count**, **countIf**, **cumulativeSum**, **freqTable**4**list**, **frequency**, **max**, **mean**, **median**, **product**, **stDevPop**, **stDevSamp**, **sum**, **sumIf**, **varPop** e **varSamp**, nonché i calcoli di regressione, le statistiche **OneVar**, **TwoVar** e **FiveNumSummary**, gli intervalli di confidenza e i test statistici.

**SortA** e **SortD** spostano in fondo tutti gli elementi vuoti del primo argomento.

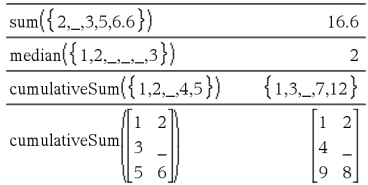

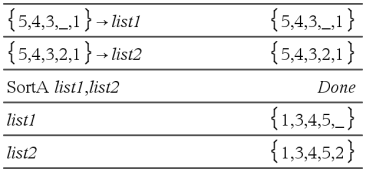

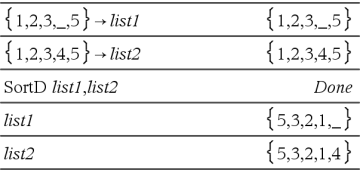

Nelle regressioni, un elemento vuoto in una  $\frac{1}{1! \cdot 5! \cdot 7 \cdot 4 \cdot 5! \cdot 7 \cdot 5 \cdot 6 \cdot 7 \cdot 7 \cdot 8}$ lista X o Y introduce un elemento vuoto corrispondente nel residuo.

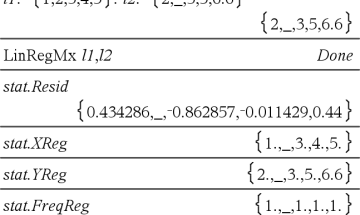

Una categoria omessa nelle regressioni introduce un elemento vuoto corrispondente nel residuo.

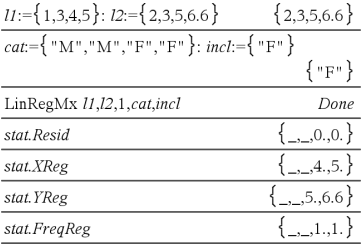

Una frequenza 0 nelle regressioni introduce un elemento vuoto corrispondente nel residuo.

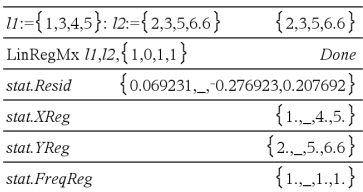

# **Scelte rapide per l'inserimento di espressioni matematiche**

Le scelte rapide permettono di inserire elementi di espressioni matematiche per digitazione invece di usare il Catalogo o la tavolozza Simboli. Per esempio, per inserire l'espressione ‡6, è possibile digitare **sqrt(6)** nella riga di introduzione. Quando si preme<sup>[enter]</sup>, l'espressione **sqrt(6)** viene modificata in √6. Alcune scelte rapide sono utili sia per il palmare sia per la tastiera del computer. Altre sono utili principalmente dalla tastiera del computer.

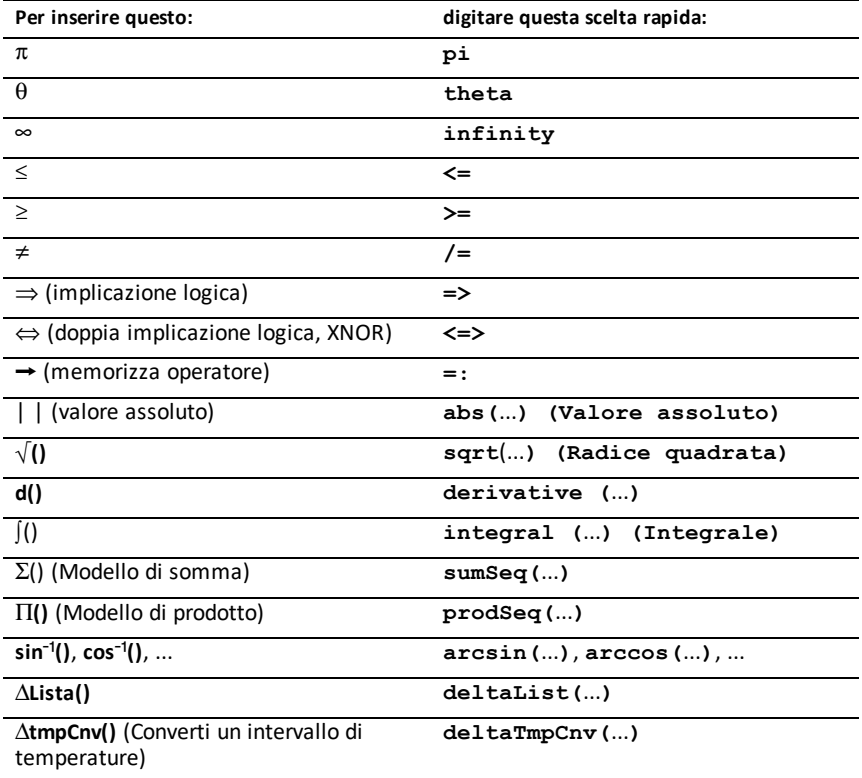

### **Dalla tastiera del palmare o del computer**

#### **Dalla tastiera del computer**

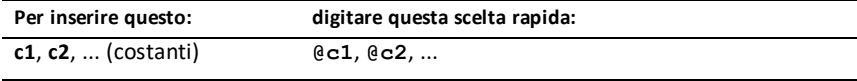

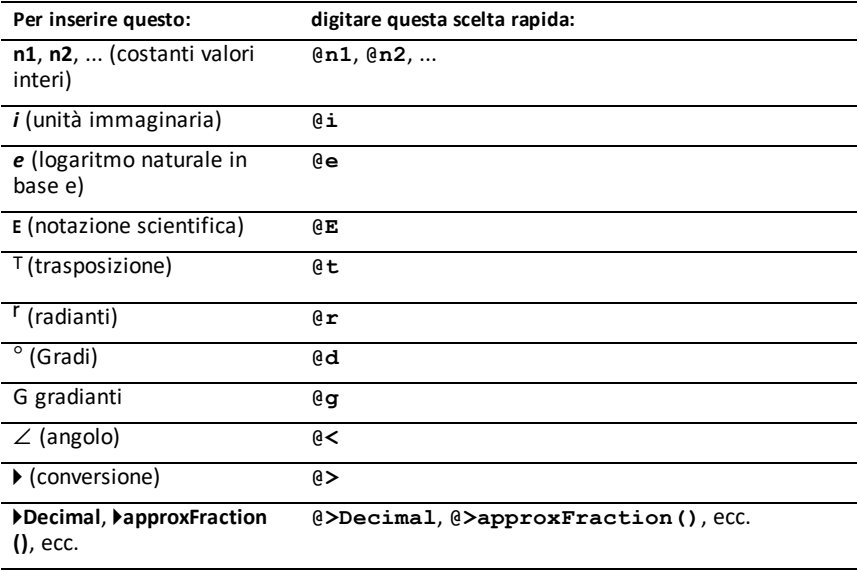

# **EOS™ (Equation Operating System) gerarchia**

Questa sezione descrive il sistema EOS™ (Equation Operating System) utilizzato da TI-Nspire™ CAS Sistema integrato per la matematica e le scienze sperimentali. Numeri, variabili e funzioni vengono introdotte in successione. Il software EOS™ calcola le espressioni e le equazioni utilizzando raggruppamenti racchiusi tra parentesi e in base alle priorità descritte sotto.

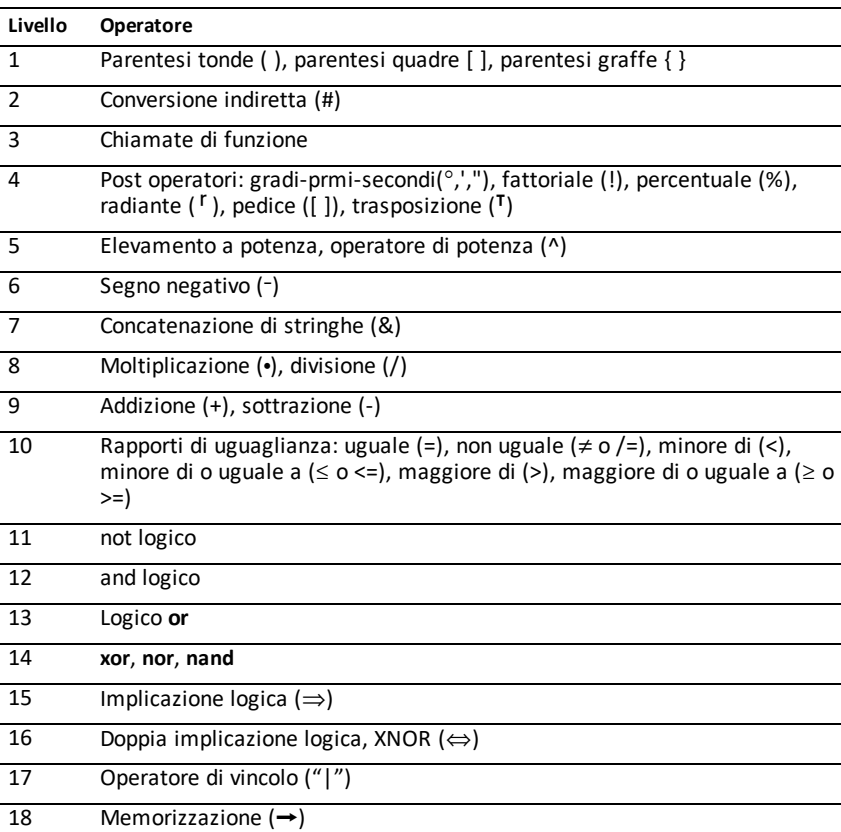

### **Ordine di Valutazione**

### **Parentesi tonde, quadre e graffe**

Tutti i calcoli racchiusi tra parentesi tonde, quadre o graffe vengono eseguiti per primi. Ad esempio, nell'espressione 4(1+2), EOS™ calcola prima la parte di espressione racchiusa tra parentesi tonde, 1+2, quindi moltiplica il risultato, 3, per 4.

In un'espressione o in un'equazione, tutte le parentesi tonde, quadre e graffe aperte devono essere chiuse. Diversamente, viene visualizzato un messaggio di errore a indicare l'elemento mancante. Ad esempio, (1+2)/(3+4 produrrà un messaggio di errore "Manca )."

**Nota:** poiché il software TI-Nspire™ CAS consente di definire funzioni personalizzate, un nome di variabile seguito da un'espressione racchiusa tra parentesi viene considerato una "chiamata di funzione" e non una moltiplicazione implicita. Ad esempio a(b+c) è la funzione a calcolata per b+c. Per moltiplicare l'espressione b+c per la variabile a, utilizzare la moltiplicazione esplicita: a∗(b+c).

### **Conversione indiretta**

L'operatore di conversione indiretta (#) converte una stringa in un nome di variabile o di funzione. Ad esempio, #("x"&"y"&"z") crea il nome di variabile xyz. La conversione indiretta consente inoltre di creare e modificare variabili dall'interno di un programma. Ad esempio, se  $10 \rightarrow r$  e "r" $\rightarrow$ s1, allora #s1=10.

## **Post operatori**

I post operatori sono operatori che vengono inseriti immediatamente dopo un argomento, come ad esempio 5!, 25% o  $60^{\circ}15'$  45". Gli argomenti seguiti da un post operatore vengono calcolati al quarto livello di priorità. Ad esempio, nell'espressione 4^3!, 3! viene calcolato per primo. Il risultato, 6, diventa quindi l'esponente di 4 che darà come risultato 4096.

### **Elevazione a potenza**

L'elevamento a potenza (^) e l'elevazione a potenza elemento per elemento (.^) vengono calcolati da destra a sinistra. Ad esempio, l'espressione 2^3^2 viene calcolata allo stesso modo di 2^(3^2) dando come risultato 512. Ciò è diverso da (2^3)^2, che dà come risultato 64.

### **Segno negativo**

Per introdurre un numero negativo, premere  $\boxed{\left\vert \cdot \right\vert}$  quindi il numero. Le post operazioni e l'elevamento a potenza vengono eseguiti prima dell'operazione di cambiamento di segno. Ad esempio, il risultato di -x2 è un numero negativo e -92 = -81. Utilizzare le parentesi per elevare al quadrato un numero negativo, come ad esempio (-9)<sup>2</sup> che dà come risultato 81.

# **Vincolo ("|")**

L'argomento che segue l'operatore di vincolo ("|") fornisce una serie di restrizioni che influiscono sul calcolo dell'argomento che precede l'operatore.

# **TI-Nspire CX II - Funzioni di programmazione di TI-Basic**

# *Rientro automatico in Program Editor*

Program Editor di TI-Nspire™ esegue ora il rientro automatico delle istruzioni all'interno di un comando di blocco.

I comandi di blocco sono If/EndIf, For/EndFor, While/EndWhile, Loop/EndLoop, Try/EndTry.

L'editor anteporrà automaticamente gli spazi per programmare i comandi all'interno di un comando di blocco. Il comando di chiusura del blocco verrà allineato con il comando di apertura.

Di seguito viene mostrato un esempio di rientro automatico in comandi di blocco nidificati.

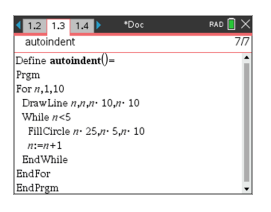

I frammenti di codice copiati e incollati manterranno il rientro originale.

Se si apre un programma creato in una versione precedente del software, verrà mantenuto il rientro originale.

# *Miglioramento dei messaggi di errore per TI-Basic*

#### **Errori**

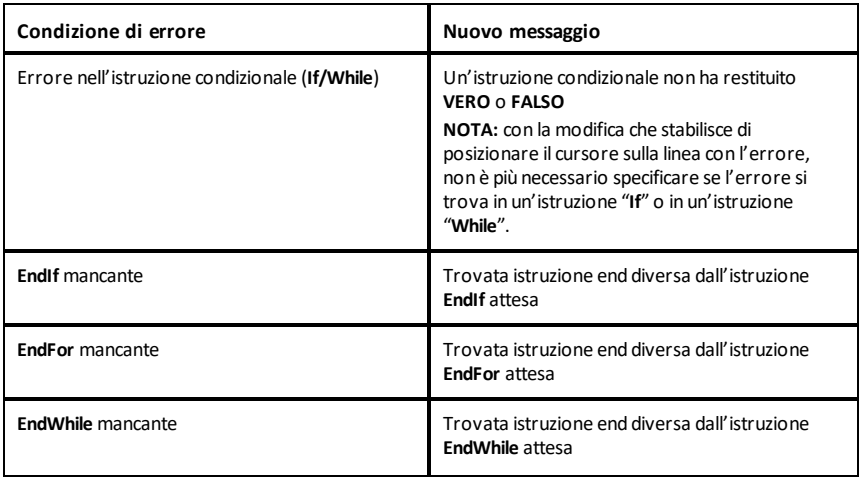

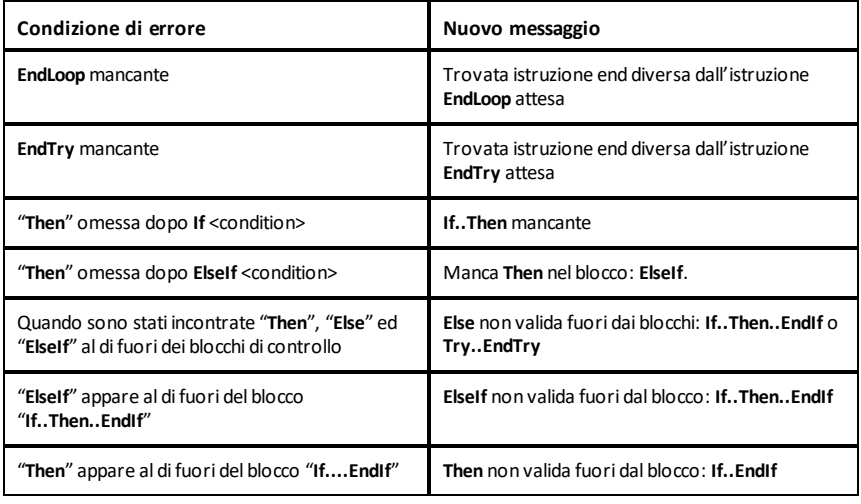

## **Errori di sintassi**

Nel caso in cui dei comandi che devono contenere uno o più argomenti vengono chiamati con un elenco di argomenti incompleto, verrà generato il messaggio di errore '"**Argomenti mancanti**" invece di un errore "**Sintassi**".

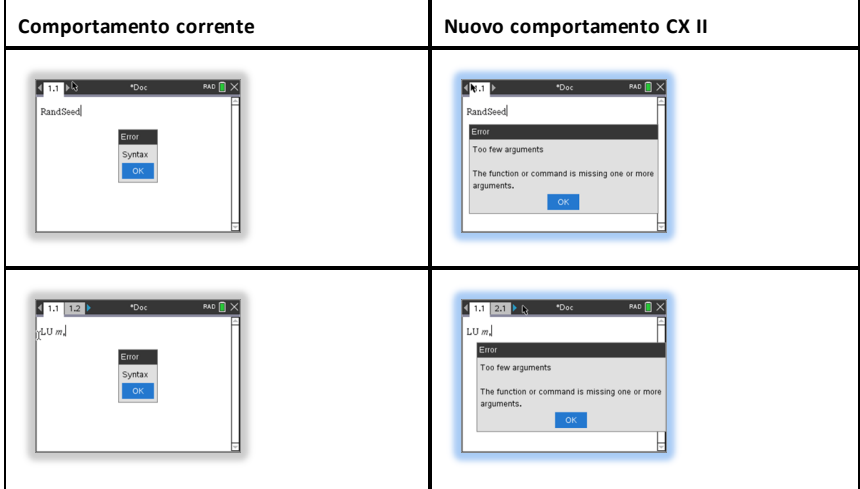

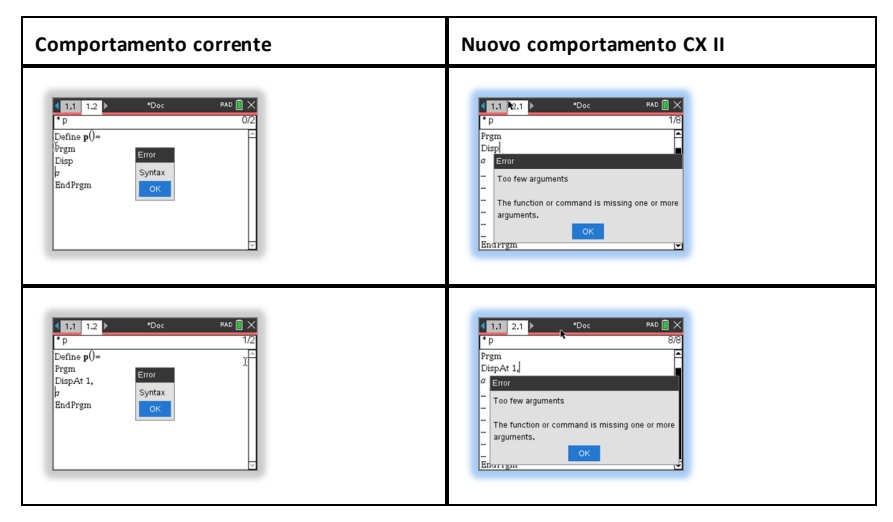

**Nota:** quando un elenco di argomenti incompleto non viene seguita da una virgola, viene visualizzato il messaggio di errore: "Argomenti mancanti". Ciò si verifica anche nelle versioni precedenti.

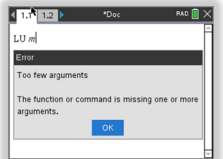

# **Costanti e valori**

Nella seguente tabella sono elencate le costanti con i rispettivi valori disponibili durante l'esecuzione delle conversioni di unità. Possono essere digitate manualmente o selezionate dall'elenco **Constanti** in **Utilità > Conversioni di unità** (palmare: premere **4** 3).

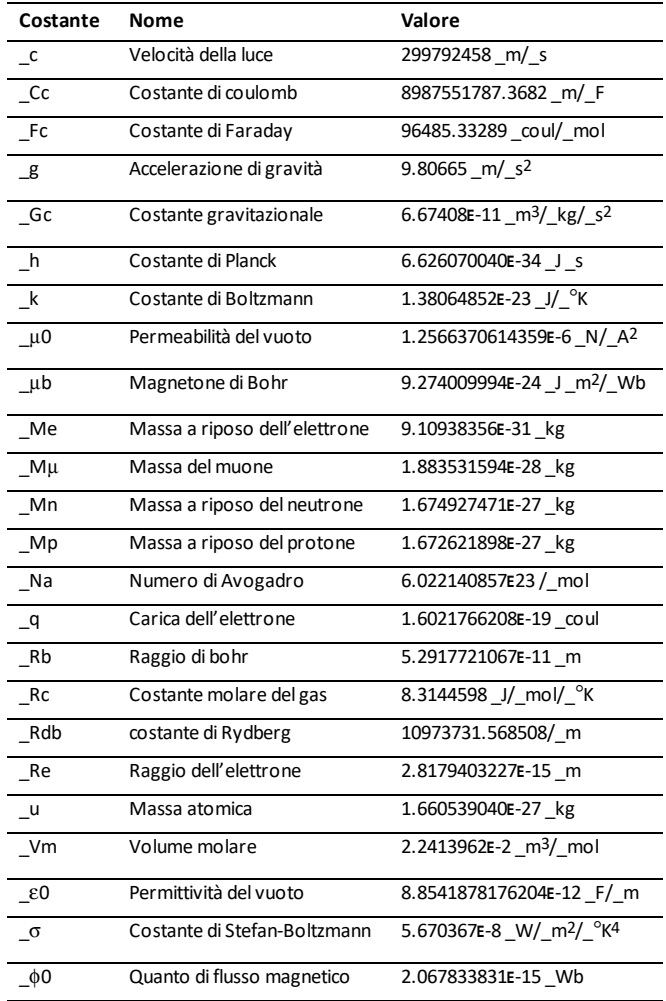

# **Codici di errore e messaggi**

Quando si produce un errore, il relativo codice viene assegnato alla variabile *errCode*. Programmi e funzioni definite dall'utente possono esaminare *errCode* per determinare la causa dell'errore. Per un esempio dell'uso di *errCode*, vedere l'Esempio 2 del comando **Try** ([pagina](#page-211-0) 208).

**Nota:** alcune condizioni di errore si riferiscono solo ai prodotti TI-Nspire™ CAS, mentre altre solo ai prodotti TI-Nspire™.

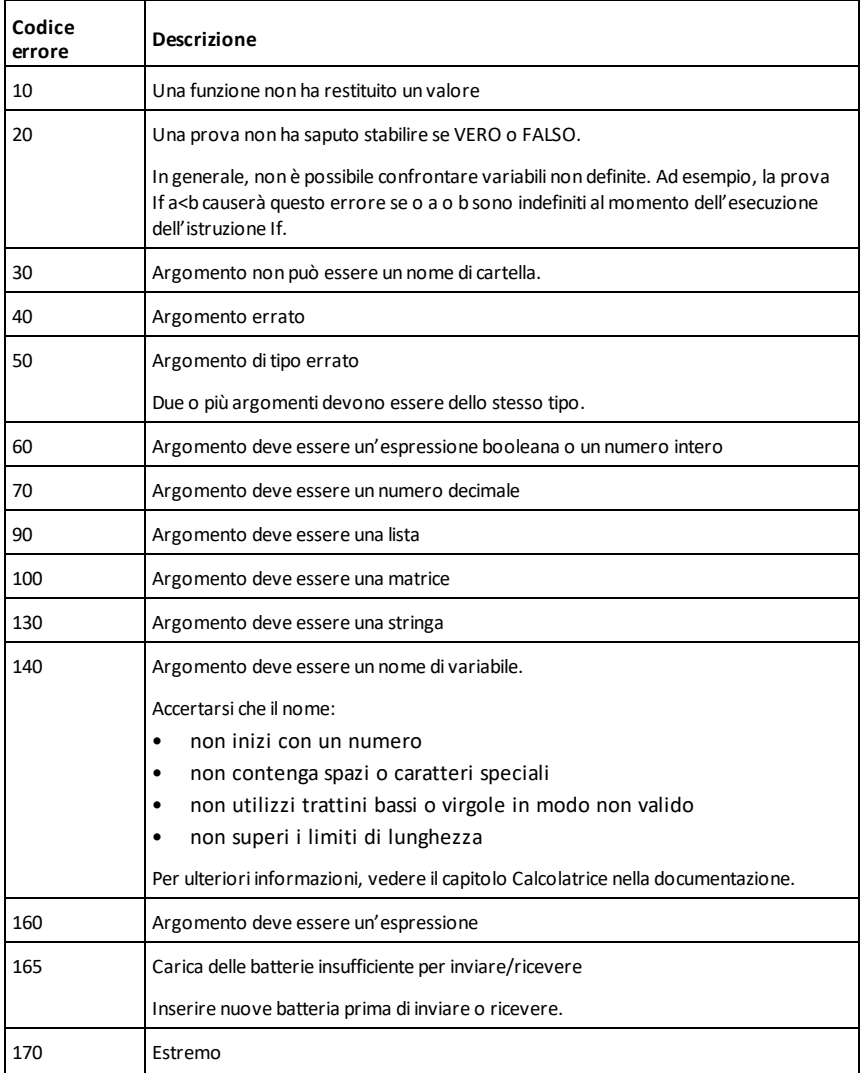
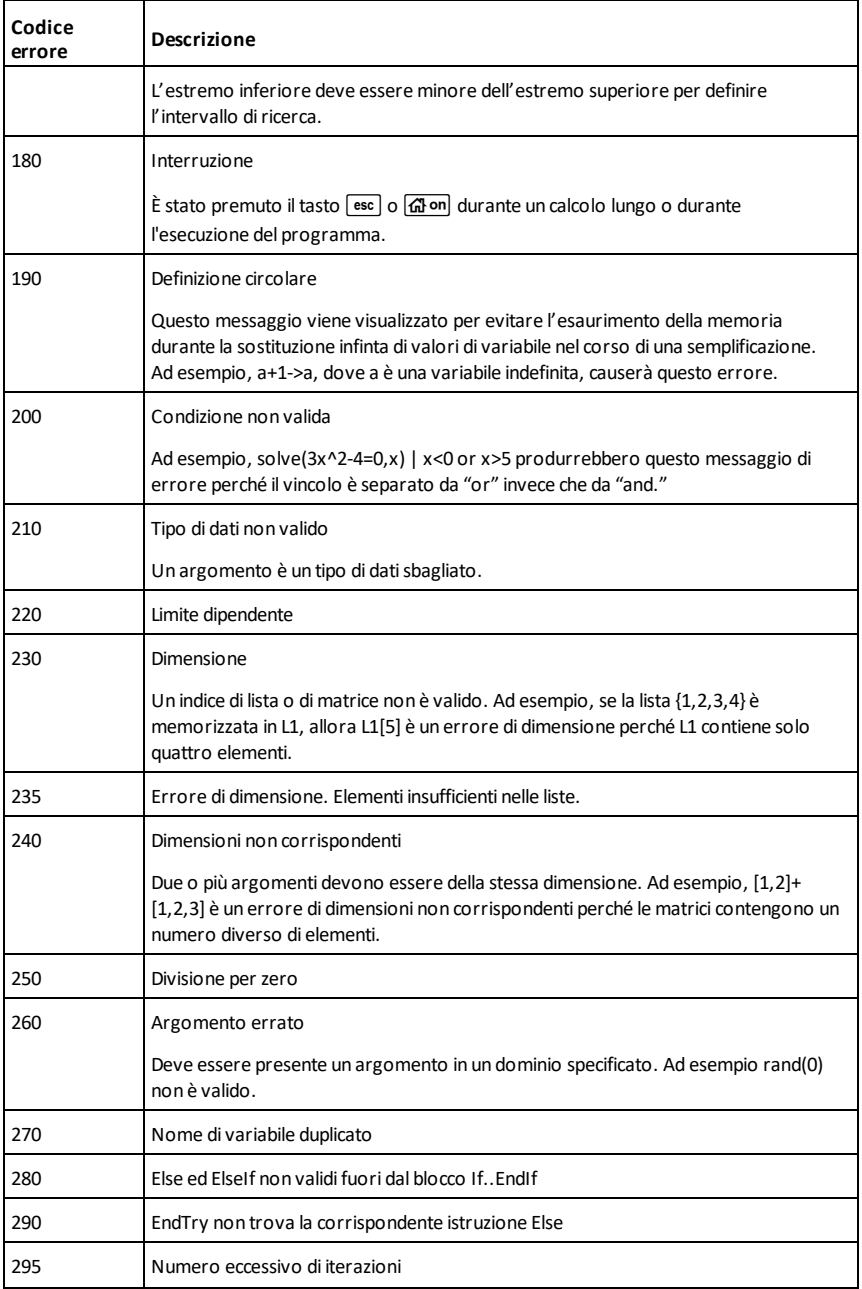

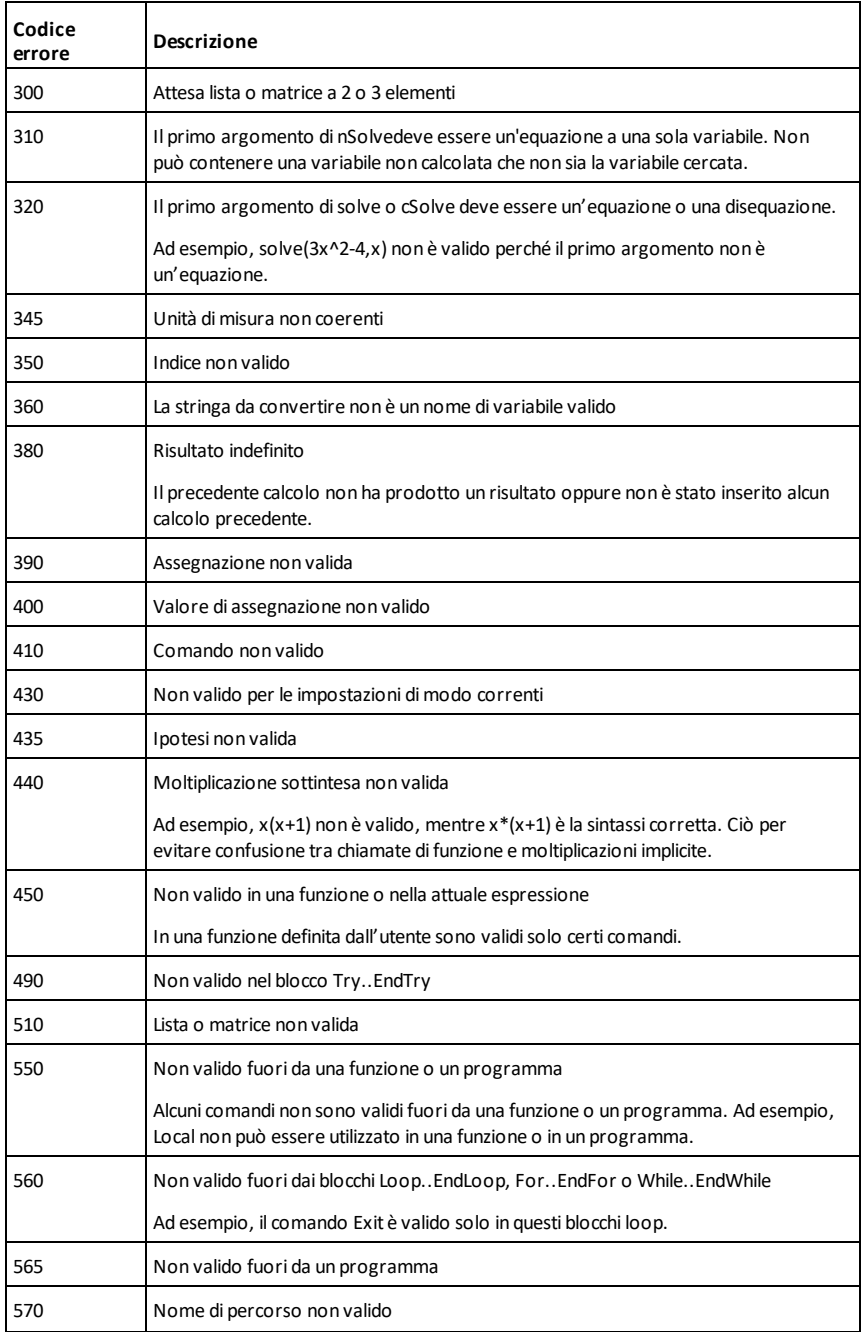

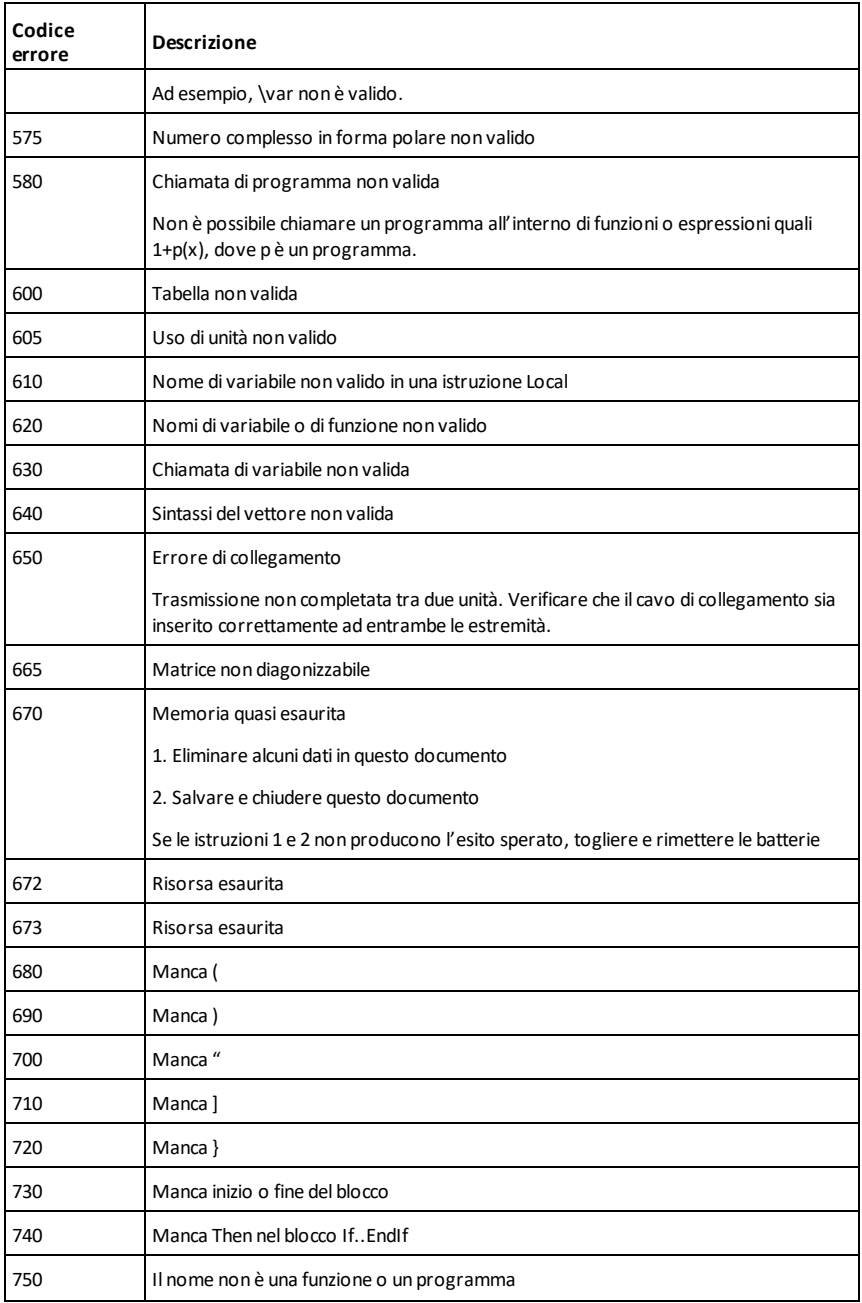

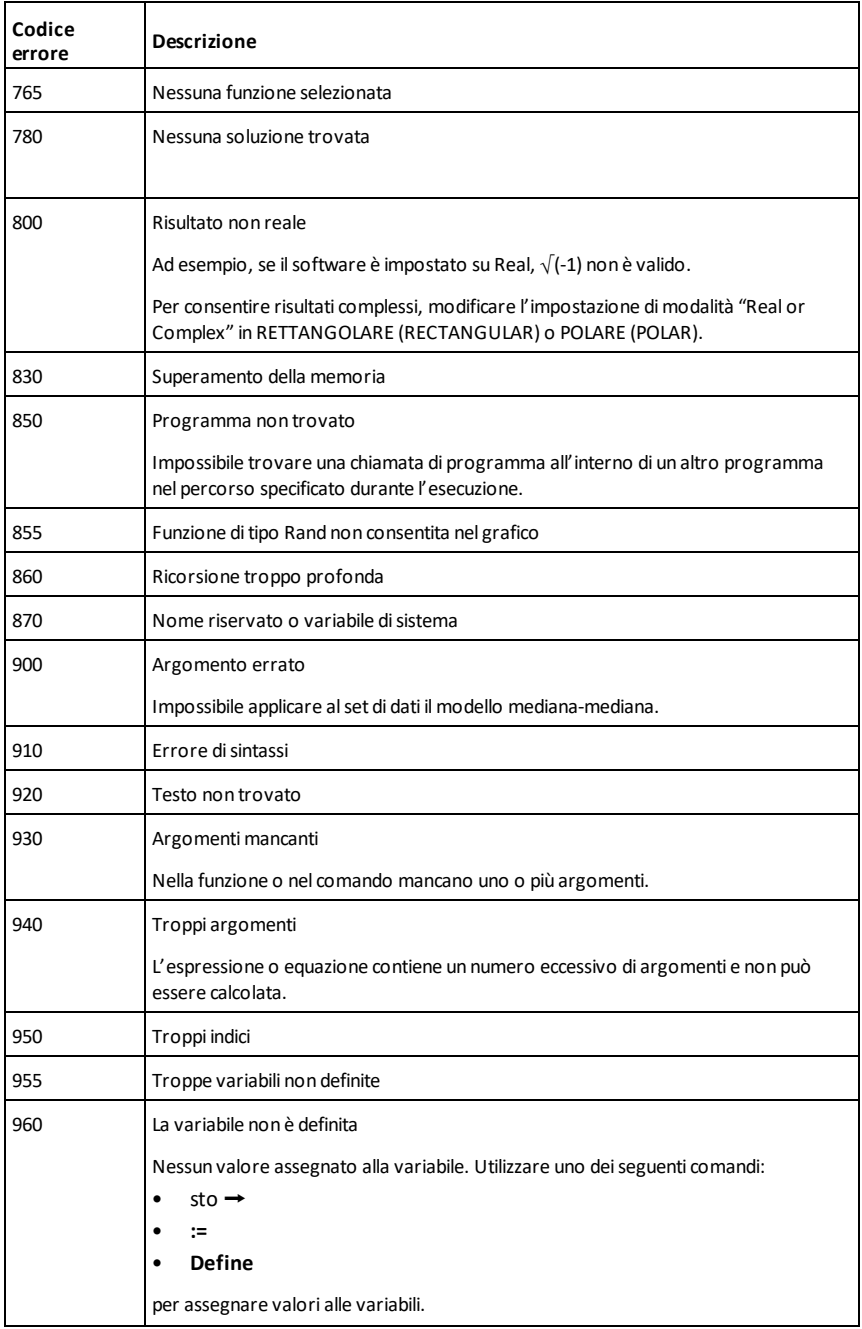

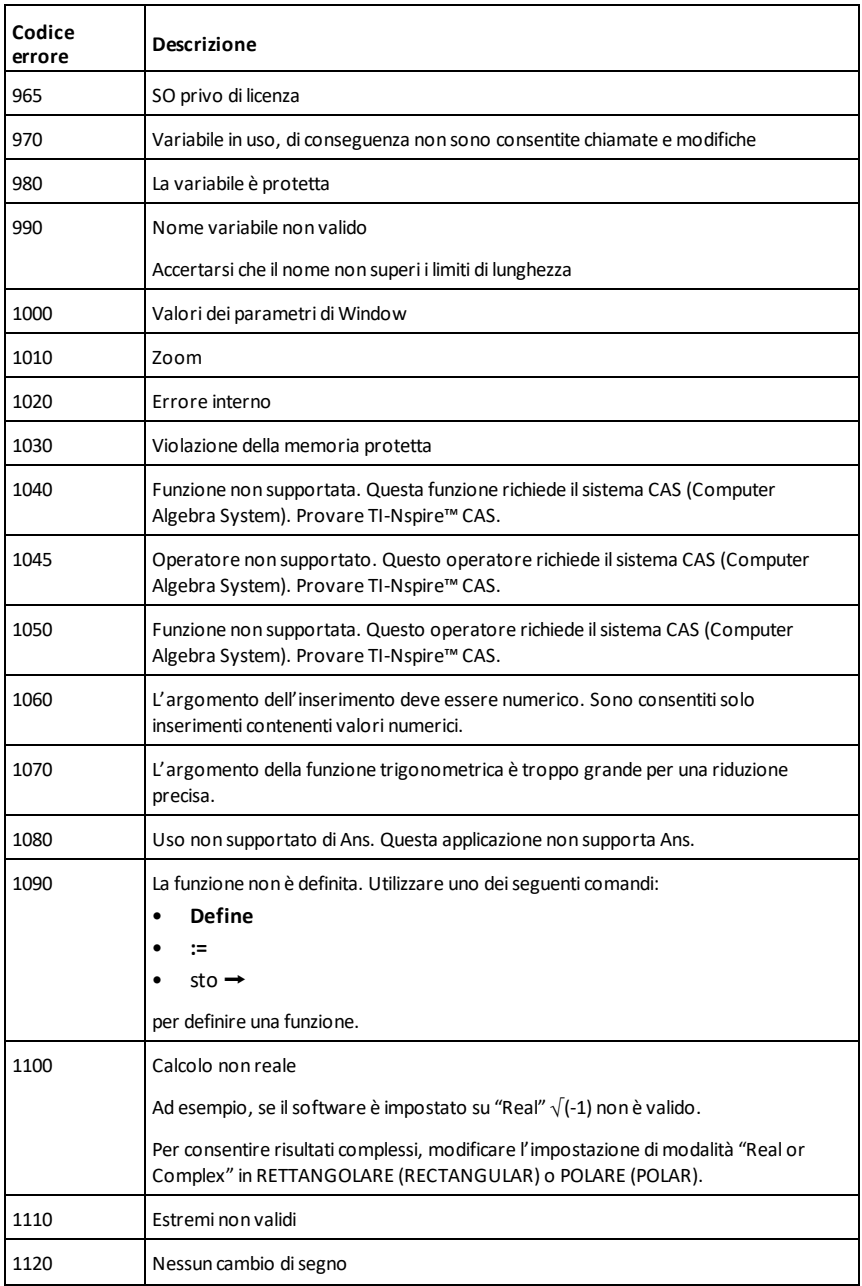

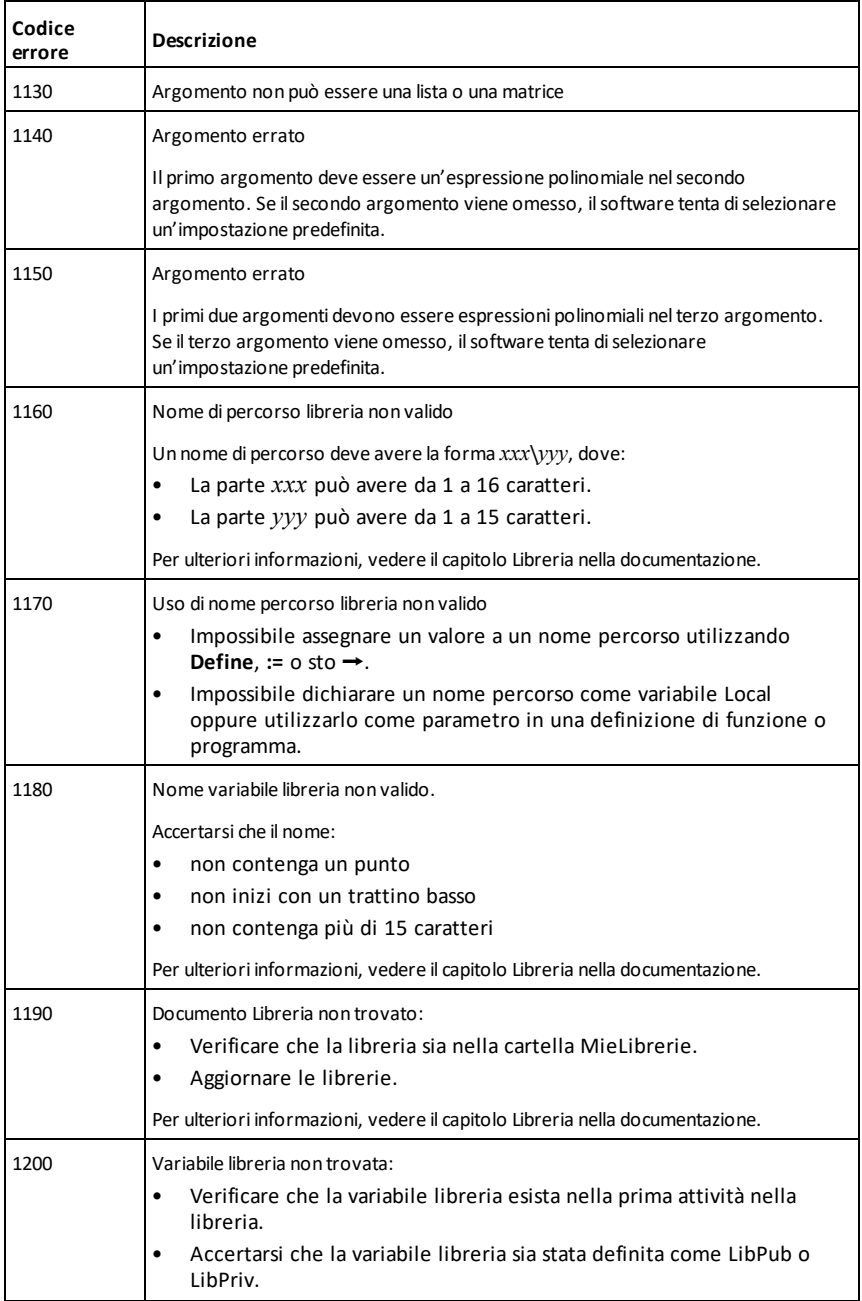

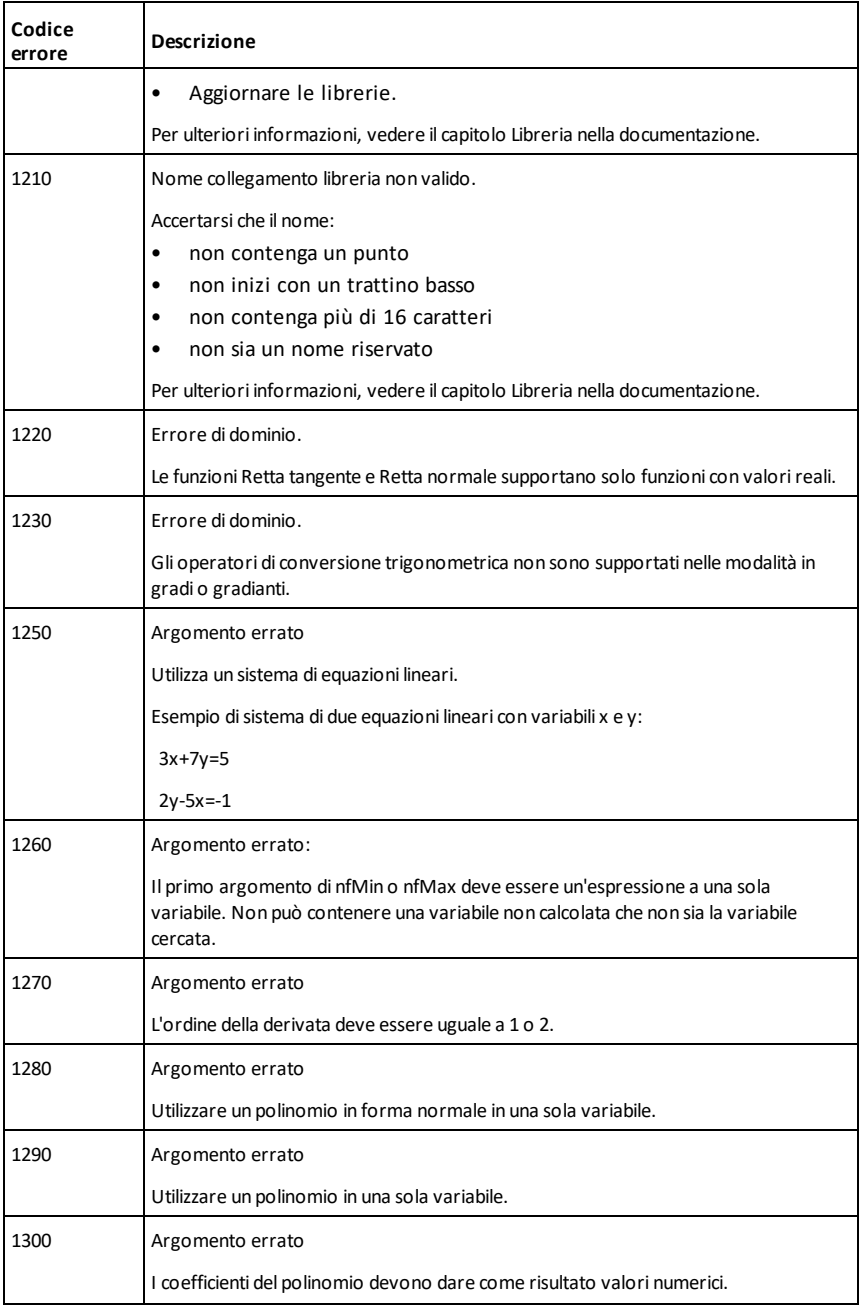

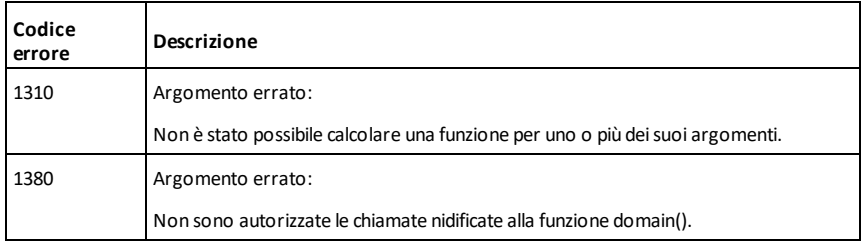

# <span id="page-296-0"></span>**Codici di avvertenza e messaggi**

È possibile utilizzare la **warnCodes()** funzione per memorizzare i codici delle avvertenze generate dal calcolo di un'espressione. Questa tabella riporta ciascun codice numerico e il relativo messaggio associato. Per un esempio di memorizzazione dei codici di avvertenza, vedere **warnCodes()**, [pagina](#page-220-0) 217.

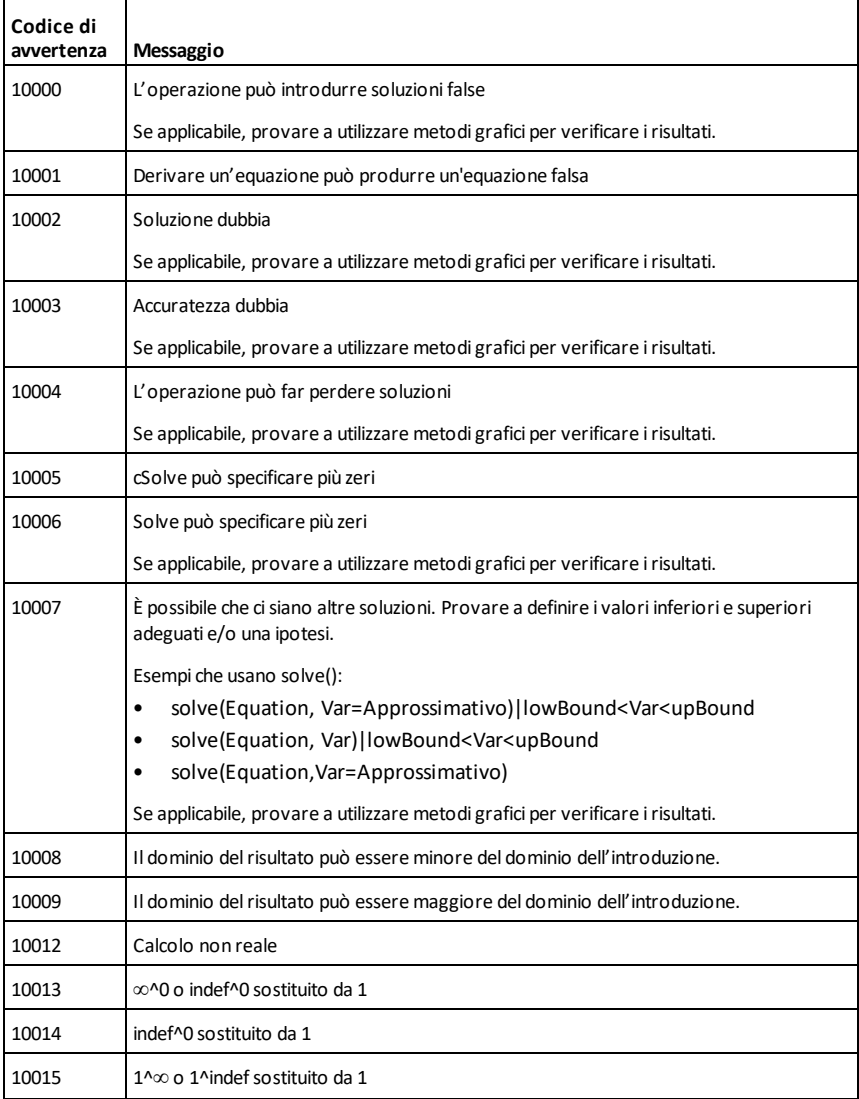

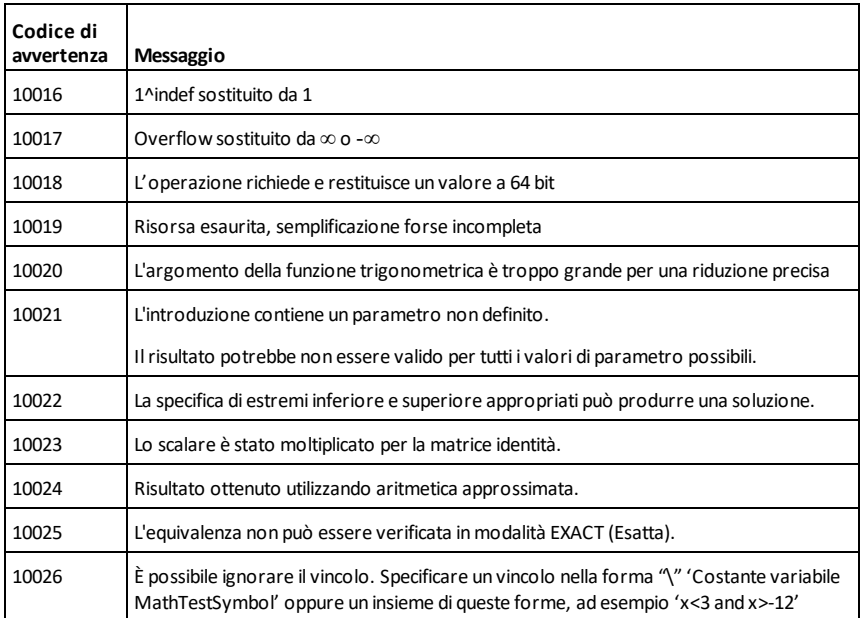

# **Informazioni Generali**

# *Guida online*

### [education.ti.com/eguide](https://education.ti.com/eguide)

Selezionare il proprio Paese per maggiori informazioni sul prodotto.

# *Contattare l'assistenza TI*

### [education.ti.com/ti-cares](https://education.ti.com/ti-cares)

Selezionare il proprio Paese per assistenza tecnica e altre risorse.

# *Informazioni su servizi e garanzia*

### [education.ti.com/warranty](https://education.ti.com/warranty)

Selezionare il proprio Paese per informazioni sulla durata e i termini della garanzia oppure sui servizi per i prodotti.

Garanzia limitata. La presente garanzia non pregiudica i diritti spettanti per legge.

Texas Instruments Incorporated

12500 TI Blvd.

Dallas, TX 75243

# **Indice**

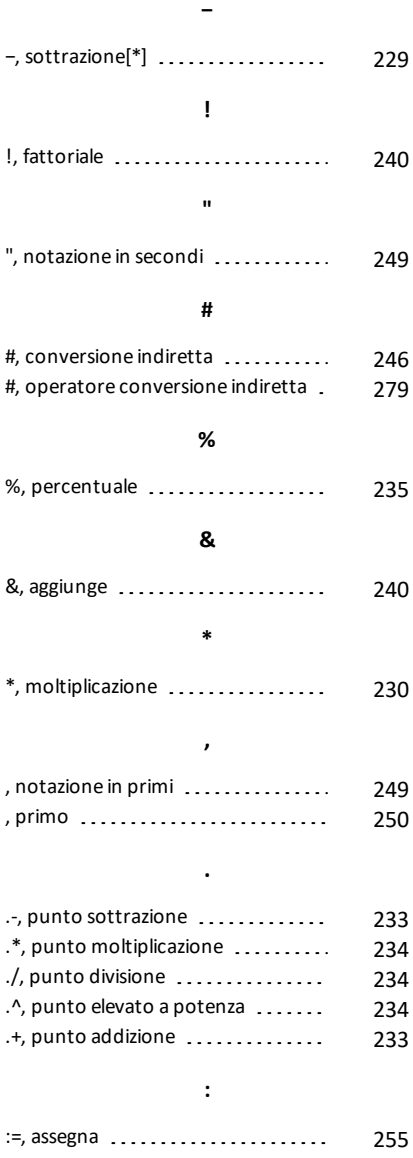

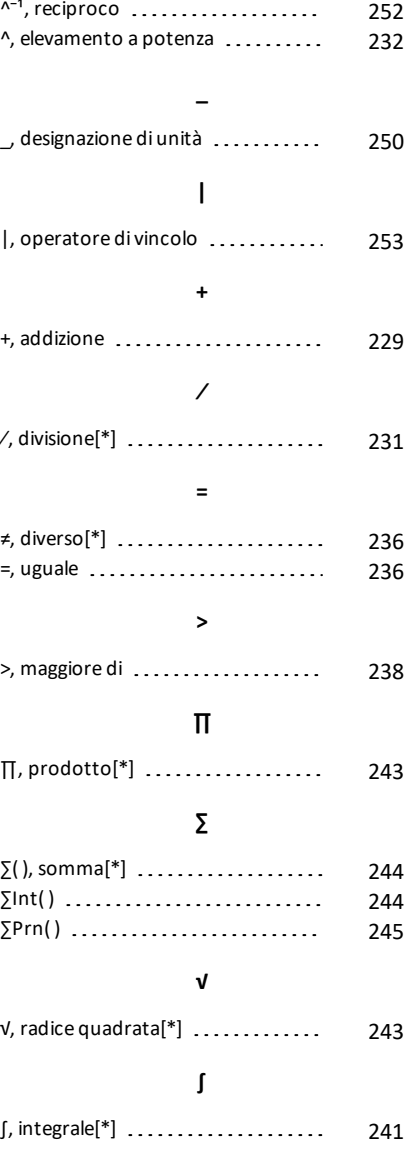

**^**

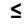

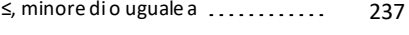

### **≥**

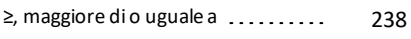

#### ►

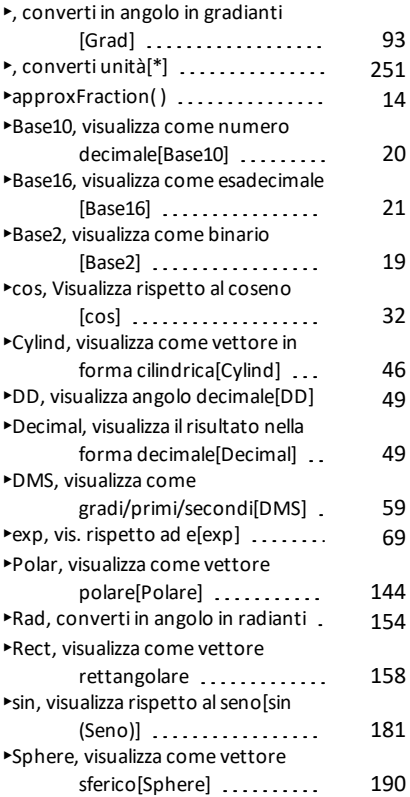

#### ⇒

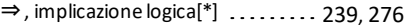

### **→**

→, memorizza [254](#page-257-0)

### ⇔

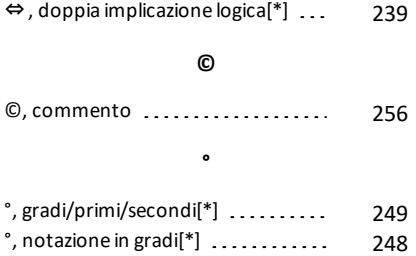

### **0**

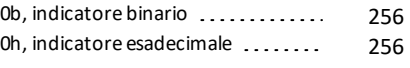

## **1**

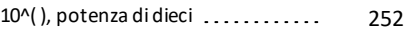

### **A**

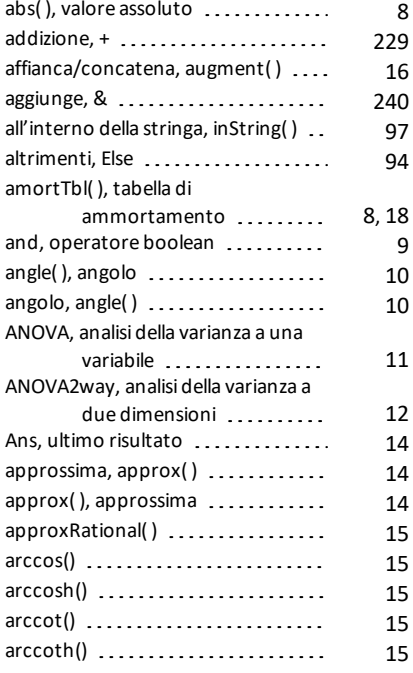

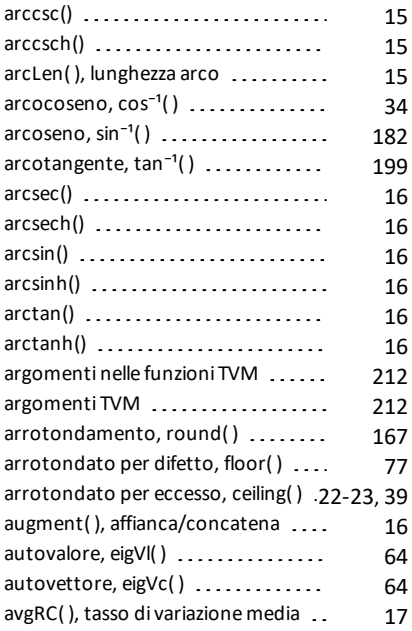

## **B**

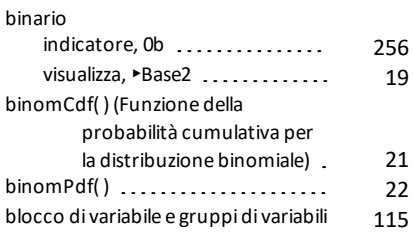

# **C**

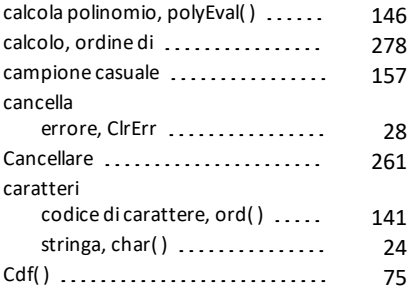

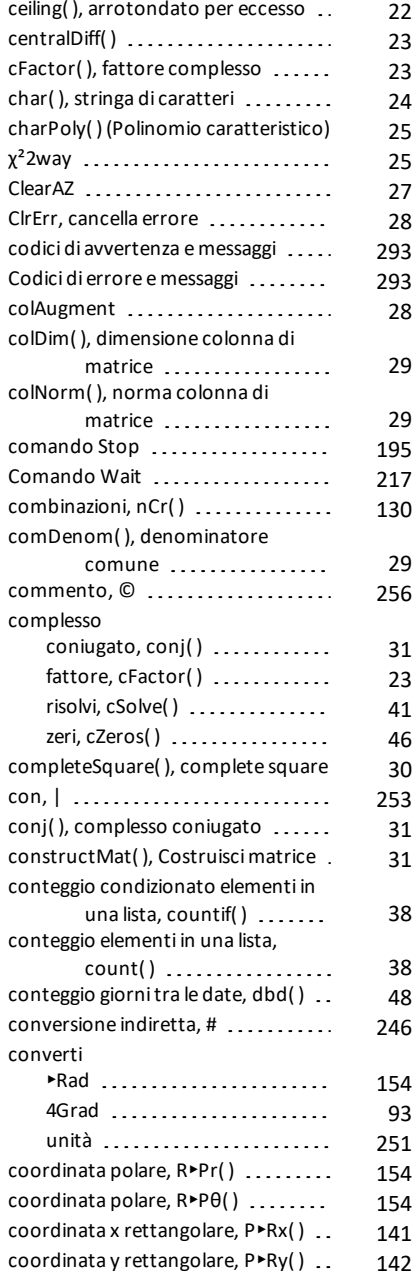

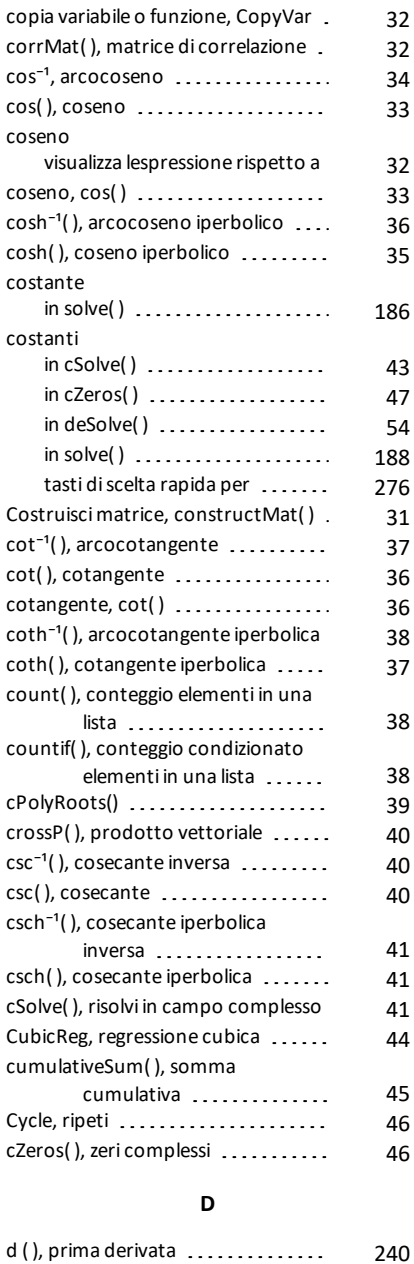

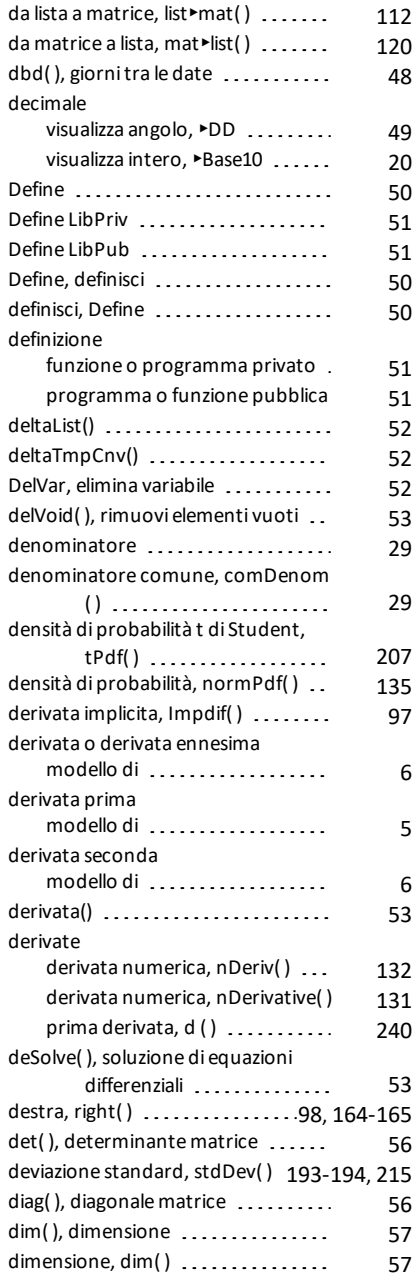

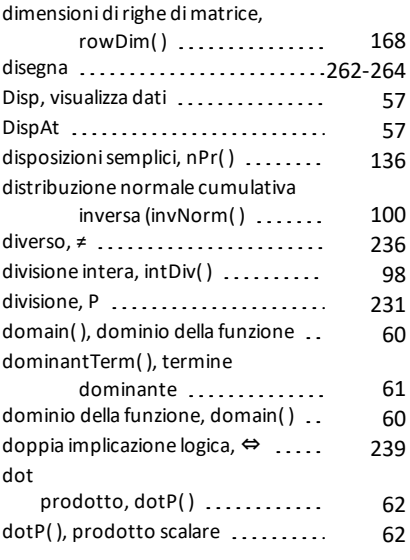

# **E**

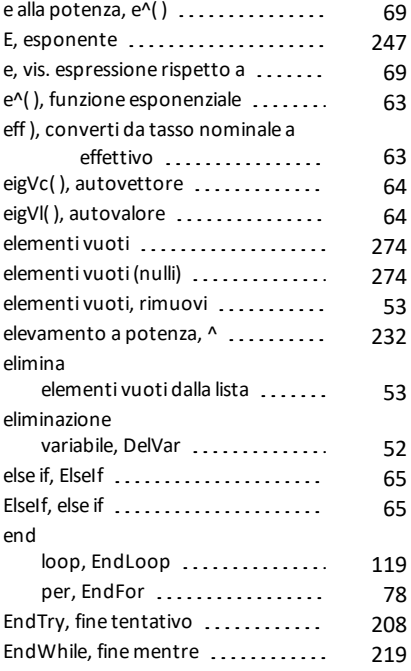

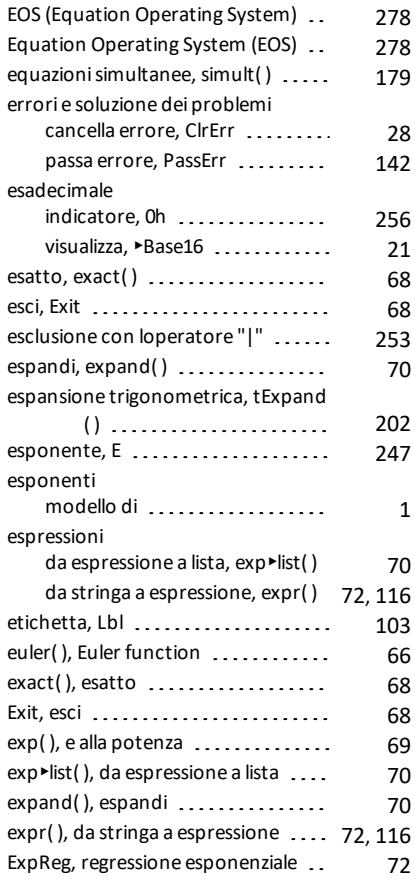

### **F**

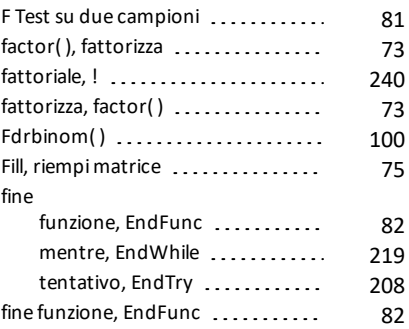

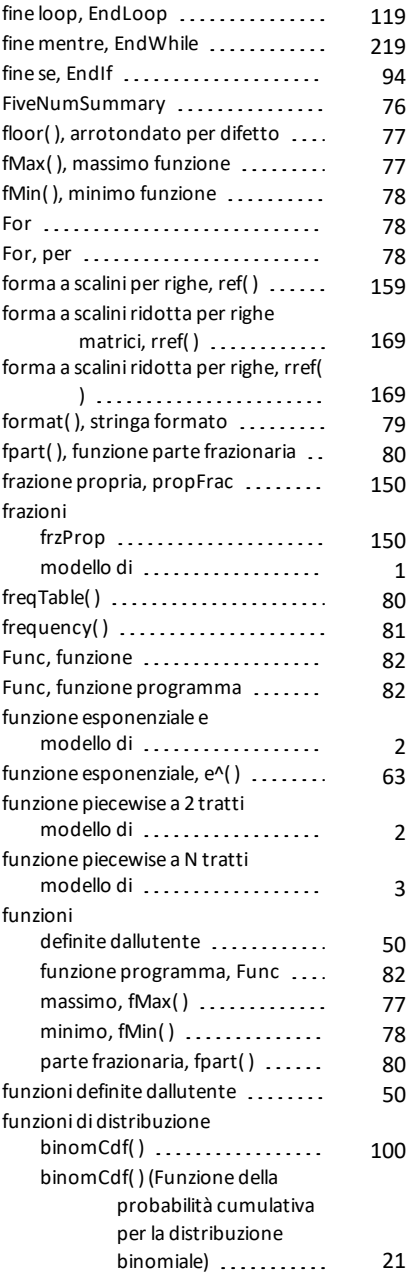

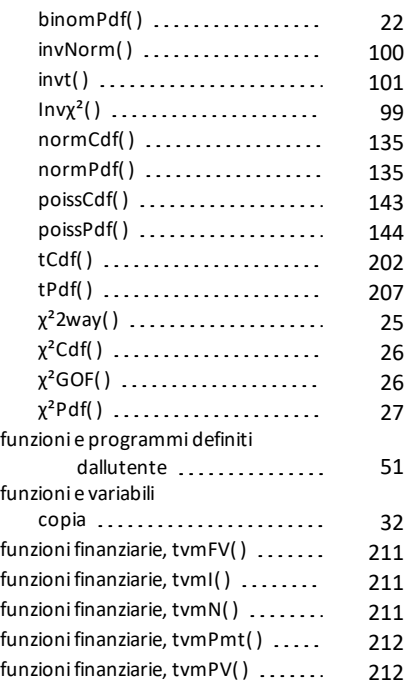

# **G**

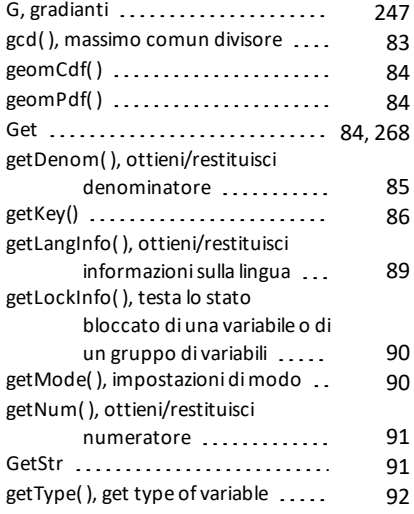

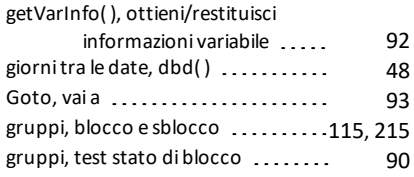

### **I**

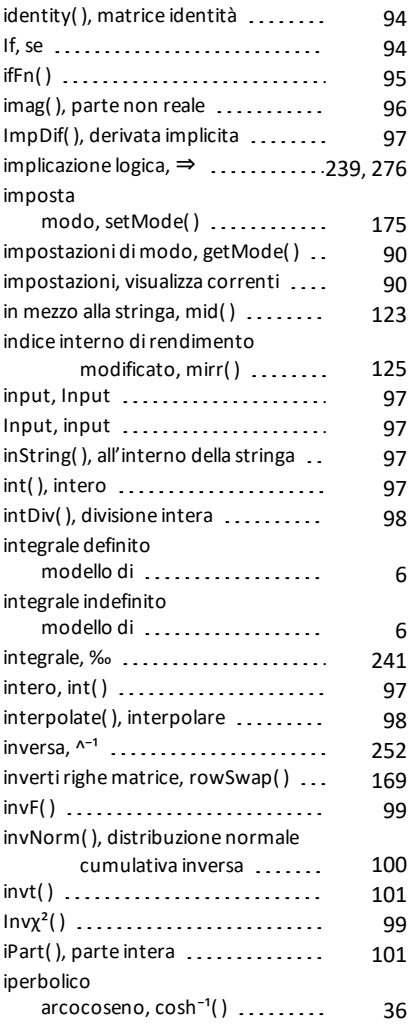

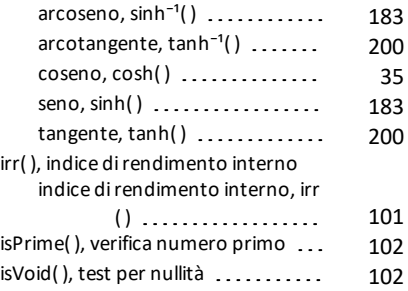

### **L**

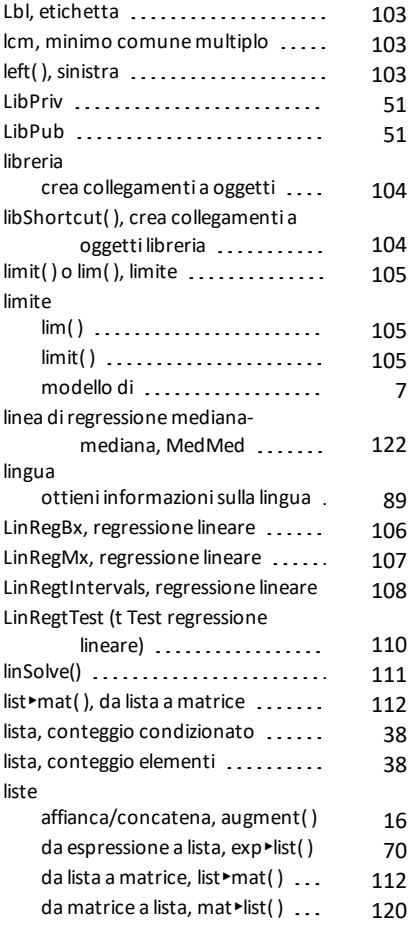

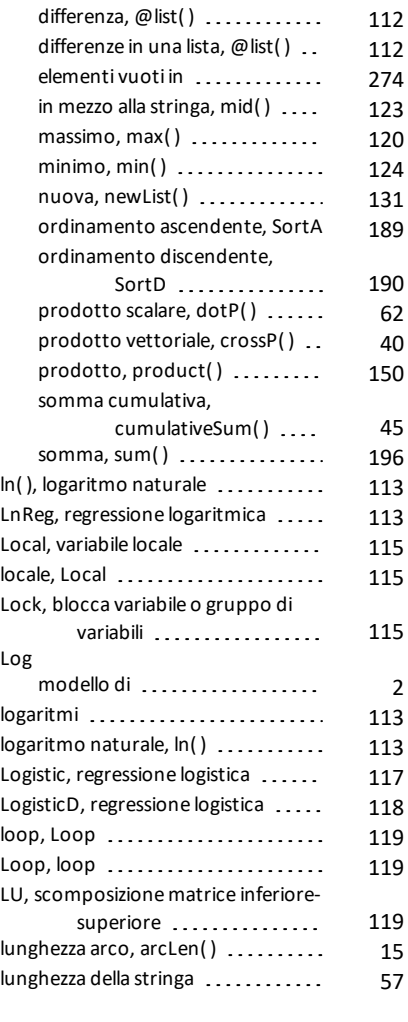

## **M**

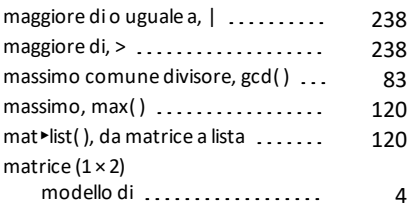

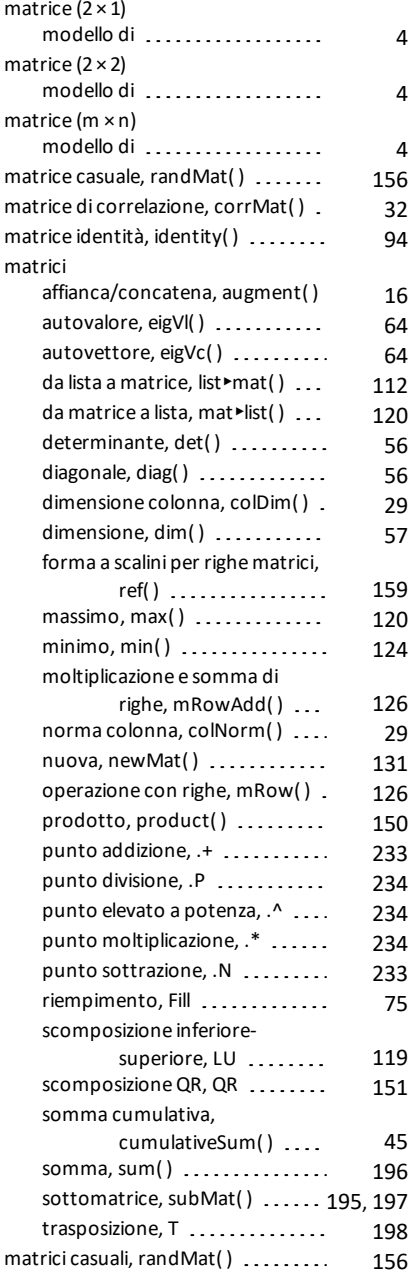

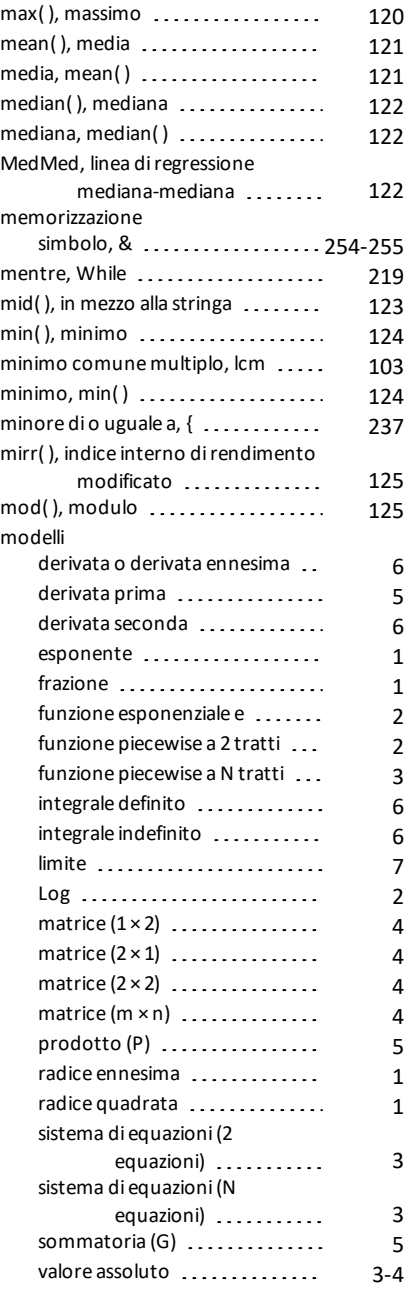

modi

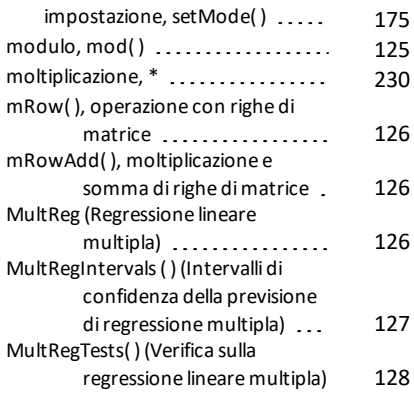

## **N**

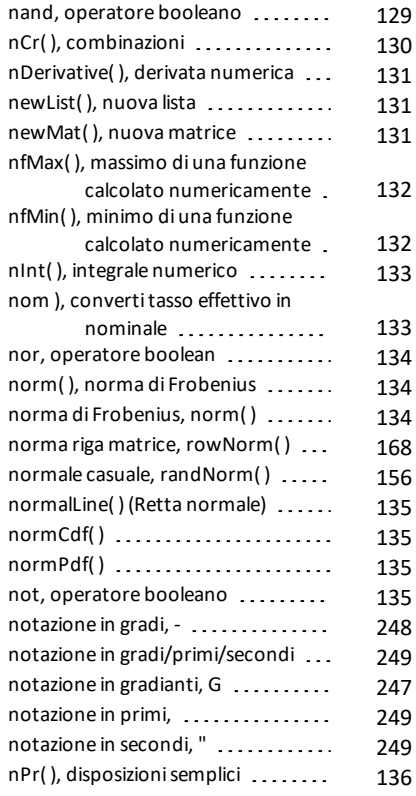

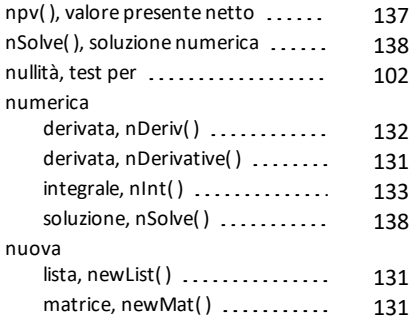

## **O**

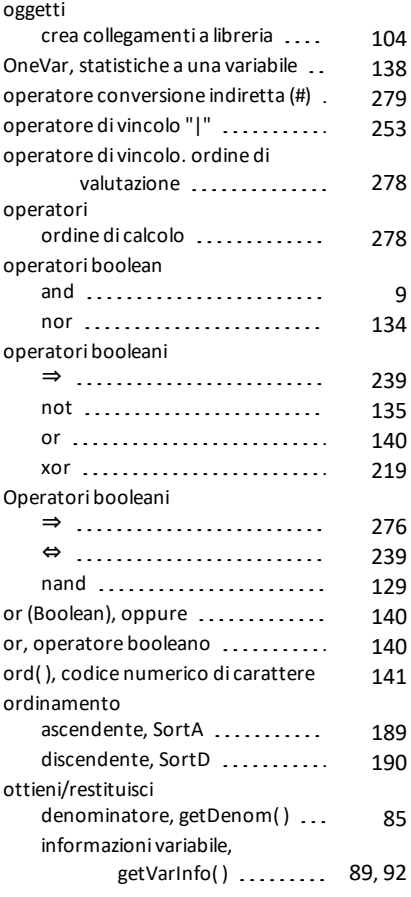

### **P**

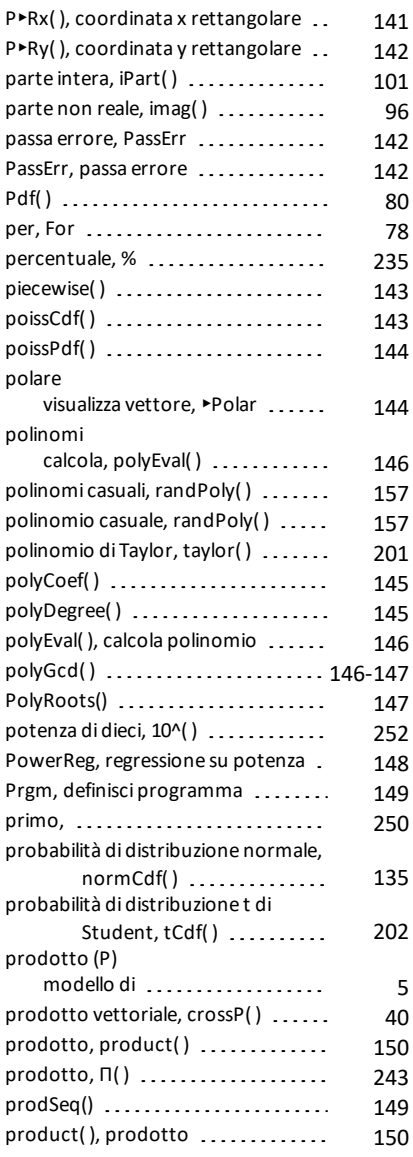

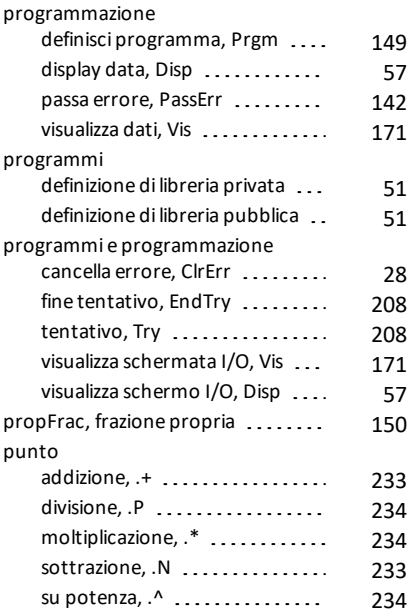

# **Q**

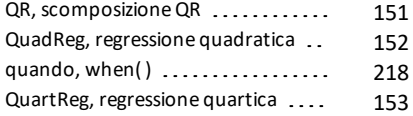

### **R**

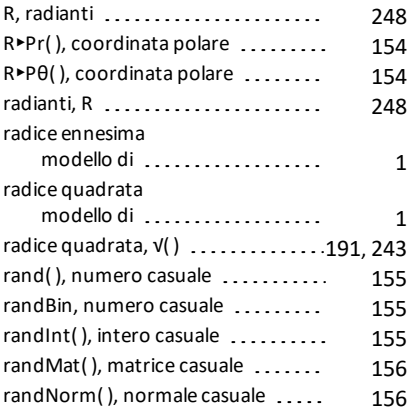

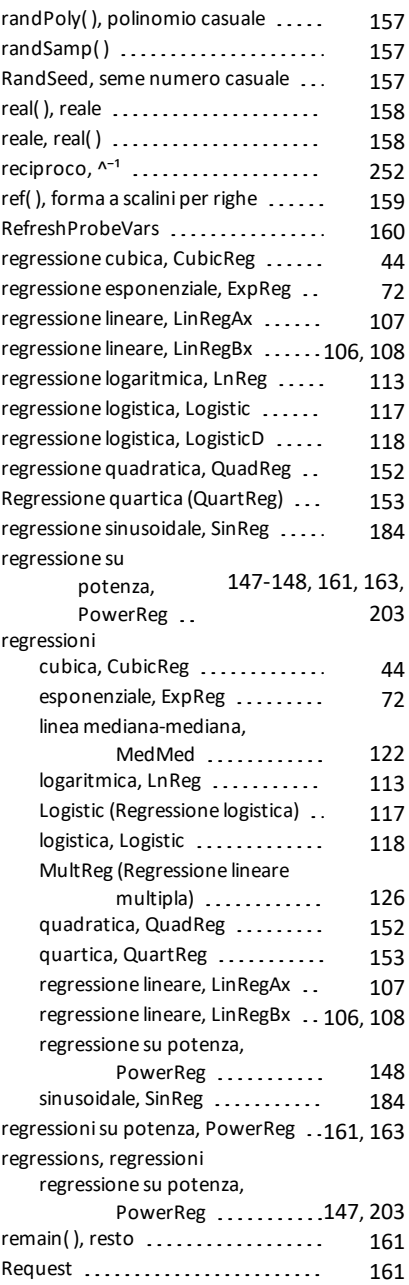

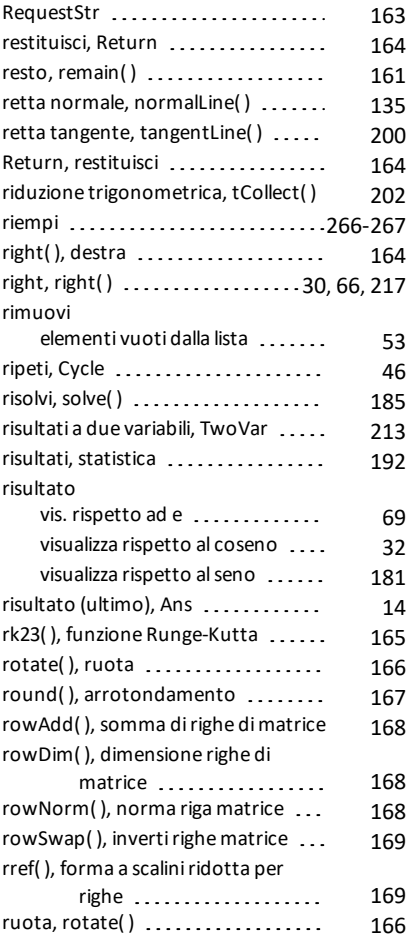

# **S**

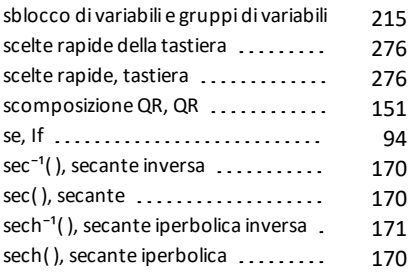

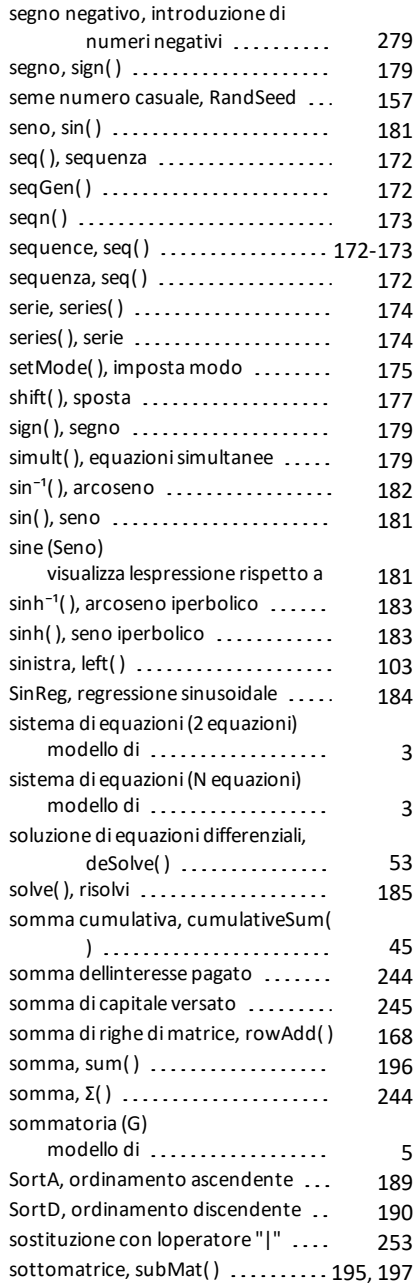

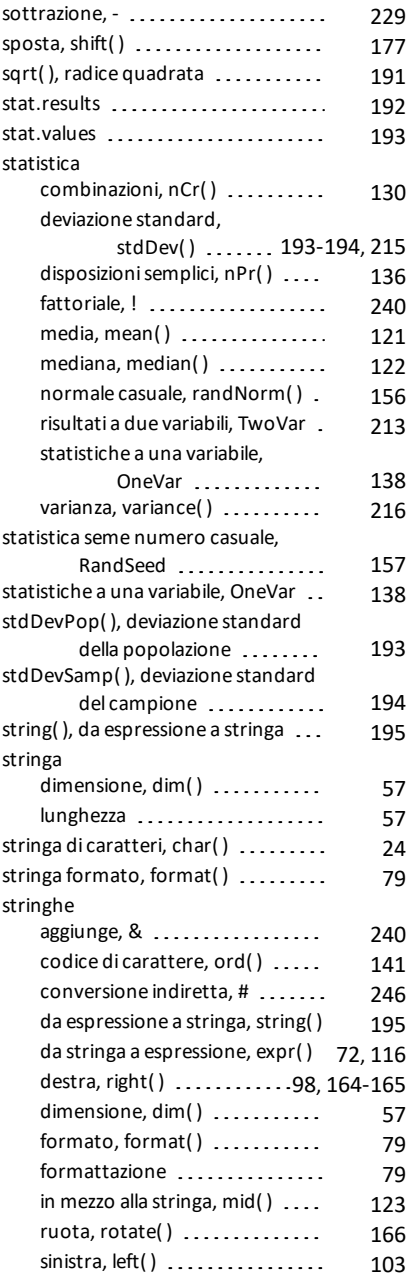

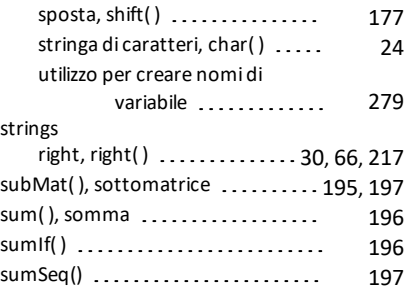

### **T**

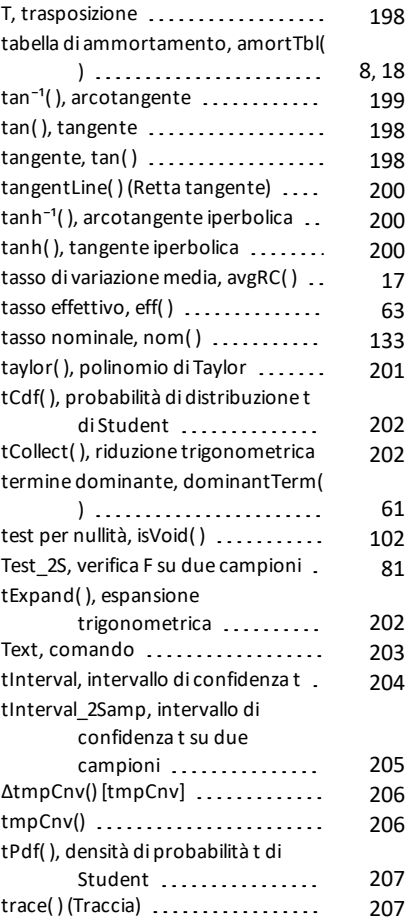

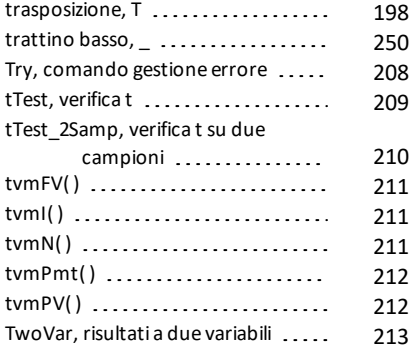

# **U**

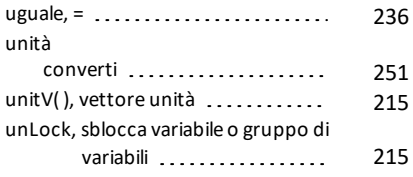

### **V**

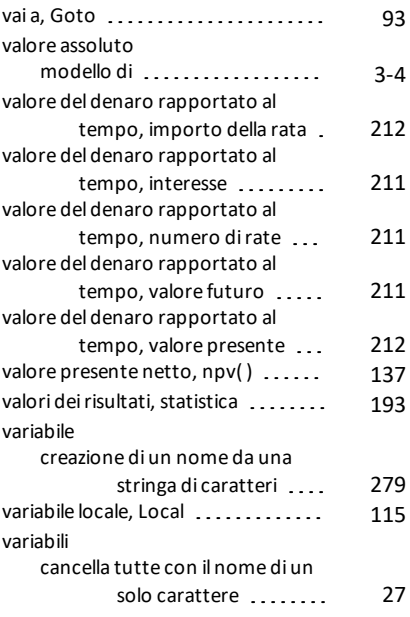

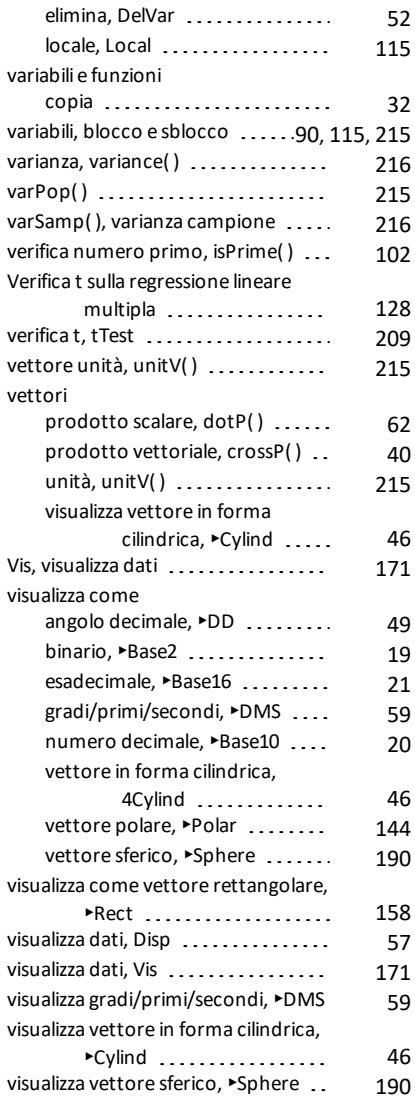

### **W**

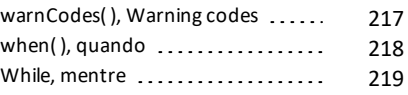

## **X**

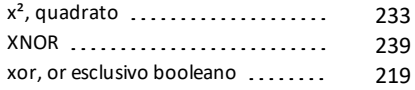

# **Z**

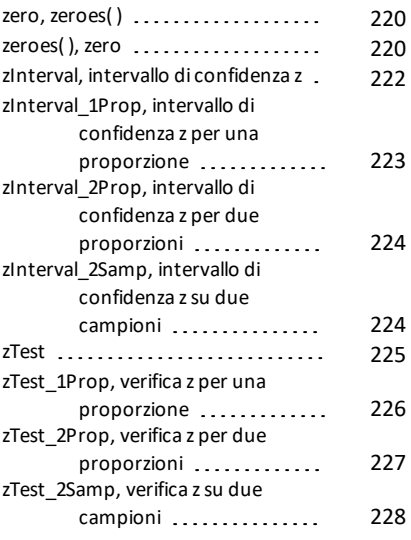

## **Δ**

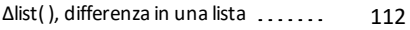

# **Χ**

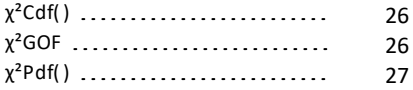